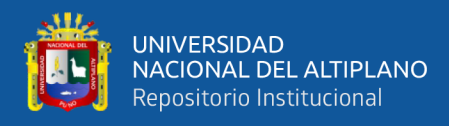

# **UNIVERSIDAD NACIONAL DEL ALTIPLANO FACULTAD DE INGENIERÍA MECÁNICA ELÉCTRICA, ELECRÓNICA Y SISTEMAS**

**ESCUELA PROFESIONAL DE INGENIERÍA ELECTRÓNICA**

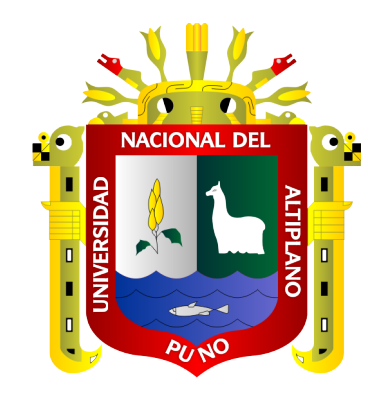

# **DISEÑO EXPERIMENTAL DE AUTOMATIZACIÓN CON SISTEMAS DE CONTROL DE PROCESOS BRAUMAT Y PLC S7- 416 PARA PLANTAS DE PRODUCCIÓN DE BEBIDAS EN PLANTA PILOTO BACKUS-ATE**

**TESIS**

## **PRESENTADA POR:**

## **Bach. ELYEL SURCO MAMANI**

## **PARA OPTAR EL TÍTULO PROFESIONAL DE:**

**INGENIERO ELECTRÓNICO**

**PUNO – PERÚ**

**2022**

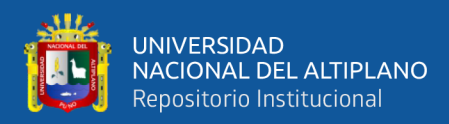

## **DEDICATORIA**

<span id="page-1-0"></span>*A mi padre el Sr. Pedro B. Surco M. y madre la Sra. Cirila Mamani A. que la única satisfacción que tienen es la de ver a sus hijos triunfar en la vida. A mis hermanos Susan, Ely, Glend y Web por su apoyo incondicional y motivación constante.*

**Elyel Surco Mamani**

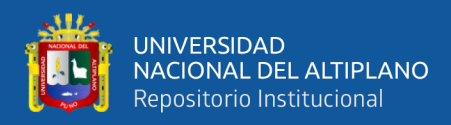

## **AGRADECIMIENTO**

<span id="page-2-0"></span>*A mi Alma Mater la Universidad Nacional del Altiplano Puno, por haberme brindado la oportunidad de forjarme como profesional. Lugar, en donde construí mi proyecto de vida.*

*A los docentes de la escuela profesional de ingeniería electrónica que me inculcaron, enseñaron y compartieron sus experiencias para afrontar los desafíos de la vida, por sus consejos y sugerencias en mi investigación de tesis y formación profesional.*

*A mis jefes y compañeros de trabajo por compartir sus experiencias laborales y enseñanzas que contribuyen mi formación profesional.*

*Finalmente, mi entero agradecimiento a mis queridos padres, tíos, hermanos y amigos que me enseñaron ser perseverante y por su apoyo incondicional que me brindaron en el mejor momento que solicité.*

**Elyel Surco Mamani**

## ÍNDICE GENERAL

ЛŁ

UNIVERSIDAD<br>NACIONAL DEL ALTIPLANO<br>Repositorio Institucional

<span id="page-3-0"></span>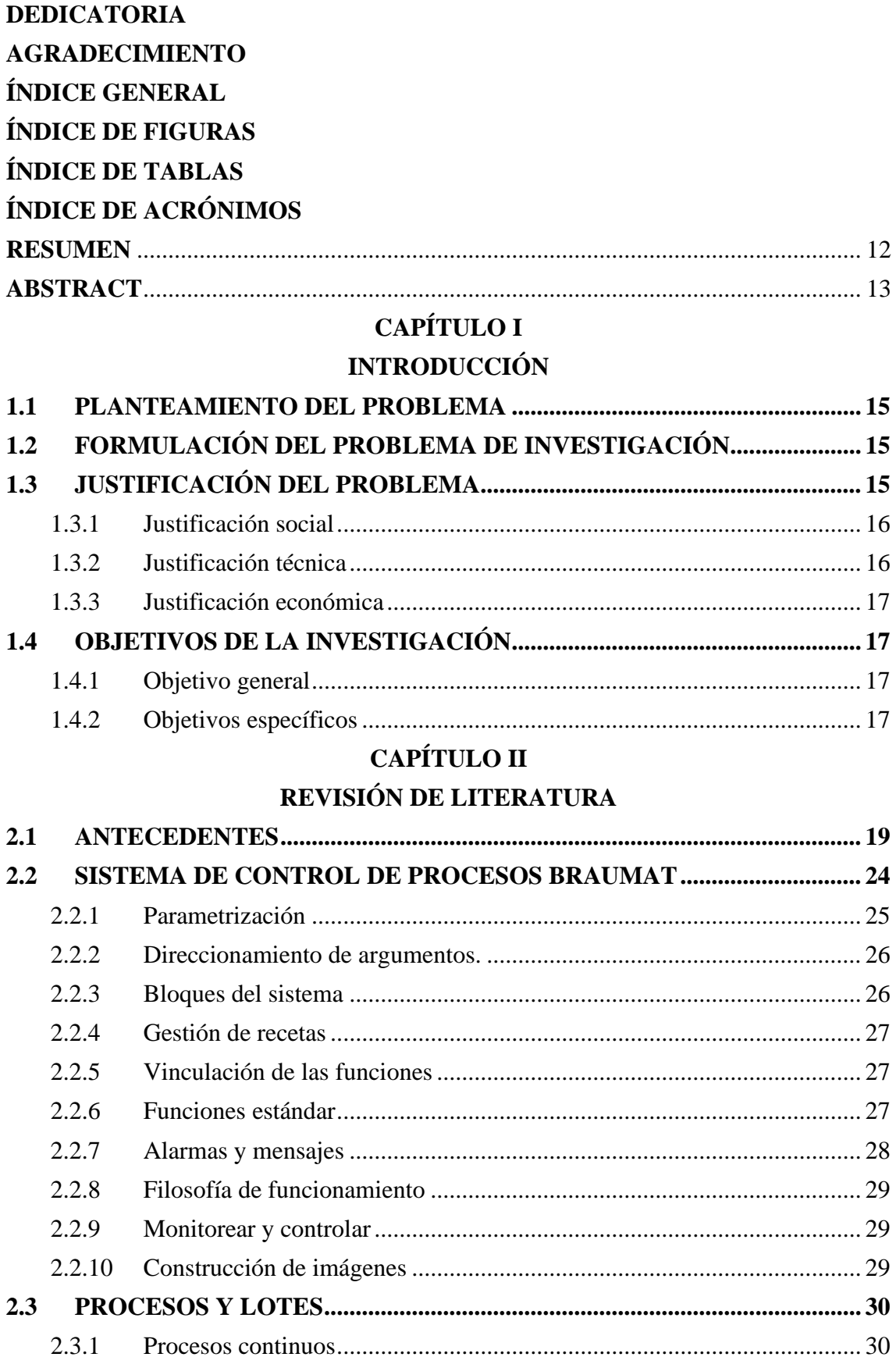

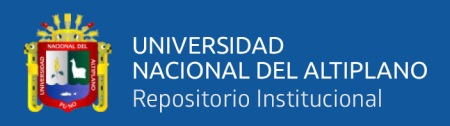

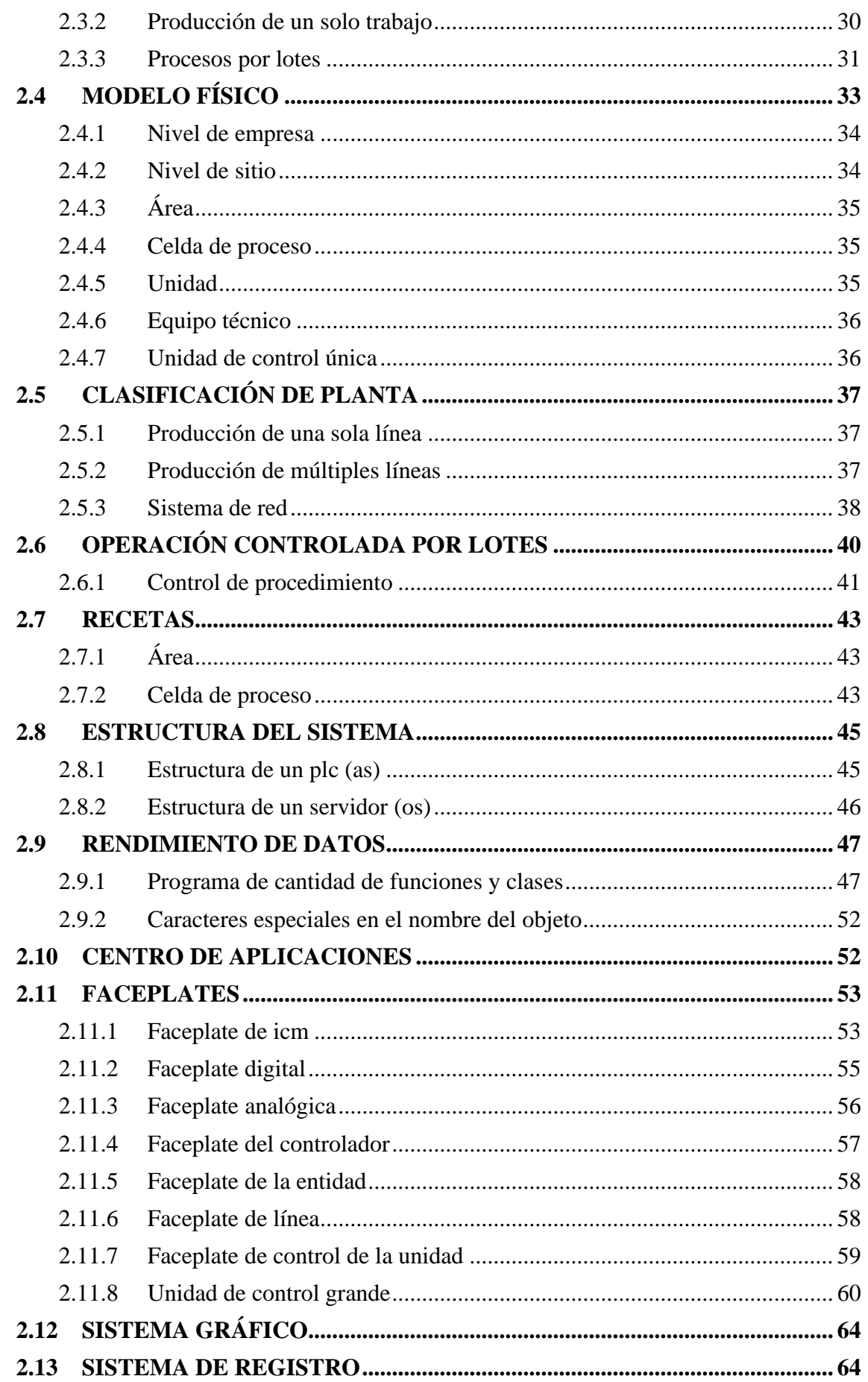

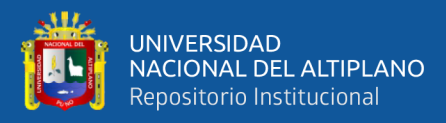

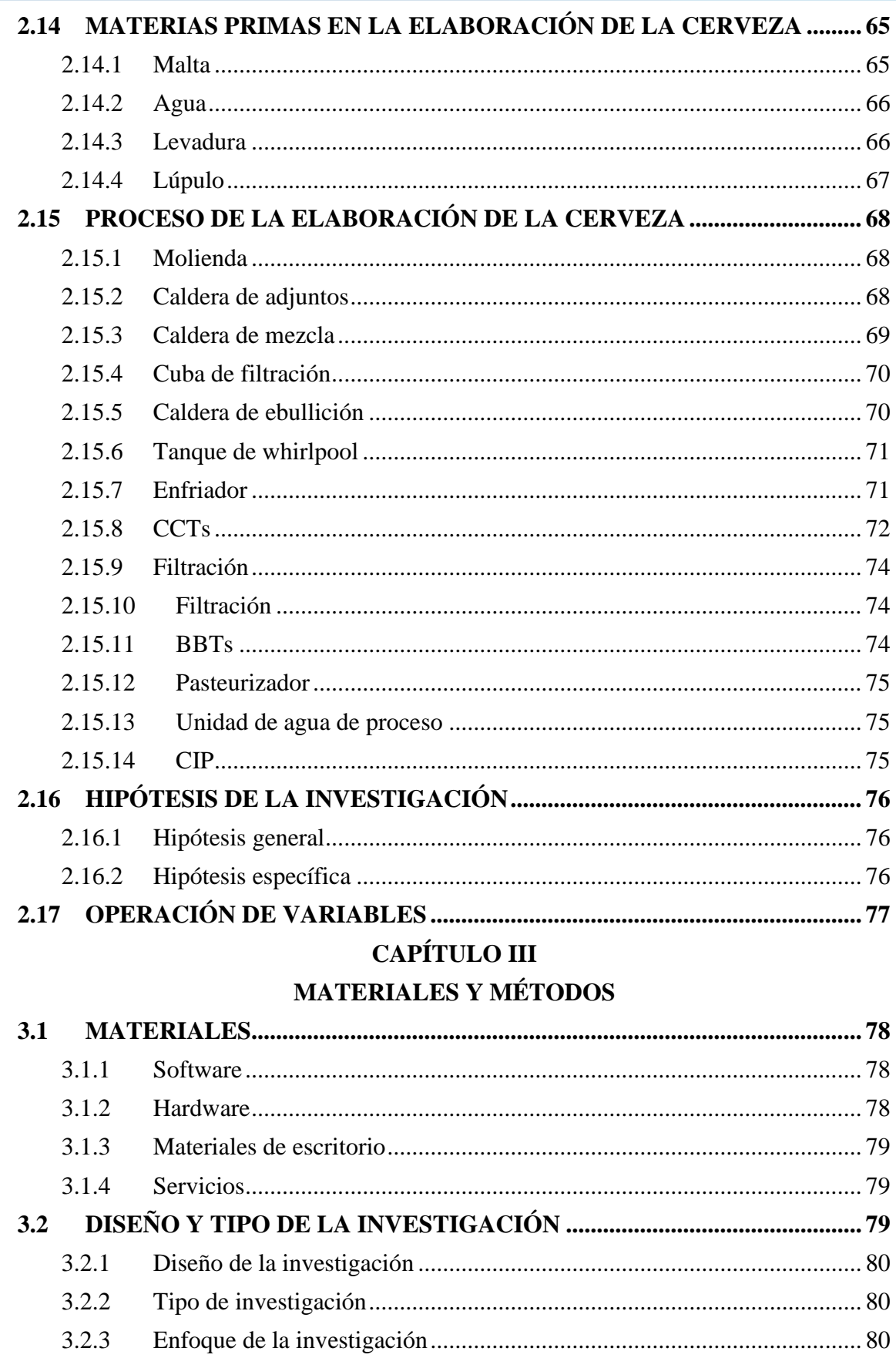

 $3.3$  $3.3.1$ 

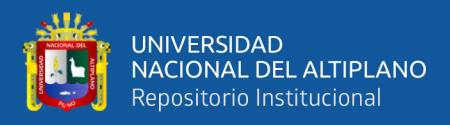

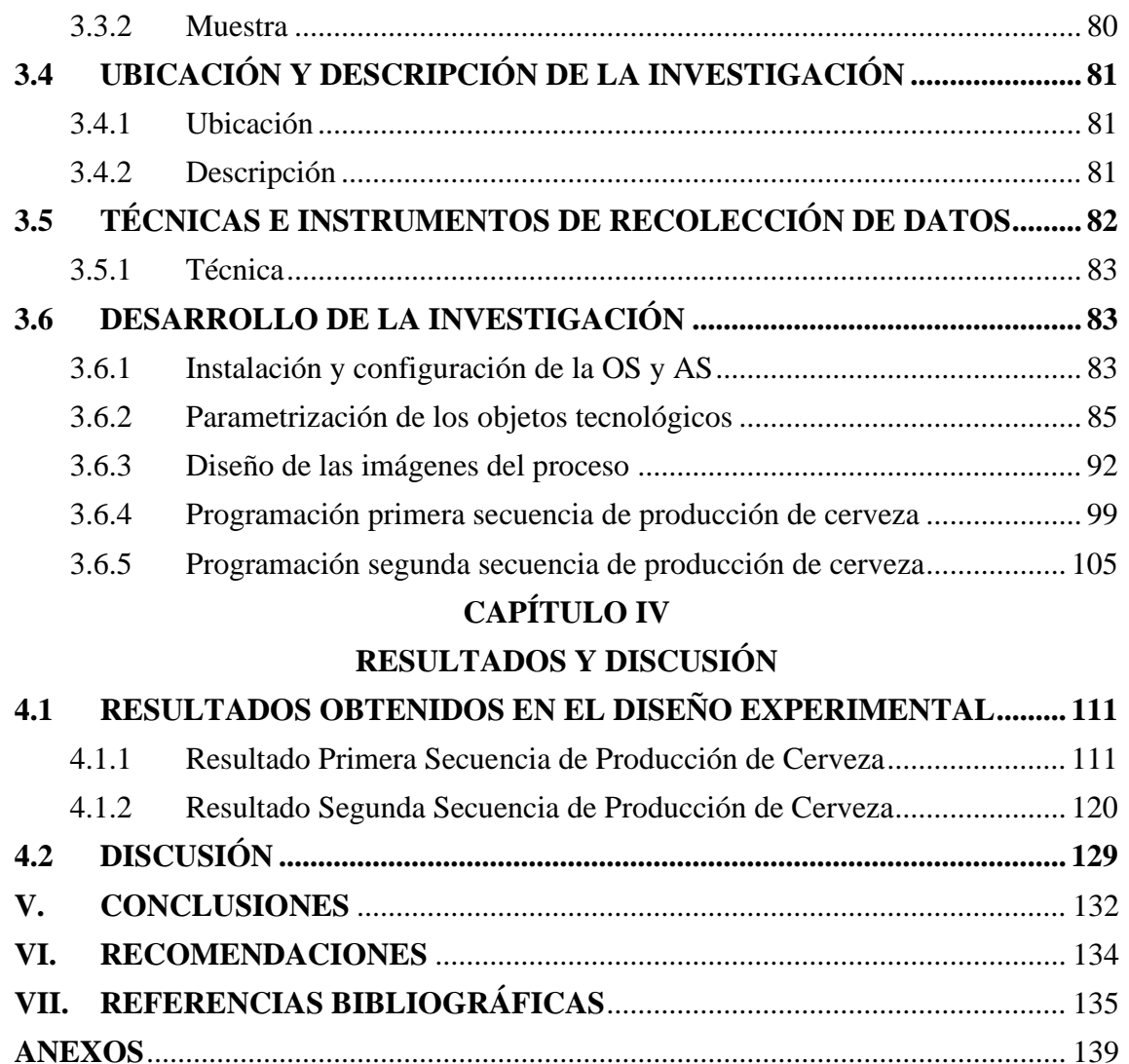

**Área : Automatización e Instrumentación**

**Tema : Sistemas de Control de Procesos Industriales**

Fecha de sustentación 11 de febrero 2022

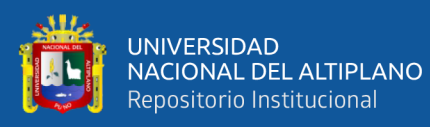

## **ÍNDICE DE FIGURAS**

<span id="page-7-0"></span>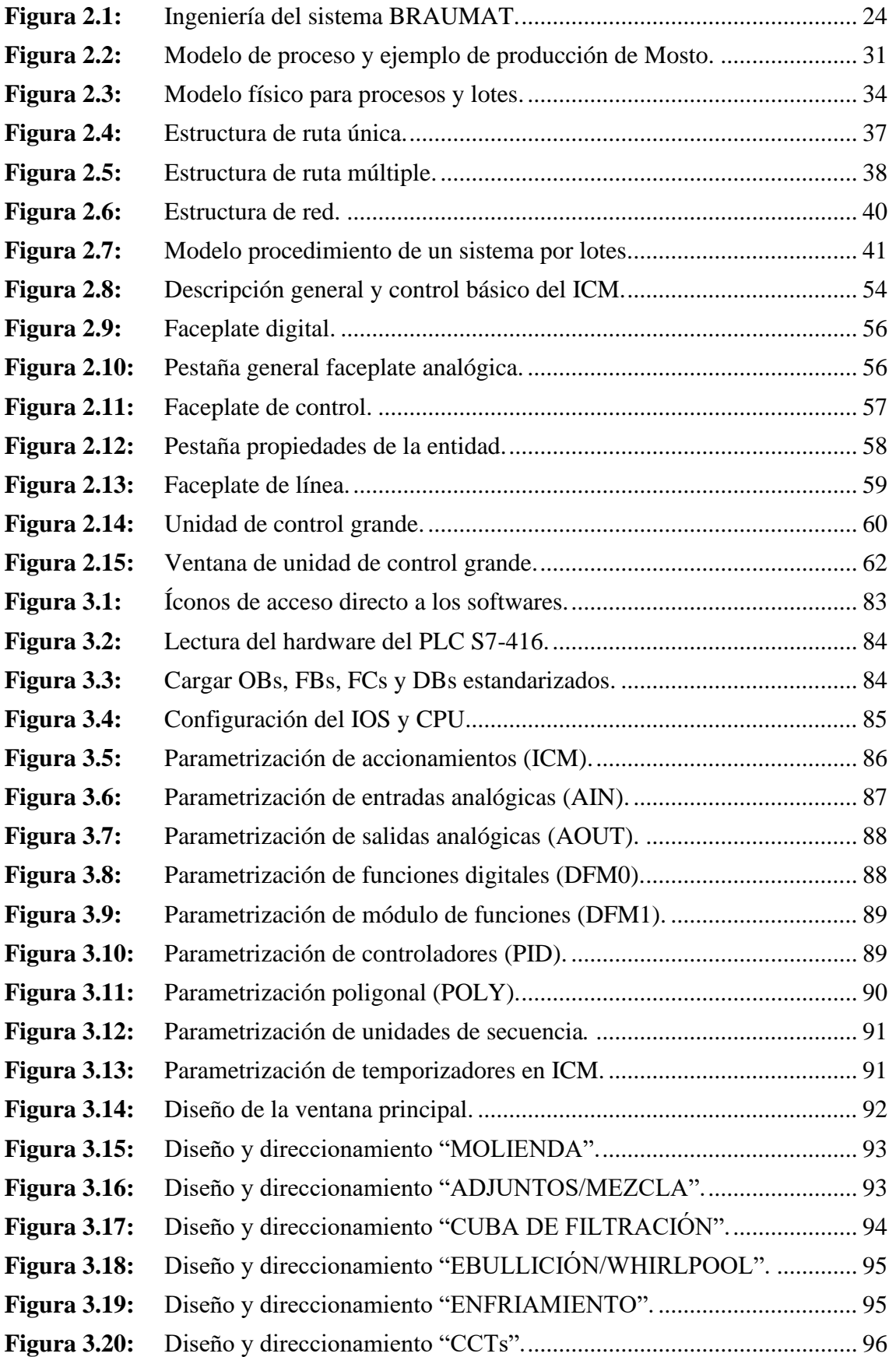

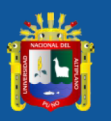

.

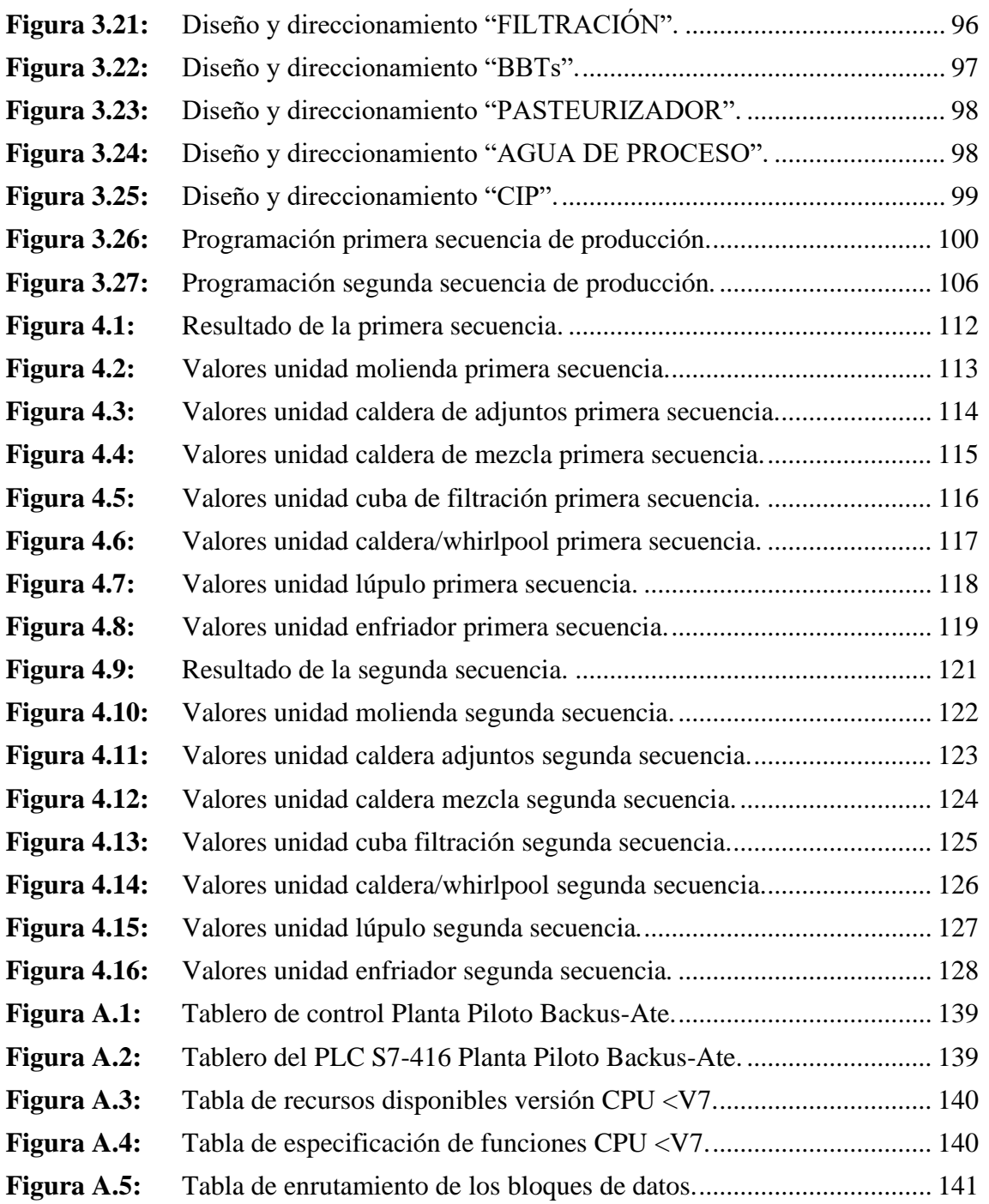

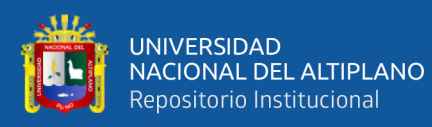

## **ÍNDICE DE TABLAS**

<span id="page-9-0"></span>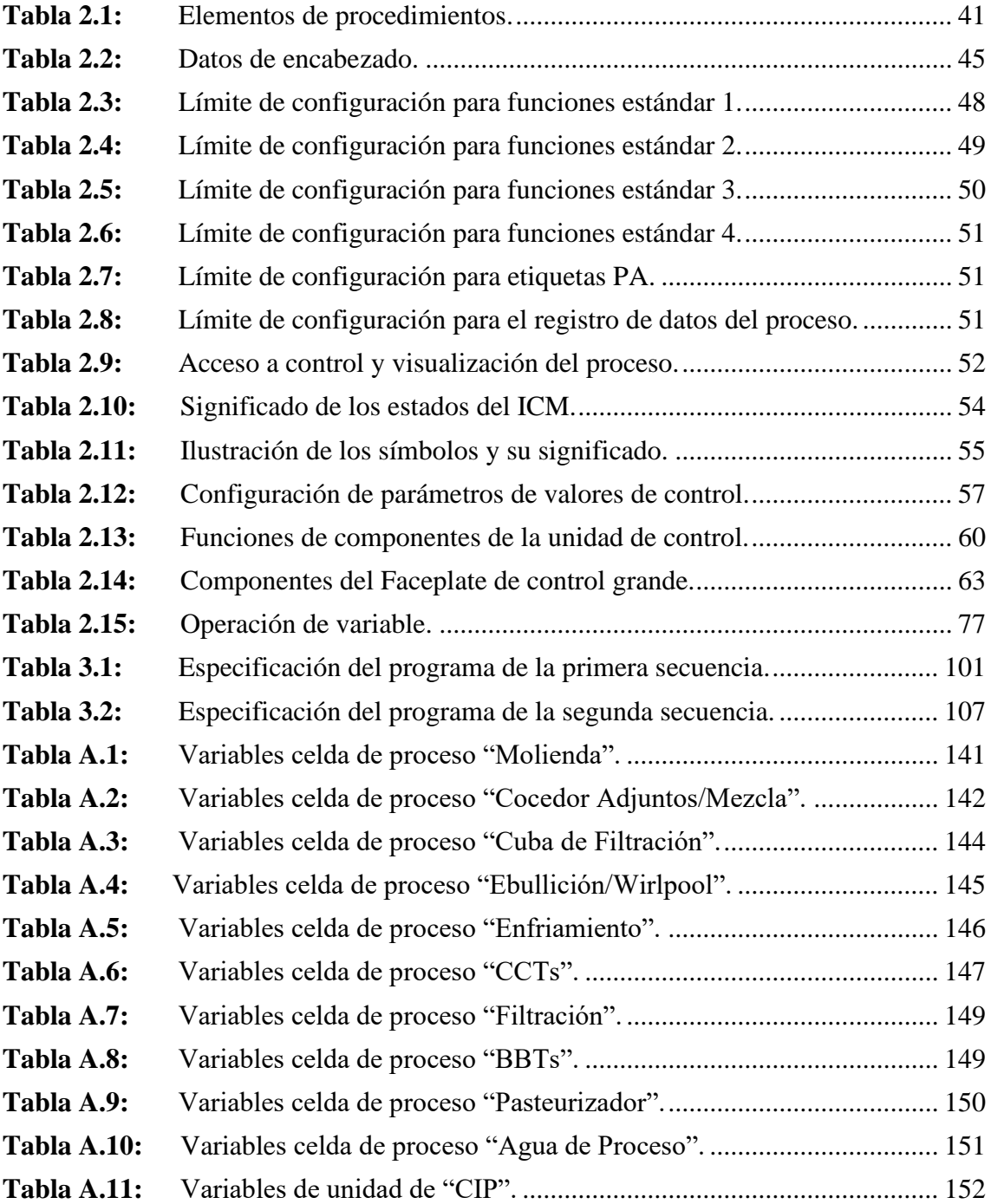

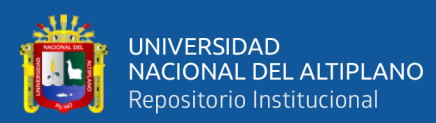

# **ÍNDICE DE ACRÓNIMOS**

<span id="page-10-0"></span>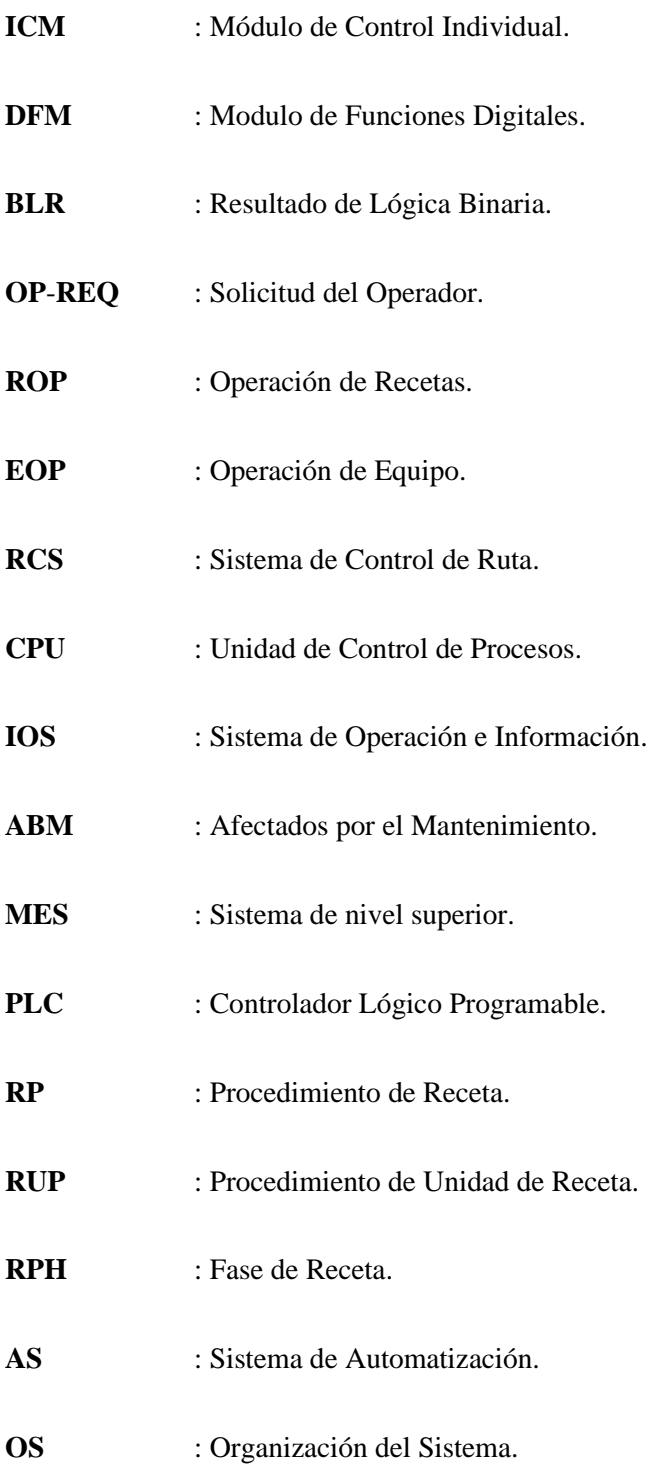

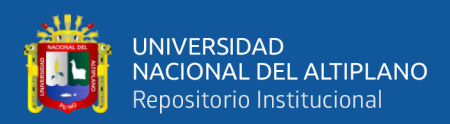

### **RESUMEN**

<span id="page-11-0"></span>En este trabajo de tesis se desarrolla una propuesta de automatización utilizando el Sistema de Control de Procesos BRAUMAT y PLC S7-416 para las plantas de producción de la cerveza. Para ello se ha utilizado las válvulas, motores, bombas, transmisores (temperatura, flujo y nivel) y otros instrumentos propios de las unidades de las celdas de proceso de la planta piloto Backus-Ate. Además, los equipos y la instrumentación de las unidades de las celdas de proceso de la planta piloto Backus-Ate son para procesos de producción de la cerveza. Para ello se ha desarrollado en esta tesis el diseño descriptivo, parametrización de todas las variables de acuerdo al plano de la planta piloto Backus-Ate y además la programación para las secuencias de producción de la cerveza con valores estrictamente descriptivos. Por consiguiente, nuestro objetivo principal fue automatizar las variables de las celdas de proceso de la planta piloto con el sistema de control de procesos BRAUMAT y PLC S7-416, mediante el cual desarrollamos la programación de la secuencia de las unidades de producción de la cerveza con valores descriptivos para nuestras dos secuencias. La metodología aplicada en la tesis es descriptiva, ya que en él se plantea una hipótesis que se puede analizar deductiva o inductivamente y posteriormente comprobar experimentalmente, es decir que se busca que la parte teórica no pierda su sentido. Cabe destacar que los resultados obtenidos son estrictamente descriptivos en las dos secuencias programadas con las variables de proceso de las unidades de las celdas de proceso de molienda, caldera adjunto/mezcla, cuba filtración, caldera ebullición/whirlpool, enfriamiento, CCTs, filtración, BBTs, pasteurizador, agua de proceso y CIP para la producción de la cerveza. Finalmente concluimos que el estudio de sistemas de control de procesos BRAUMAT y la planta piloto Backus-Ate han sido primordiales para lograr el desarrollo de la tesis.

**Palabras Clave:** Sistema, Automatización, Control, Proceso, Planta.

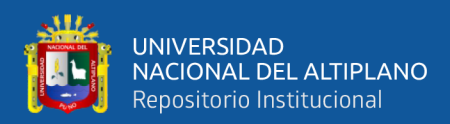

### **ABSTRACT**

<span id="page-12-0"></span>In this thesis work, an automation proposal is developed using the BRAUMAT Process Control System and PLC S7-416 for beer production plants. For this, the valves, motors, pumps, transmitters (temperature, flow and level) and other instruments of the Backus-Ate pilot plant process cell units have been used. In addition, the equipment and instrumentation of the Backus-Ate pilot plant process cell units are for beer production processes. For this, the descriptive design has been developed in this thesis, parameterization of all the variables according to the plan of the Backus-Ate pilot plant and also the programming for the beer production sequences with strictly descriptive values. Therefore, our main objective was to automate the variables of the process cells of the pilot plant with the BRAUMAT process control system and PLC S7-416, through which we developed the programming of the sequence of the beer production units. with descriptive values for our two sequences. The methodology applied in the thesis is descriptive, since it raises a hypothesis that can be analyzed deductively or inductively and subsequently verified experimentally, that is, it is sought that the theoretical part does not lose its meaning. It should be noted that the results obtained are strictly descriptive in the two sequences programmed with the process variables of the units of the milling process cells, adjoining/mixing boiler, lauter tun, boiling/whirlpool boiler, cooling, CCTs, filtration, BBTs, pasteurizer, process water and CIP for beer production. Finally, we conclude that the study of BRAUMAT process control systems and the Backus-Ate pilot plant have been essential to achieve the development of the thesis.

**Keywords**: System, Automation, Control, Process, Plant.

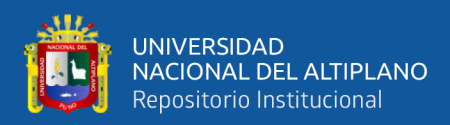

## **CAPÍTULO I**

## **INTRODUCCIÓN**

<span id="page-13-1"></span><span id="page-13-0"></span>En el mundo moderno de la oficina y la producción, la tecnología de la información y las comunicaciones juega un papel cada vez más importante, siendo así un motivo que nos lleva a demostrar en esta tesis de investigación la ingeniería y la operación del Sistema de Control de Procesos BRAUMAT predestinado para la automatización de tareas por lotes y fue desarrollado por ese motivo, el sistema también puede manejar procesos continuos como muestra la adaptación exitosa en varias plantas "continuas". El objetivo general de esta tesis de investigación es automatizar las unidades de las celdas de proceso de la planta piloto Backus-Ate con Sistemas de Control de Procesos BRAUMAT y PLC S7-416 para la elaboración de la cerveza utilizando las variables de proceso de las celdas de proceso molienda (Tabla A.1), caldera de adjunto/mezcla (Tabla A.2), cuba de filtración (Tabla A.3), caldera ebullición/whirlpool (Tabla A.4), enfriamiento (Tabla A.5), CCTs (Tabla A.6), filtración (Tabla A.7), BBTs (Tabla A.8), pasteurizador (Tabla A.9), agua de proceso (Tabla A.10) y CIP (Tabla A.11).

El presente trabajo de investigación consta de IV capítulos, los que se describen a continuación:

En el **Capítulo I** se aborda el planteamiento del problema de investigación, en ella se describe la descripción del problema, la formulación del problema de investigación, justificación del problema y los objetivos de la investigación planteados para dar una solución al problema propuesto.

En el **Capítulo II** están los antecedentes de la investigación, el marco teórico de la investigación que sustenta la presente investigación, las hipótesis de la tesis y la operación de variables.

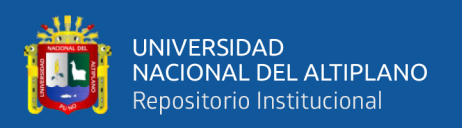

En el **Capítulo III** se describe los materiales, el diseño y tipo de investigación, la población y muestra de la tesis, ubicación y descripción de la investigación, técnicas e instrumentos de recolección de datos y el desarrollo de la tesis.

En el **Capítulo IV** se presenta los resultados de las secuencias de fabricación de cerveza en el diseño de la automatización, la discusión con los antecedentes de la tesis, para finalizar se presentan las conclusiones y recomendaciones de la tesis de investigación.

#### <span id="page-14-0"></span>**1.1 PLANTEAMIENTO DEL PROBLEMA**

La planta piloto Backus-Ate esta implementado en sus celdas de proceso con unidades de última generación, dichos unidades son para el proceso de elaboración de la cerveza. Sin embargo, dichos unidades necesitan un sistema de control para el proceso de elaboración de la cerveza.

#### <span id="page-14-1"></span>**1.2 FORMULACIÓN DEL PROBLEMA DE INVESTIGACIÓN**

¿Es posible automatizar con Sistemas de Control de Procesos BRAUMAT y PLC S7-416 las unidades de las celdas de proceso de la planta piloto Backus-Ate para la fabricación de la cerveza?

#### <span id="page-14-2"></span>**1.3 JUSTIFICACIÓN DEL PROBLEMA**

El presente trabajo de tesis "DISEÑO EXPERIMENTAL DE AUTOMATIZACIÓN CON SISTEMAS DE CONTROL DE PROCESOS BRAUMAT Y PLC S7-416 PARA PLANTAS DE PRODUCCIÓN DE BEBIDAS EN PLANTA PILOTO BACKUS-ATE" da una propuesta de conocimientos con el desarrollo del programa para la automatización del proceso de producción de la cerveza, tomando las

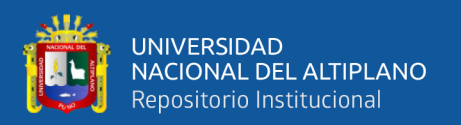

variables de proceso de las unidades de producción de la cerveza en la planta piloto Backus-Ate. Para ello se ha utilizado las válvulas, motores, bombas, transmisores (temperatura, flujo y nivel) y otros instrumentos propios de las unidades de las celdas de proceso de la planta piloto Backus-Ate. La tesis también toma como referencia a los cientos de malterías y cervecerías que actualmente usan sistemas de control de procesos BRAUMAT.

En la tesis se usarán los componentes y módulos estandarizados de BRAUMAT tales como sistemas de visualización independiente, configuración de los objetos del sistema, sistema de recetas gráficas, gestión de trabajo y el marco del programa de SIMATIC. Por tal razón en el proyecto se logrará visualizar el proceso en tiempo real, agregar o modificar recetas del proceso, visualizar el histórico de las señales (presión, flujo, temperatura y otros) y como las otras aplicaciones propias del proceso de producción de cerveza.

#### <span id="page-15-0"></span>**1.3.1 Justificación social**

La tesis permite dar a conocer tecnología estandarizada en nuestro país que pueda ser utilizado como base para futuros proyectos con sistemas de control de procesos en la fabricación de la cerveza, permitiendo un mayor desarrollo en ámbito social en nuestro país.

#### <span id="page-15-1"></span>**1.3.2 Justificación técnica**

El desarrollo de la tesis con el uso de nuevas tecnologías con direccionamiento estandarizado para el proceso de producción de la cerveza nos brinda software y equipos de instrumentación más robustos a nivel industrial y con una mejor precisión en el control y tiempos de respuesta.

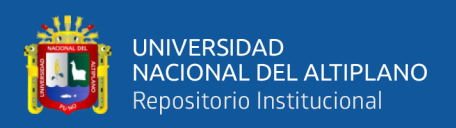

#### <span id="page-16-0"></span>**1.3.3 Justificación económica**

En la actualidad las mayores pérdidas que presenta el sector industrial son por el factor humano, en la instalación e implementación de nuevas tecnologías por lo que es importante contar con un sistema de control de procesos de todos los instrumentos utilizados en la automatización de las unidades de las celdas de proceso de la planta piloto Backus-Ate para la elaboración de la cerveza.

#### <span id="page-16-1"></span>**1.4 OBJETIVOS DE LA INVESTIGACIÓN**

#### <span id="page-16-2"></span>**1.4.1 Objetivo general**

Automatizar las unidades de las celdas de proceso de la planta piloto Backus-Ate con Sistemas de Control de Procesos BRAUMAT y PLC S7-416 para la elaboración de la cerveza.

#### <span id="page-16-3"></span>**1.4.2 Objetivos específicos**

- Estudiar el manual de ingeniería y la operación de Sistemas de Control de Procesos BRAUMAT y PLC S7-416.
- Clasificar la planta piloto Backus-Ate según producto producido y estructura física.
- Parametrizar con direccionamiento estandarizado las unidades, unidades de equipo y unidades individuales de las celdas de proceso de la planta piloto Backus-Ate.
- Diseñar los gráficos según las unidades de las celdas de proceso de la planta piloto Backus-Ate.

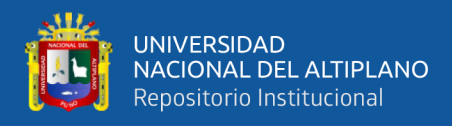

- Elaborar las secuencias de producción según al proceso de fabricación de la cerveza con valores estrictamente experimentales con las unidades individuales de las celdas de proceso de la planta piloto Backus -Ate.
- Programar las secuencias de los bloques de funciones y funciones que controlan las etapas de la secuencia de las unidades de producción de la cerveza en la planta piloto Backus-Ate.

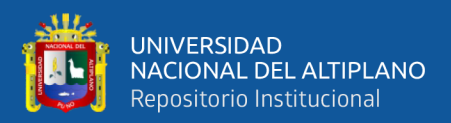

## **CAPÍTULO II**

### **REVISIÓN DE LITERATURA**

#### <span id="page-18-2"></span><span id="page-18-1"></span><span id="page-18-0"></span>**2.1 ANTECEDENTES**

Se encontraron investigaciones de referencia a sistemas de control estandarizado, estos antecedentes ayudarán a tener opciones al desarrollar el proyecto y estos serán mencionadas a continuación:

En el trabajo de (Villalba Cabrera, 2019) Desarrollo y análisis de un sistema DCS y protocolos industriales (Tesis de Maestría) Universidad Nacional de San Agustín de Arequipa, Arequipa, Perú. Concluye que:

El presente trabajo de desarrollo y análisis de la automatización industrial, ayudará a comprender los controladores como DCS´s y protocolos de comunicación que integran los equipos de campo, estos permiten intercambiar datos de lectura y escritura usando buses de campo, sabemos que la nueva tendencia de la tecnología ha sido precisamente centralizar toda la información posible en un solo punto, esto gracias a la ayuda de software que permiten acceder de forma rápida y en tiempo real a la planta de producción, esta planta puede ser por ejemplo industria de alimentos, papelera, textil, agro, energía, pesquera, gas o minería, haciendo uso precisamente de instrumentos industriales y actuadores que son gobernados remotamente de forma local o global, esto hace que los protocolos industriales toman una importancia que se debe ser configurados de forma sencilla y amigable para poder integrarlos en una planta usando un DCS, por tal motivo mi investigación e análisis ayudara a los estudiantes de pregrado, post grado y profesionales en general que hoy en están involucrados las diferentes ramas de la

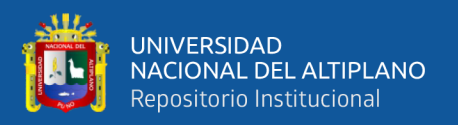

ingeniería electrónica, mecatrónica, etc., que puedan resolver de forma sencilla el tema del uso de DCS y protocolos industriales.

En la investigación de (Severino y Oblitas, 2018) Diseño e Implementación de un Sistema de Control Distribuido para las Mini Plantas de Control de Velocidad del Laboratorio de Ingeniería Electrónica – Unprg (Tesis de Grado) Universidad Nacional Pedro Ruiz Gallo, Lambayeque, Perú. Concluye que:

El presente trabajo de diseño e implementación se ha desarrollado en el Laboratorio N° 2 de la Escuela Profesional de Ingeniería Electrónica de la Facultad de Ciencias Físicas y Matemáticas de la Universidad Nacional Pedro Ruiz Gallo. El objetivo de este proyecto es enlazar las Mini Plantas dando la posibilidad a todos los alumnos de poder realizar sus prácticas accediendo desde cualquiera de ellas. Para el diseño del proyecto, desarrollado en el Capítulo III, se utilizó una red Modbus TCP/IP implementada en el PLC Modicon M340. La red Modbus TCP/IP se configuró a través del software Unity Pro, además se utilizará el servicio de exploración de E/S (I/O Scanning) para que el módulo de comunicación Ethernet NOE pueda leer y escribir sobre los registros de control del variador de frecuencia ATV 32. La configuración de los variadores de frecuencia se realizó con el software Unity Pro, el cual permite retornar a los valores de fábrica para que podamos configurar el equipo nuevamente y así podamos establecer el tipo de comunicación que realizó el variador.

En la investigación de (Zhangsong, Yang y Xing, 2018) Construcción de plataforma de hardware del sistema de control de temperatura de fermentación de cerveza basado en plc s7-400 (Tesis de Maestría) Escuela Técnica y Profesional de Mecatrónica de Mongolia Interior, Hohhot, Mongolia Interior, China. Concluye que:

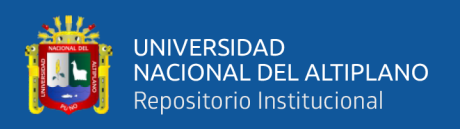

En el proceso de producción de cerveza, el control de temperatura en la etapa de fermentación es un factor importante que afecta el sabor, aroma y color de la cerveza. Basado en el hardware del controlador PLC S7-400 y la plataforma BRAUMAT, el sistema de control de temperatura de fermentación de la cerveza se desarrolla para realizar la interacción persona-computadora. La plataforma del hardware se ha puesto en producción y los resultados operativos muestran que el sistema es estable y confiable, y puede lograr un control de temperatura estable.

En el proyecto de (Manrique, Cusihuaman y Guzmán, 2017) Diseño y simulación con Siemens Simatic PCS7 del proceso productivo de la micro-cervecería, ingeniería y servicios S.A.C. 2016 (Tesis de Grado) Universidad Andina del Cusco, Cusco, Perú. Concluye que:

En el presente informe se analiza y desarrolla el sistema de control de procesos y simulación para el área de producción de cerveza artesanal. Los objetivos del estudio y las variables de este. El segundo capítulo plantea el marco teórico utilizado para el trabajo de investigación, en el cual los estudios antecedentes, y las bases-teórico científicas están enfocados a la implementación de sistemas de automatización utilizando Siemens PCs7, simulación de líneas de producción y diseño de procesos de una cervecería artesanal. También se describen las técnicas de encuesta y observación utilizadas. En el cuarto capítulo se plantea la propuesta de la investigación, previo diagnóstico del proceso de producción de la Micro-cervecería ingeniería y servicios S.A.C. se plantea la plataforma para la programación y configuración de las estaciones de automatización, la elaboración de la interfaz gráfica de operación del sistema SCADA, así como la configuración de redes industriales aplicado en el Software Simatic PCs7 V8.1. Para el desarrollo del área de producción se emplean librerías estandarizadas a procesos de elaboración de Cerveza Artesanal, que incluyen la instrumentación, equipos, arquitectura de control y procesos

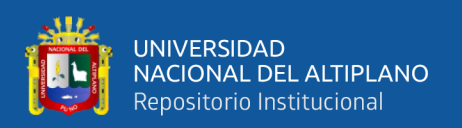

estandarizados en procesos similares, con funciones predefinidas para el control aplicado de equipos típicos de una planta cervecera. Así mismo el PCs7 facilita la elaboración de la interfaz gráfica mediante el enlace automático de las variables de proceso a sus respectivas direcciones en el sistema SCADA. El quinto capítulo muestra los resultados y la comparación de los indicadores de producción del proceso. La solución desarrollada mediante el sistema PCs7 asegura la integración de los sistemas de control de las diversas etapas del proceso bajo una misma plataforma. Así mismo como la operación por lotes del proceso resulta beneficiada debido a la mayor información con la que dispone el operador desde la estación de operación. También como la herramienta de simulación para la inducción de condiciones simuladas dentro del proceso de producción, que es generada algoritmos pre definidos, que emulan fluctuaciones (variaciones) de temperaturas, presiones, volúmenes, y otras variables, la cual nos permitirá obtener reportes de eficiencia y ratios de producción con los que podemos hacer una comparación respecto al proceso actual de la empresa y la propuesta alcanza.

En la investigación de (Rojas Herrera, 2015) Implementación de un sistema de control distribuido PCS7 en una línea de transporte, almacenamiento y despacho de cal (Tesis de Grado) Universidad Nacional de Ingeniería, Lima, Perú. Concluye que:

En el presente informe se analiza y desarrolla el sistema de control del área de transporte, almacenamiento y despacho de una línea de producción (1) de cal de 1500 toneladas métricas por día. La plataforma para la programación y configuración de las estaciones de automatización (AS), elaboración de la interfaz gráfica de operación del sistema SCADA, así como la configuración de las redes industriales es el SIMATIC PCS7 (Process Control System 7) versión 8. Para el desarrollo de las secuencias de arranque se emplean librerías especializadas, con funciones predefinidas para el control de equipos típicos de una planta de cementos que también son aplicables a una planta de cal debido

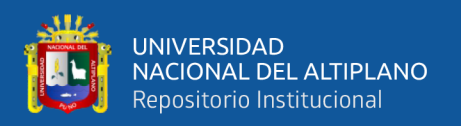

a la similitud del proceso. Asimismo, el PCS7 facilita la elaboración de la interfaz gráfica ya que las variables de proceso de cada equipo se generan y enlazan automáticamente a su respectivo símbolo en el sistema SCADA. La solución desarrollada mediante el sistema PCS7, asegura la integración de los sistemas de control de las diversas áreas de la nueva línea de producción bajo una misma plataforma; así como la operación continua del proceso debido a la configuración de redundancia entre servidores y de cambios en hardware durante operación. Asimismo, la operación del proceso resulta beneficiada debido a la mayor información con la que dispone el operador desde la estación de operación.

En el trabajo de (De la Cruz Menacho, 2007) Automatización de una planta de molienda de carbón mediante el sistema de control de procesos PCS7 y visualización scada wincc de Siemens (Tesis de Grado) Universidad Nacional de Ingeniería, Lima, Perú. Concluye que:

El sistema de control de procesos y supervisión usado para la automatización de la cual está incluida en el concepto de "Automatización Totalmente Integrada". Esta plataforma permite la integración de todas las herramientas, soluciones y tecnologías para la automatización de procesos industriales, compartiendo la información de todo el sistema en una sola base de datos, permitiendo mantener una consistencia de datos a lo largo del tiempo. El diseño del control se realizó con una arquitectura distribuida, mediante el uso de estaciones remotas, ubicadas de forma estratégica por la planta recolectando las señales de las distintas zonas de operación y llevándolas hacia la estación de procesamiento por medio de un bus de comunicación de alta velocidad. Se hace uso de dos niveles de comunicación industrial, basados en tecnologías estandarizadas. Para el bus de control se usa Profibus, mientras que para el bus de datos se. Usa Industrial Ethernet Las. interfaces gráficas fueron desarrolladas basadas en el software scada

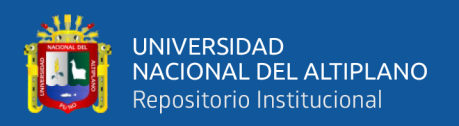

WinCC, que es parte de la Plataforma PCS7, basando su arquitectura en un sistema cliente-servidor. El sistema de manejo de datos está basado en SQL, permitiendo el acceso de los datos desde otras aplicaciones para su posterior gestión, llevando de esta manera los datos de planta hacia el nivel superior de automatización, es decir a la red de datos administrativos involucrando directamente la misma en el planeamiento productivo y de mantenimiento.

#### <span id="page-23-0"></span>**2.2 SISTEMA DE CONTROL DE PROCESOS BRAUMAT**

Es el sistema de automatización de procesos de Siemens para plantas de bebidas o alimentos (Enrique, 2005). El sistema de control de procesos está predestinado para la automatización de tareas por lotes y fue desarrollado por ese motivo, el sistema también puede manejar procesos continuos como muestra la adaptación exitosa en varias plantas. Siemens AG (2019)

Concretamente la Figura 2.1 muestra la ingeniería del sistema de control de procesos BRAUMAT.

<span id="page-23-1"></span>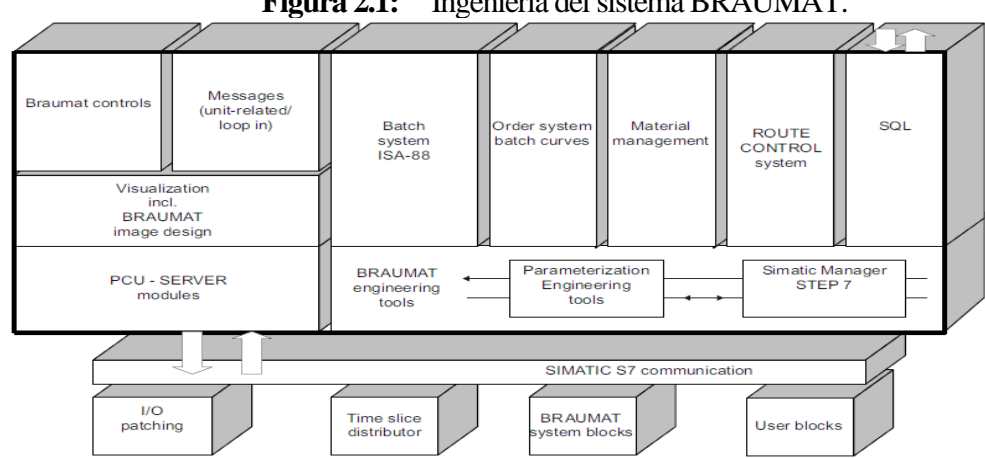

**Figura 2.1:** Ingeniería del sistema BRAUMAT.

*Fuente:* El gráfico resume los módulos y los componentes de la ingeniería del sistema de control de procesos BRAUMAT. Tomado de *Function Manual (p.35),* por SIEMENS AG, 2019, Process Control System V8.0.

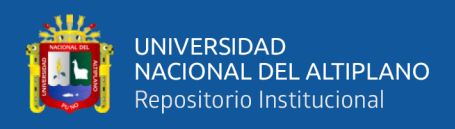

Además, los objetivos de la automatización para Sistemas de Control de Procesos

#### BRAUMAT son:

- Una calidad de producto constante.
- Aumento de la seguridad de funcionamiento.
- Mejora de la transparencia de las acciones operativas.
- Reproducibilidad de recetas bien probadas.
- Mejor uso de las materias primas.
- Reducción del trabajo repetitivo del personal.
- Ingeniería según las normas ISA-88 (IEC 61512-1).
- Control de ruta.

De la misma forma el software del sistema se ajusta a los requisitos tecnológicos y contiene funciones estándar para módulos de control, supervisión y control, gestión de recetas, alarmas y registro, comunicación, prueba y diagnóstico. El sistema está construido de tal manera que se puede adaptar al sistema de manera óptima con un gasto de planificación del proyecto comparativamente pequeño en los requisitos. Siemens AG (2019)

#### <span id="page-24-0"></span>**2.2.1 Parametrización**

Los parámetros específicos del objeto se modifican en tablas para cada clase e instancia de objeto; estos incluyen: nombres de módulos y tipos de control individuales, valores / rangos límite, parámetros de control, activaciones, etc. Como en la configuración las listas no solo se crean, sino que también están preestablecidas con valores predeterminados, normalmente el usuario solo debe reeditar una parte de los parámetros. Siemens AG (2019)

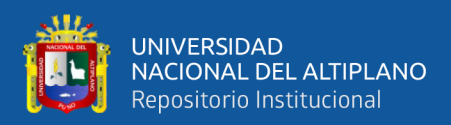

#### <span id="page-25-0"></span>**2.2.2 Direccionamiento de argumentos.**

En el sistema, cada elemento tiene su propio nombre (propiedad o atributo) y se agrupa junto con otros elementos en un conjunto de parámetros (objeto o instancia de una clase). Varios conjuntos de parámetros se ensamblan en una lista de parámetros (archivados como archivos \*. CPU en el sistema). El conjunto de parámetros del componente MESS (medición) contiene, por ejemplo, argumentos para lo siguiente:

- Valor de proceso (XIST).
- Valor de escala inferior y superior (XANF, XEND).
- bits de estado.

Además, se le asigna un nombre específico del sistema. Los conjuntos de parámetros de la misma estructura (clase) se numeran comenzando por 1. Por lo tanto, MESS, 25, XIST es el objeto de medición número 25.

Por otra parte, la dirección física de un parámetro en el que se encuentra el dispositivo de automatización de los argumentos no es importante para el usuario y normalmente no requiere saber la dirección. Quiere seleccionar "un objeto" en lugar de una dirección física. De esta manera, tiene la ventaja de que con nombres específicos de proceso se puede trabajar más fácilmente y el sistema realiza el cálculo de la dirección (número de bloque de datos DB, número de palabra de datos DW = dirección).

#### <span id="page-25-1"></span>**2.2.3 Bloques del sistema**

El sistema tiene muchos bloques parametrizables. Cada bloque está relacionado con una función de proceso (por ejemplo, salida analógica, secuenciador de unidades, control PID). Se debe configurar el número de instancias por bloque que se pueden realizar en tiempo de ejecución.

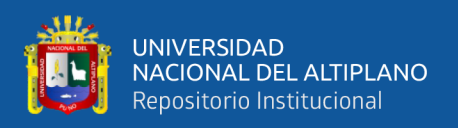

#### <span id="page-26-0"></span>**2.2.4 Gestión de recetas**

Las recetas contienen las especificaciones necesarias para la tarea, procesadas por el secuenciador de una unidad. La receta de control ejecutable se descarga en el PLC. Además, se divide en procedimientos de receta para cada unidad.

Además, las funciones de operación y edición contienen mecanismos de entrada, corrección, copia y registro de recetas, tanto para trabajar fuera de línea como en línea. Corregir significa modificar los valores de los puntos de ajuste, eliminar e insertar partes enteras de recetas.

#### <span id="page-26-1"></span>**2.2.5 Vinculación de las funciones**

Para la vinculación de módulos de función entre sí, por ejemplo, medición, verificación del valor medido, módulo de control, salida analógica, sistema de control, etc., se utiliza un modelo convencional como módulos conectados entre sí. Los módulos de función proporcionan parámetros de salida que sirven como fuentes para los parámetros de entrada de otros módulos. Siemens AG (2019)

#### <span id="page-26-2"></span>**2.2.6 Funciones estándar**

Un concepto básico del sistema es ofrecer una gran cantidad de funciones estándar, para que el usuario no tenga que realizar tantas tareas complejas y repetitivas. Para ser flexible para la automatización, el sistema proporciona atributos predeterminados que el usuario puede modificar mediante la parametrización.

Además, el software del sistema contiene componentes para:

- Supervisión de módulos de control individuales.
- Módulos secuenciadores.
- Procesamiento de valores analógicos.

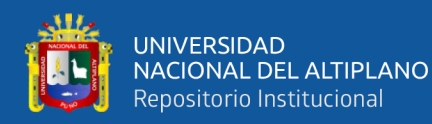

- Registros de producción (por ejemplo., Registros de preparación o limpieza).
- Archivos de registro de eventos.
- Gestión de recetas.
- Sistema de gestión de pedidos.
- Rutinas de control.
- Visualización de procesos.
- Intercambio de datos y comunicación.
- Prueba y diagnóstico.

#### <span id="page-27-0"></span>**2.2.7 Alarmas y mensajes**

Los eventos durante las operaciones, tanto las perturbaciones como las interacciones manuales del proceso automático, el comienzo y el final de la producción se muestran en la pantalla en una ventana de mensajes y se archivan en el disco duro. Lo que se registra depende de los criterios configurados. Con el fin de reducir el tiempo de ingeniería, las funciones estándar adecuadas se proporcionan con una interfaz a un búfer y escriben mensajes en este búfer cuando se producen, se agregan indicadores de tiempo y mensajes adicionales. En el sistema operativo, un programa recibe cada mensaje del búfer, convierte el mensaje y la información adicional en una línea y muestra el mensaje en la pantalla. Los textos de los mensajes contienen los nombres de los elementos de control, unidades, módulos de medida o control ampliados con los textos "INTERRUPCIÓN", "AUTOMÁTICO", "MANUAL", "ERROR". Los textos deben ser parametrizados por el usuario de modo que también sean posibles versiones en idiomas extranjeros basadas en código ASCII. Siemens AG (2019)

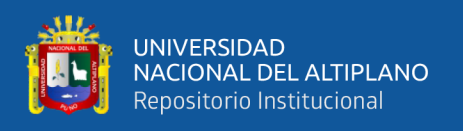

También para mensajes específicos del usuario, se encuentra disponible un bloque de alarma propio que se puede vincular con señales de usuario. Por mensaje, hay un texto de mensaje disponible para mensajes entrantes y salientes.

#### <span id="page-28-0"></span>**2.2.8 Filosofía de funcionamiento**

Los elementos del operador son pantalla, teclado con teclas de función y mouse. Las teclas de función están numeradas; su significado respectivo se explica en los menús.

#### <span id="page-28-1"></span>**2.2.9 Monitorear y controlar**

El sistema admite de uno a varios clientes IOS, dependiendo de la configuración del sistema, ya sea basado en área o como multi cliente, en el que se pueden operar de uno a varios sistemas AS (CPU Braumat). Cada lugar de trabajo comprende una o más pantallas a color, un teclado y un mouse.

#### <span id="page-28-2"></span>**2.2.10 Construcción de imágenes**

La construcción de pantalla de la aplicación permite definir la visualización del sistema mediante la creación de diagramas de proceso ejecutables. Las partes del diagrama de proceso dinámico se facilitan mediante la colocación y activación libres de las variables estándar y los elementos de control (controles) disponibles en el sistema. Siemens AG (2019)

Además, se pueden agregar gráficos estáticos existentes (iconos, imágenes de piezas) en formato "bmp", "emf", "jpg" y "png".

Después la imagen de fondo se crea con una herramienta estándar externa en formato "bmp" o "jpg". La construcción de la pantalla lee esta pantalla y coloca los elementos gráficos estáticos configurados o los elementos de imagen dinámica en la parte superior.

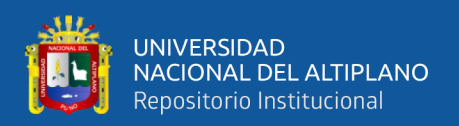

#### <span id="page-29-0"></span>**2.3 PROCESOS Y LOTES**

Un proceso es una secuencia de actividades químicas, físicas o biológicas que transforman, transportan o almacenan material o energía. Los procesos de producción industrial se pueden subdividir en procesos continuos, en procesos con producción de un solo trabajo o en procesos por lotes. Siemens AG (2019)

Además, la clasificación de un proceso, en cuanto a la salida del proceso es:

- Con un flujo de producto continuo (continuo).
- con números específicos de trabajos individuales de producto (producción de trabajos).
- O con cantidad específica de producto (proceso por lotes).

Incluso si los temas individuales de esta descripción son válidos para procesos con producción de trabajo o procesos continuos.

#### <span id="page-29-1"></span>**2.3.1 Procesos continuos**

En un proceso continuo, el material fluye continuamente a través del equipo de procesamiento. Si se alcanza un estado operativo estacionario, el proceso de producción es independiente de la duración de la operación. Los pasos de inicio, transitorios y apagado generalmente no son importantes. Siemens AG (2019)

#### <span id="page-29-2"></span>**2.3.2 Producción de un solo trabajo**

Un proceso con producción de trabajos divide los productos en varios lotes de producción, que se basan en materias primas comunes, requisitos de producción e historiales de producción. Los procesos con producción de trabajos transportan una cantidad específica de un producto de una unidad a otra, mientras que se conservan las propiedades específicas. Siemens AG (2019)

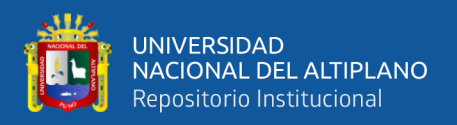

#### <span id="page-30-0"></span>**2.3.3 Procesos por lotes**

Un proceso por lotes proporciona una cantidad de producto como resultado del paso anterior. que se llama lote. Dentro de un proceso por lotes, cantidades específicas se transforman en diferentes unidades. Un proceso por lotes no es continuo ni discreto, pero tiene, sin embargo, tales características. Concretamente la Figura 2.2 ejemplifica un proceso por lotes:

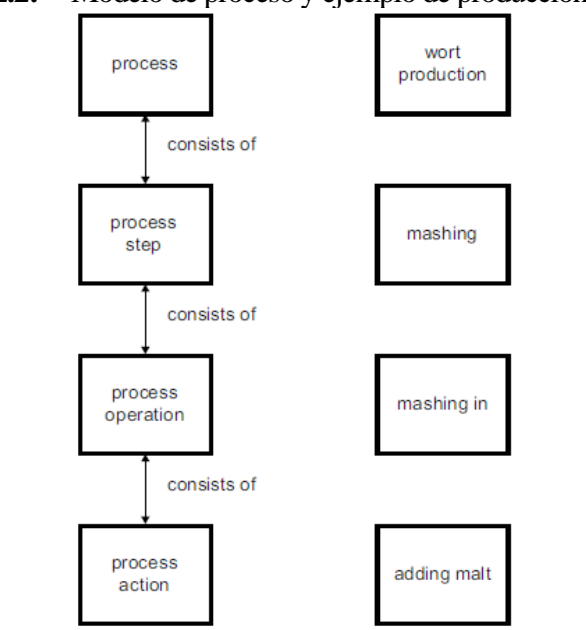

<span id="page-30-1"></span>**Figura 2.2:** Modelo de proceso y ejemplo de producción de Mosto.

*Fuente:* El gráfico muestra el modelo de proceso y ejemplo de producción de mosto. Tomado de *Function Manual (p.50),* por SIEMENS AG, 2019, Process Control System V8.0*.*

#### **2.3.3.1 Paso de Proceso**

Un proceso consta de uno o varios pasos. Estos pasos del proceso se procesan juntos y pueden ejecutarse de forma secuencial o simultánea. Un paso del proceso es parte de un proceso que se ejecuta independientemente de otros pasos del proceso y crea un orden planificado de transformaciones químicas o físicas de los materiales tratados. Siemens AG (2019)

Para el ejemplo de la producción de mosto, estos son:

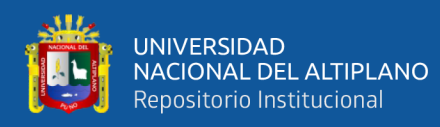

- Fresado / Rectificado.
- Triturar.
- Alabando.
- Calefacción.
- Mosto de colada.
- Refrigeración.

#### **2.3.3.2 Operación del Proceso**

Cada paso del proceso consta de operaciones de proceso, que describen secuencias de producción más amplias. Una función de proceso transforma el material químicamente o físicamente. Siemens AG (2019)

Para el ejemplo de la producción / maceración de mosto, estos son:

- Proporcionar agua.
- Combinando.
- Calefacción.
- Sacarificando.
- Machacando.

#### **2.3.3.3 Acción de Proceso**

Cada función de proceso consta de acciones de proceso. Las acciones del proceso son necesarias para la ejecución del procesamiento. Estas partes más pequeñas del procesamiento construyen una operación de proceso. Siemens AG (2019)

Para el ejemplo de la producción de mosto / maceración / maceración en estos son:

• Proporcionar agua.

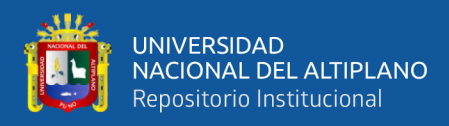

- Agitación <A [Agitador | Hélice]> activa.
- Pre maceración.
- Drenaje de rutina  $\langle A |$  [fuselaje  $|$  casco]>.

### <span id="page-32-0"></span>**2.4 MODELO FÍSICO**

El modelo de un sistema por lotes consta de siete niveles. En la parte superior comienza con una empresa, un área y un sitio. Se utiliza para mostrar la relación de los niveles inferiores con la empresa productora. Los cuatro niveles inferiores de este modelo se refieren a tipos concretos de equipos. Concretamente la Figura 2.3 muestra una combinación de controles técnicos y de procedimiento para formar un grupo. Estos cuatro niveles (celda de proceso, unidades, unidades de equipo y unidades de control individuales) se determinan mediante ingeniería. Las unidades de control individuales se agrupan en un nivel inferior para obtener un elemento en un nivel superior. Este manejo simplifica el funcionamiento de este equipo.

<span id="page-33-2"></span>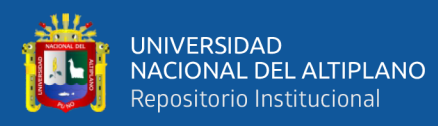

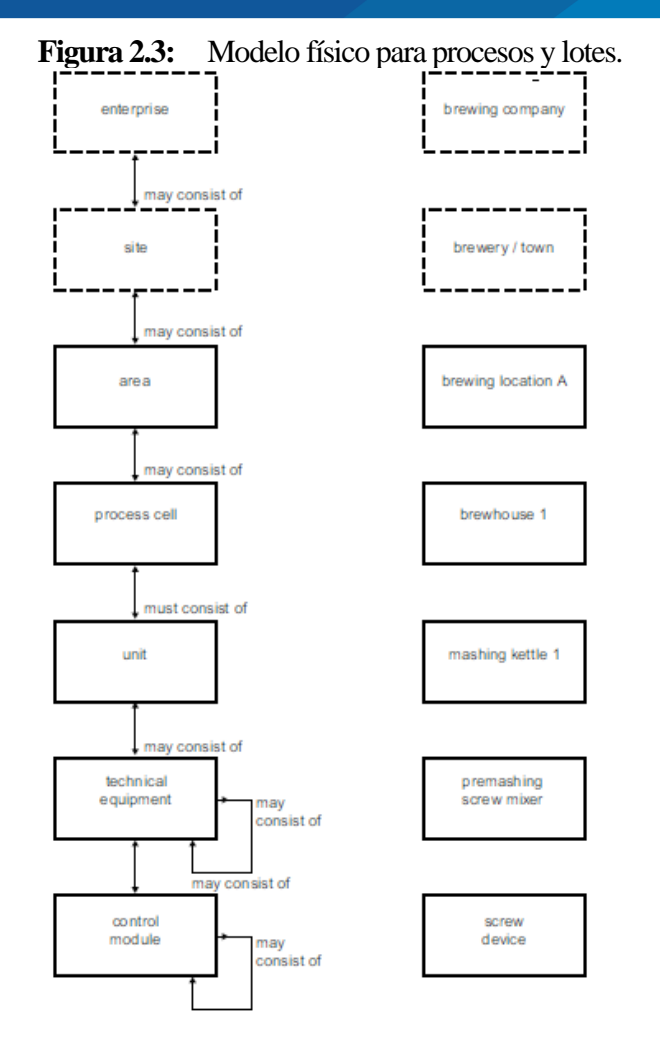

*Fuente:* El gráfico del modelo físico y la ejemplificación para procesos y lotes. Tomado de *Function Manual (p.52),* por SIEMENS AG, 2019, Process Control System V8.0*.*

#### <span id="page-33-0"></span>**2.4.1 Nivel de empresa**

Una empresa consta de una o más áreas. Incluye sitios, celdas de proceso, unidades, equipos técnicos y unidades de control individuales. La empresa planifica dónde, cuáles y qué productos se producen. Además de la producción basada en cargos de una empresa, todavía hay muchos otros hechos que afectan la limitación de la empresa.

#### <span id="page-33-1"></span>**2.4.2 Nivel de sitio**

Un sitio es una clasificación estructural, geográfica o lógica de una empresa. Puede contener áreas, celdas de proceso, unidades, equipos técnicos y unidades de control

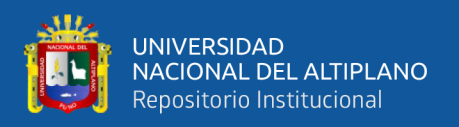

individuales. La clasificación de una fábrica está relacionada con criterios organizativos y empresariales.

#### <span id="page-34-0"></span>**2.4.3 Área**

Un área es un grupo físico, geográfico o lógico descrito por una empresa. El Área puede constar de celdas de proceso, unidades, equipos técnicos y unidades de control individuales.

#### <span id="page-34-1"></span>**2.4.4 Celda de proceso**

Una celda de proceso contiene todas las unidades, equipos técnicos y unidades de control individuales para producir un lote. Las actividades para el sistema de control de procesos coinciden con los requisitos, donde se necesitan muchos métodos y tecnologías diferentes. Las acciones físicas relacionadas con el control se fijan a través de circunstancias específicas del proceso o requisitos administrativos. Una línea es una parte de la celda de proceso que consta de todas las unidades y otros equipos que dependen del lote a producir. Pero un lote no necesariamente usa todas las unidades dentro de una línea, mientras que varios lotes y productos pueden usar una línea simultáneamente. El orden en el que el lote pasa las unidades se denomina ruta. Siemens AG (2019)

Todas las unidades que se utilizan durante la producción por lotes se agrupan lógicamente dentro de un sistema. Aquí se determina qué opciones de control lógico para las unidades dentro de una celda de proceso están disponibles. Una celda de proceso ofrece la posibilidad de una disposición a nivel de celda de proceso y la planificación de estrategias de control adicionales.

#### <span id="page-34-2"></span>**2.4.5 Unidad**

Una unidad consta de equipos técnicos y unidades de control individuales. Partes de la unidad se pueden asignar a la propia unidad o formar parte de un grupo de recursos

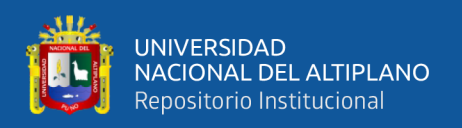

y usarse durante un tiempo específico para realizar tareas. Una unidad es capaz de ejecutar actividades de procesamiento más grandes y conecta los procedimientos de control y procedimientos necesarios para ejecutarla como un grupo de equipos independiente. Una unidad está relacionada con un equipo de procesamiento más grande, por ejemplo, una caldera mezcladora. Contiene los enunciados lógicos del equipo para mayores actividades de procesamiento con el fin de ocupar estos o correr por completo. Las unidades individuales funcionan en su mayor parte independientemente unas de otras. Un lote o cantidad de un lote se incluye en una unidad individual o se procesa aquí en un momento específico. Se espera que la unidad solo ejecute un lote a la vez. Siemens AG (2019)

#### <span id="page-35-0"></span>**2.4.6 Equipo técnico**

El equipo técnico consta de unidades de control individuales y equipos técnicos relacionados. Puede ser parte de una unidad o un grupo independiente de elementos de un sistema. Como elemento de recurso independiente, se puede utilizar de forma exclusiva o en paralelo. El equipo técnico ejecuta actividades de procesamiento específicas y más pequeñas, por ejemplo, escalado o dosificación. Contiene el equipo de control y procedimiento necesario para la ejecución. Se encuentra principalmente alrededor de una parte del equipo de procesamiento, por ejemplo, un filtro. El marco del equipo técnico establece el número de pasos que se pueden ejecutar en el equipo.

#### <span id="page-35-1"></span>**2.4.7 Unidad de control única**

Una sola unidad de control es un grupo que consta de sensores, elementos de control, módulos de control y el equipo relacionado. Se pueden combinar varias unidades de control individuales en otra unidad de control única, por ejemplo, varios módulos de control individuales (ICM) se agrupan en una unidad de dosificación. Siemens AG (2019)
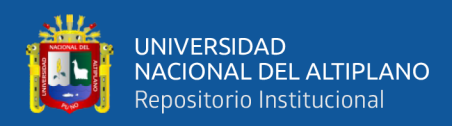

# **2.5 CLASIFICACIÓN DE PLANTA**

Los sistemas por lotes se pueden clasificar con respecto a dos criterios:

- Los productos producidos en ellos (solo se puede producir 1 producto en el sistema o se pueden producir diferentes productos en el sistema).
- La estructura física.

#### **2.5.1 Producción de una sola línea**

Un lote utiliza un conjunto de unidades. A partir de un conjunto de materiales de entrada, se produce un producto final en múltiples etapas del proceso (unidades). Se pueden ejecutar varios lotes simultáneamente en el sistema. Los lotes pasan por las unidades de forma secuencial. El mapeo se realiza mediante procedimientos de recetas. El mapeo del procedimiento y las unidades de la receta es fijo.

Una cervecería simple representa una estructura de ruta única. Concretamente la Figura 2.4 muestra una estructura de ruta única que se puede mapear directamente con el sistema de recetas.

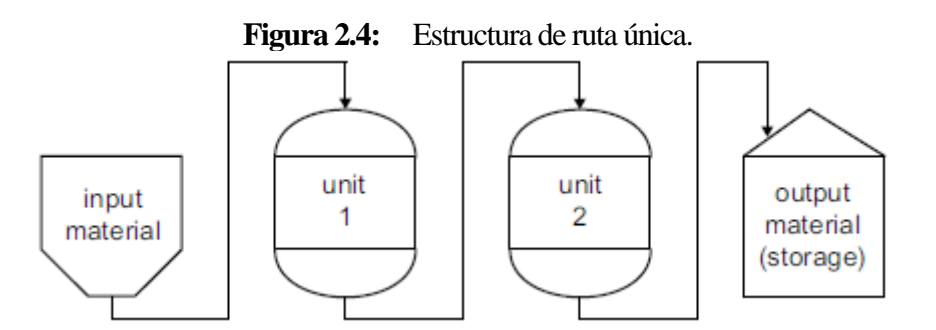

*Fuente:* El gráfico muestra la estructura de la ruta única según la clasificación de plantas para procesos y lotes. Tomado de *Function Manual (p.55),* por SIEMENS AG, 2019, Process Control System V8.0*.*

#### **2.5.2 Producción de múltiples líneas**

Una estructura de ruta múltiple consta de varias estructuras de ruta única. Las estructuras de ruta única comparten materias primas y contenedores de destino. Se pueden

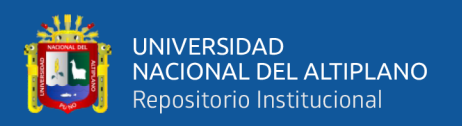

ejecutar varios lotes en paralelo en la estructura. Las unidades de los caminos pueden ser físicamente idénticas o similares. Sin embargo, también pueden ser completamente diferentes. Un lote solo puede pasar por una ruta durante el proceso. SIEMENS AG (2019)

Mapeo en el sistema de control de procesos. Estas estructuras se mapean utilizando la función de receta de línea.

La bodega de fermentación y también la bodega de almacenamiento de una cervecería son ejemplos de estructuras de múltiples rutas. También las cervecerías con varias líneas de elaboración son estructuras de múltiples rutas. Concretamente la Figura 2.5 ayuda a ilustrar la estructura para producción de múltiples líneas.

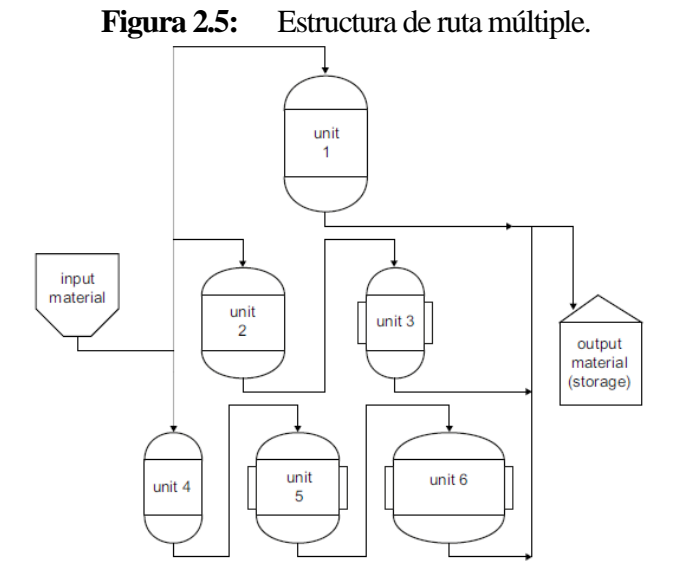

*Fuente:* El gráfico muestra la estructura de múltiples rutas según la clasificación de plantas para procesos y lotes. Tomado de *Function Manual (p.55),* por SIEMENS AG, 2019, Process Control System V8.0*.*

#### **2.5.3 Sistema de red**

Los caminos a través de la estructura pueden ser fijos o variables. Antes de la transición del lote a la siguiente etapa del proceso, aún se puede cambiar la unidad

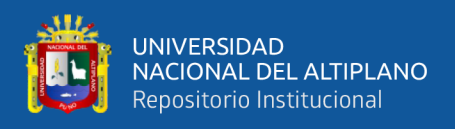

utilizada para él. Concretamente la Figura 2.6 grafica una estructura de red y se puede mapear usando tres mecanismos.

- 1. Realización de línea:
	- Todas las combinaciones posibles de unidades deben diseñarse en el sistema de recetas.
	- No es posible cambiar la unidad en tiempo de ejecución.
- 2. Líneas dinámicas:
	- Se crean posibles combinaciones de unidades.
	- Donde en tiempo de ejecución el usuario puede y debe decidir si cambiar una unidad o no.
	- El sistema comprueba si se permite la conmutación.
	- El operador debe realizar activamente la conmutación.
- 3. Selección de ruta libre:
	- Para los procedimientos de unidad de receta (RUP) del procedimiento de receta se puede proporcionar más de una unidad, se denominan "candidatos".
	- Al RUP se le asigna automáticamente un candidato.
	- Mientras que se puede asignar una ruta predeterminada.
	- La conmutación puede realizarla el operador o mediante la función "Enlace tardío".

Una sala de cocción compleja con conexiones entre las líneas de elaboración es un ejemplo de estructura de red.

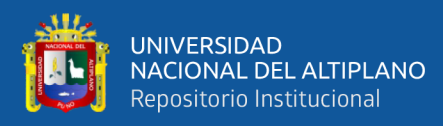

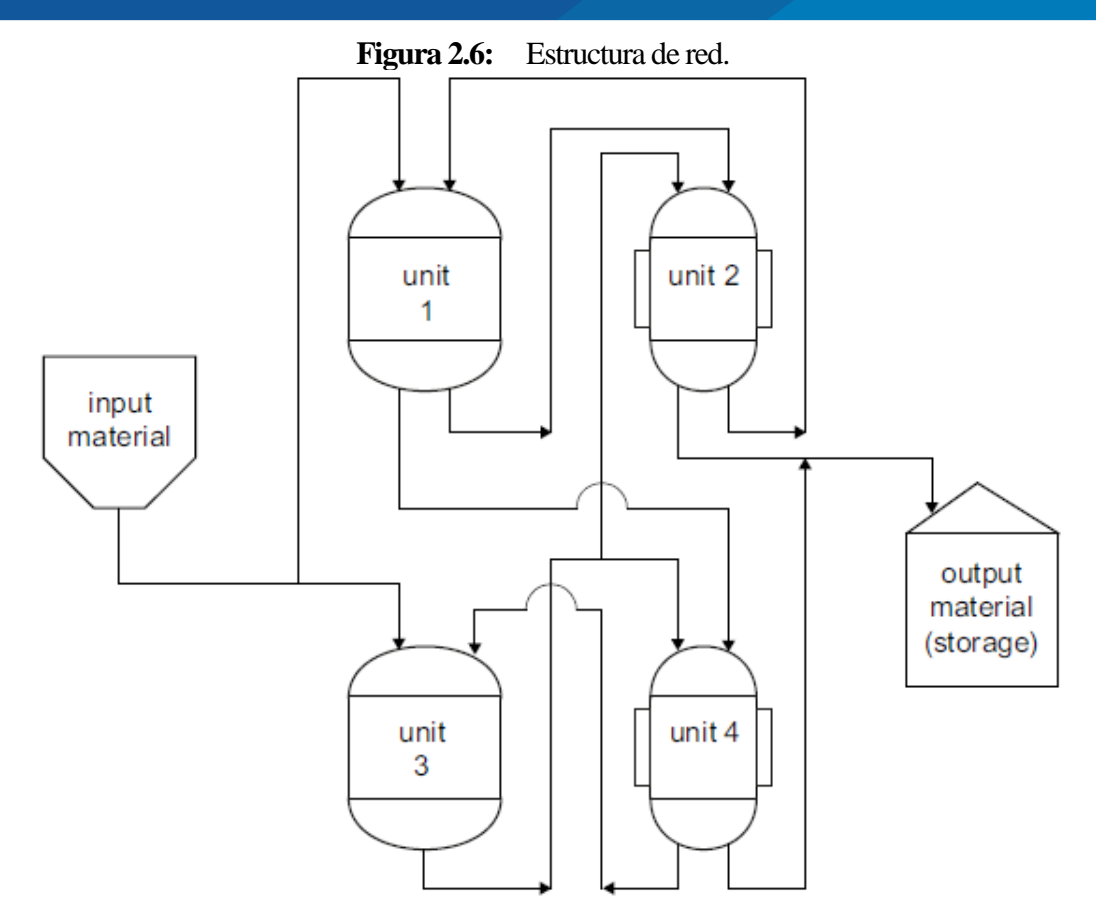

*Fuente:* El gráfico muestra la estructura del sistema de red según la clasificación de plantas para procesos y lotes. Tomado de *Function Manual (p.56),* por SIEMENS AG, 2019, Process Control System V8.0*.*

### **2.6 OPERACIÓN CONTROLADA POR LOTES**

De acuerdo al manual de ingeniería de sistema de control de procesos la automatización de un sistema se realiza en varios niveles. El nivel inferior representa la automatización base. Concretamente eso incluye:

- Módulos de control.
- Mecanismos de enclavamiento.
- Programas de seguimiento.
- Manejo de excepciones.
- Control manual o automático.

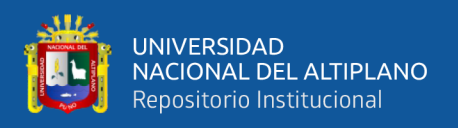

La automatización básica de un sistema por lotes no es diferente a un sistema de producción continuo.

## **2.6.1 Control de procedimiento**

Las funciones de procedimiento que utilizan elementos de nivel básico proporcionan un control automatizado de un área. Concretamente Tabla 2.1 y la Figura 2.7 muestran los elementos de procedimiento que se dividen en los siguientes grupos según la complejidad:

| Designación DE          | Designación EN                    | Abreviatura |
|-------------------------|-----------------------------------|-------------|
| Procedimiento de receta | Procedimiento de receta           | RP          |
| Procedimiento unitario  | Procedimiento de unidad de receta | <b>RUP</b>  |
| Operación de receta     | Operación de recetas              | <b>ROP</b>  |
| Fase de receta * 1)     | Fase de receta                    | rph         |

**Tabla 2.1:** Elementos de procedimientos.

*Fuente:* La tabla muestra el control de procedimiento según la operación controlada por lotes. Tomado de *Function Manual (p.58),* por SIEMENS AG, 2019, Process Control System V8.0*.*

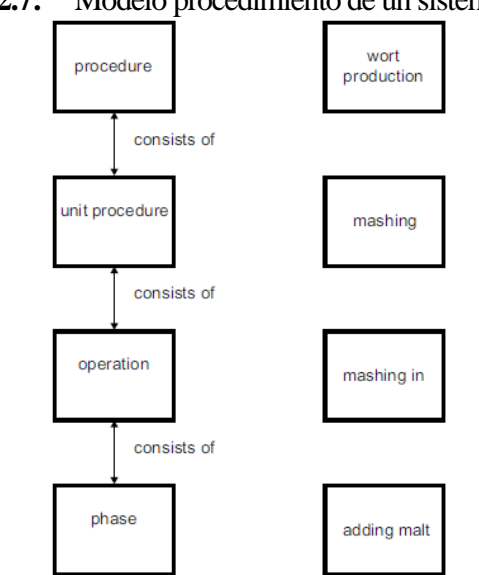

**Figura 2.7:** Modelo procedimiento de un sistema por lotes.

*Fuente:* La gráfica muestra el modelo procedimental de un sistema por lotes según la operación controlada por lotes. Tomado de *Function Manual (p.59),* por SIEMENS AG, 2019, Process Control System V8.0*.*

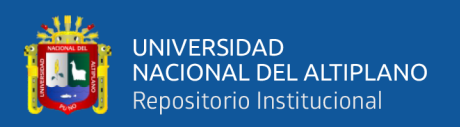

#### **2.6.1.1 Procedimiento**

El procedimiento es un patrón para que el sistema se ejecute y cree un lote. Un procedimiento consta de varios procedimientos de unidad de receta. "Mosto" es un ejemplo de un procedimiento de un producto, pero también hay unidades de producción para limpieza (CIP) y otras secuencias en la unidad. Siemens AG (2019)

#### **2.6.1.2 Procedimiento de Unidad de Recetas**

El procedimiento de la unidad de receta consiste en un orden secuencial de fases (operaciones), donde a la vez solo una fase está activa. Todas las operaciones de un procedimiento de unidad de receta se ejecutan en la misma unidad. El procedimiento de la unidad de receta también puede contener los siguientes elementos:

- Líneas de sincronización.
- Etiquetas.
- Saltos.
- Alternativas.

#### **2.6.1.3 Operaciones**

Los transitorios de las operaciones representan principalmente un estado seguro dentro de un procedimiento en el que son posibles retrasos o interrupciones sin efectos. Concretamente el principio básico para modificar un cargo en un:

- Químico (sacarificación).
- Biológico (fermentación).
- Forma física (llenar un contenedor, transporte).

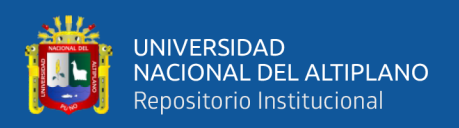

#### **2.6.1.4 Representación de fases**

Los elementos de procedimiento más pequeños en un sistema controlado por lotes son las fases. Una fase puede ejecutar una serie de acciones individuales. Concretamente una fase puede:

- Bloquear y desbloquear módulos de control.
- Controlar y verificar límites.
- Proporcionar puntos de ajuste.
- Leer valores de proceso y calcularlos.

#### **2.7 RECETAS**

Los modelos para la implementación en las recetas se describen de la siguiente manera:

# **2.7.1 Área**

El área proporciona funciones para varias celdas de proceso. Los lotes se introducen y se inician en la gestión de lotes. Aquí se pueden crear lotes de diferentes recetas y sistemas. El inicio de un lote puede activarse por tiempo, un evento o carga del sistema. SIEMENS AG (2019)

#### **2.7.2 Celda de proceso**

La celda de proceso controla todas las funciones necesarias para uno o varios lotes. Las órdenes de control se transfieren a los objetos subyacentes. Se trata de unidades, elementos de equipamiento técnico y unidades de control individuales. Según la complejidad del sistema, el lote se puede ejecutar en una o más unidades en paralelo. La asignación de unidades se realiza mediante la receta de control. Según el tipo de sistema

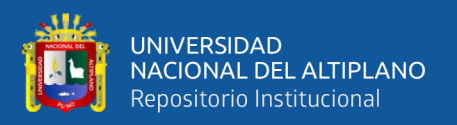

(línea única, línea múltiple o estructura de red), la asignación de unidades puede variar dinámicamente. Siemens AG (2019)

La automatización básica del sistema en las unidades está interconectada entre sí en la automatización básica del sistema. Cada unidad proporciona interfaces en las que se pueden incorporar enclavamientos del sistema.

El control de procedimiento del sistema en el servidor de recetas asume el procesamiento de un procedimiento. El servidor de recetas inicia y coordina la secuencia de los procedimientos de las unidades de recetas individuales. El inicio de un procedimiento se realiza iniciando un procedimiento de unidad de receta, todos los demás procedimientos de unidad de receta se inician mediante sincronizaciones. Siemens AG (2019)

En la coordinación de las unidades hay varios mecanismos disponibles para coordinar los procedimientos de las unidades de recetas individuales:

- La sincronización en los procedimientos de la unidad se mantiene hasta que otros procedimientos de la unidad hayan alcanzado un estado específico (línea de sincronización).
- Las alternativas dentro de un procedimiento unitario, se puede iniciar uno de n procedimientos según las condiciones.
- Iniciar llamada dentro de un componente (bloque de funciones en SIMATIC) realice una llamada para iniciar otros procedimientos de la unidad.

Las unidades coordinan las funciones de los elementos en los niveles inferiores, por ejemplo, equipos técnicos y unidades de control individuales. El objetivo principal del control del equipo dentro de una unidad es controlar la ejecución de un lote que se ejecuta en esta unidad en este momento.

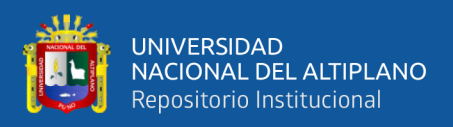

#### **2.8 ESTRUCTURA DEL SISTEMA**

## **2.8.1 Estructura de un plc (as)**

Los sistemas CPU (unidades de control programables) se utilizan para el nivel de control del proceso. Se componen de dispositivos de automatización de tipo SIMATIC S7-400 o S7-1500 y sus módulos de programa tecnológico asociados. Realizan tareas de control, seguimiento de la ejecución del proceso, así como medición y procesamiento. Las referencias a datos técnicos y programas de cantidades. Siemens AG (2019)

#### **2.8.1.1 Estructura Estándar de Bloque de Datos**

Los bloques de datos de la mayoría de las funciones tecnológicas tienen una estructura estandarizada (ver la Tabla 2.2):

- Datos de encabezado (descripción estructural de la base de datos).
- Rellenar área.
- Copia en tiempo de ejecución del conjunto de datos que se está procesando actualmente.
- Rellenar área.
- Campo de conjuntos de datos.

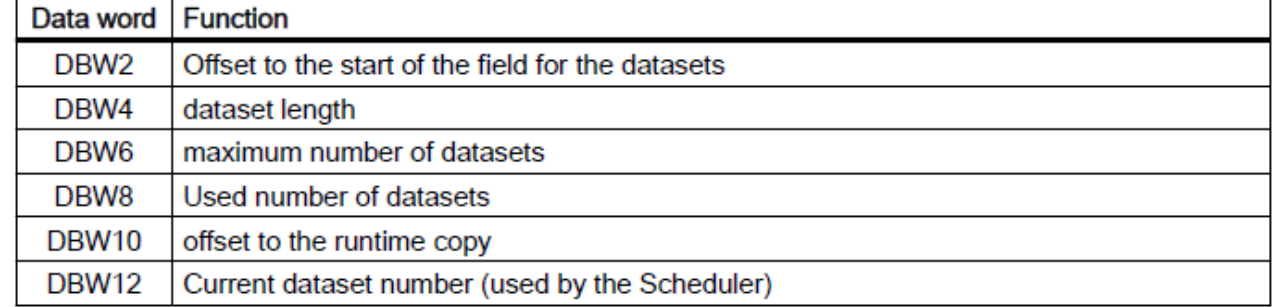

#### **Tabla 2.2:** Datos de encabezado.

*Fuente:* La tabla muestra la estructura estándar del bloque de datos. Tomado de *Function Manual (p.64),* por SIEMENS AG, 2019, Process Control System V8.0*.*

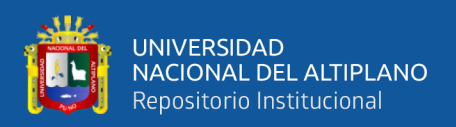

La clase "SCHEDULE" proporciona un marco de trabajo especial para bloques de función tecnológicos que utilizan el tipo de ejecución "Tec FB, u-copy". La secuencia es la siguiente:

- El conjunto de datos actual se copia en el área de datos de tiempo de ejecución.
- El bloque de función adecuado se llama.
- Los datos en tiempo de ejecución se vuelven a copiar al conjunto de datos actual.

La ventaja es la programación en STL que simplifica considerablemente porque el bloque de función tecnológica solo necesita trabajar con los datos de tiempo de ejecución. Por lo tanto, se puede evitar el complicado acceso indirecto a la memoria o al registro en el campo de registros de datos junto con los errores asociados que causa. Siemens AG (2019)

La desventaja es la copia cíclica de los conjuntos de datos de ida y vuelta que consume tiempo de la CPU.

# **2.8.1.2 Descripción de Estructuras de Bloque en Archivos \*.CPU**

La estructura de los bloques de datos es utilizada internamente por el sistema principalmente y preconfigurada en archivos de descripción. Durante el inicio del sistema, el administrador de objetos (OM) lee estos archivos y los proporciona a todos los clientes. Siemens AG (2019)

# **2.8.2 Estructura de un servidor (os)**

Los sistemas IOS se utilizan para la visualización y el archivo de datos para el nivel de control de procesos. Los sistemas se basan en componentes de sistema estándar,

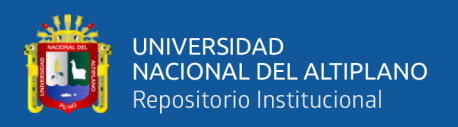

como hardware de PC y sistemas operativos de Windows, ampliados para incluir el software PCS.

#### **2.9 RENDIMIENTO DE DATOS**

#### **2.9.1 Programa de cantidad de funciones y clases**

Lo esencial de las especificaciones para los límites de configuración se aplican si se utilizan los siguientes componentes de hardware estándar:

- Tipo AS: S7-400: CPU estándar = CPU 416-3 (memoria de trabajo 2x8 MB).
- Tipo AS: S7-1500: CPU estándar = CPU 1518-4 PN / DP (memoria de trabajo 5 MB / 20 MB).
- Tipo de PC (PC básico): SIMATIC IPC 547G / 647E / 647D / 847E / 847D.

Lo siguiente se aplica cuando se utilizan tipos de CPU más pequeños: Cualquier restricción depende de los requisitos de ingeniería del proyecto; en otras palabras, el ingeniero del proyecto debe calcular y evaluar si el uso de la CPU correspondiente es posible para la aplicación BRAUMAT requerida y asegurarse de que los recursos disponibles sean adecuados (el ingeniero debe guiarse concretamente con la Tabla 2.3, Tabla 2.4, Tabla 2.5, Tabla 2.6, Tabla 2.7 y Tabla 2.8).

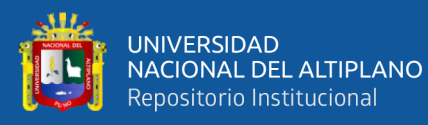

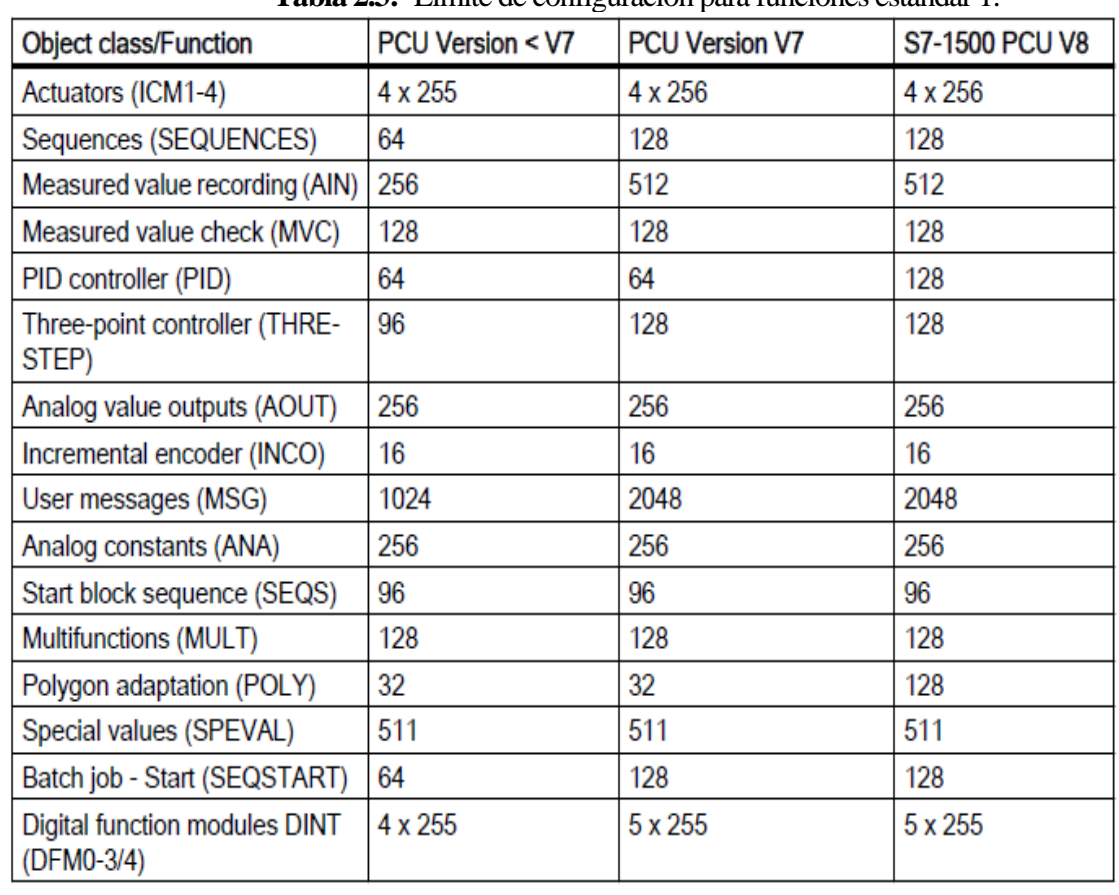

**Tabla 2.3:** Límite de configuración para funciones estándar 1.

*Fuente:* La tabla muestra los límites de configuración para cantidad de funciones y clases estándar. Tomado de *Function Manual (p.67),* por SIEMENS AG, 2019, Process Control System V8.0*.*

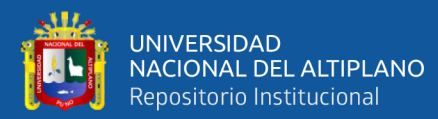

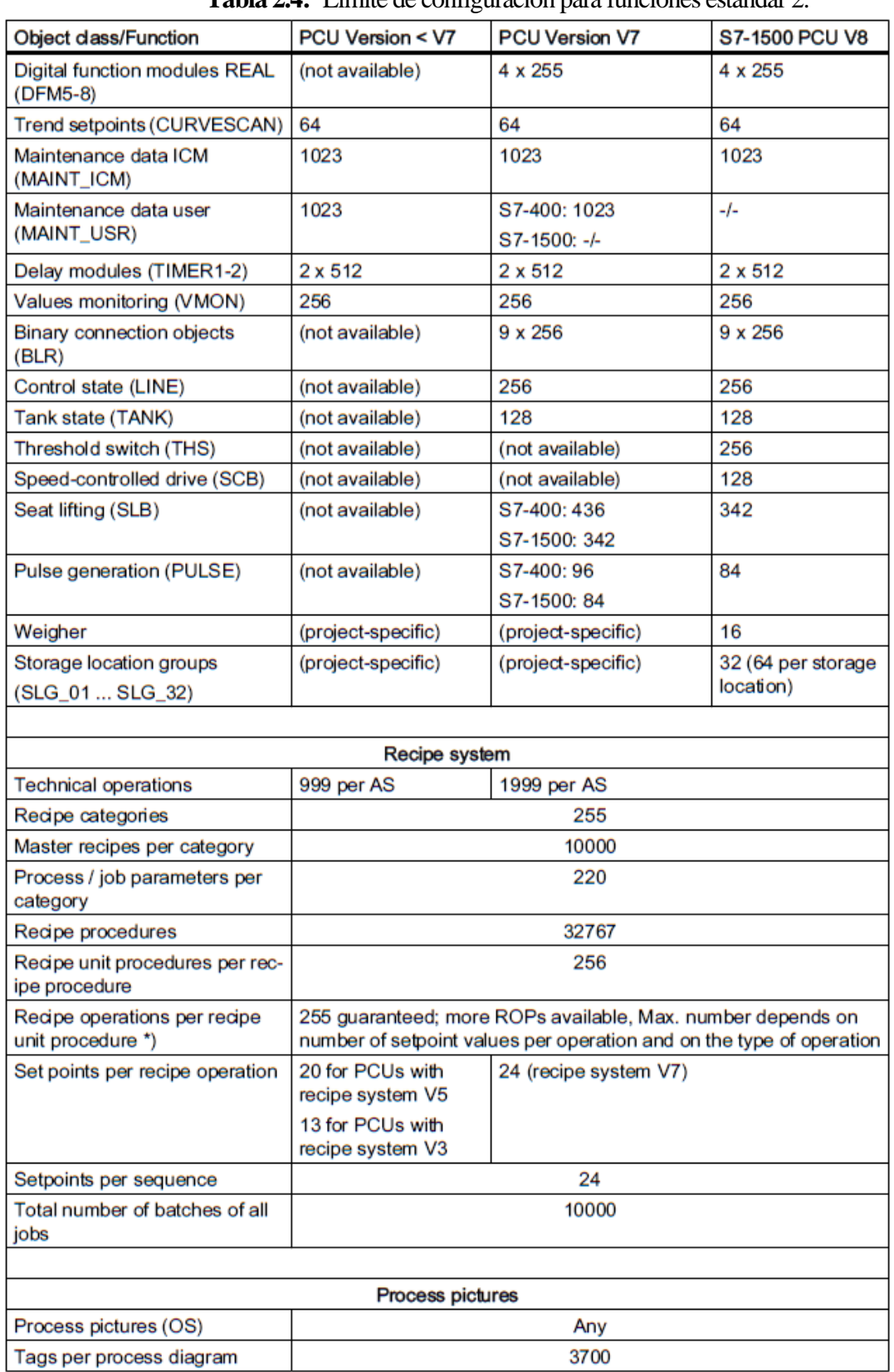

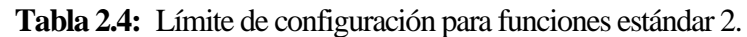

*Fuente:* La tabla muestra los límites de configuración para cantidad de funciones y clases estándar. Tomado de *Function Manual (p.68),* por SIEMENS AG, 2019, Process Control System V8.0*.*

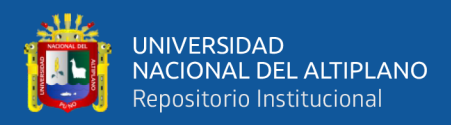

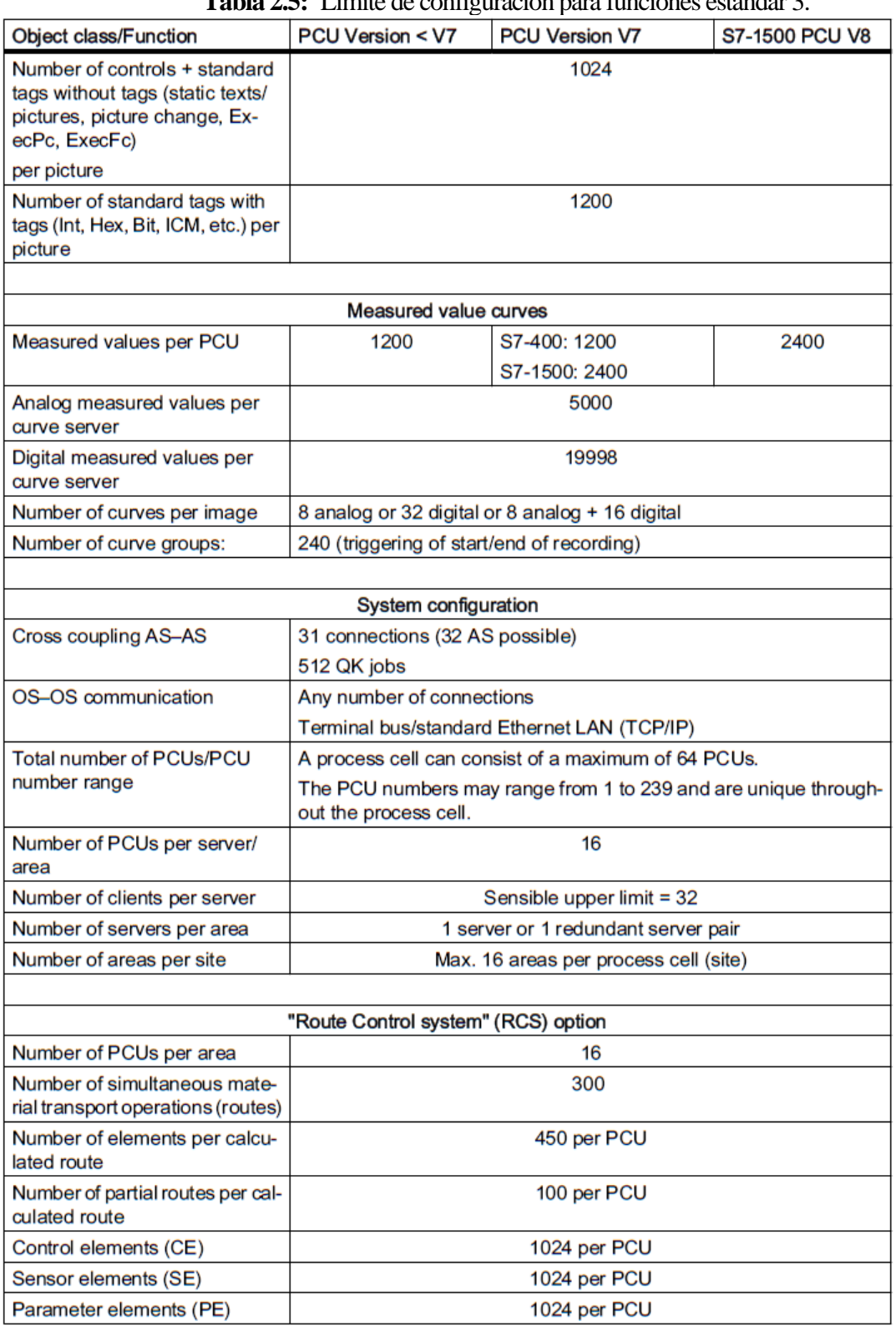

**Tabla 2.5:** Límite de configuración para funciones estándar 3.

*Fuente:* La tabla muestra los límites de configuración para cantidad de funciones y clases estándar. Tomado de *Function Manual (p.69),* por SIEMENS AG, 2019, Process Control System V8.0*.*

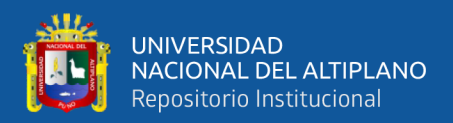

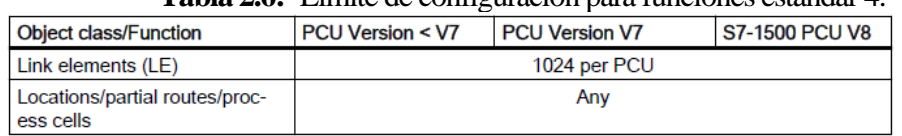

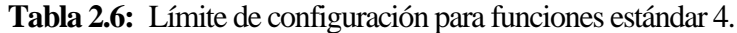

*Fuente:* La tabla muestra los límites de configuración para cantidad de funciones y clases estándar. Tomado de *Function Manual (p.70),* por SIEMENS AG, 2019, Process Control System V8.0*.*

Las recetas de control de la unidad se guardan en la CPU en bloques de datos TA.

Estos están estructurados dinámicamente. Su tamaño depende del número de operaciones, del tipo de operación utilizada y del valor de referencia para cada operación. Es por eso que no hay un máximo fijo especificado para las operaciones. La longitud de las recetas se verifica automáticamente cuando se guarda el procedimiento de receta y cuando se agregan nuevas operaciones.

| <b>Tabla 2.7:</b> Limite de configuración para eliquetas PA. |                 |                  |  |  |
|--------------------------------------------------------------|-----------------|------------------|--|--|
| Function                                                     | PCU type S7-400 | PCU type S7-1500 |  |  |
| Number of S7 connections per<br><b>PCU</b>                   |                 |                  |  |  |
| Number of data points                                        | 3700            | 5000             |  |  |
| Number of data points per IOS<br>server                      | 16320           |                  |  |  |

**Tabla 2.7:** Límite de configuración para etiquetas PA.

*Fuente:* La tabla muestra los límites de configuración para etiquetas PA (control y supervisión del operador). Tomado de *Function Manual (p.70),* por SIEMENS AG, 2019, Process Control System V8.0*.*

**Tabla 2.8:** Límite de configuración para el registro de datos del proceso.

| <b>Function</b>                            | PCU type S7-400                                     | <b>PCU type S7-1500</b>                      |
|--------------------------------------------|-----------------------------------------------------|----------------------------------------------|
| Number of S7 connections per<br><b>PCU</b> | 14                                                  | 14                                           |
| Number of data points per con-<br>nection  | 3700 RT + 3700 ENG                                  | 5000 RT + 5000 ENG                           |
| Sum of data points per PCU                 | $4 \times 3700$ RT + $4 \times 3700$ ENG =<br>29600 | $4 \times 5000$ RT + 4 x 5000 ENG =<br>40000 |
| Number of data points per IOS<br>server    | 255000                                              |                                              |

*Fuente:* La tabla muestra los límites de configuración para el registro de datos del proceso. Tomado de *Function Manual (p.70),* por SIEMENS AG, 2019, Process Control System V8.0*.*

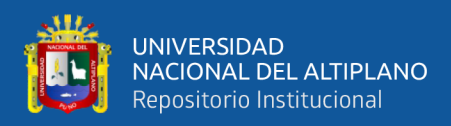

### **2.9.2 Caracteres especiales en el nombre del objeto**

Según Process Control System V8.0 (SIEMENS AG, 2019), Deben evitarse los

siguientes caracteres al asignar nombres de instancia en el sistema:

Caracteres especiales no permitidos: , ; / ? \* ~ # | @ > <

### **2.10 CENTRO DE APLICACIONES**

El Centro de aplicaciones se utiliza para la descripción general y la selección de todas las aplicaciones seleccionables del sistema (ver la Tabla 2.9). Para las operaciones de la planta se utilizan las pestañas Producción y Archivos.

| Solicitud (Producción)                                                                       | Símbolo                   | <b>Función</b>                                                                                                    |
|----------------------------------------------------------------------------------------------|---------------------------|----------------------------------------------------------------------------------------------------|
| Diagramas de proceso                                                                         | Imágenes de Proceso       | Utilizado como Runtime System para visualizar,<br>operar y controlar toda la planta de producción.                                                                                                    |
| Control de Secuencia<br>Sinóptico de la Planta<br>Gestión de Encargos<br>Gestión de Encargos |                           | Se utiliza para la representación del estado actual de<br>las células de proceso. Además, es posible<br>seleccionar y operar las unidades individuales. Con<br>esto, el usuario puede intervenir en el proceso actual<br>e influir en los diferentes procesos.                                                  |
|                                                                                              |                           | Se utiliza para crear, procesar, rastrear y monitorear<br>pedidos y lotes.                                                                                                    |
| Control de Rutas - Online                                                                    | Control de Rutas - Online | Se utiliza para la planificación, tramitación y<br>diagnóstico de rutas. Permite controlar y monitorear<br>de manera fácil y transparente.                                                                                                    |
| Gestión de Recetas                                                                           | Gestión de Recetas        | Se utiliza para la generación y administración de<br>recetas, p. Ej. Cambio de valores de parámetros.                                                                                                    |
| Recetas en Línea                                                                             | Recetas de Control        | utiliza para visualizar<br>Se<br>los pasos<br>de<br>procesamiento de las recetas de control. Con base<br>en los procedimientos de recetas, el sistema de<br>recetas genera las recetas de control sustituyendo<br>los parámetros de proceso / pedido con los<br>parámetros de pedido / receta maestra actuales. |

**Tabla 2.9:** Acceso a control y visualización del proceso.

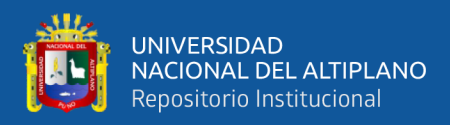

#### Continuación Tabla 2.9

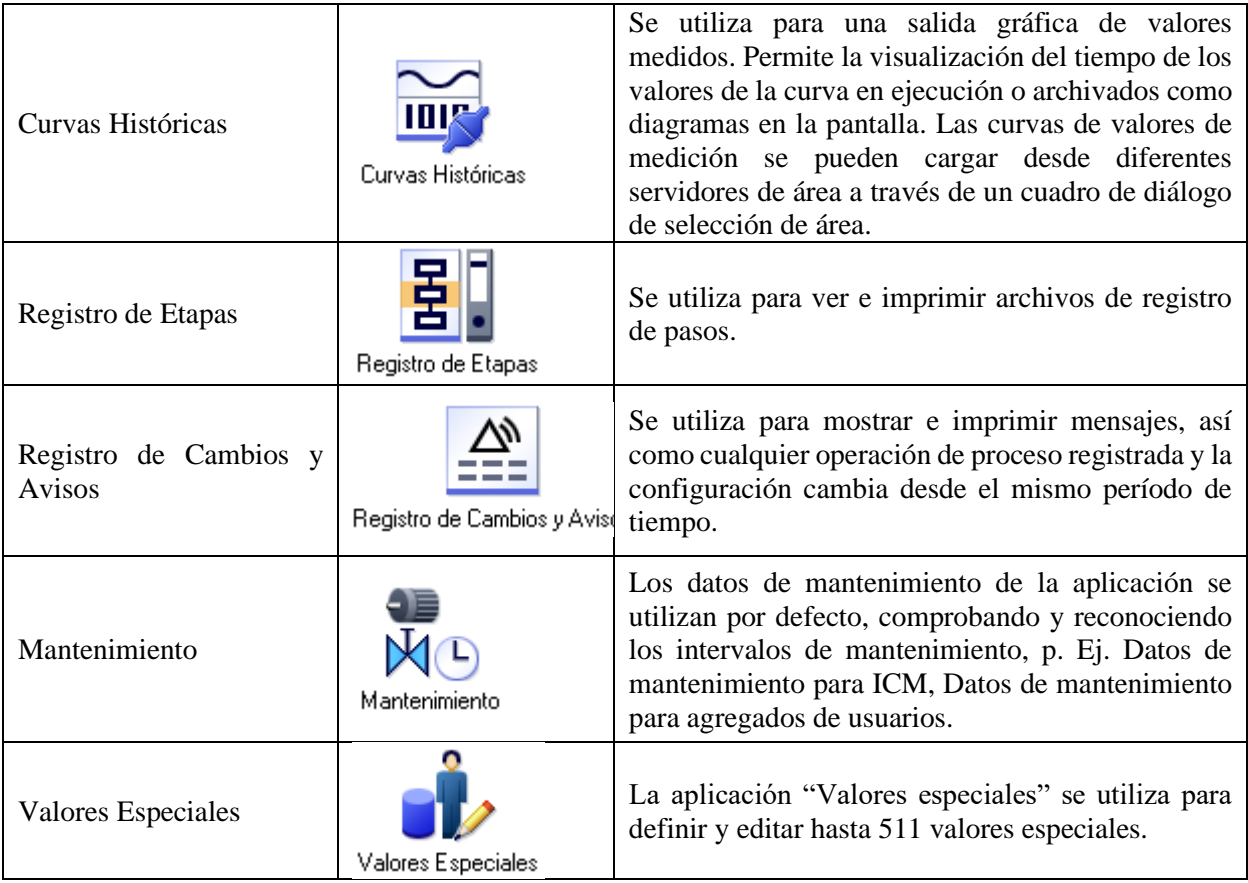

*Fuente:* La tabla muestra el nombre, símbolo y función de las aplicaciones de BRAUMAT. Tomado de *Operator Manual (p.6),* por SIEMENS AG, 2019, Braumat V8.0*.*

# **2.11 FACEPLATES**

Las Faceplates son ventanas emergentes que aparecen cuando el usuario hace clic con el botón izquierdo en un objeto de la imagen, como una válvula o una bomba. La ventana emergente resultante se puede utilizar para enviar comandos al dispositivo o para cambiar entre el modo automático y manual.

#### **2.11.1 Faceplate de icm**

Para el monitoreo, control y simulación de elementos de control individuales (válvulas y motores) se encuentra disponible una ventana emergente como se muestra en

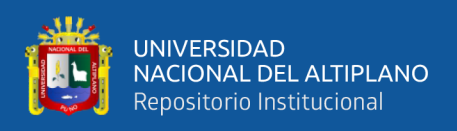

la Figura 2.8. El faceplate se muestra haciendo doble clic en el símbolo del elemento

correspondiente.

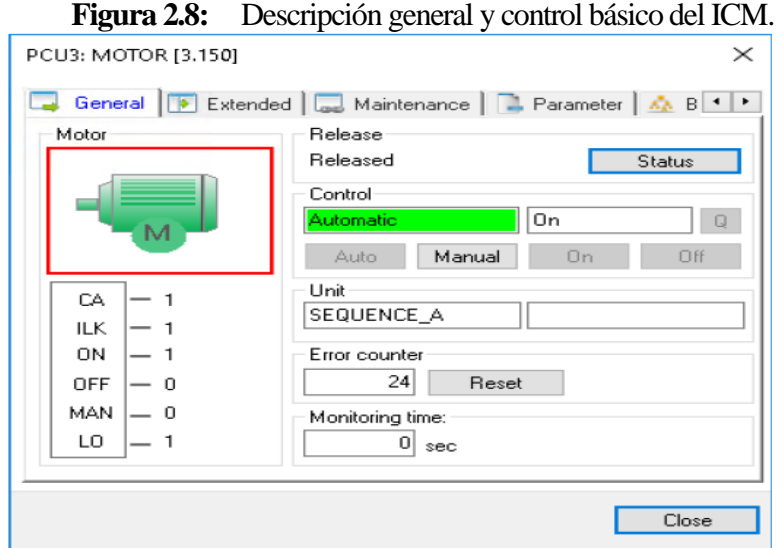

*Fuente:* La gráfica muestra el faceplate de elementos de control individual. Tomado de *Operator Manual (p.20),* por SIEMENS AG, 2019, Braumat V8.0*.*

Concretamente la Tabla 2.10 resume la sección de descripción general del estado.

En la parte izquierda del faceplate, la descripción general del estado del ICM se muestra

mediante el significado de seis bits de estado.

| Abrev.     | Significado                                                                 | $Value = 1$                              | $\textbf{Valor} = 0$                                     |
|------------|-----------------------------------------------------------------------------|------------------------------------------|----------------------------------------------------------|
| <b>CA</b>  | Mando automático,<br>Control del programa o<br>procedimiento de<br>usuario. | Activado.                                | Desactivado.                                             |
| ILK(QB)    | Interbloqueo de<br>funcionamiento.                                          | Habilitado,<br>ICM se puede<br>encender. | Bloqueado, ICM se<br>apaga y bloquea<br>automáticamente. |
| ON(SCA)    | Feedback ON del ICM                                                         | ON                                       |                                                          |
| OFF(SCD)   | Feedback OFF del ICM                                                        | <b>OFF</b>                               |                                                          |
| <b>MAN</b> | Modo manual.                                                                | El modo es<br>Manual.                    | El modo es<br>automático.                                |
| LO(SC)     | Salida de carga.                                                            | Activo.                                  | Inactivo.                                                |

**Tabla 2.10:** Significado de los estados del ICM.

*Fuente:* La tabla describe los estados de los bits del módulo de control individual. Tomado de *Operator Manual (p.21),* por SIEMENS AG, 2019, Braumat V8.0*.*

Además, la Tabla 2.11 resume los símbolos mostrados del ICM que indica si el

ICM está encendido o apagado o si hay un posible error activo.

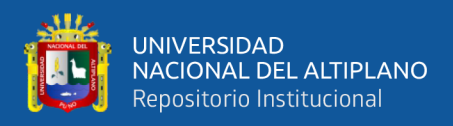

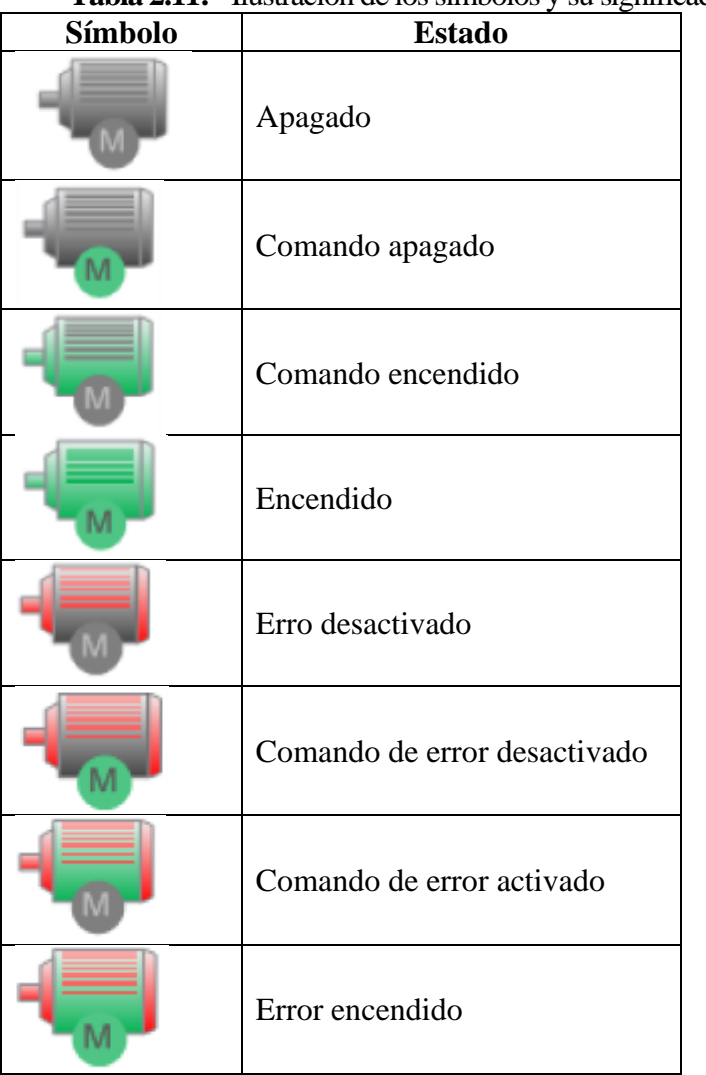

#### **Tabla 2.11:** Ilustración de los símbolos y su significado.

*Fuente:* La tabla describe los estados del símbolo del módulo de control individual. Tomado de *Operator Manual (p.21),* por SIEMENS AG, 2019, Braumat V8.0*.*

#### **2.11.2 Faceplate digital**

Este faceplate se utiliza para la supervisión y simulación de entradas digitales como se puede ver en la Figura 2.9, por ejemplo, para sensores, giro-curva, etc. Las entradas digitales se pasarán a través de temporizadores para eliminar el rebote de las señales de entrada.

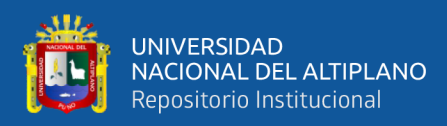

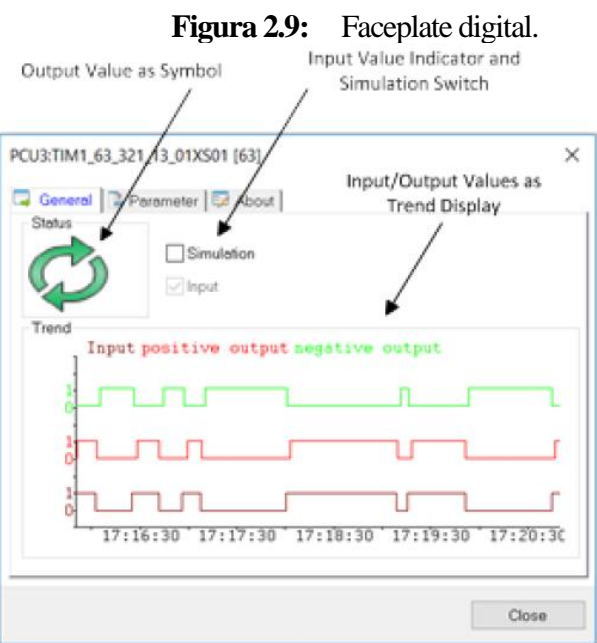

*Fuente:* La gráfica muestra el faceplate digital. Tomado de *Operator Manual (p.27),*  por SIEMENS AG, 2019, Braumat V8.0*.*

#### **2.11.3 Faceplate analógica**

El faceplate se utiliza para monitorear y simular valores de entrada y salida analógica como se muestra en la Figura 2.10, por ejemplo, mediciones de temperatura o presión. Los valores analógicos se muestran numéricamente y como un gráfico de barras vertical.

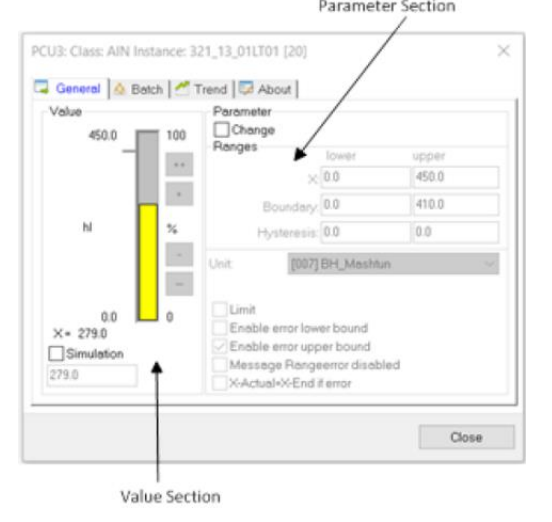

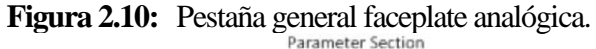

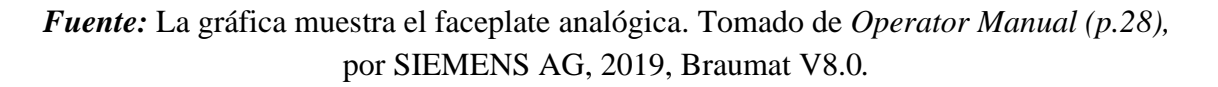

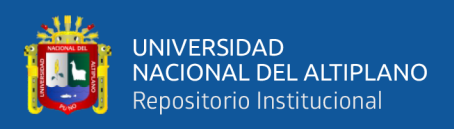

#### **2.11.4 Faceplate del controlador**

El faceplate se utiliza para monitorear y simular controladores PID como se muestra en la Figura 2.11. Se pueden visualizar y configurar todos los parámetros y valores de control relevantes. En la plantilla, se utilizan los siguientes nombres de variables que muestra la Tabla 2.12.

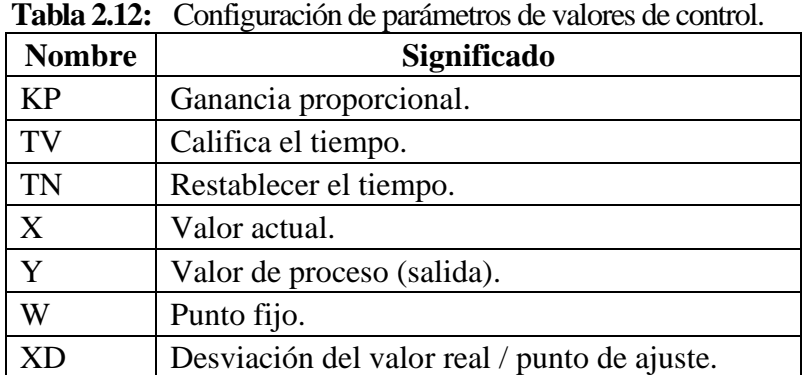

*Fuente:* La tabla muestra los parámetros y valores de control relevantes. Tomado de *Operator Manual (p.30),* por SIEMENS AG, 2019, Braumat V8.0*.*

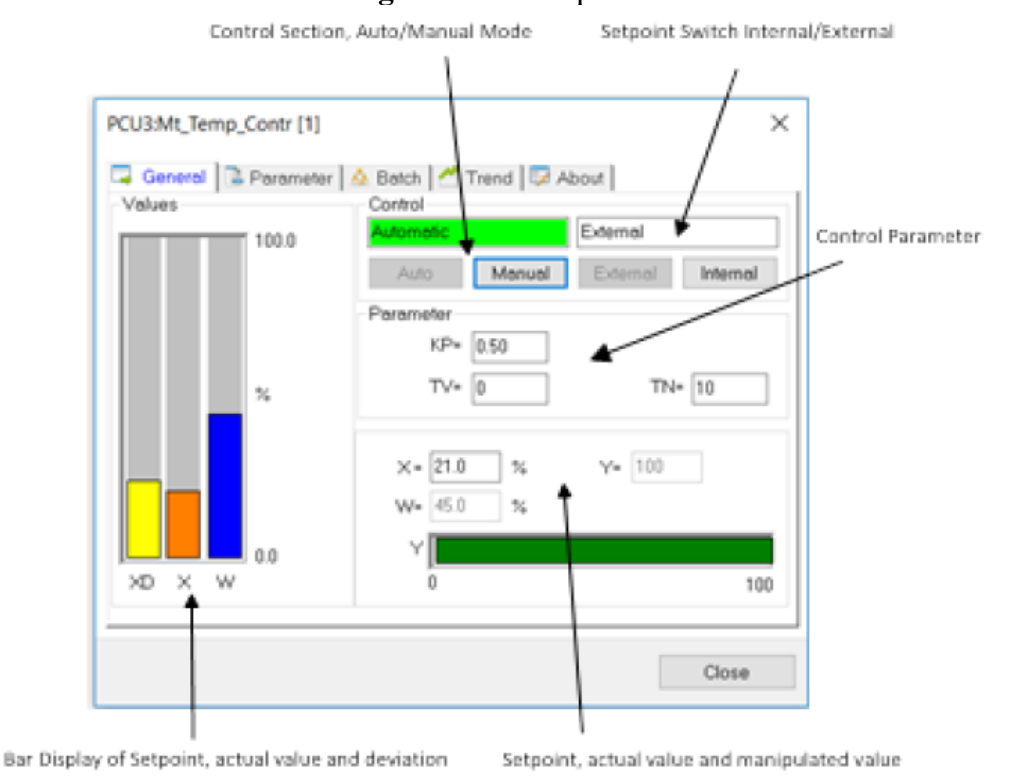

**Figura 2.11:** Faceplate de control.

*Fuente:* La gráfica muestra el área de control del faceplate del controlador. Tomado de *Operator Manual (p.30),* por SIEMENS AG, 2019, Braumat V8.0*.*

repositorio.unap.edu.pe No olvide citar adecuadamente esta te

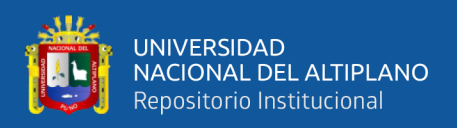

#### **2.11.5 Faceplate de la entidad**

El faceplate de la entidad proporciona las siguientes características (ver Figura 2.12).

- Recopilación de valores importantes a través de plantillas como un conjunto de datos.
- Solo lectura o lectura-escritura.
- Visualización de valor, texto o texto relacionado con bits.
- Visualización de estado personalizada.

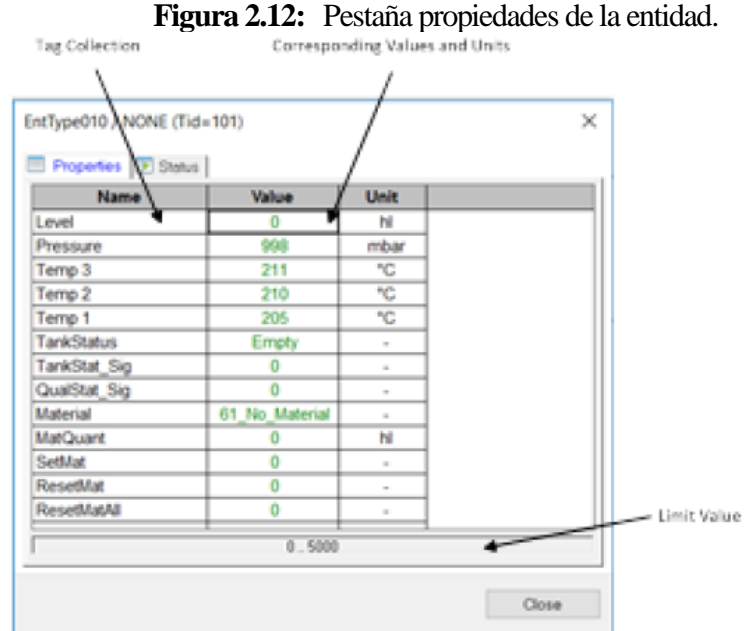

*Fuente:* La gráfica muestra las características del faceplate de entidad. Tomado de *Operator Manual (p.33),* por SIEMENS AG, 2019, Braumat V8.0*.*

#### **2.11.6 Faceplate de línea**

Faceplate de la línea está visualizando los estados de la tubería y proporciona una función de monitoreo de tiempo de ejecución con interfaces y mensajes para el estado del proceso, incluyendo un operador y una interfaz de usuario de monitoreo para este propósito (ver Figura 2.13). Además, el operador tiene la posibilidad de dejar libre información configurable mediante el botón "Nota".

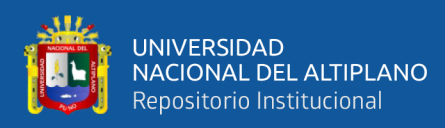

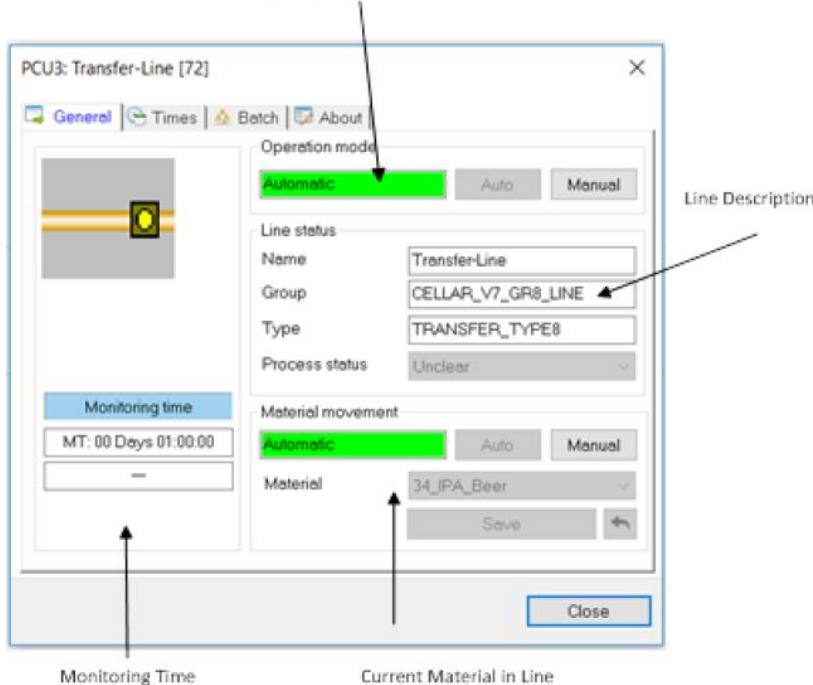

# **Figura 2.13:** Faceplate de línea.<br>Control Section, Auto/Manual Mode

*Fuente:* La gráfica muestra las características del faceplate de línea. Tomado de *Operator Manual (p.38),* por SIEMENS AG, 2019, Braumat V8.0*.*

#### **2.11.7 Faceplate de control de la unidad**

Faceplate Unidad de Control se puede utilizar para la operación y el monitoreo de una secuencia que se asigna a un procedimiento de unidad de receta (relación 1: 1). La representación simbólica en la imagen de proceso**.** El "Control de la unidad" se puede representar simbólicamente de varias formas.

- Representación lineal.
- Icono de bloque, la placa frontal de la unidad se abre haciendo clic en el icono correspondiente.
- Representación de ventana, incrusta el control de la unidad directamente en la imagen del proceso.
- Pequeña representación.

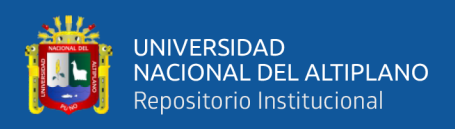

# **2.11.8 Unidad de control grande**

Concretamente la Figura 2.14 muestra la representación en línea de un control de unidad.

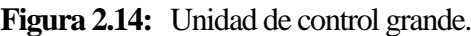

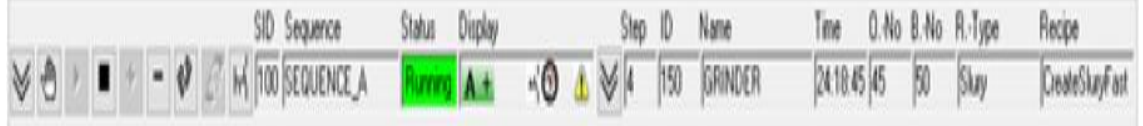

*Fuente:* La gráfica muestra las características del faceplate de control de unidad grande. Tomado de *Operator Manual (p.39),* por SIEMENS AG, 2019, Braumat V8.0*.*

De izquierda a derecha la Tabla 2.13 muestra los componentes de control individual con sus respectivas funciones.

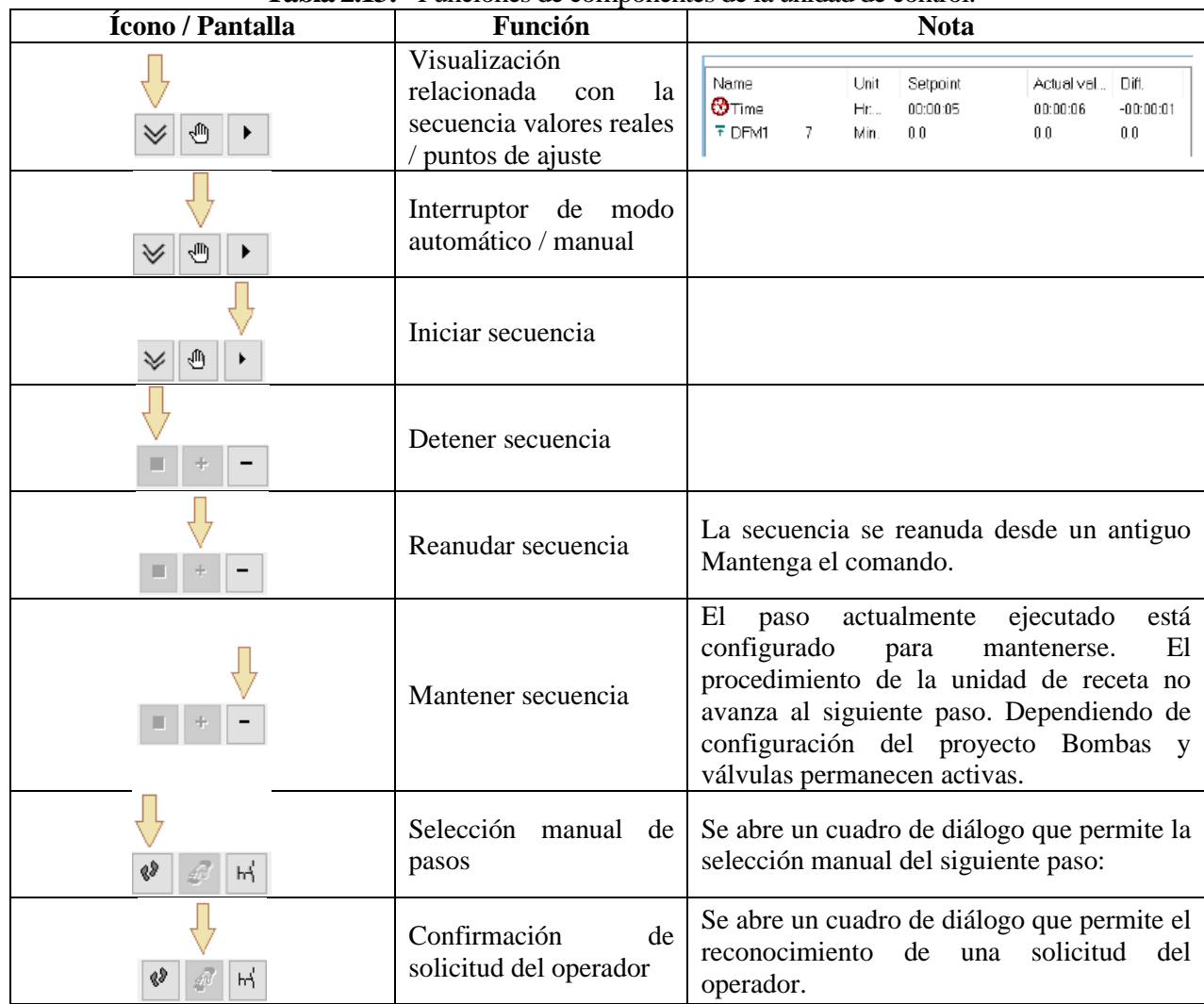

**Tabla 2.13:** Funciones de componentes de la unidad de control.

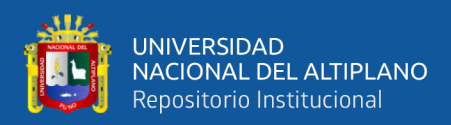

# Continuación Tabla 2.13

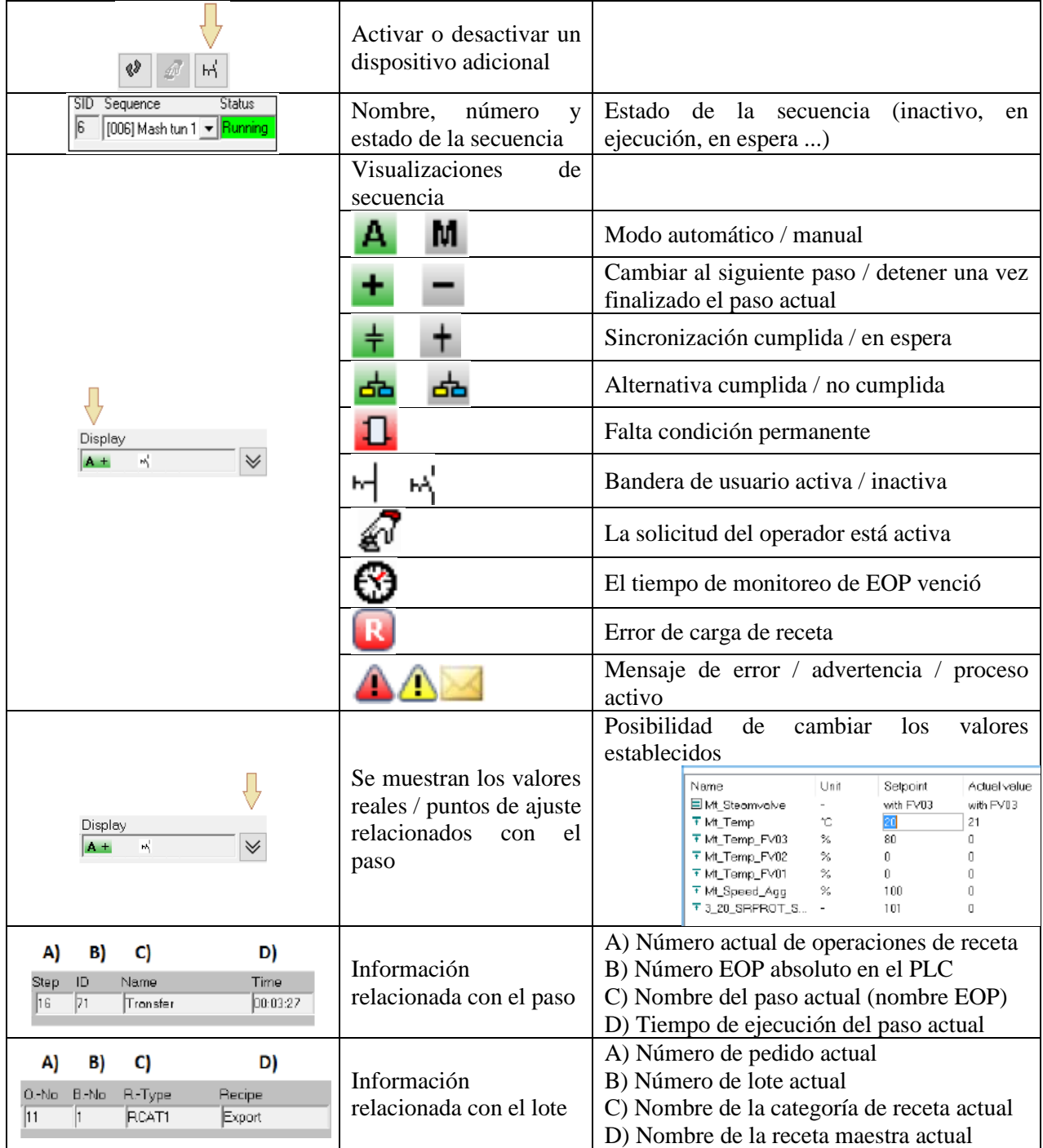

*Fuente:* La tabla especifica las funciones del faceplate de control de unidad grande. Tomado de *Operator Manual (p.41),* por SIEMENS AG, 2019, Braumat V8.0*.*

El Control de la Unidad se abre como una ventana y muestra la información de

proceso más relevante (ver Figura 2.15). Además, permite el control básico de la unidad.

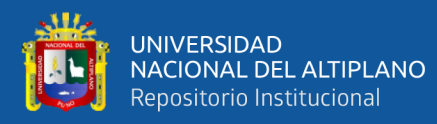

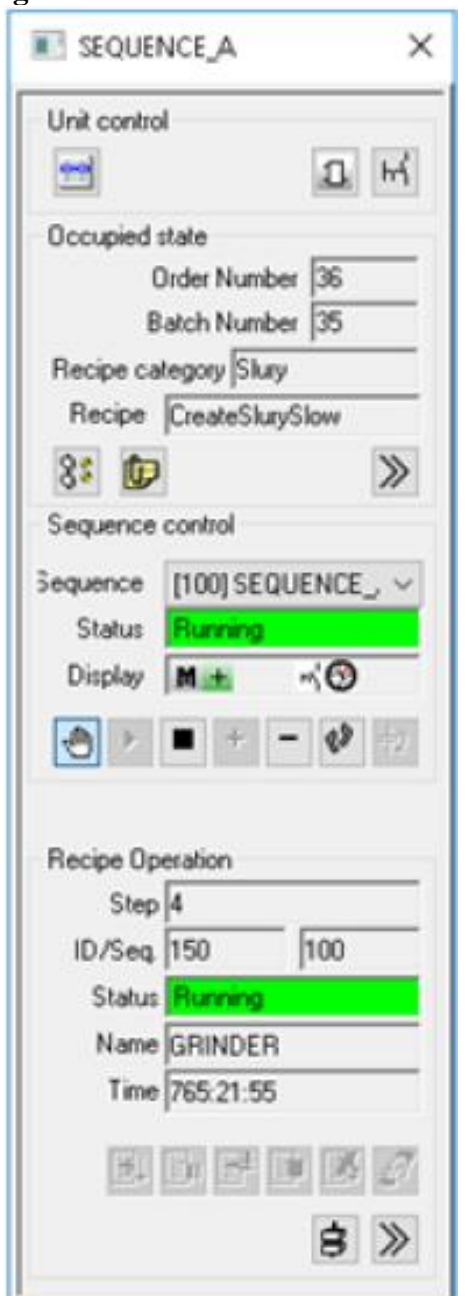

**Figura 2.15:** Ventana de unidad de control grande.

*Fuente:* La gráfica del acceso a la ventana de información del proceso más relevante. Tomado de *Operator Manual (p.42),* por SIEMENS AG, 2019, Braumat V8.0*.*

De izquierda a derecha, la Tabla 2.14 muestra los componentes de control individuales con sus respectivas funciones.

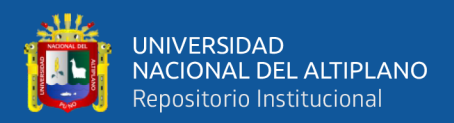

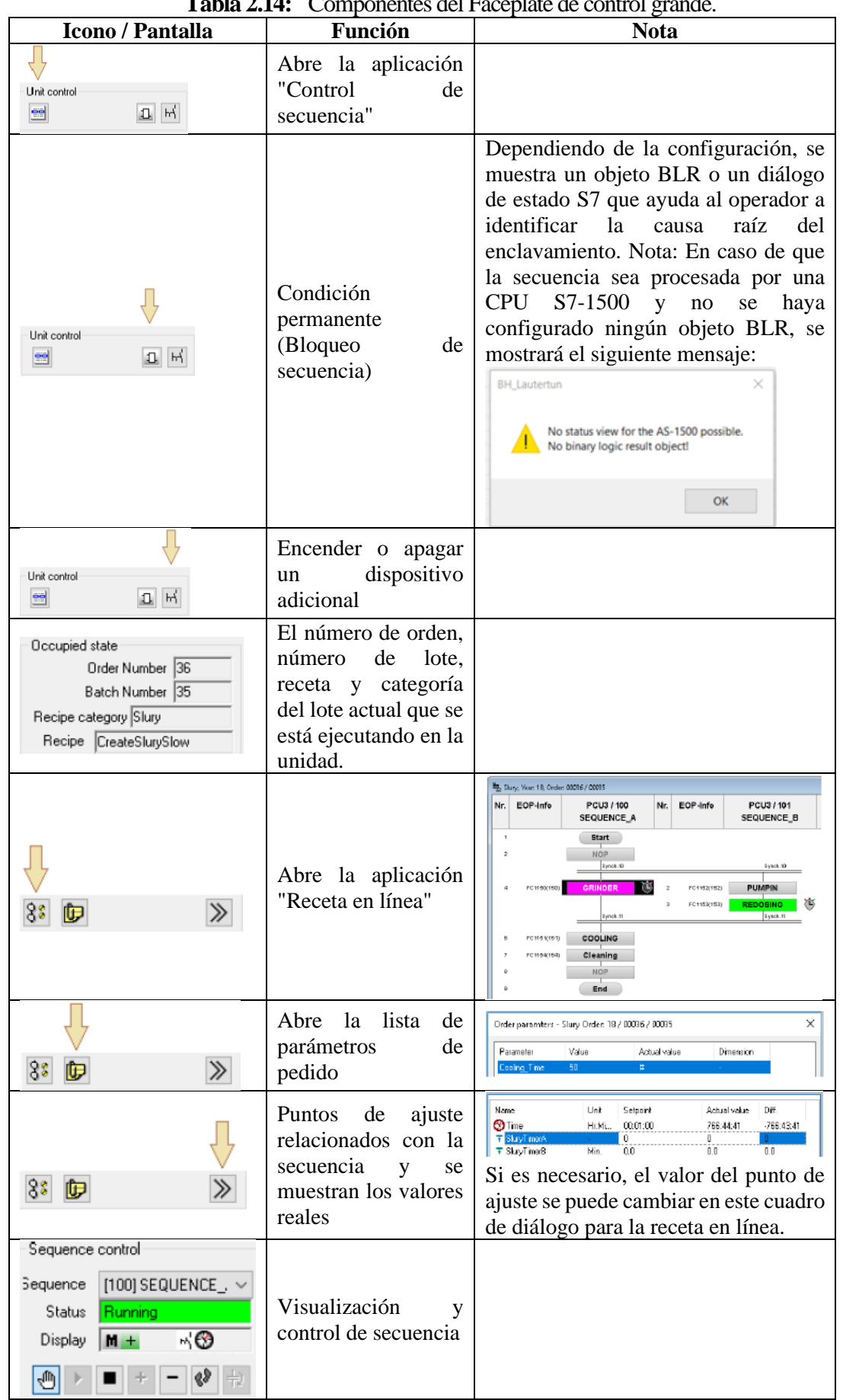

**Tabla 2.14:** Componentes del Faceplate de control grande.

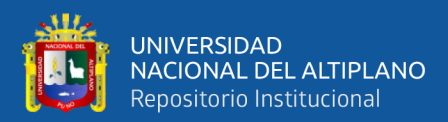

#### Continuación Tabla 2.14

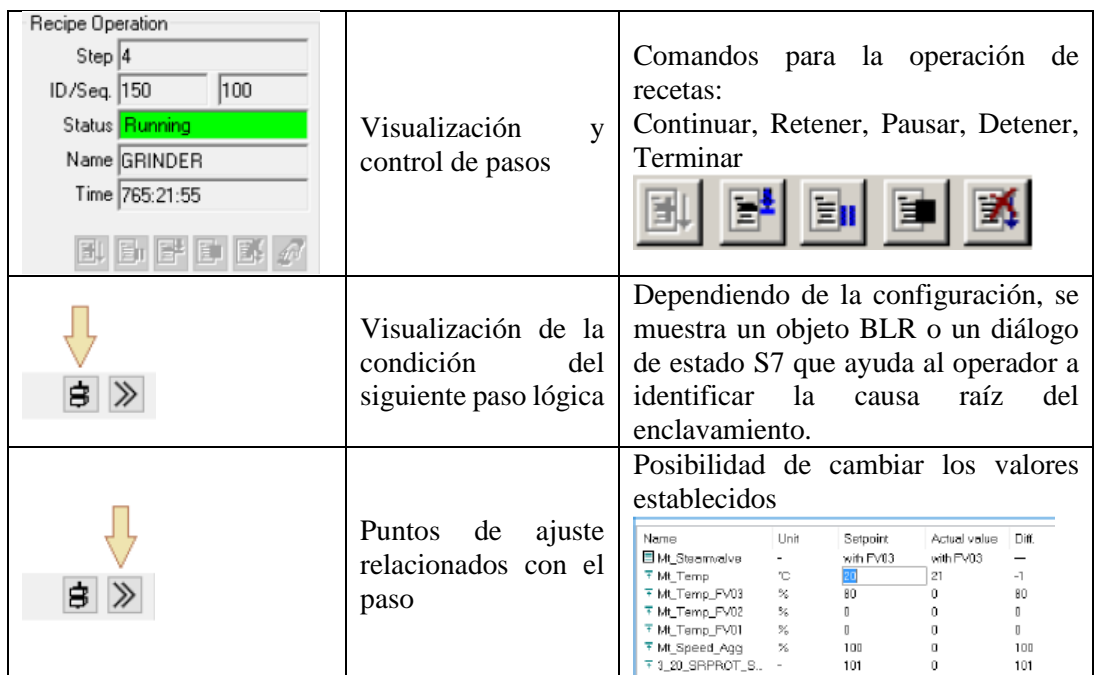

*Fuente:* La tabla especifica las funciones de los componentes del control de unidad grande. Tomado de *Operator Manual (p.43),* por SIEMENS AG, 2019, Braumat V8.0*.*

### **2.12 SISTEMA GRÁFICO**

Los diagramas de proceso de la aplicación ofrecen una descripción general de la planta basada en las imágenes gráficas completas configuradas al ver los datos del proceso del sistema de automatización. A través de elementos de control, el usuario puede controlar el proceso en ejecución y acceder a las diferentes secuencias.

#### **2.13 SISTEMA DE REGISTRO**

La aplicación Protocolos de pasos se utiliza para mostrar e imprimir una lista de protocolos de pasos. Cronológicamente, los puntos de ajuste y los valores reales ocurrieron durante el procesamiento de las unidades, tales como:

- Veces.
- Cantidades.
- temperaturas, etc.

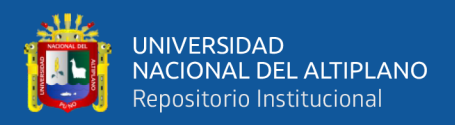

• Se almacena información sobre las operaciones del equipo ejecutadas.

El sistema puede registrar mediciones de valores específicos durante un período determinado, creando las llamadas "Tendencias". Estas curvas se pueden visualizar con la aplicación "Salida de curva". Los valores que deben archivarse y mostrarse dentro de la tendencia deben ser definidos por el equipo de ingeniería en la aplicación "Definición de tendencia" de la pestaña "Herramientas de ingeniería" primero.

#### **2.14 MATERIAS PRIMAS EN LA ELABORACIÓN DE LA CERVEZA**

Para la fabricación de la cerveza, se requieren cuatro insumos básicos: agua, malta, lúpulo y levadura. Las características de estas materias primas, tiene una influencia decisiva sobre la calidad de los productos fabricados. Asimismo, el conocimiento detallado se sus propiedades proporcionan el fundamento para su óptimo procesamiento. De Clerck (1957)

#### **2.14.1 Malta**

El malteo consiste en dejar germinar los granos de cebada durante un período aproximado de una semana (según las condiciones de temperatura) en contacto con agua, y secarlos a continuación en hornos. Según la temperatura de estos hornos y los tiempos que se aplique se conseguirán maltas pálidas, caramelizadas o tostadas. Boris de Mesones (2002)

La malta, pese a la creencia habitual, no es una variedad de cereal, sino un cereal procesado. En principio, todos los cereales se pueden maltear, aunque los más comunes son la cebada, el trigo, la avena y la espelta. Iyó, Gonzalo y Daniel (2018)

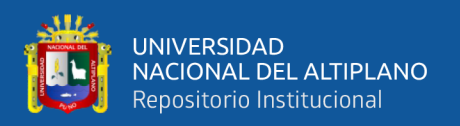

#### **2.14.2 Agua**

Como en muchas plantas, organismos y bebidas, el agua es el elemento que se presenta en mayor proporción: más del 95% de una cerveza es agua. Resulta, pues, obvio que desempeña un papel esencial en el proceso de elaboración. Iyó, Gonzalo y Daniel (2018)

Hoy en día, cuando la provisión de agua ya no es un problema, lo que cuenta es la evaluación de su calidad, pues, en tanto que ingrediente, determina el carácter de la cerveza. La dureza del agua, que se mide en miligramos por litro, es muy importante debido a la presencia de iones de carbonato de calcio. Las aguas ricas en carbonatos son ideales para las stouts oscuras y las porter; las aguas ricas en sulfato de calcio hacen que la cerveza sea más clara y realzan el sabor del lúpulo, mientras que un agua de mineralización débil confiere suavidad a la cerveza. Simeone y Genny (2013)

#### **2.14.3 Levadura**

La levadura es el micro organismo que se nutre de los azúcares fermentables contenidos en el mosto produciendo como subproductos alcohol etílico y CO2 (que mezclado con el agua se convierte en anhídrido carbónico) bajo condiciones de ausencia de oxígeno. Si existe oxígeno en el mosto, la levadura lo consume para multiplicarse produciendo pequeñas cantidades de agua. Boris de Mesones (2002)

Indispensables para la producción de la cerveza, las levaduras son microorganismos vegetales responsables de la fermentación y, por tanto, de la transformación del azúcar en alcohol y en anhídrido carbónico (gas carbónico). En la producción moderna, este proceso se realiza en ambientes sometidos a una temperatura controlada, con cepas de levaduras seleccionadas (Saccharomyces carlsbergensis o Saccharomyces cerevisiae) que permiten obtener un resultado seguro. Se distingue la

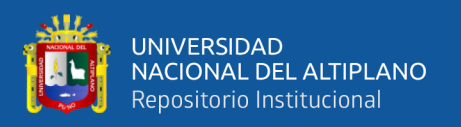

fermentación alta, que se produce a una temperatura de 15-30 °C, la fermentación baja, que se da a 10-15 °C, y finalmente la fermentación espontánea, que, respetando la antigua tradición y siguiendo el método medieval, utiliza las levaduras naturales presentes en el aire, las Brettanomyces bruxellensis y lambicus. Simeone y Genny (2013)

#### **2.14.4 Lúpulo**

El lúpulo (Humulus lupulus), planta de la familia de las cannabáceas, es un conservante natural que ayuda a mantener la cerveza en buenas condiciones y disminuye el riesgo de contaminación. Como su hermana más conocida, la parte más preciada es la flor hembra. Si bien se puede encontrar lúpulo silvestre en zonas húmedas y frías –en España normalmente junto a los ríos–, las variedades usadas en la elaboración de cerveza suelen ser cultivadas por el hombre, en busca de especies más resistentes a las plagas, y seleccionadas por sus características. Junto a sus propiedades conservantes, la flor del lúpulo aporta aroma, sabor y amargor, dependiendo de cómo se utilice en la fase del hervido del mosto. El amargor procede de unas resinas denominadas α-ácidos (alfa ácidos o AA). Su presencia difiere mucho entre variedades: desde un 3 hasta casi un 20%. Durante la ebullición, estos α-ácidos se isomerizan y confieren a la cerveza su peculiar atributo. Para poder aprovechar bien estos ácidos es necesario hervirlos durante un mínimo de 45 minutos y un máximo de 90 minutos. El amargor resultante se mide en IBU, que indica los mg de α-ácidos isomerizados por litro de cerveza. El sabor y aroma del lúpulo provienen de sus aceites esenciales. Estas sustancias son altamente volátiles y desaparecen con el vapor desprendido al poco tiempo de hervir; por ello, se añaden durante los últimos 10-20 minutos de ebullición para aportar sabor, y durante los últimos 1-5 minutos para brindar aroma. Aunque el empleo del lúpulo en la producción de cerveza no es ancestral, pues fue introducido como ingrediente básico ya bien entrada la Edad Media, sus potentes cualidades desplazaron el uso de las hierbas aromáticas utilizadas

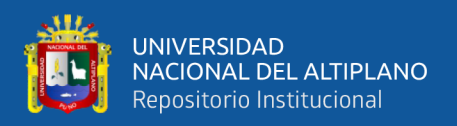

hasta ese momento –artemisia, romero, mirto de Brabante, u otras, según la flora local y las preferencias del elaborador– y su popularidad continúa en la actualidad. Ivó, Gonzalo y Daniel (2018)

# **2.15 PROCESO DE LA ELABORACIÓN DE LA CERVEZA**

La elaboración de cerveza comprende varios procesos que van desde la recepción de granos hasta el envasado y almacenamiento del producto terminado. En las siguientes líneas haremos una breve descripción del Proceso de elaboración de cerveza en la planta piloto Backus-Ate:

# **2.15.1 Molienda**

La molienda procura romper el grano malteado de manera tal que el endospermo amiláceo posteriormente pueda hidratarse. Es importante que la molienda no sea excesiva ni tampoco queden granos enteros. Cualquiera de los dos extremos complicará la elaboración, en el primer caso por generar mucha harina perjudicando el filtrado. En el otro extremo, el agua no podrá ingresar al grano y por ende la extracción de azúcares será incompleta. Jackson (1994)

# **2.15.2 Caldera de adjuntos**

Los adjuntos cerveceros son materiales fermentables utilizados como sustitutos de los cereales tradicionales con objeto de obtener una cerveza con menos cuerpo o más económica. Los adjuntos se pueden dividir en dos grandes grupos: los que se maceran y los que se añaden a la olla. María (2017)

• Adjuntos macerables, son los que precisan de macerado contienen almidón. Este almidón tiene que ser transformado en azúcar antes de que lo puedan procesar las levaduras. Los adjuntos macerables se pueden dividir a su vez en

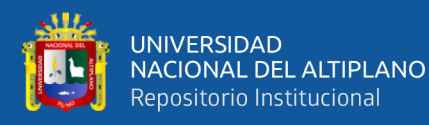

dos grupos, en función de si dispone o no de las enzimas necesarias para degradar el almidón. Los adjuntos malteados, como malta de trigo o centeno, contienen enzimas; otros como el arroz o el maíz, carecen de ellas. Se aprovechan del exceso de enzimas de la malta de cebada, que es suficiente para convertir el almidón de la malta y de los adjuntos. María (2017)

• Adjuntos de olla, las hay muchos adjuntos que sólo contienen azúcar soluble y no precisan macerado. Éstos se añaden directamente al mosto durante el hervido. Aquí se incluyen una amplia variedad de azúcares y siropes. Los siropes se producen directamente de azúcar de caña o remolacha, o extraídos de almidón de trigo o maíz. Pueden ser glucosa pura o una mezcla de glucosa y fructosa. O pueden contener maltosa, maltotriosa y dextrinas. María (2017)

#### **2.15.3 Caldera de mezcla**

Consiste en mezclar durante un tiempo determinado el agua y la malta molturada en agua caliente; el período mínimo es de 60 minutos. Esto se puede hacer en infinidad de recipientes, desde una olla sobre el fuego de la cocina, hasta depósitos aislados térmicamente. La maceración produce el mosto dulce, formado, básicamente, por los almidones de la malta convertidos en azúcares. Al igual que el extracto de malta, el mosto dulce se compone de agua y varios tipos de azúcares. La mayoría de ellos se consumirán durante la fermentación convirtiéndose en alcohol y CO<sub>2</sub>. Sin embargo, casi una cuarta parte de los azúcares no son fermentables, por lo que se mantendrán, contribuyendo a dar cuerpo, sabor y dulzor a la cerveza. En este punto el elaborador puede comenzar a decidir cómo será el producto final. Iyó, Gonzalo y Daniel (2018)

La maceración se produce en un nivel de temperatura de entre 60 y 72ºC, durante un tiempo total de unos 60-90 minutos. Dependiendo de la temperatura, se pueden obtener

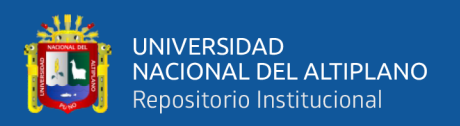

distintos resultados, ya que las enzimas reaccionan de forma diferente. Iyó, Gonzalo y Daniel (2018)

#### **2.15.4 Cuba de filtración**

Una vez extraídos todos los azúcares de la malta, es necesario deshacerse del bagazo y las harinas (restos sólidos de grano) mediante un filtrado. Este paso será mucho más fácil y rápido si se ha partido de un buen molturado, puesto que se utilizan como filtro las mismas cáscaras del cereal. El proceso de filtrado consiste en hacer circular el líquido por el bagazo, de forma que este retenga las harinas que, de no eliminarse correctamente, provocaría astringencia. Para este paso existen cubas de filtrado donde se introduce todo el empaste y se hace circular unas tres veces, sacando el mosto por la parte de abajo y añadiéndolo por la de arriba poco a poco para no removerlo demasiado. Hay que repetir el proceso hasta que el mosto se vea cristalino y libre de harinas y partículas en suspensión; esto indica que ya está listo para el siguiente paso. Iyó, Gonzalo y Daniel (2018)

#### **2.15.5 Caldera de ebullición**

Llegado este punto, se produce una ebullición durante una hora, necesaria para disolver el lúpulo y sus esencias amargas, aparte de esterilizar el mosto. Además, la ebullición provoca la precipitación de las proteínas en forma de copos, que se forman también gracias a la acción tánica del lúpulo, y que se eliminarán rápidamente. Simeone y Genny (2013)

En este paso se añade el lúpulo para dar amargor, sabor y aroma; hay que tener en cuenta que durante este proceso se puede evaporar entre un 5 y un 10% de mosto. Antes de empezar el hervido es importante asegurarse de que no quedan restos de cereal o de harina, pues pueden causar astringencia y sabores no deseados en la cerveza. A medida

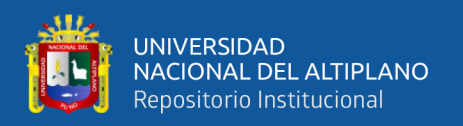

que el mosto va tomando temperatura y se acerca al punto de ebullición, se forma una capa en la parte superior; se trata de proteínas, que deben retirarse cuidadosamente con un colador, pues de lo contrario podrían obstaculizar el trabajo de la levadura durante el proceso de fermentación. Una vez empieza el hervido, hay que estar pendiente de la olla, ya que puede crearse mucha espuma de repente y desbordarse; se debe ir ajustando la temperatura para conseguir una ebullición constante y energética, manteniendo siempre la olla semita pada. Durante la ebullición se irá añadiendo la cantidad de lúpulo previamente calculada vigilando el tiempo de ebullición para que no esté hirviendo más del necesario, pues esto provocaría una cerveza mucho más amarga. Los tiempos aproximados para conseguir las diferentes características del lúpulo son:

- 60 minutos de hervor: amargor. Iyó, Gonzalo y Daniel (2018)
- 15-20 minutos: sabor. Iyó, Gonzalo y Daniel (2018)
- 0-5 minutos: aroma. Iyó, Gonzalo y Daniel (2018)

#### **2.15.6 Tanque de whirlpool**

Es un tanque especializado donde el mosto hervido se gira con precisión para precipitar los sólidos y acumularlos en un cono limpio llamado trub stack. El whirlpool es el proceso final de la producción de cerveza, antes de que el mosto sea enfriado y la levadura sea inoculada en el tanque para así iniciar el proceso de fermentación (fermentadores). Los beneficios de los tanques de Whirlpool de la cervecería incluyen un mosto más claro, un enfriamiento más rápido, un mayor aroma y sabor a lúpulo y una reducción del sulfuro de dimetilo (DMS). Portland (2011)

#### **2.15.7 Enfriador**

El mosto, aún muy caliente tras la cocción y centrifugación habrá de ser enfriado lo antes posible, para situarlo a la temperatura ideal para poder añadir la levadura en

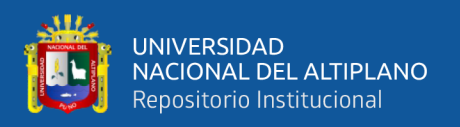

condiciones ideales para esta. Enfriaremos el mosto forzosamente de unos 80 grados centígrados hasta 8 o 24, según el tipo de levadura que vayamos a usar y el tipo de cerveza que queramos conseguir. Boris de Mesones (2002)

Para el enfriado se puede utilizar un serpentín sumergido en el mosto. Es necesario dejar que este hierva durante unos minutos antes de empezar el proceso de enfriamiento para evitar así que se produzca cualquier contaminación. Hay que acordarse de dejar la olla tapada y evitar cualquier contacto del mosto con el exterior del recipiente, pues a partir de ahora es muy vulnerable a posibles contaminaciones. Para enfriar el mosto se debe hacer circular agua fría por el interior del serpentín hasta llegar a una temperatura de unos 25ºC aproximadamente. A esa temperatura ya se puede trasvasar al fermentador e inocular las levaduras sin riesgo de dañarlas. Iyó, Gonzalo y Daniel (2018)

#### **2.15.8 CCTs**

La fermentación es el paso más importante del proceso de elaboración de la cerveza. La fermentación, según se realice, producirá resultados de diferente carácter, si la fermentación no se realiza correctamente las consecuencias serán siempre negativas. Por ello habremos de controlar las temperaturas de fermentación con máximo cuidado y a la vez cambiar estas temperaturas, si es necesario, según evolucione el metabolismo de la levadura que estemos utilizando. Este metabolismo variará según la pureza de la levadura y la forma en que se hubiera usado está en fermentaciones anteriores. Boris de Mesones (2002)

Este proceso se lleva a cabo en fermentadores. Estos deben ser cilindro-cónicos y de acero inoxidable para poder purgar correctamente las levaduras muertas. Durante este proceso, las células de levadura transforman los azúcares fermentables del mosto en alcohol y CO2; según la cantidad de los azúcares que se metabolicen, la graduación de la
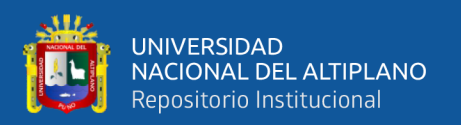

cerveza variará. Para calcular el volumen alcohólico de una cerveza fermentada es necesario conocer la densidad inicial y la final (son los indicadores de la cantidad de azúcar presente en el líquido). Por ello, antes de empezar la fermentación se necesita tomar una muestra de densidad y apuntar el resultado. Una vez colocado todo el mosto en el fermentador con la levadura inoculada, se debe dejar en un lugar oscuro y fresco durante una semana aproximadamente. La temperatura ideal para las cervezas tipo ale es de unos 16-22ºC; la de la lager, algo más baja, entre 7 y 12ºC. Una vez encontrado un lugar donde colocar el fermentador, se debe llenar el airlock (trampa de aire) con alcohol para permitir que se expulse el CO<sup>2</sup> de la fermentación. Hay que evitar que, entre aire del exterior, pues si no hay ningún producto esterilizante podría ser un nido de bacterias y provocar contaminaciones. Pasadas 12-24 horas deben aparecer signos visibles de que se ha iniciado la fermentación. Se observará que se ha producido una gran cantidad de espuma y que se genera mucho CO2. Se debe tener en cuenta que algunas cepas de levadura son más rápidas que otras, así que no hay que desesperar si tarda algo más de lo previsto en empezar a fermentar. A temperaturas más frías disminuirá la velocidad de fermentación (lo que no quiere decir que sea bueno o malo); además, la cantidad de oxígeno presente en el mosto incide considerablemente en el tiempo de fermentación. Por lo general, la fermentación dura de 4 a 15 días, pero puede ser más rápida o más lenta según el tipo de receta, de la levadura y de la temperatura. No hay datos exactos de cuándo debe terminar la fermentación: cada cerveza tiene condiciones distintas y algunas recetas fermentan más rápido que otras. En un principio, la fermentación está completa cuando no se aprecia ninguna actividad durante 48 horas; para determinarlo, se deben tomar muestras de densidad: si estas no varían es signo de no actividad. Iyó, Gonzalo y Daniel (2018)

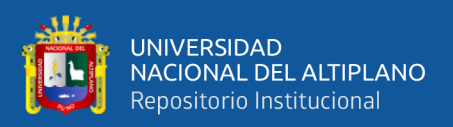

## **2.15.9 Filtración**

El filtrado de cerveza elimina la levadura, los taninos y algunas proteínas que contribuyen a sabores no deseados y a que sea brumosa. Si bien estas impurezas eventualmente desaparecerán por medio del lagering y la maduración, la filtración acelera el proceso, haciéndolo en minutos en lugar de semanas. Esta es la razón por la que las cervecerías utilizan filtros: es más barato hacerlo que dejar la cerveza almacenada por mucho tiempo. El filtrado también remueve pequeñas impurezas en la cerveza, incluso aquellas que se quedan después de la maduración. Los filtros eliminan partículas de una micra o más pequeñas. Esto resulta en un sabor más limpio y una mejor claridad. Maltosaa (2020)

#### **2.15.10 Filtración**

#### **2.15.11 BBTs**

Los tanques de bebidas cilíndricos para el almacenamiento de bebidas puras, tanques de servicio a presión, también llamados BBT - bright beer tanks. Son los tanques de presión de acero inoxidable, que están diseñados para el almacenamiento temporal de bebidas finalizadas a presión, para carbonización o saborizantes. Los tanques se usan generalmente para la filtración de bebidas, para el llenado de bebidas en botellas o en barriles, y para otras operaciones finales durante la producción de cerveza, vino o sidra. Este tipo de tanque de almacenamiento de cerveza está equipado con un mecanismo de ajuste de presión simplificado, necesario para mantener la presión requerida en el tanque durante el llenado de cerveza en botellas o barriles. Ales (2019)

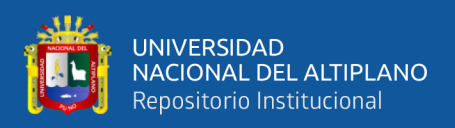

#### **2.15.12 Pasteurizador**

La pasteurización de la cerveza es un tratamiento térmico que se realiza con el fin de inactivar las células vegetativas de microorganismos patógenos. Usualmente, este proceso se realiza en un pasteurizador tipo túnel, durante 10 a 20 minutos a una temperatura de 60°C. Estas condiciones ofrecen normalmente una estabilidad biológica segura; sin embargo, la pasteurización puede afectar adversamente las cualidades sensoriales de la cerveza, comprometiendo negativamente su calidad, siendo mayor este efecto cuando la presencia de oxígeno disuelto es alta. Richard (2006)

#### **2.15.13 Unidad de agua de proceso**

Agua es la materia prima que se usa en mayor cantidad. Para la obtención de un litro de cerveza se calcula que se han necesitado 7 litros de agua. Se necesita agua para el malteado de los cereales, para su limpieza, para la maceración, para la clarificación del mosto, para la refrigeración y para la limpieza en general entre otras cosas. La publicidad de muchas fábricas de cerveza se basa en la calidad del agua que usan para la elaboración de sus cervezas. La calidad del agua siempre ha sido un buen argumento para la venta de cervezas, pero este argumento viene de una época en la que era difícil encontrar agua potable que estuviera al alcance de la gente normal, de los ciudadanos de cualquier ciudad. Con el desarrollo de las tecnologías se perfeccionaron las depuradoras de aguas y con ello se pudo ofrecer agua potable en cualquier grifo de cualquier población. Boris de Mesones (2002)

#### **2.15.14 CIP**

Las estaciones CIP son máquinas móviles o estáticas para la limpieza química, saneamiento y esterilización de los tanques y todas las rutas de tuberías. Este es un sistema totalmente equipado para cervecerías y otros dispositivos de producción de alimentos:

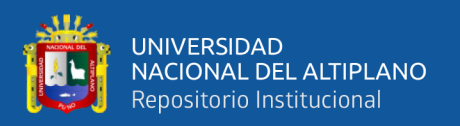

tecnología Clean-In-Place. El equipo CIP proporciona calefacción y circulación de soluciones de limpieza química alcalinas y ácidas utilizando una bomba a través del sistema de tuberías, mangueras y ducha sanitaria que rocía solución sanitaria en las paredes interiores del recipiente desinfectado y elimina toda la suciedad y depósitos del interior de las tuberías, accesorios, tanques y también de todos los demás equipos que entran en contacto con alimentos y bebidas. Ales (2019)

## **2.16 HIPÓTESIS DE LA INVESTIGACIÓN**

## **2.16.1 Hipótesis general**

Automatizando con Sistemas de Control de Procesos BRAUMAT y PLC S7-416 es posible controlar las unidades de las celdas de proceso de la planta piloto Backus-Ate para la elaboración de la cerveza desde la OS.

## **2.16.2 Hipótesis específica**

- Con el estudio del manual de la ingeniería y la operación de Sistemas de Control de Procesos BRAUMAT y PLC S7-416 es posible desarrollar la tesis de investigación.
- Clasificando la planta piloto Backus-Ate según producto producido y estructura física es posible identificar si se puede producir en una sola línea o múltiples líneas.
- Parametrizando con direccionamiento estandarizado las unidades, unidades de equipo y unidades individuales de las celdas de proceso de la planta piloto Backus-Ate es posible interactuar con todas las variables de la AS.
- Diseñando los gráficos según las unidades de las celdas de proceso de la planta piloto Backus-Ate es posible visualizar en la OS.

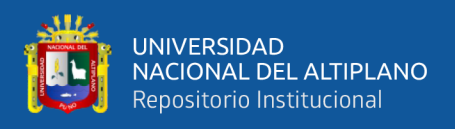

- Elaborando la secuencia de producción de la cerveza según al proceso de fabricación de la cerveza con valores estrictamente experimentales en la planta piloto Backus -Ate es posible visualizar e interactuar en los procesos de elaboración de la bebida.
- Programando los bloques de funciones y funciones en SIMATIC Manager STEP7 V5.6 para nuestra producción de cerveza es posible controlar las

etapas de la secuencia de las unidades en la fabricación de la cerveza con

valores estrictamente experimentales en la planta piloto Backus-ate.

## **2.17 OPERACIÓN DE VARIABLES**

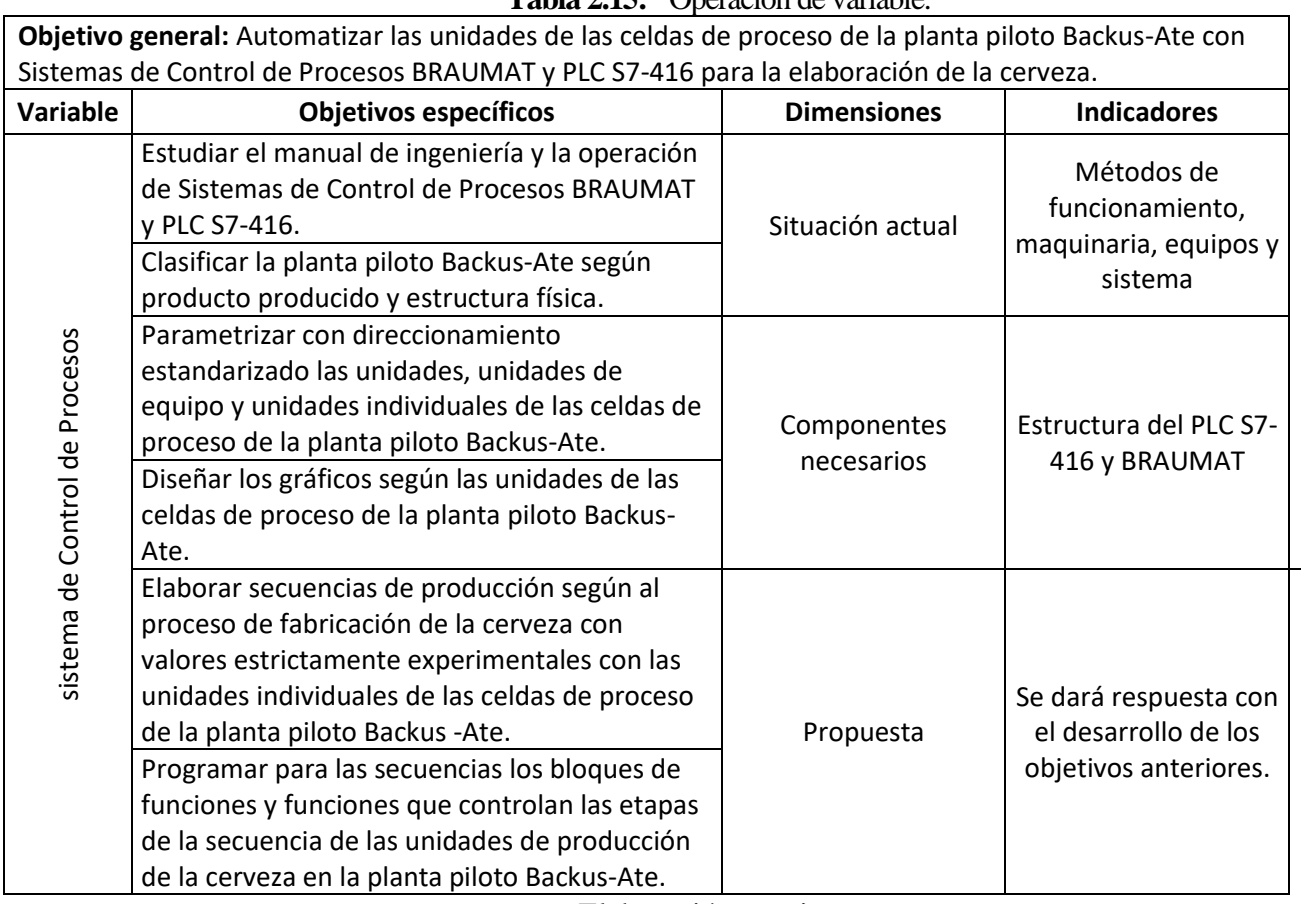

**Tabla 2.15:** Operación de variable.

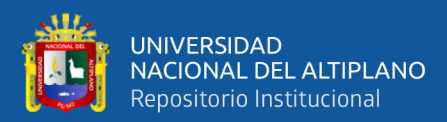

# **CAPÍTULO III**

## **MATERIALES Y MÉTODOS**

## **3.1 MATERIALES**

En el desarrollo de la tesis los materiales utilizados durante la parametrización,

diseño y la programación son:

## **3.1.1 Software**

- Sistema operativo Windows 10 profesional de 64 bits.
- Microsoft office profesional plus 2021.
- SIMATIC BRAUMAT V8.0 (Sistema de Control de Procesos).
- SIMATIC Manager STEP7 V5.6.
- S7-PLCSIM V17.
- S7-PLCSIM Advanced V4.0.
- TIA Portal V17 (optional).

## **3.1.2 Hardware**

- PC con procesador Intel(R) Core (TM) i3-3220, RAM 4.00 GB.
- PC con procesador Intel(R) Core (TM) i3-2310M, RAM 4.00 GB.
- AS: PLC S7-400: CPU estándar = CPU 416-2.
- Celda de proceso molienda (lista de variables en Tabla A.1).
- Celda de proceso adjuntos/mezcla (lista de variables en Tabla A.2).
- Celda de proceso cuba de filtración (lista de variables en Tabla A.3).
- Celda de proceso ebullición/whirlpool (lista de variables en Tabla A.4).
- Celda de proceso enfriamiento (lista de variables en Tabla A.5).

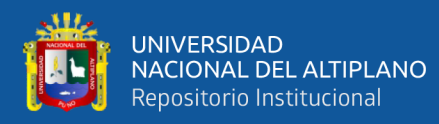

- Celda de proceso CCTs (lista de variables en Tabla A.6).
- Celda de proceso filtración (lista de variables en Tabla A.7).
- Celda de proceso BBTs (lista de variables en Tabla A.8).
- Celda de proceso pasteurizador (lista de variables en Tabla A.9).
- Celda de agua de proceso (lista de variables en Tabla A.10).
- Celda de proceso CIP (lista de variables en Tabla A.11).
- Unidad de almacenamiento USB.
- Impresora.

#### **3.1.3 Materiales de escritorio**

- Cuaderno de apuntes.
- Plano de la planta Piloto Backus-Ate.
- Libro de programación de Sistema de control de Procesos.
- Lapiceros.
- Resaltador.
- Folders manila.

#### **3.1.4 Servicios**

- Internet.
- Energía eléctrica.

## **3.2 DISEÑO Y TIPO DE LA INVESTIGACIÓN**

El método en el cual encaja este trabajo de tesis es el método DESCRIPTIVO, ya que en él se plantea una hipótesis que se puede analizar deductiva o inductivamente y posteriormente comprobar experimentalmente, es decir que se busca que la parte teórica no pierda su sentido, por ello la teoría se relaciona posteriormente con la realidad.

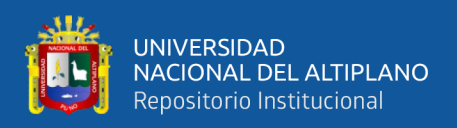

#### **3.2.1 Diseño de la investigación**

Las investigaciones descriptivas según (Hernández Sampieri, 2014) se basan en la descripción del objeto a estudiar u objeto a investigar mostrando sus cualidades y describiendo el comportamiento del objeto de estudio tal como se muestra en la realidad, por lo que la presente investigación es DESCRIPTIVA.

## **3.2.2 Tipo de investigación**

Según (Hernández Sampieri, 2014) las investigaciones básicas constan de la descripción de elementos naturales del objeto de investigación, por lo que la presente investigación corresponde a una investigación BASICA.

#### **3.2.3 Enfoque de la investigación**

La investigación es de enfoque cualitativo debido a que la manera de llegar a las hipótesis no requiere de material estadístico, solo es suficiente con la observación para su validación. Hernández Sampieri (2014)

## **3.3 POBLACIÓN Y MUESTRA DE LA INVESTIGACIÓN**

#### **3.3.1 Población**

La población para el presente trabajo de tesis, se considera todas las unidades de las celdas de proceso de la planta piloto Backus-Ate para la elaboración de la cerveza.

#### **3.3.2 Muestra**

Para verificar la funcionalidad del sistema de control de procesos se tomó como muestra todas las variables de proceso de los instrumentos instalados en las unidades de las celdas de proceso para la elaboración de la cerveza.

• Celda de proceso molienda 16 instrumentos (Tabla A.1).

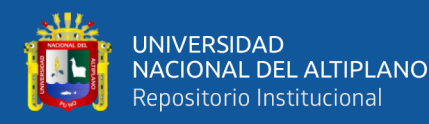

- Celda de proceso adjuntos/mezcla 28 instrumentos (Tabla A.2).
- Celda de proceso cuba filtración 24 instrumentos (Tabla A.3).
- Celda de proceso ebullición/whirlpool 32 instrumentos (Tabla A.4).
- Celda de proceso enfriamiento 12 instrumentos (Tabla A.5).
- Celda de proceso CCTs 42 instrumentos (Tabla A.6).
- Celda de proceso filtración 11 instrumentos (Tabla A.7).
- Celda de proceso BBTs 18 instrumentos (Tabla A.8).
- Celda de proceso pasteurizador 18 instrumentos (Tabla A.9).
- Celda agua de proceso 11 instrumentos (Tabla A.10).
- Celda de proceso 16 instrumentos (Tabla A.11).

## **3.4 UBICACIÓN Y DESCRIPCIÓN DE LA INVESTIGACIÓN**

#### **3.4.1 Ubicación**

El desarrollo del proyecto de tesis se realizó en dos sitios, teniendo como centro de desarrollo principal de pruebas la planta Piloto Backus-Ate (Ate - Lima - Perú) y el mayor tiempo del desarrollo de la programación, simulaciones y el borrador de tesis del proyecto se desarrolló en la oficina del tesista (Santa Anita – Lima - Perú).

## **3.4.2 Descripción**

En la presente investigación se pretende diseñar, parametrizar y programar las etapas de las secuencias en la producción de la cerveza con valores estrictamente experimentales para la automatización con sistemas de control de procesos BRAUMAT y PLC S7-416 utilizando todas las variables de proceso de las celdas de proceso (molienda, caldera de adjuntos/mezcla, cuba de filtración, caldera de ebullición/whirlpool, enfriamiento, CCTs, filtración, BBTs, pasteurizador, agua de

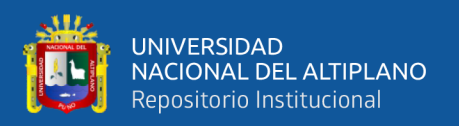

proceso y CIP) de la planta piloto Backus-Ate. Concretamente estas variables de proceso son válvulas, motores, bombas, transmisores de temperatura, transmisores de nivel, transmisores de flujo, transmisores de presión y otros instrumentos propios de las unidades de las celdas de proceso. En tal sentido, esta investigación consta de seis etapas que se describen a continuación:

- 1ª etapa: estudio (3 meses), en esta tapa se ha realizado el estudio de la ingeniería y operación de Sistemas de Control de Procesos BRAUMAT y PLC S7-416.
- 2ª etapa: reconocimiento de la ubicación de los variables según rotulado de las celdas proceso de la planta Piloto Backus-Ate en el plano (1 mes), se utilizan los planos como material de apoyo.
- 3ª etapa: se desarrolla el diseño, parametrización del sistema control de procesos según las variables de las celdas de proceso de la Planta Piloto Backus-Ate (2 meses).
- 4ª etapa: pruebas (Planta Piloto) y simulaciones (Oficina del tesista) de la programación del sistema de control de procesos para la elaboración de la cerveza (2 mes). Para la elaboración de las secuencias de control se toma de referencia las pruebas de elaboración de bebidas (Cristal, cusqueña, pilsen y otras pruebas).
- 5ª etapa: obtención y validación de resultados experimentales (1 meses).
- 6ª etapa: elaboración del texto de la tesis para su respetiva sustentación.

## **3.5 TÉCNICAS E INSTRUMENTOS DE RECOLECCIÓN DE DATOS**

La recolección de datos se refiere a cómo y qué medios se usan para la obtención de la información que será de utilidad para la corroboración de nuestras hipótesis.

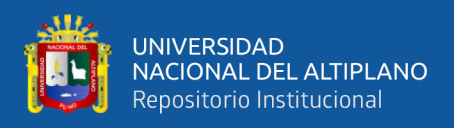

## **3.5.1 Técnica**

- Estudio bibliográfico: Esta técnica permitirá recolectar y sistematizar la información requerida de; papers, foros, blogs, libros, tesis, videotutoriales y más fuentes de información publicadas en Internet.
- Observación: El empleo de esta técnica fue importante para recabar información primaria, debido a que se pudo interactuar con la realidad a través de la observación como capturas a pantalla, proceso de diseño del algoritmo, apuntes de simulaciones y fotografías.

## **3.6 DESARROLLO DE LA INVESTIGACIÓN**

#### **3.6.1 Instalación y configuración de la OS y AS**

Procedemos de la siguiente manera:

• En la Figura 3.1 se muestra el escritorio de la computadora del desarrollo del proyecto de investigación, en la cual instalamos el software SIMATIC BRAUMAT V8.0 (Sistema de Control de Procesos) y SIMATIC Manager STEP7 V5.6. Para poder acceder a ambos softwares utilizamos licencias demos.

#### **Figura 3.1:** Íconos de acceso directo a los softwares.

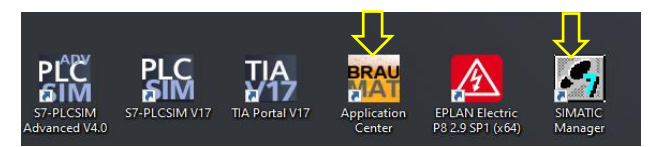

Elaboración propia.

• En el tablero de control que se muestra en el anexo en la Figura A.1 del área de planta piloto Backus-Ate, nos conectamos al PLC S7-416 como se observa en el anexo en la Figura A.2 para leer el hardware y validar las direcciones de

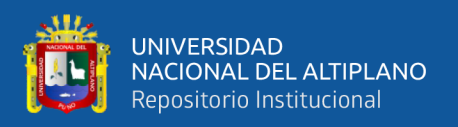

las variables de proceso de las celdas de proceso de molienda, caldera de adjuntos/mezcla, cuba de filtración, caldera de ebullición/whirlpool, enfriamiento, CCTs, filtración, BBTs, pasteurizador, agua de proceso y CIP de la planta piloto Backus-Ate, concretamente como se muestra en la Figura 3.2.

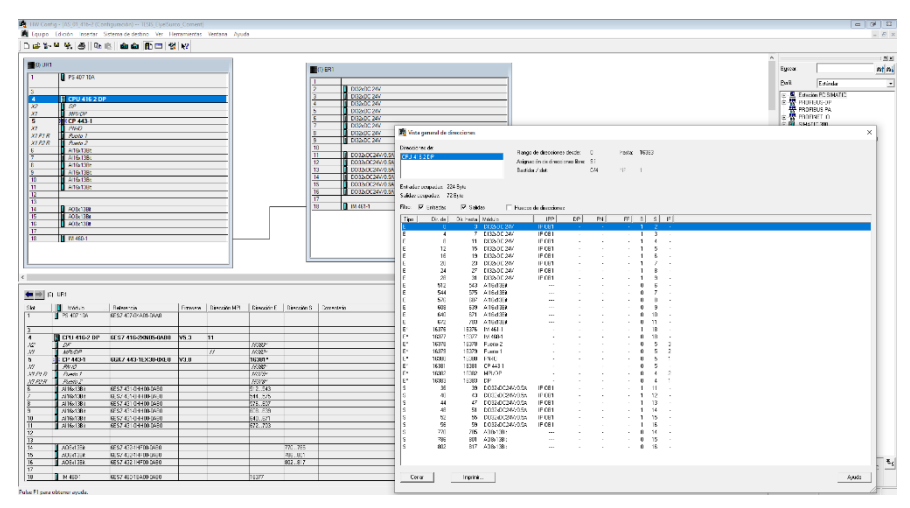

**Figura 3.2:** Lectura del hardware del PLC S7-416.

Elaboración propia.

• Mediante el programa SIMATIC Manager STEP7 V5.6 como se muestra en la Figura 3.3, copiamos en el programa de nuestro proyecto los OBs, FBs, FCs y DBs estandarizados que viene en el paquete de instalación del Sistema de Control de Procesos BRAUMAT V8.0.

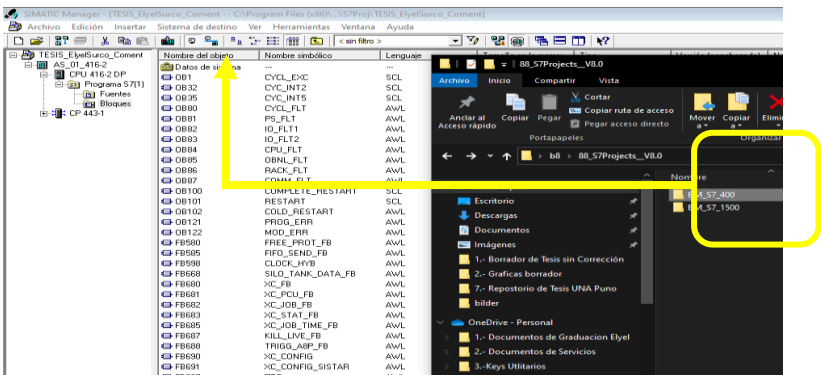

Figura 3.3: Cargar OBs, FBs, FCs y DBs estandarizados.

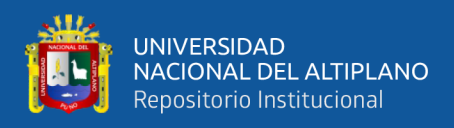

• En el Sistema de Control de Procesos BRAUMAT V8.0 configuramos el IOS y la CPU del sistema del proyecto de investigación, concretamente como se muestra en la Figura 3.4.

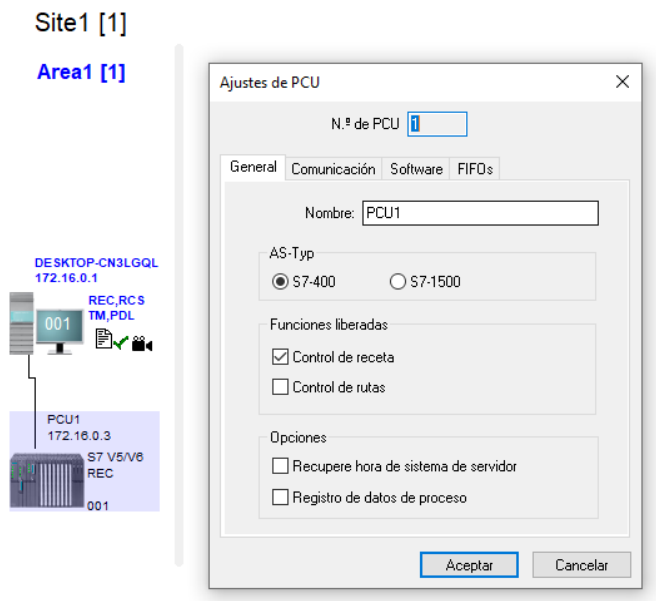

**Figura 3.4:** Configuración del IOS y CPU

Elaboración propia.

#### **3.6.2 Parametrización de los objetos tecnológicos**

Procedemos a desarrollar la parametrización de acuerdo a las variables de proceso de las unidades de las celdas de proceso para la elaboración de la cerveza:

> • Procedemos a parametrizar los accionamientos (ICM), como se aprecia en la Figura 3.5 con las rotulaciones de las variables de proceso de las celdas de proceso molienda (Tabla A.1), caldera de adjuntos/mezcla (Tabla A.2), cuba de filtración (Tabla A.3), caldera de ebullición/whirlpool (Tabla A.4), enfriamiento (Tabla A.5), CCTs (Tabla A.6), filtración (Tabla A.7), BBTs (Tabla A.8), pasteurizador (Tabla A.9), agua de proceso (Tabla A.10) y CIP (Tabla A.11) de la planta piloto Backus-Ate. Concretamente estas variables

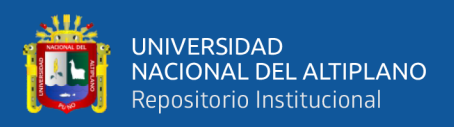

representan válvulas, motores, bombas y otras variables propias del proceso

de la planta piloto Backus-Ate.

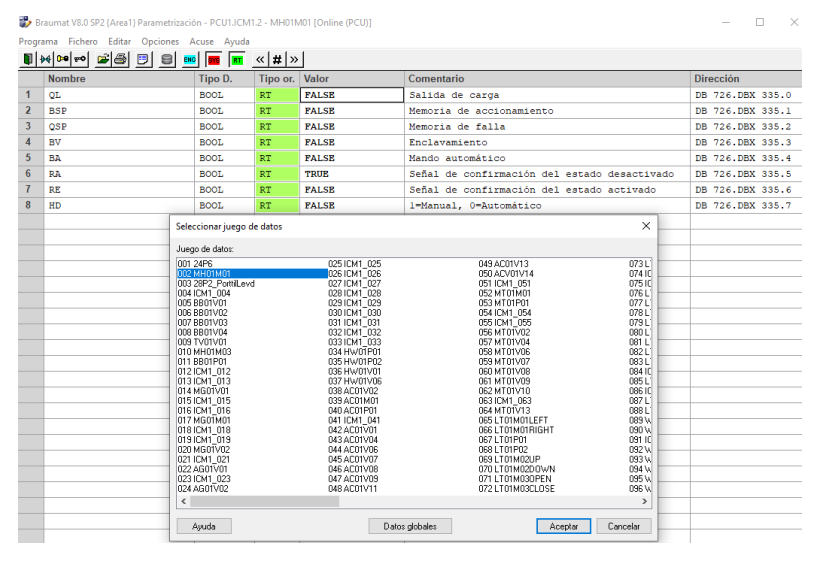

**Figura 3.5:** Parametrización de accionamientos (ICM).

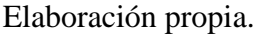

• Parametrizamos las entradas de valor analógica (AIN), como se muestra en la Figura 3.6 con las rotulaciones y valores de escalamiento que se encuentran en las tablas de variables de proceso de las celdas de molienda (Tabla A.1), caldera de adjuntos/mezcla (Tabla A.2), cuba de filtración (Tabla A.3), caldera de ebullición/whirlpool (Tabla A.4), enfriamiento (Tabla A.5), CCTs (Tabla A.6), filtración (Tabla A.7), BBTs (Tabla A.8), pasteurizador (Tabla A.9), agua de proceso (Tabla A.10) y CIP (Tabla A.11). Concretamente estas variables representan transmisores de temperatura, flujo, nivel y otras variables propias del proceso de la planta piloto Backus-Ate.

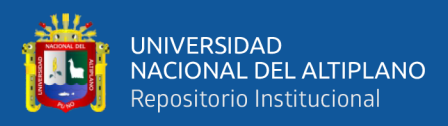

| <b>Nombre</b>     | Tipo D.      | Tipo or, Valor                 |                                | Comentario                            |                                                 | <b>Dirección</b>          |                  |
|-------------------|--------------|--------------------------------|--------------------------------|---------------------------------------|-------------------------------------------------|---------------------------|------------------|
| <b>XIST</b>       | <b>TNT</b>   | RT.                            | $\overline{a}$                 | Valor real fisico                     |                                                 | DB 727.DBW 330            |                  |
| DigX ANF          | INT          | <b>ENG</b>                     | $\mathbf 0$                    | valor digital inicial                 |                                                 | DB 727.DBW 314            |                  |
| DigX END          | <b>TNT</b>   | <b>ENG</b>                     | 27648                          | valor digital final                   |                                                 | DB 727.DBW 322            |                  |
| <b>XANF</b>       | <b>INT</b>   | <b>ENG</b>                     | $\Omega$                       | Valor inicial de rango                |                                                 | DB 727.DBW 318            |                  |
| <b>XEND</b>       | INT          | <b>ENG</b>                     | 1000                           | Valor final de rango                  |                                                 | DB 727.DBW 326            |                  |
| UNTGR             | INT          | <b>ENG</b>                     | $\Omega$                       | Limite inferior                       |                                                 | DB 727.DBW 346            |                  |
| HYST U            | INT          | <b>ENG</b>                     | $\Omega$                       | histéresis del limite inferior        |                                                 | DB 727.DBW 358            |                  |
| <b>OBERGR</b>     | INT          | <b>ENG</b>                     | 1000                           | Limite superior                       |                                                 | DB 727.DBW 350            |                  |
| HYST O            | INT          | <b>ENG</b>                     | $\Omega$                       | histéresis del límite superior        |                                                 | DB 727.DBW 354            |                  |
| TEILANL           | USINT        | <b>ENG</b>                     | $\Omega$                       | Unidad asociada                       |                                                 | DB 727.DBB 360            |                  |
| DigValType        | <b>USINT</b> | <b>ENG</b>                     | $\Omega$                       |                                       | formato de EA: 0-S7, 5-S5 compl-2, 6-S5 sig+abs | DB 727.DBB 301            |                  |
| <b>STWE</b>       | <b>BOOL</b>  |                                | Seleccionar juego de datos     |                                       |                                                 |                           | $\times$ K 361.2 |
| <b>STMU</b>       | BOOL         |                                |                                |                                       |                                                 |                           | X, 361, 0        |
| <b>STOE</b>       | <b>BOOL</b>  | Juego de datos:                |                                |                                       |                                                 |                           | K 361.1          |
| FEHL UG           | BOOT.        |                                | 001 HW01TT01<br>002 HW01TIC01  | <b>D25 MESS</b><br>25<br>026 EC01TT01 | 049 CCT03TT01<br>050 CCT03TT02                  | 073 B<br>074B             | K 361.6          |
| FEHL OG           | <b>BOOL</b>  |                                | 003 HW01PT01<br>004 HW01TIC02  | 027 EC01TT02                          | 051 CCT03PT01                                   | 075 B                     | K 361.5          |
| FREI FUG          | <b>BOOL</b>  |                                | 005 HW01FIC01                  | 028 EC01TT03<br>029 EC01PIC01         | 052 CCT03LT01<br>053 CCT03FIC01                 | 076 B<br>077 M K 362.1    |                  |
| FREI FOG          | <b>BOOL</b>  | 007 AC01TIC01                  | 006 HW01TT02**                 | 030 EC01PIC02<br>031 WC01TIC01        | 054 FL01QIC02<br>055 BBT01 LT01                 | 078 FI<br>079 FI          | 362.2            |
| <b>MLDG SPERR</b> | <b>BOOL</b>  | 008 AC01 P101                  |                                | 032 WC01TT02                          | 056 MESS<br>56                                  | 080 FI                    | K 362.3          |
| LIMIT             | BOOT.        | 009 AC01PT02                   | 010 MT01TIC01                  | 033 WC01TT03<br>034 WC01TT04          | 57<br>057 MESS<br>58<br>058 MESS                | 081 FL<br>082 FI K 362.4  |                  |
| <b>SSLive</b>     | <b>BOOL</b>  | 011 MT01PT01                   |                                | 035 YD01FIC01<br>36                   | 59<br>059 MESS<br>60<br><b>OSO MESS</b>         | 083 FI<br><b>OB4 FL</b>   | 362.5            |
|                   |              | 012 LT 01PIC01<br>013LT01PIC02 |                                | 036 MESS<br>037 CCT01TT01             | 061 MESS<br>61                                  | 085 FL                    |                  |
|                   |              | 014 LT01TT01<br>015LT01TT02    |                                | 038 CCT01TT02<br>039 CCT01PT01        | 62<br>O62 MESS<br>63<br>063 MESS                | 086 C.<br>087B            |                  |
|                   |              | 016LT01LT02                    |                                | 040 CCT01LT01                         | 064 MESS<br>64                                  | 088 C                     |                  |
|                   |              | 017 LT 01FIC01<br>018LT010IC01 |                                | 041 CCT01FIC01<br>042 AIN 42          | 065 FL01FIC03<br>066 FL0101C01                  | OR9 R<br>090 C            |                  |
|                   |              | 019LT01LT01<br>020 LT01M01     |                                | 043 CCT02TT01<br>044 CCT02TT02        | 067 FL01QIC02<br>068 FL01FIC02                  | 091 C<br>092 C            |                  |
|                   |              |                                | 021 WK010IC01                  | 045 CCT02PT01                         | 069 FL01PT02                                    | 093 C                     |                  |
|                   |              |                                | 022 WK01FIC01<br>023 WK01TIC01 | 046 CCT02LT01<br><b>B47 AIN 47</b>    | 070 FL01LT01<br>071 BBT01TT01                   | 094 C<br>095 <sub>C</sub> |                  |
|                   |              |                                | 024 WK01PT01                   | 048 CCT02FIC01                        | 072 BBT01PT01                                   | 096 M                     |                  |

**Figura 3.6:** Parametrización de entradas analógicas (AIN).

Elaboración propia.

• Parametrizamos las salidas de valor analógico (AOUT), como se puede observar en la Figura 3.7 con las rotulaciones y valores de escalamiento que se encuentran en las tablas de las celdas de proceso molienda (Tabla A.1), caldera de adjuntos/mezcla (Tabla A.2), cuba de filtración (Tabla A.3), caldera de ebullición/whirlpool (Tabla A.4), enfriamiento (Tabla A.5), CCTs (Tabla A.6), filtración (Tabla A.7), BBTs (Tabla A.8), pasteurizador (Tabla A.9), agua de proceso (Tabla A.10) y CIP (Tabla A.11). Concretamente estas variables representan el control de velocidad de motores, bombas, válvulas y otras variables propias del proceso de la planta piloto Backus-Ate.

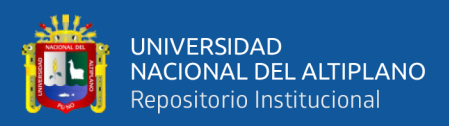

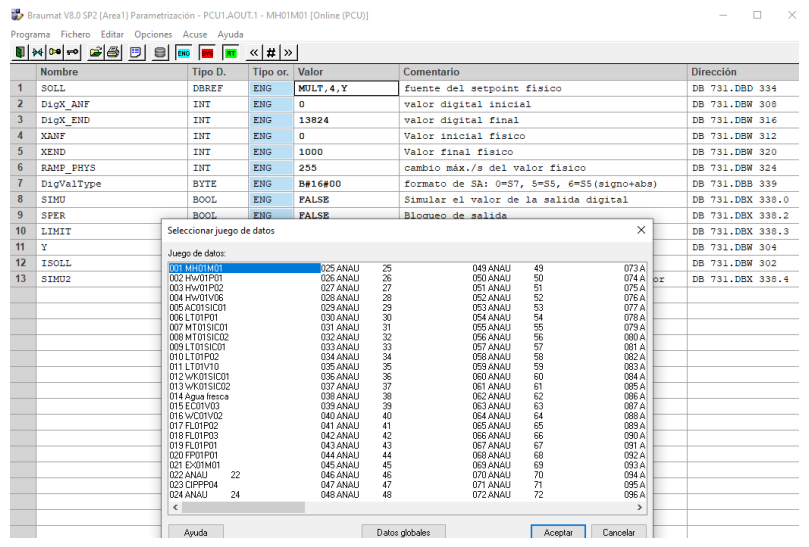

**Figura 3.7:** Parametrización de salidas analógicas (AOUT).

Elaboración propia.

• Parametrizamos el módulo de las funciones digitales (DFM0), como se puede apreciar en la Figura 3.8 de acuerdo a las etapas de las unidades de las celdas de proceso que usamos en la programación de recetas de prueba con valores referenciales para la producción de bebidas por sistemas secuenciales o lotes.

**Figura 3.8:** Parametrización de funciones digitales (DFM0).

|                         | <b>By prominer your set funce if ceremicanistic . Let's intradict . Villy founded and</b><br>Programa Fichero Editar Opciones Acuse Ayuda                                                                                                    |                                                                                                    |                |                                                                                                    |                                                                                                    |                   |
|-------------------------|----------------------------------------------------------------------------------------------------|----------------------------------------------------------------------------------------------------|----------------|----------------------------------------------------------------------------------------------------|----------------------------------------------------------------------------------------------------|-------------------|
|                         | $\overline{p}$ $\left \mathcal{W}\right $ $\infty$ $\left \mathcal{C}\right $ $\left \mathcal{C}\right $ $\left \mathcal{C}\right $ $\left \mathcal{D}\right $ $\left \mathcal{C}\right $ $\left \mathcal{W}\right $ $\left \mathcal{W}\right $ $\left \mathcal{W}\right $ $\left \mathcal{W}\right $ $\left \mathcal{W}\right $ $\left \mathcal{W}\right $ |                                                                                                    |                |                                                                                                    |                                                                                                    |                   |
|                         | <b>Nombre</b>                                                                                                    | Tipo D.                                                                                                    | Tipo or. Valor |                                                                                                    | Comentario                                                                                                    | <b>Dirección</b>  |
| $\mathbf{1}$            | SOLL                                                                                                    | <b>INT</b>                                                                                                    | <b>ENG</b>     | $\overline{0}$                                                                                                    | Setpoint (INT)                                                                                                    | DB 736.DBW 324    |
| $\overline{z}$          | SOLL DINT                                                                                                    | DINT                                                                                                    | <b>ENG</b>     | $\Omega$                                                                                                    | Setpoint (DINT)                                                                                                    | DB 736, DBD 322   |
| $\overline{\mathbf{3}}$ | <b>IST</b>                                                                                                    | <b>INT</b>                                                                                                    | RT.            | $\Omega$                                                                                                    | Valor actual (INT)                                                                                                    | DB 736.DBW 328    |
| $\boldsymbol{\Lambda}$  | IST DINT                                                                                                    | DINT                                                                                                    | RT.            | n                                                                                                    | Valor actual (DINT)                                                                                                    | DB 736.DBD 326    |
| 5                       | InitActVal                                                                                                    | <b>BOOL</b>                                                                                                    | <b>ENG</b>     | <b>FALSE</b>                                                                                                    | val.real ini.de DFM cuando setpoint de rec                                                                                                    | DB 736.DBX 320.4  |
| 6                       | Grenze DINT                                                                                                    | DINT                                                                                                    | <b>ENG</b>     | $\Omega$                                                                                                    | limite de conmutación (DINT)                                                                                                    | DB 736.DBD 332    |
| $\overline{7}$          | StartValue                                                                                                    | DINT                                                                                                    | <b>ENG</b>     | $\Omega$                                                                                                    | Valor de arranque                                                                                                    | DB 736.DBD 332    |
| 8                       | Richtung                                                                                                    | <b>BOOL</b>                                                                                                    | <b>ENG</b>     | <b>FALSE</b>                                                                                                    | 0=Contador incremental, 1=Contador decr.                                                                                                    | DB 736.DBX 331.5  |
| $\overline{9}$          | Summation                                                                                                    | <b>BOOL</b>                                                                                                    | <b>ENG</b>     | <b>FALSE</b>                                                                                                    | 0=no acumulativo, l=acumulativo                                                                                                    | DB 736, DBX 331.6 |
| 10                      | Art                                                                                                    | <b>BOOL</b>                                                                                                    | <b>ENG</b>     | <b>FALSE</b>                                                                                                    | 0-PSK es incr., 1-PSK es fact.de red.                                                                                                    | DB 736.DBX 331.7  |
| 11                      | PSK                                                                                                    | <b>INT</b>                                                                                                    | <b>ENG</b>     | $\,$ 1 $\,$                                                                                                    | incremento / reducción                                                                                                    | DB 736.DBW 336    |
|                         |                                                                                                    | 003 DFM 0.3<br><b>BB4 DFM 0.4</b><br>DDS ™C. Adjuntos™<br>006 Cant. Agua<br>007 Ciclos<br>008 DFM 0.8<br>009 DFM 0.9<br>010 DFM 0.10<br>011 "C. Mezcla"<br>012 Cant. Agua<br>013 Ciclos<br>014 DFM 0.14<br>015 DFM 0.15<br>016 DFM 0.16<br>017 "C. Filtracion"<br>018 N filtrados<br>019 N Riego<br>020 No. Ciclos<br>021 DFM 0.21<br>022 DFM 0.22<br>023 DFM 0.23<br>024 DFM 0.24 |                | 027 Mosto > enfriad<br>028 Mosto Hervido<br>029 FM 0.29<br>030 DFM 0.30<br>031 "Lupulo"<br>032 hl agua<br>033 Ciclos<br>034 DFM 0.34<br>035 DFM 0.35<br>036 DFM 0.36<br>037 DFM 0.37<br>038 DFM 0.38<br>039 Mosto Frin<br>040 Levadura<br>041 DFM 0.41<br>042 DFM 0.42<br>043 DFM_0.43<br>044 "CCT01"<br>045 Cant. Producto<br>046 DFM 0.46<br>047 DFM 0.47<br>048 DFM 0.48 | 075 D<br>051 DFM 0.51<br>052 DFM 0.52<br>076D<br>077 D<br>053 DFM 0.53<br>054 "CCT03"<br>078 D<br>079D<br>055 Cant. Producto<br>000D<br>056 DFM 0.56<br>081D<br>057 DFM 0.57<br>058 DFM 0.58<br>082D<br>083D<br>059 DFM 0.59<br>084 D<br>060 "Brewwater Tank<br>085 D<br>061 Carl agua<br>062 DFM 0.62<br>10800<br>063 DFM 0.63<br>687 D<br><b>064 DFM 0.64</b><br>088D<br>089D<br>065 Cerv a filtro<br>0.080<br>066 Agua Desaireada<br>067 DFM 0.67<br>091 D<br>092 D<br>068 DFM 0.68<br>093D<br>069 DFM 0.69<br>894 D<br>070 DFM 0.70<br>095 D<br>071 DFM 0.71<br>0.880<br>072 DFM 0.72 |                   |
|                         |                                                                                                    | $\epsilon$<br>Ayuda                                                                                                    |                |                                                                                                    | $\rightarrow$<br>Cancelar<br>Datos globales<br>Aceptar                                                                                                    |                   |

Elaboración propia.

• Parametrizamos el módulo de las funciones (DMF1), como se puede observar en la Figura 3.9 de acuerdo a las etapas de las unidades de las celdas de proceso

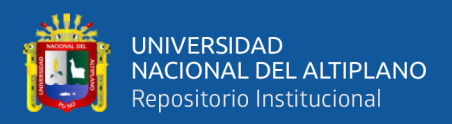

que usamos en la programación de recetas de prueba con valores referenciales

para la producción de bebidas por sistemas secuenciales o lotes.

|                         | Braumat V8.0 SP2 (Area1) Parametrización - PCU1.DFM1.2 - Tiempo vaciado (Online (PCU)) |                                                                             |                                                                                        |                                                                      |                                                 |                                                  |                 |                  | п |
|-------------------------|----------------------------------------------------------------------------------------|-----------------------------------------------------------------------------|----------------------------------------------------------------------------------------|----------------------------------------------------------------------|-------------------------------------------------|--------------------------------------------------|-----------------|------------------|---|
|                         | Programa Fichero Editar Opciones Acuse Avuda                                           |                                                                             |                                                                                        |                                                                      |                                                 |                                                  |                 |                  |   |
|                         | 0 ** * * * * * 0                                                                       | <b>Brid</b>                                                                 | $\left  \frac{1}{R} \right $ $\left  \left  \left  \mathbf{r} \right  \right  \right $ |                                                                      |                                                 |                                                  |                 |                  |   |
|                         | <b>Nombre</b>                                                                          | Tipo D.                                                                     | Tipo or.                                                                               | Valor                                                                | Comentario                                      |                                                  |                 | <b>Dirección</b> |   |
| $\mathbf{1}$            | SOLL.                                                                                  | <b>TNT</b>                                                                  | <b>ENG</b>                                                                             | 50                                                                   | Setpoint Low-Word                               |                                                  |                 | DB 737.DBW 326   |   |
| $\overline{2}$          | SOLL DINT                                                                              | 50<br>DINT<br><b>ENG</b>                                                    |                                                                                        |                                                                      | Setpoint. Double integer.                       |                                                  |                 | DB 737, DBD 324  |   |
| $\overline{\mathbf{3}}$ | <b>IST</b><br>INT                                                                      |                                                                             | RT                                                                                     | 50                                                                   | Valor real Low-Word                             |                                                  |                 | DB 737, DBW 330  |   |
| $\overline{\bf{4}}$     | DINT<br>IST DINT                                                                       |                                                                             | RT                                                                                     | 50                                                                   | valor real. Double integer.                     |                                                  | DB 737, DBD 328 |                  |   |
| 5                       | <b>InitactVal</b><br><b>BOOL</b>                                                       |                                                                             | <b>ENG</b>                                                                             | <b>FALSE</b><br>val.real ini.de DFM cuando setpoint de rec           |                                                 |                                                  | DB 737.DBX 322. |                  |   |
| 6                       | Art<br>INT                                                                             |                                                                             | <b>ENG</b>                                                                             | 1                                                                    | l=t inc, 2=t tot, 3=t dec, 4=comp, 5=SP, 6=mas, |                                                  |                 | DB 737.DBW 332   |   |
| $\overline{t}$          | <b>PSK</b><br>INT                                                                      |                                                                             | <b>ENG</b>                                                                             | ĸ.                                                                   | Tipol-3:Divisor/Tipo4:Histér./Tipo7:Grupo       |                                                  |                 | DB 737.DBW 336   |   |
| 8                       | Hilf                                                                                   | <b>INT</b>                                                                  | <b>ENG</b>                                                                             | ı                                                                    | Celda auxiliar (Tipo8: DW)                      |                                                  |                 | DB 737.DBW 338   |   |
| $\overline{9}$          | OBit                                                                                   | <b>STEP</b><br>U M1450.0<br><b>ENG</b><br>Tipol-3:Liberación, Tipo5:Blogueo |                                                                                        |                                                                      | DB 737.DBW 334                                  |                                                  |                 |                  |   |
| 10                      | ODat<br><b>DBREF</b>                                                                   |                                                                             | <b>ENG</b>                                                                             | (NULL)                                                               | Tipo4: Fuente de valor real                     |                                                  |                 | DB 737.DBD 340   |   |
|                         |                                                                                        | Seleccionar iuego de datos                                                  |                                                                                        |                                                                      |                                                 | $\times$                                         |                 |                  |   |
|                         |                                                                                        |                                                                             |                                                                                        |                                                                      |                                                 |                                                  |                 |                  |   |
|                         |                                                                                        | Juego de datos:<br>001 "MOLIENDA"<br>025 Intervalo                          |                                                                                        |                                                                      | 049 "Rotapool"                                  | 073 C                                            |                 |                  |   |
|                         |                                                                                        | 002 Tiempo vaciado                                                          | 026 Temp. Agua                                                                         |                                                                      | 050 Tiempo                                      | 074 D                                            |                 |                  |   |
|                         |                                                                                        | 003 Vel. Transporte<br>004 Tiempo superv                                    |                                                                                        | 027 Flujo Agua<br>028 Agitador                                       | 051 Temperatura<br>052 Temp, Calent.            | 075 D<br>076 D                                   |                 |                  |   |
|                         |                                                                                        | 005 °C. Adjuntos**                                                          | 029 Pulso                                                                              |                                                                      | 053 Tiempo Hervida                              | 077 D                                            |                 |                  |   |
|                         |                                                                                        | 006 Tiempo<br>007 Temperatura                                               |                                                                                        | 030 Pausa<br><b>G31 Bomba transfer</b>                               | 054 Densided<br>055 Puko                        | $078 -$<br>079 A                                 |                 |                  |   |
|                         |                                                                                        | 008 Temp. Final                                                             |                                                                                        | 032 Nivel Baio                                                       | 056 Pausa                                       | 080 T                                            |                 |                  |   |
|                         |                                                                                        | 009 Incremento<br>010 Intervalo                                             |                                                                                        | 033 Acondicion<br>034 DFM 1.34                                       | 057 Nivel<br>058 Tiempo Dos 1                   | 031 F<br>082L                                    |                 |                  |   |
|                         |                                                                                        | 011 Temp, Agua                                                              | 035 "C. Filtracion"                                                                    |                                                                      | 059 Tiempo Dos 2                                | 083 P                                            |                 |                  |   |
|                         |                                                                                        | 012 Fluin Agua<br>013 Agitador<br>014 Pulso<br>015 Pausa                    |                                                                                        | 036 Tiempo<br>037 Fluio filtración<br>038 Temp Riego<br>039 Turbidez | 060 Tiempo Lup 3                                | 034 P                                            |                 |                  |   |
|                         |                                                                                        |                                                                             |                                                                                        |                                                                      | <b>OR1 Fluin</b><br>062 Presion Vapor           | 085 D<br>laan                                    |                 |                  |   |
|                         |                                                                                        |                                                                             |                                                                                        |                                                                      | 063 CCT Destino                                 | 087 D                                            |                 |                  |   |
|                         |                                                                                        | 016 Fluio Transf                                                            |                                                                                        | Mf mm In Compensac                                                   | 064 Temp dos 1                                  | 088 D                                            |                 |                  |   |
|                         |                                                                                        | 017 Nivel Baio<br>018 Presion                                               |                                                                                        | 041 Flujo de riego<br>042 Altura cuchillas                           | 065 "Lupulo"<br>066 Tiempo                      | ngg >><br>090 T                                  |                 |                  |   |
|                         |                                                                                        | 019 DFM 1.19                                                                | 043 Velocidad corte                                                                    |                                                                      | 067 Pulso                                       | 091 T                                            |                 |                  |   |
|                         |                                                                                        | 020 °C. Mezcla**                                                            |                                                                                        | 044 Tiempo tapping                                                   | 068 Pausa                                       | 092 T                                            |                 |                  |   |
|                         |                                                                                        | 021 Tiempo                                                                  |                                                                                        | 045 Pausa                                                            | 069 Tangue No.                                  | 093 T                                            |                 |                  |   |
|                         | 022 Temperatura<br>023 Temp. Final                                                     |                                                                             |                                                                                        | M61T01V10<br>047 Fluio Riego                                         |                                                 | 070 T Dosis 1<br>094 T<br>071 T Dosis 2<br>095 T |                 |                  |   |
|                         |                                                                                        | 024 Incremento                                                              |                                                                                        | 048 Curva flujo                                                      | 072 T Dosis 3                                   | T 3B0                                            |                 |                  |   |
|                         |                                                                                        | $\overline{\phantom{a}}$                                                    |                                                                                        |                                                                      |                                                 | $\rightarrow$                                    |                 |                  |   |
|                         |                                                                                        | Ayuda                                                                       |                                                                                        |                                                                      | Datos globales<br>Aceptar                       | <b>Cancelar</b>                                  |                 |                  |   |
|                         |                                                                                        |                                                                             |                                                                                        |                                                                      |                                                 |                                                  |                 |                  |   |
|                         |                                                                                        |                                                                             |                                                                                        |                                                                      |                                                 |                                                  |                 |                  |   |

**Figura 3.9:** Parametrización de módulo de funciones (DFM1).

Elaboración propia.

• Parametrizamos los controladores (PID), como se puede ver en la Figura 3.10 con los valores sintonizados referenciales que se usan en los controles de velocidad de algunas válvulas y bombas que dependen de la temperatura y flujo propios del proceso de la planta piloto Backus-Ate.

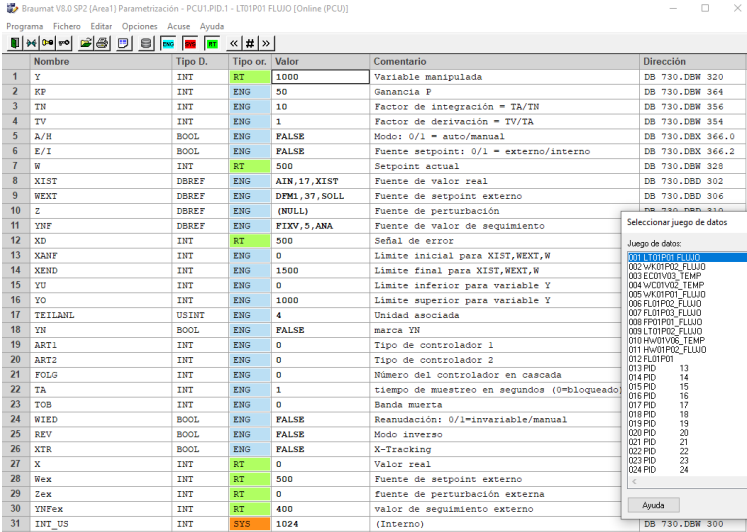

**Figura 3.10:**Parametrización de controladores (PID).

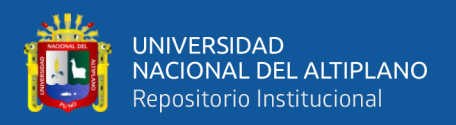

• Parametrizamos la adaptación poligonal (POLY), como se puede observar en

la Figura 3.11 para los tanques que se necesita supervisar o controlar el nivel.

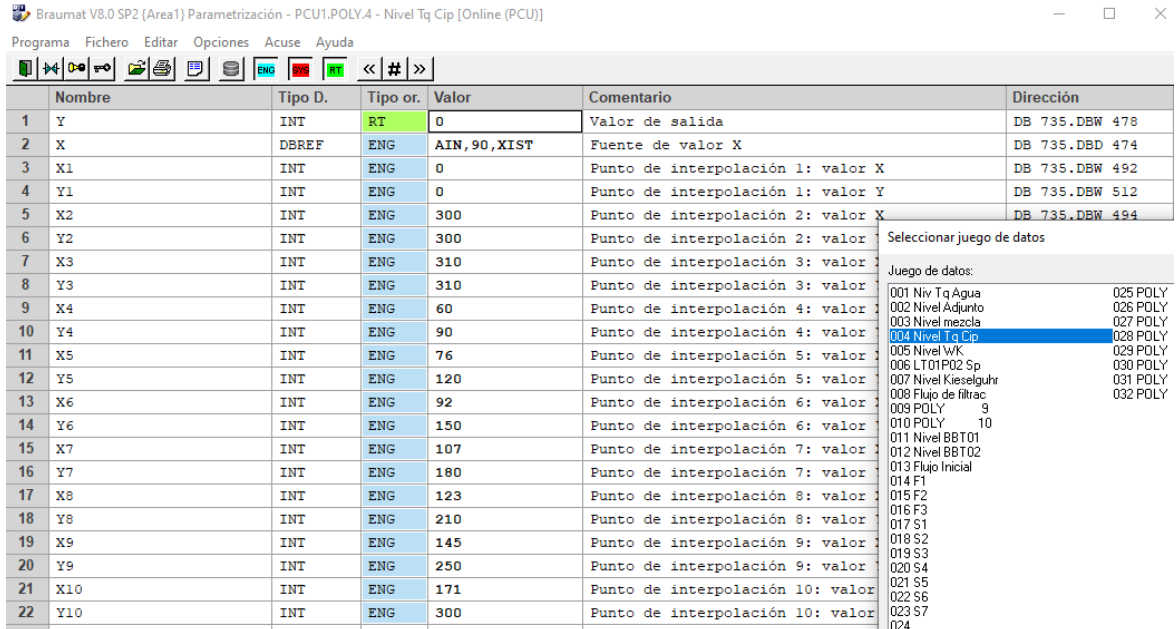

#### **Figura 3.11:**Parametrización poligonal (POLY).

Elaboración propia.

• Parametrizamos las cabeceras de las unidades de las secuencias que utilizamos en la programación de la prueba de receta de producción de bebidas con valores referenciales en las celdas de proceso de la planta piloto Backus-Ate. Concretamente como se puede apreciar en la Figura 3.12.

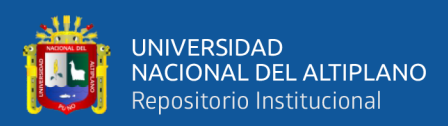

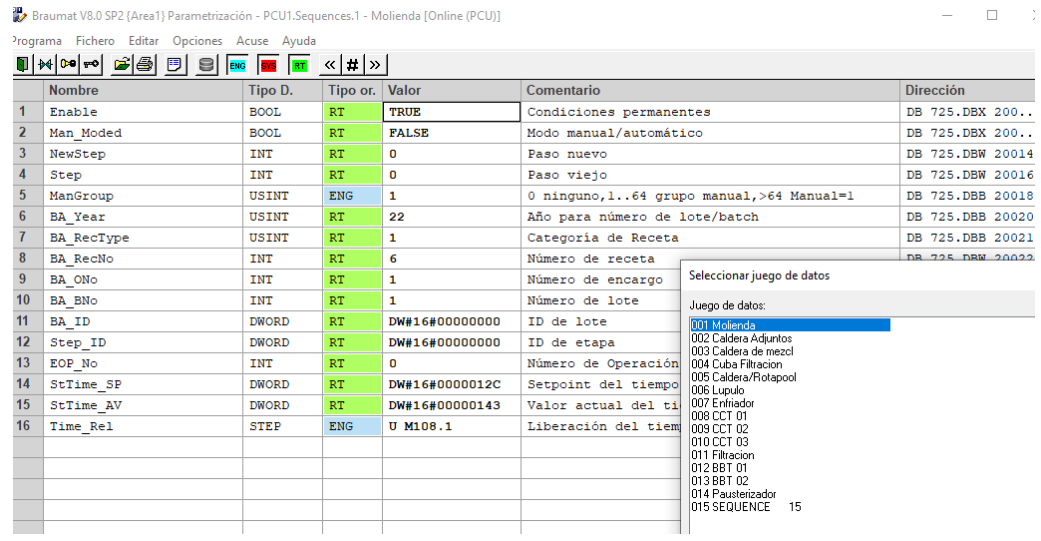

#### **Figura 3.12:**Parametrización de unidades de secuencia*.*

Elaboración propia.

• Parametrizamos los temporizadores a las unidades individuales que utilizamos en todas las celdas de proceso de la planta piloto Backus-Ate. Concretamente como se puede observar en la Figura 3.13.

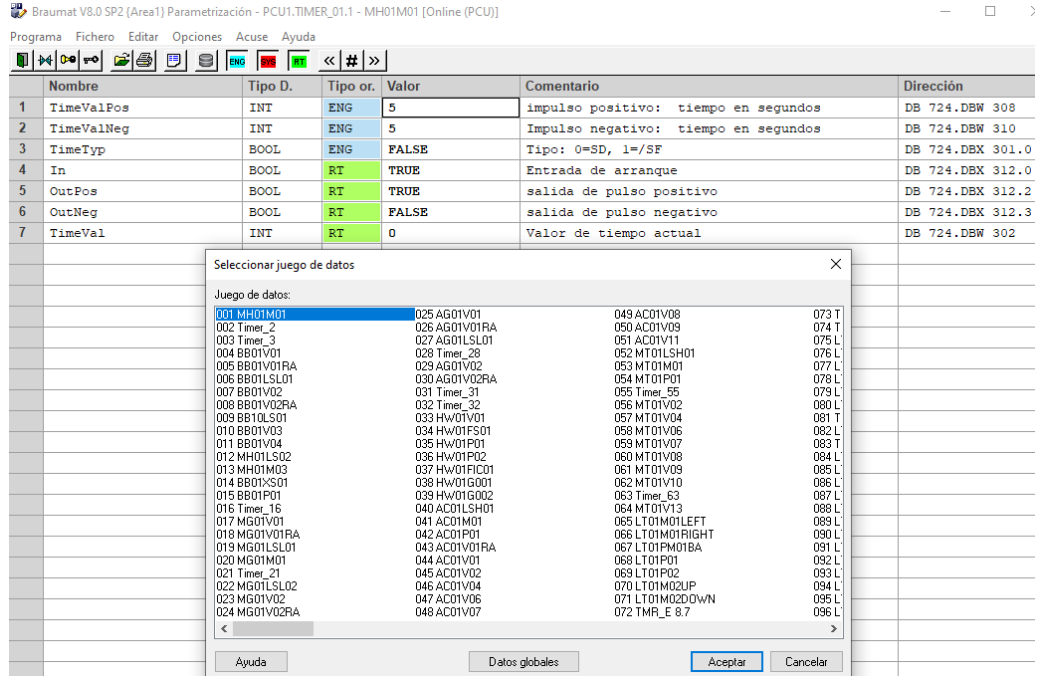

**Figura 3.13:**Parametrización de temporizadores en ICM.

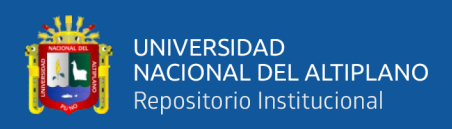

#### **3.6.3 Diseño de las imágenes del proceso**

Para diseñar las celdas de proceso, direccionar las unidades individuales parametrizadas y el acceso directo al controlador de receta de producción de bebidas mediante secuencias o por lotes. Procedemos de la siguiente manera:

• Diseñamos la imagen de proceso principal que representa la planta piloto Backus-Ate con sus 11 celdas de proceso (molienda, cocedor de adjuntos/mescla, cuba de filtración, ebullición/whirlpool, enfriamiento, CCTs, filtración, BBTs, pasteurizador, agua de proceso y CIP) y sus botones de acceso a las imágenes de proceso correspondiente como se muestra en la Figura 3.14.

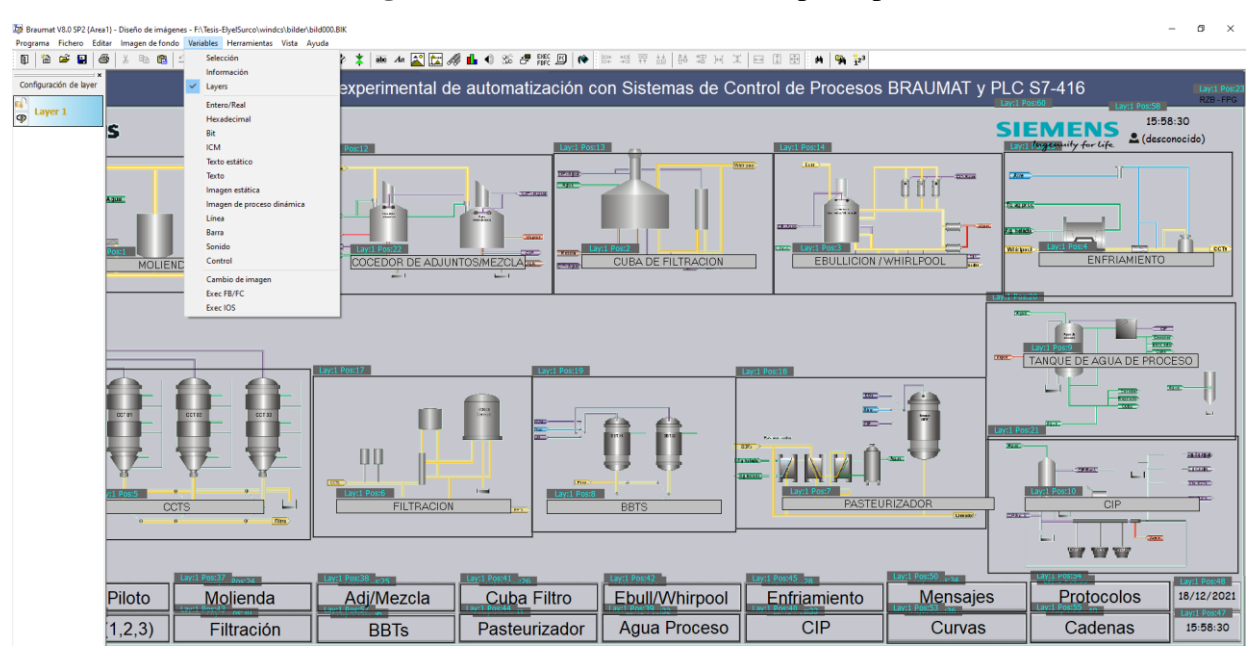

**Figura 3.14:**Diseño de la ventana principal.

Elaboración propia.

• En la Figura 3.15 se muestra el diseño y direccionamiento de las unidades individuales de la celda de proceso "MOLIENDA". Esta celda de proceso tiene por objeto triturar el grano (en este caso es la malta) para lograr un tamaño de partícula que permita una maceración adecuada.

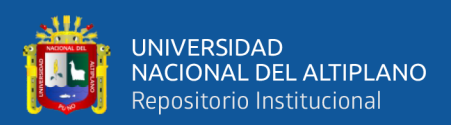

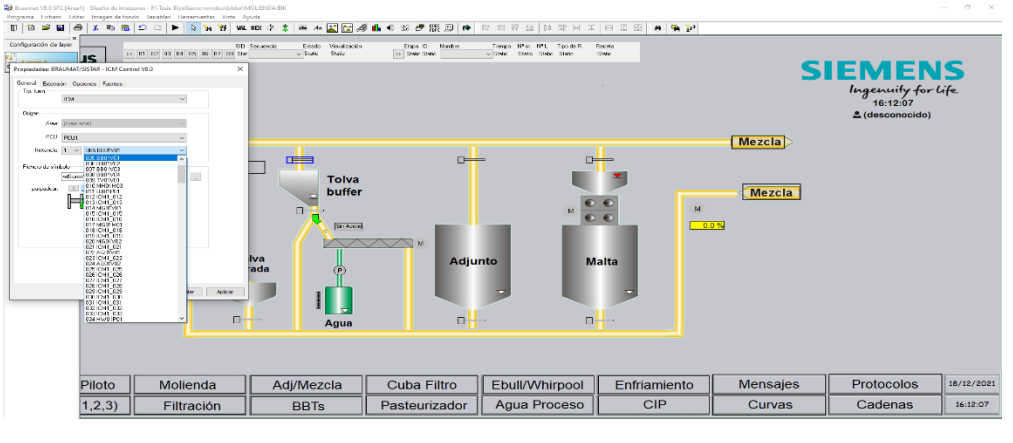

**Figura 3.15:**Diseño y direccionamiento "MOLIENDA".

Elaboración propia.

• En la Figura 3.16 se muestra el diseño y direccionamiento de las unidades individuales de la celda de proceso "MACERADOR DE ADJUNTOS/MEZCLA". Esta celda de proceso se responsabiliza en que la malta triturada se mezcle con el agua para elaborar la cerveza hasta formar un mosto y en el cocedor de adjuntos se calienta el mosto y las enzimas naturales de los almidones de cereales insolubles se transforman en azúcar de malta soluble. Durante el proceso de cocción se requiere una medición continua del nivel.

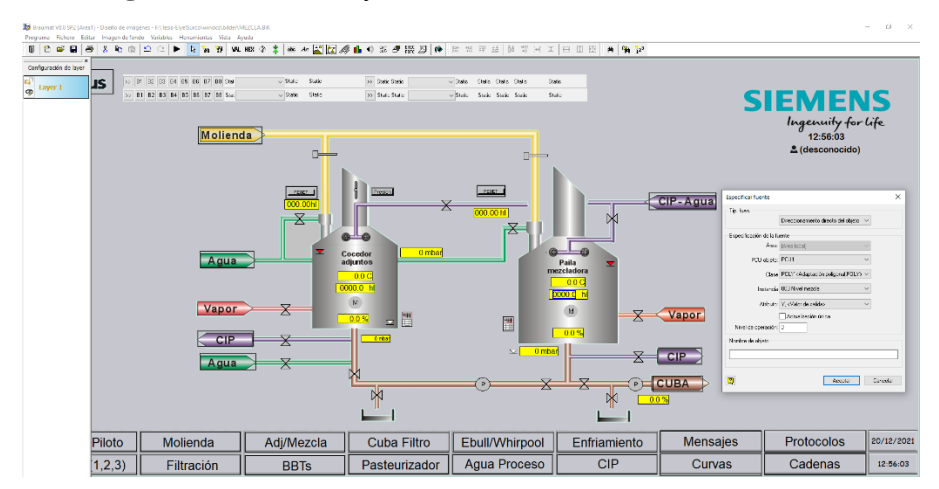

**Figura 3.16:**Diseño y direccionamiento "ADJUNTOS/MEZCLA".

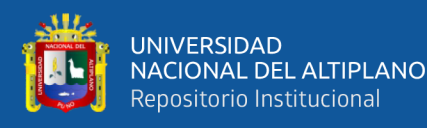

• En la Figura 3.17 se muestra el diseño y direccionamiento de las unidades individuales de la celda de proceso "CUBA DE FILTRACIÓN". El sistema de filtración implica el uso de un filtro separado, definido cuba de filtración, donde solo se realiza la operación de filtrado. El tanque del filtro es bajo y ancho para tener la mejor relación de filtración. La filtración tiene un tiempo repetible (en promedio 1 hora y 15 minutos) y una disminución de temperatura muy baja. Un flujo constante del filtrado permite tener un flujo constante de agua de remojo, para tener unos pocos centímetros de agua constante sobre el grano. Esto aprovecha una presión superior constante y baja que no comprime demasiado el lecho filtrante.

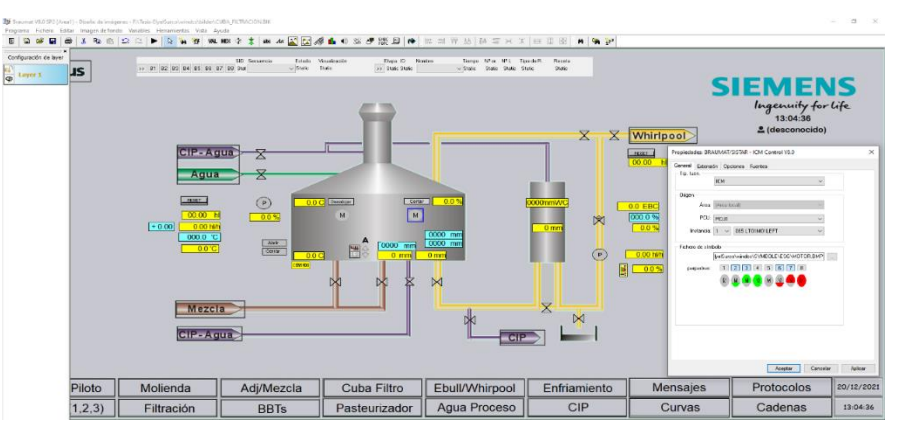

**Figura 3.17:**Diseño y direccionamiento "CUBA DE FILTRACIÓN".

Elaboración propia.

• En la Figura 3.18 se muestra el diseño y direccionamiento de las unidades individuales de la celda de proceso "EBULLICIÓN/WHIRLPOOL". La finalidad de la ebullición es estabilizar enzimática y microbiológicamente el mosto y coagular las proteínas. el whirlpool es una forma de eliminar las partículas sólidas del mosto.

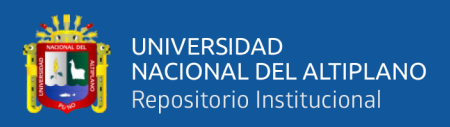

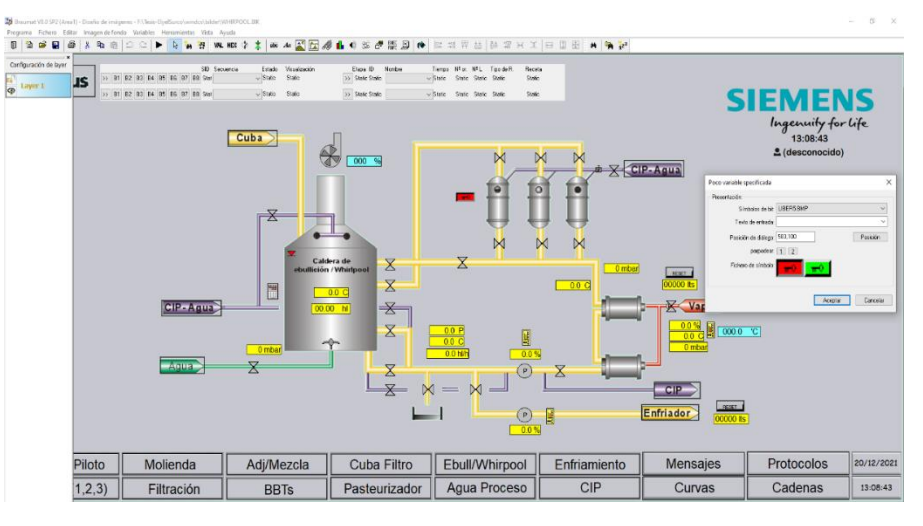

**Figura 3.18:**Diseño y direccionamiento "EBULLICIÓN/WHIRLPOOL".

Elaboración propia.

• En la Figura 3.19 se muestra el diseño y direccionamiento de las unidades individuales de la celda de proceso "ENFRIAMIENTO". El enfriamiento del mosto es un proceso tan importante como los demás. Consiste en hacer un enfriamiento rápido y radical del mosto justo después del hervor. El mosto debe pasar lo más rápido posible de la alta temperatura del hervor a una temperatura ambiente.

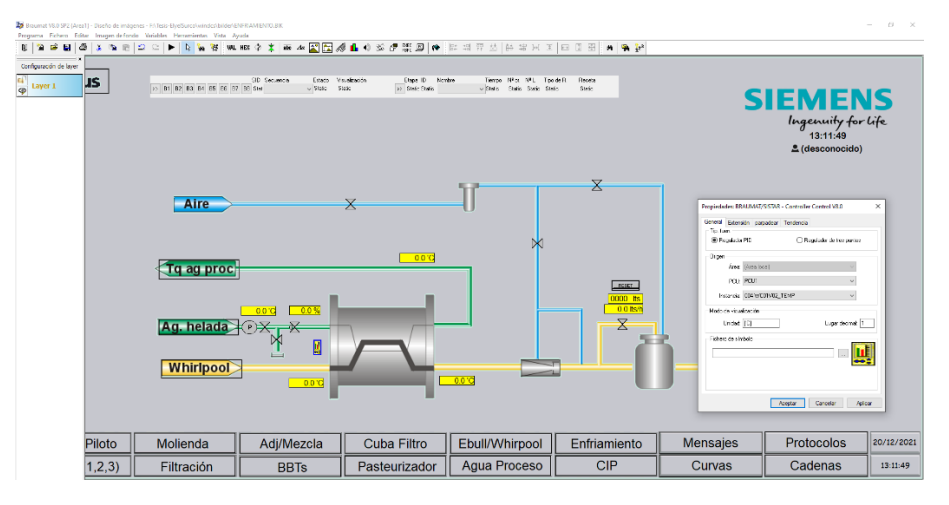

**Figura 3.19:**Diseño y direccionamiento "ENFRIAMIENTO".

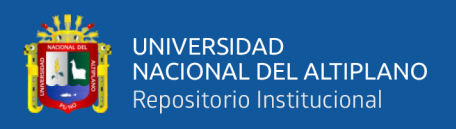

• En la Figura 3.20 se muestra el diseño y direccionamiento de las unidades individuales de la celda de proceso "CCTs". Estos son los tanques fermentadores de cervecería universales típicos más comúnmente utilizados, que están diseñados especialmente para la producción de bebidas alcohólicas como cerveza, vino con gas o sidra.

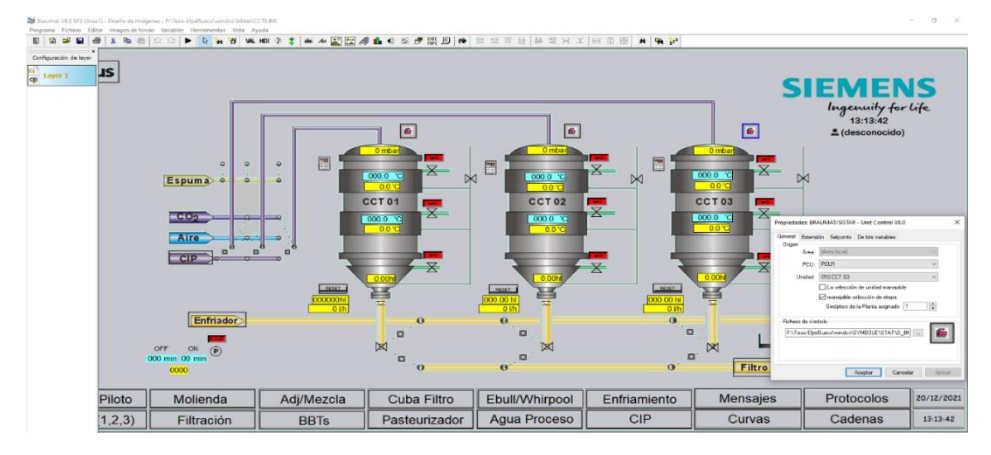

**Figura 3.20:**Diseño y direccionamiento "CCTs".

Elaboración propia.

• En la Figura 3.21 se muestra el diseño y direccionamiento de las unidades individuales de la celda de proceso "FILTRACIÓN". La filtración es para eliminar los sedimentos sobrantes del proceso de elaboración. Es necesario quitar estas partículas finas para mejorar no solo el aspecto físico de la cerveza sino también su sabor y aroma.

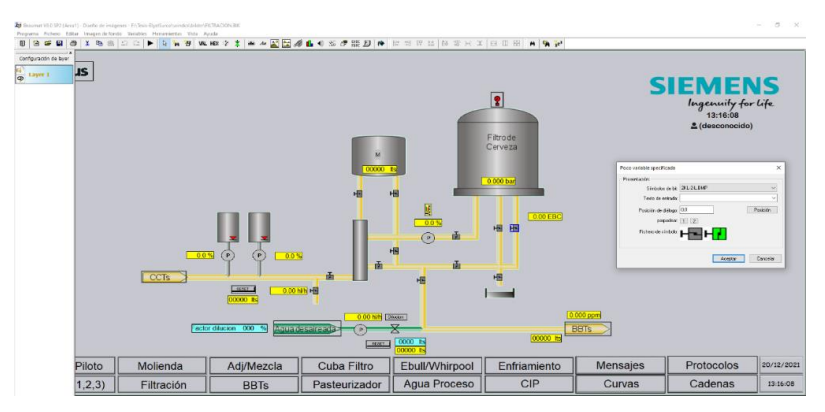

**Figura 3.21:**Diseño y direccionamiento "FILTRACIÓN".

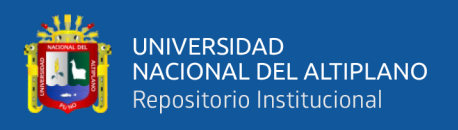

• En la Figura 3.22 se muestra el diseño y direccionamiento de las unidades individuales de la celda de proceso "BBTs". Son tanques de cerveza brillante que se utilizan para el almacenamiento de la cerveza en su etapa final previa al embotellado o llenado de barriles.

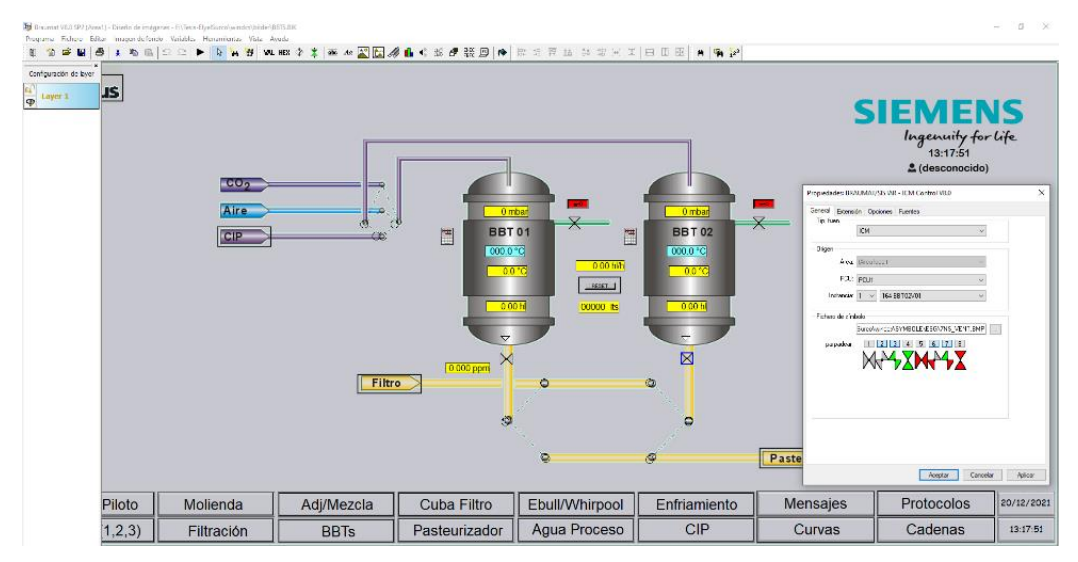

**Figura 3.22:**Diseño y direccionamiento "BBTs".

Elaboración propia.

• En la Figura 3.23 se muestra el diseño y direccionamiento de las unidades individuales de la celda de proceso "PASTEURIZADOR". Pasteurización es un aumento breve de la temperatura en las bebidas a una temperatura que causa la destrucción de los organismos patógenos, pero también los organismos benéficos del cuerpo humano.

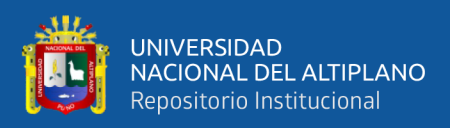

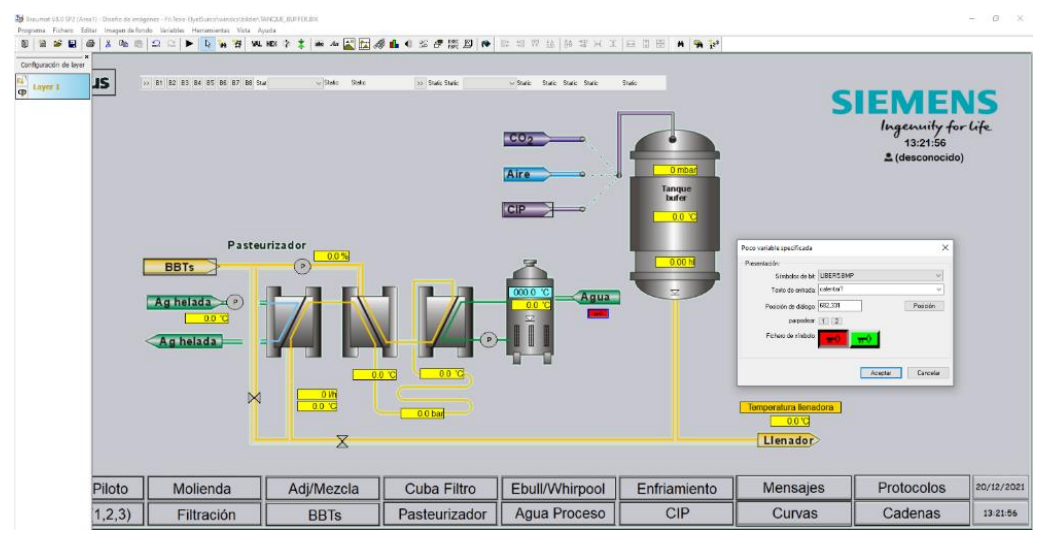

**Figura 3.23:**Diseño y direccionamiento "PASTEURIZADOR".

Elaboración propia.

• En la Figura 3.24 se muestra el diseño y direccionamiento de las unidades individuales de la celda de proceso "AGUA DE PROCESO". Sección de tratamiento de aguas.

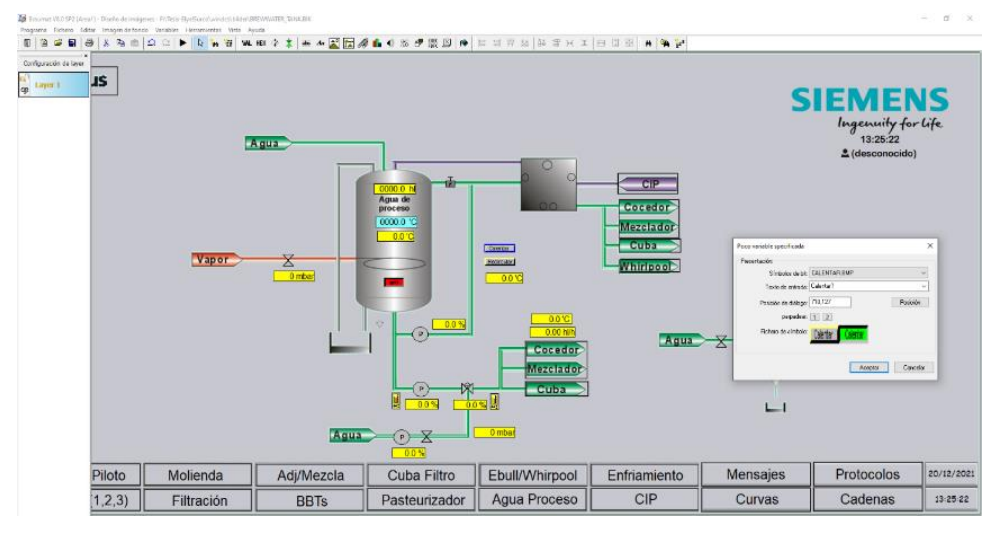

**Figura 3.24:**Diseño y direccionamiento "AGUA DE PROCESO".

Elaboración propia.

• En la Figura 3.25 se muestra el diseño y direccionamiento de las unidades individuales de la celda de proceso "CIP". Sección para limpiar las superficies

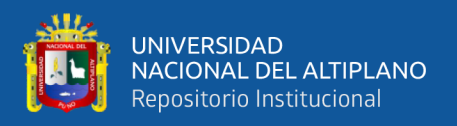

interiores de tuberías, recipientes de producción de cerveza, equipos de

proceso, filtros y accesorios asociados, sin desmontarlos.

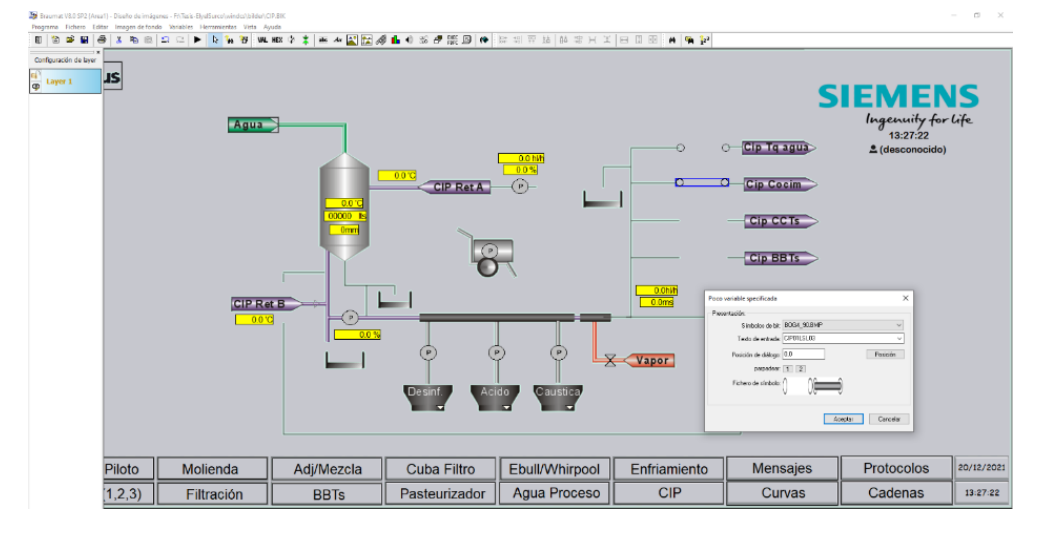

**Figura 3.25:**Diseño y direccionamiento "CIP".

Elaboración propia.

#### **3.6.4 Programación primera secuencia de producción de cerveza**

La programación para la primera secuencia se ha realizado tomando de referencia el proceso de producción de una variedad experimental de la cerveza. Para ello realizamos la programación de las etapas de la secuencia en las unidades de molienda, caldera adjuntos, caldera mezcla, cuba de filtración, caldera/whirlpool, lúpulo y enfriador que son afectados en el proceso de producción como se muestra en la Figura 3.26.

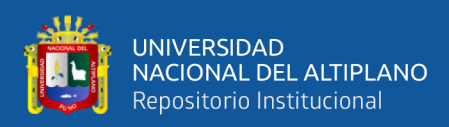

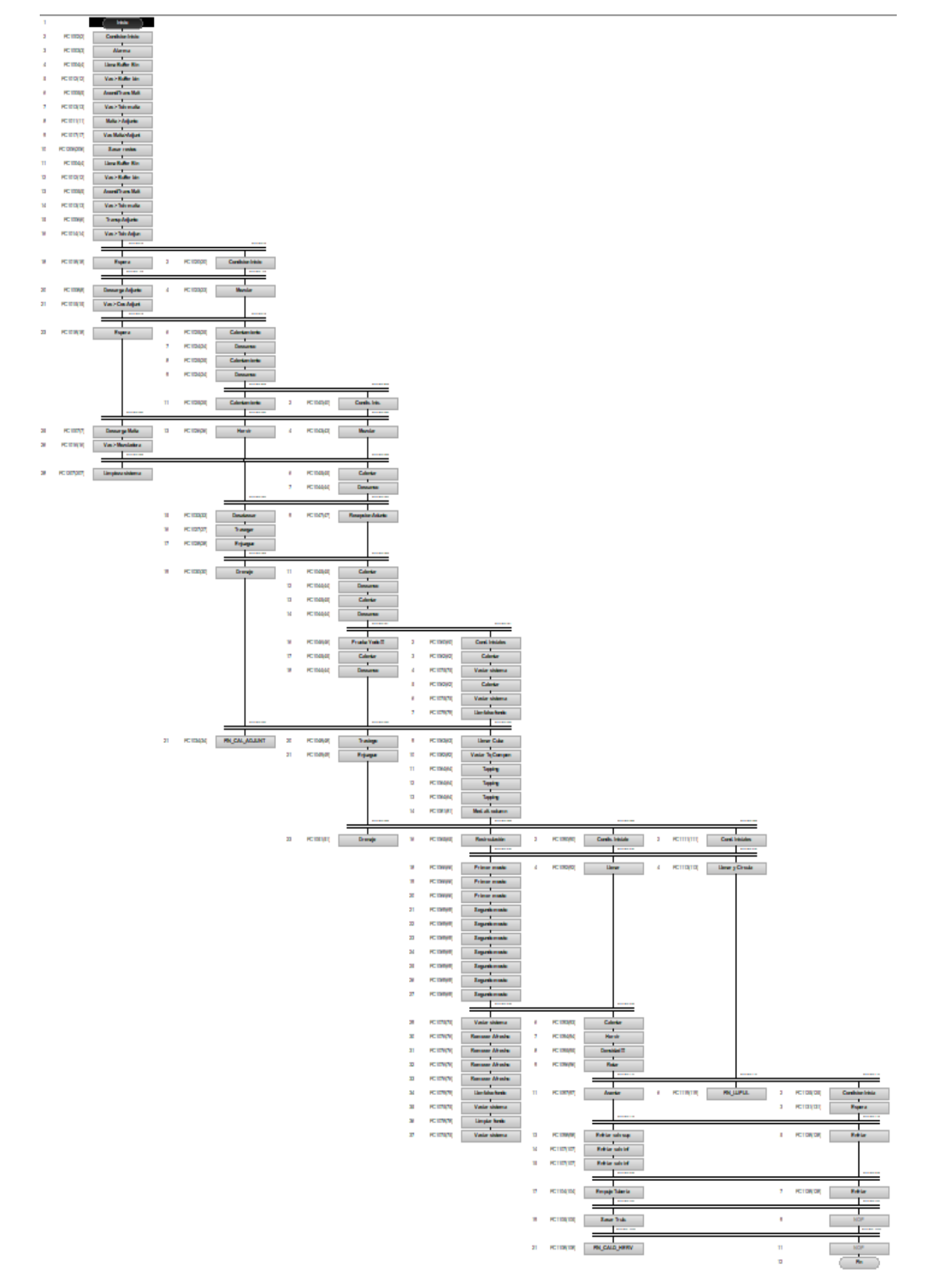

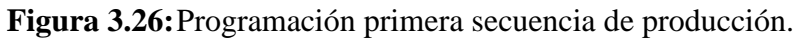

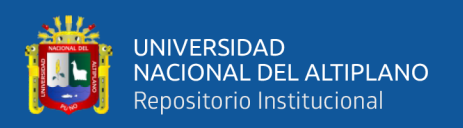

A partir de lo expuesto anteriormente en la Figura 3.26, en la siguiente Tabla 3.1 se detalla el nombre de la unidad, etapa de la secuencia y la función (FC) que controla las variables de proceso en cada etapa en el proceso de producción de la cerveza de la variedad experimental que consideramos para la primera secuencia de producción de cerveza.

| <b>Unidad</b> | $\mathbf{1}$                              | <b>Molienda</b>         | FC de control de                         |  |  |
|---------------|-------------------------------------------|-------------------------|------------------------------------------|--|--|
|               |                                           |                         | variables de proceso                     |  |  |
| Etapa         | 1                                         | Inicio                  |                                          |  |  |
| Etapa         | $\overline{2}$<br>Condición Inicio        |                         | FC1002                                   |  |  |
| Etapa         | 3                                         | Alarma                  | FC1003                                   |  |  |
| Etapa         | 4                                         | Llena Buffer Bin        | FC1004                                   |  |  |
| Etapa         | 5                                         | Vac > Buffer bin        | FC1012                                   |  |  |
| Etapa         | 6                                         | Acond/Trans Malt        | FC1005                                   |  |  |
| Etapa         | 7                                         | Vac > Tolv malta        | FC1013                                   |  |  |
| Etapa         | 8                                         | Malta > Adjunto         | FC1011                                   |  |  |
| Etapa         | 9                                         | Vac Malta>Adjunt        | FC1017                                   |  |  |
| Etapa         | 10                                        | Sacar restos            | FC1206                                   |  |  |
| Etapa         | 11                                        | Llena Buffer Bin        | FC1004                                   |  |  |
| Etapa         | 12                                        | Vac > Buffer bin        | FC1012                                   |  |  |
| Etapa         | 13                                        | <b>Acond/Trans Malt</b> | FC1005                                   |  |  |
| Etapa         | 14                                        | Vac > Tolv malta        | FC1013                                   |  |  |
| Etapa         | 15<br>Transp Adjunto                      |                         | FC1006                                   |  |  |
| Etapa         | 16<br>Vac > Tolv Adjun                    |                         | FC1014                                   |  |  |
| Etapa         | 17<br>Sincr. 5                            |                         |                                          |  |  |
| Etapa         | 18<br>Espera                              |                         | FC1018                                   |  |  |
| Etapa         | Sincr. 15<br>19                           |                         |                                          |  |  |
| Etapa         | 20                                        | Descarga Adjunto        | FC1008                                   |  |  |
| Etapa         | 21                                        | Vac > Coc Adjunt        | FC1015                                   |  |  |
| Etapa         | 22<br>Sincr. 4                            |                         |                                          |  |  |
| Etapa         | 23<br>Espera                              |                         | FC1015                                   |  |  |
| Etapa         | Sincr. 30<br>24                           |                         |                                          |  |  |
| Etapa         | 25<br>Descarga Malta                      |                         | FC1007                                   |  |  |
| Etapa         | 26<br>Vac > Mezcladora                    |                         | FC1016                                   |  |  |
| Etapa         | 27                                        | Sincr. 35               |                                          |  |  |
| Etapa         | 28                                        | Limpieza sistema        | FC1207                                   |  |  |
| <b>Unidad</b> | <b>Caldera Adjuntos</b><br>$\overline{2}$ |                         | FC de control de<br>variables de proceso |  |  |
| Etapa         | 1                                         | Sincr. 5                |                                          |  |  |
| Etapa         | $\overline{2}$                            | Condición Inicio        | FC1020                                   |  |  |
| Etapa         | 3<br>Sincr. 15                            |                         |                                          |  |  |

**Tabla 3.1:** Especificación del programa de la primera secuencia.

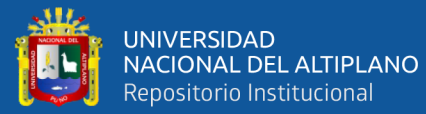

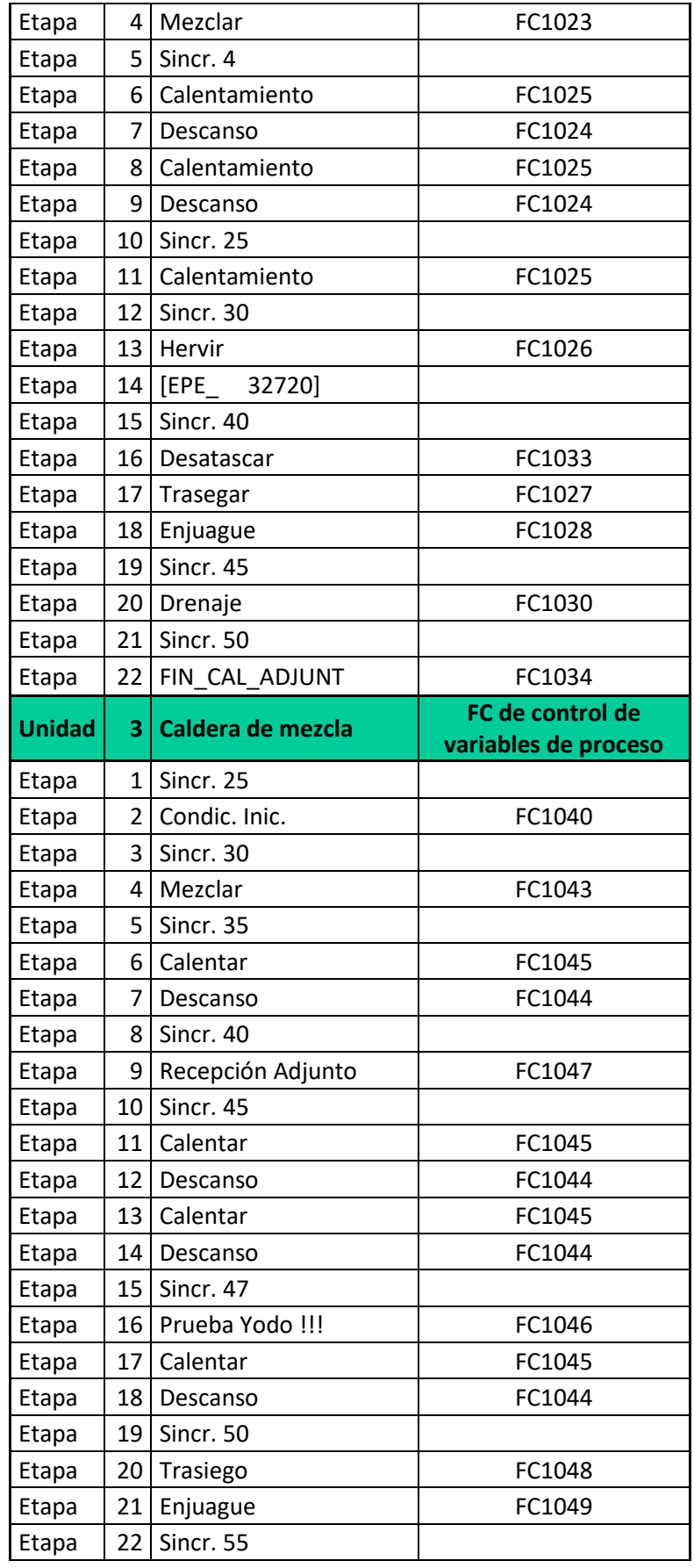

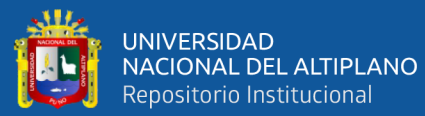

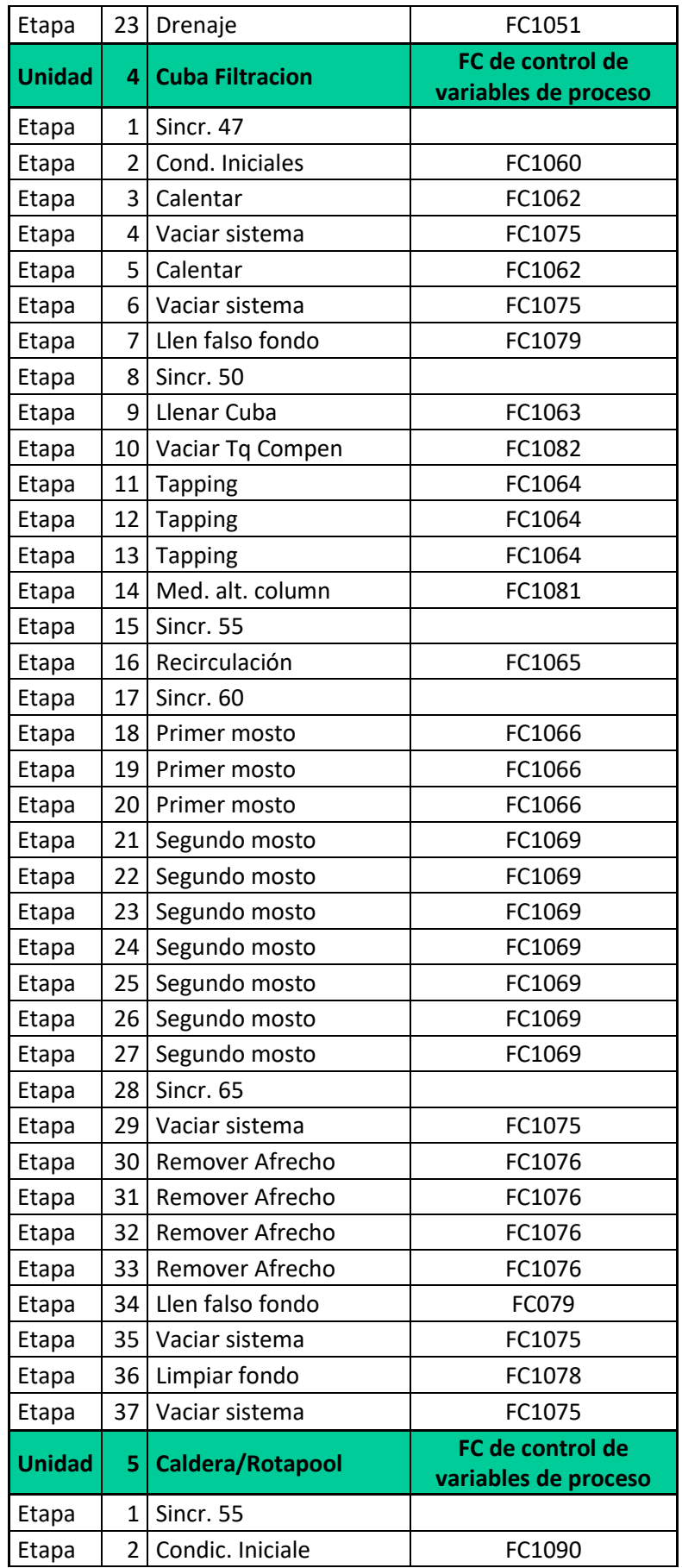

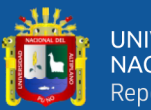

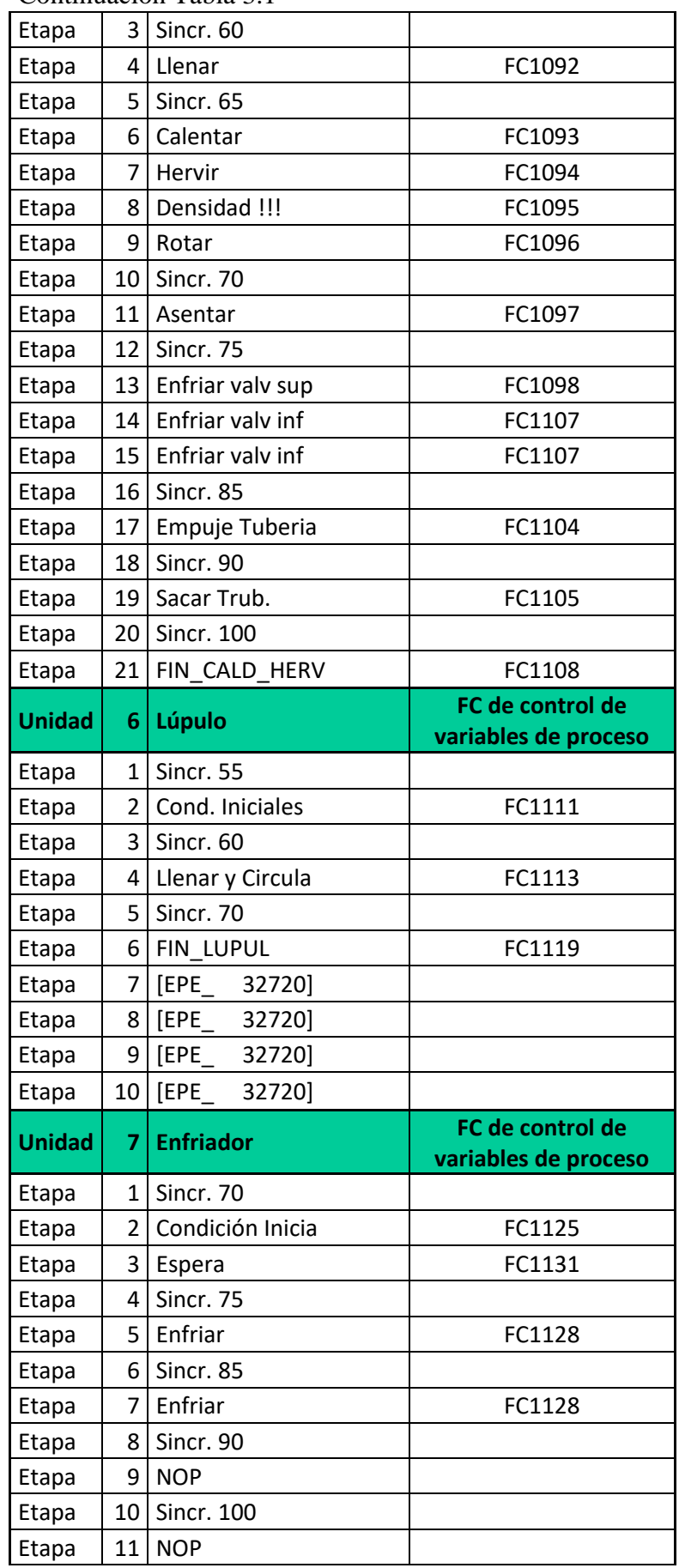

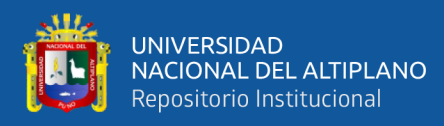

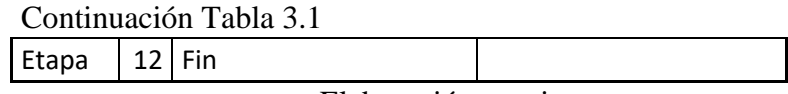

Elaboración propia.

#### **3.6.5 Programación segunda secuencia de producción de cerveza**

La programación para la segunda secuencia se ha realizado modificando etapas de las unidades de la secuencia del proceso de producción de la primera secuencia que se observa en la Figura 3.26 y la Tabla 3.1. De este modo la Figura 3.27 muestra la programación que realizamos para la secuencia de las unidades de molienda, caldera adjuntos, caldera de mezcla, cuba de filtración, caldera ebullición/whirlpool, lúpulo y enfriador que son afectados en el proceso de producción de la cerveza de variedad experimental.

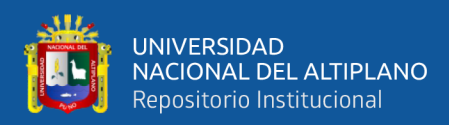

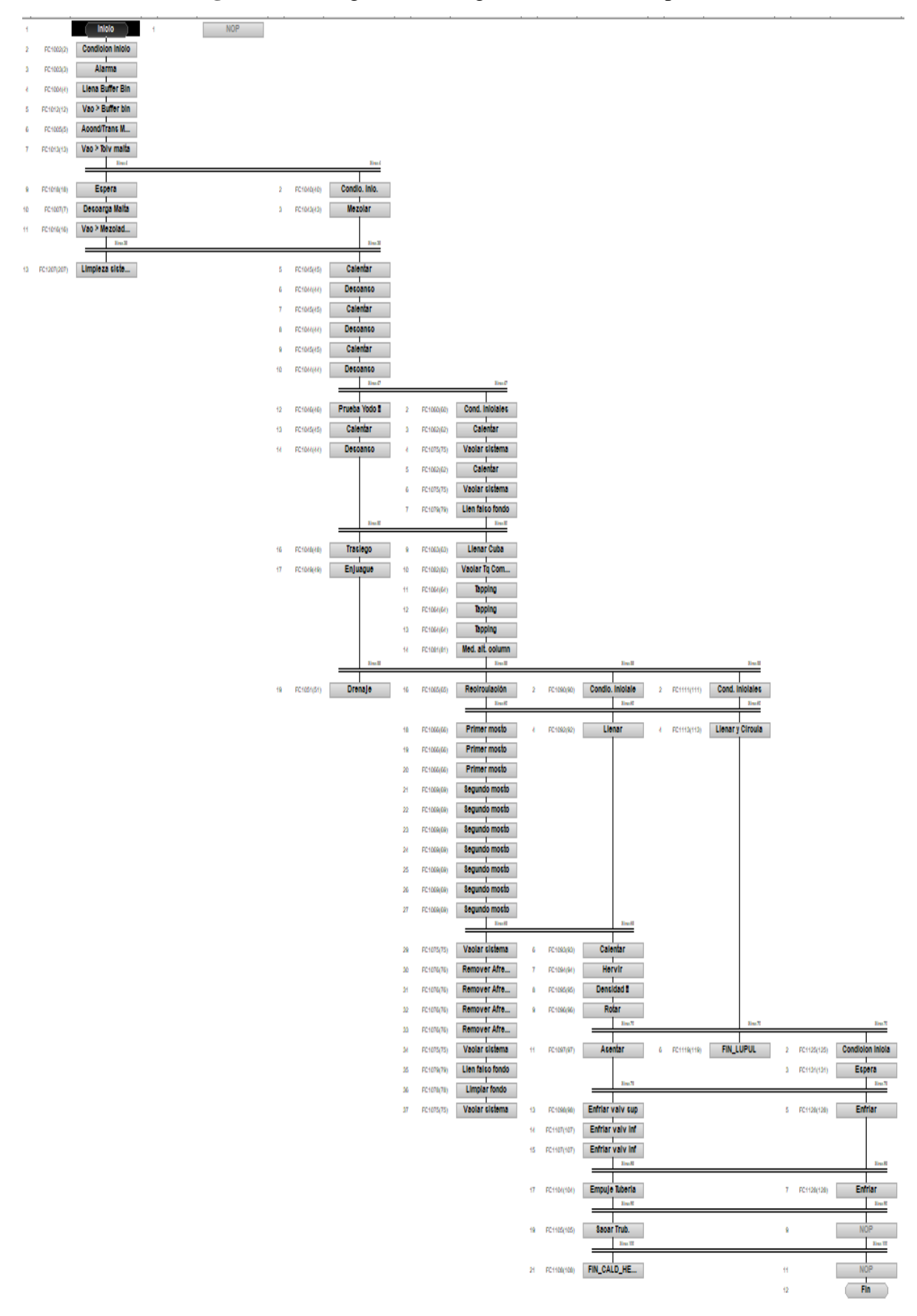

**Figura 3.27:**Programación segunda secuencia de producción*.*

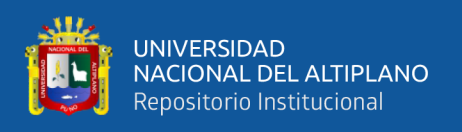

A partir de lo que se ha visto anteriormente en la Figura 3.27, en la siguiente Tabla 3.2 se especifica el nombre de la unidad, etapa de la secuencia y la función que controlan las variables de proceso en cada etapa en el proceso de producción de la cerveza de la variedad experimental que consideramos para la segunda secuencia.

| <b>Unidad</b> | 1              | <b>Molienda</b>         | FC de control de<br>variables de proceso |  |  |
|---------------|----------------|-------------------------|------------------------------------------|--|--|
| Etapa         | 1              | Inicio                  |                                          |  |  |
| Etapa         | 2              | Condición Inicio        | FC1002                                   |  |  |
| Etapa         | 3              | Alarma                  | FC1003                                   |  |  |
| Etapa         | 4              | Llena Buffer Bin        | FC1004                                   |  |  |
| Etapa         | 5              | Vac > Buffer bin        | FC1012                                   |  |  |
| Etapa         | 6              | Acond/Trans Malt        | FC1005                                   |  |  |
| Etapa         | 7              | Vac > Tolv malta        | FC1013                                   |  |  |
| Etapa         | 8              | Sincr. 4                |                                          |  |  |
| Etapa         | 9              | Espera                  | FC1018                                   |  |  |
| Etapa         | 10             | Descarga Malta          | FC1007                                   |  |  |
| Etapa         | 11             | Vac > Mezcladora        | FC1016                                   |  |  |
| Etapa         | 12             | Sincr. 35               |                                          |  |  |
| Etapa         | 13             | Limpieza sistema        | FC1207                                   |  |  |
| <b>Unidad</b> | $\overline{2}$ | <b>Caldera Adjuntos</b> | FC de control de<br>variables de proceso |  |  |
| Etapa         | $\mathbf{1}$   | <b>NOP</b>              |                                          |  |  |
| Etapa         | 2              | <b>[EPE</b><br>32720]   |                                          |  |  |
| Etapa         |                | <b>[EPE</b><br>32720]   |                                          |  |  |
| <b>Unidad</b> | 3              | Caldera de mezcla       | FC de control de<br>variables de proceso |  |  |
| Etapa         | $\mathbf{1}$   | Sincr. 4                |                                          |  |  |
| Etapa         | $\overline{2}$ | Condic. Inic.           | FC1040                                   |  |  |
| Etapa         | 3              | Mezclar                 | FC1043                                   |  |  |
| Etapa         | 4              | Sincr. 35               |                                          |  |  |
| Etapa         | 5              | Calentar                | FC1045                                   |  |  |
| Etapa         | 6              | Descanso                | FC1044                                   |  |  |
| Etapa         | 7              | Calentar                | FC1045                                   |  |  |
| Etapa         | 8              | Descanso                | FC1044                                   |  |  |
| Etapa         | 9              | Calentar                | FC1045                                   |  |  |
| Etapa         | 10             | Descanso                | FC1044                                   |  |  |
| Etapa         | 11             | Sincr. 47               |                                          |  |  |
| Etapa         | 12             | Prueba Yodo             | FC046                                    |  |  |
| Etapa         | 13             | Calentar                | FC1045                                   |  |  |
| Etapa         | 14             | Descanso                | FC1044                                   |  |  |

**Tabla 3.2:** Especificación del programa de la segunda secuencia.

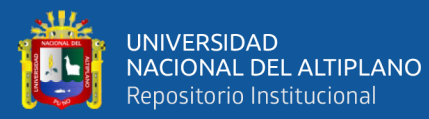

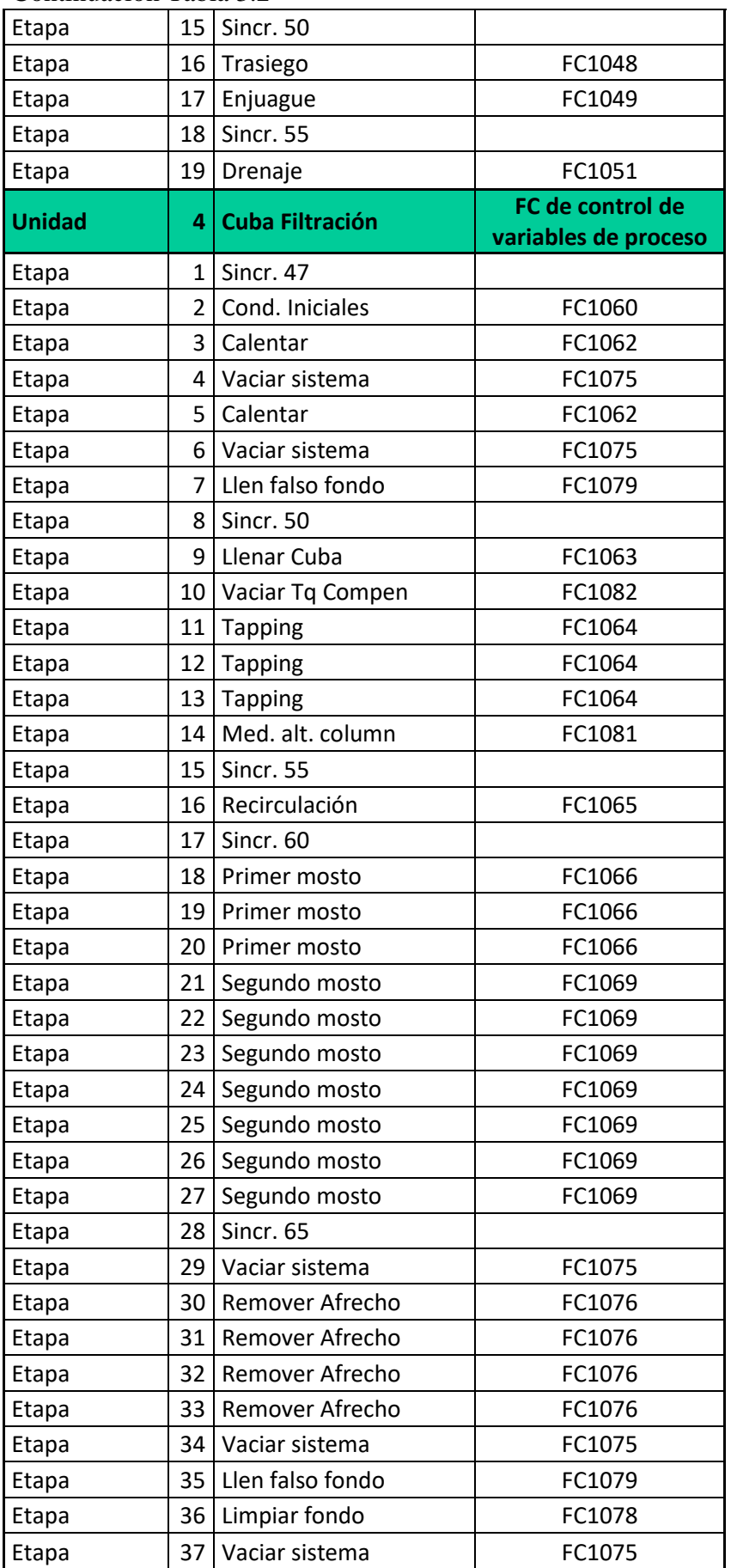
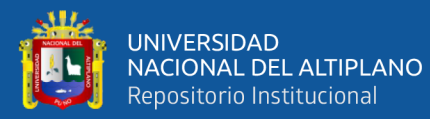

#### Continuación Tabla 3.2

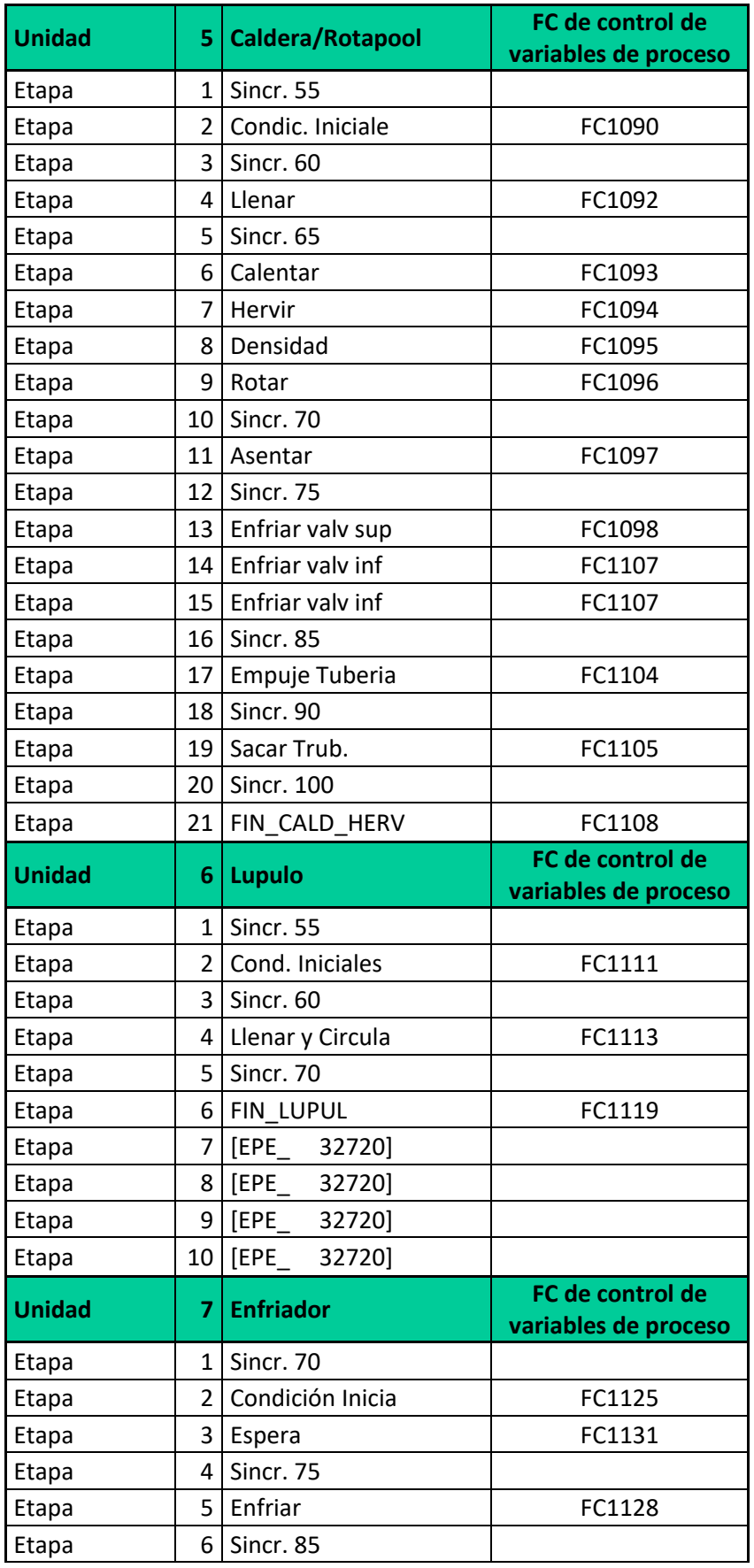

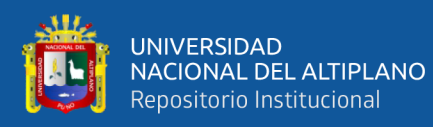

#### Continuación Tabla 3.2

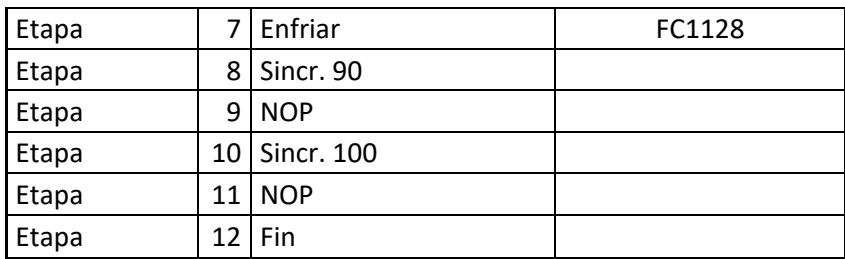

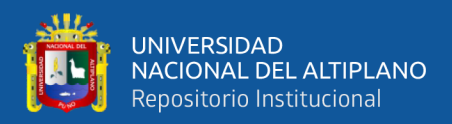

# **CAPÍTULO IV**

## **RESULTADOS Y DISCUSIÓN**

#### **4.1 RESULTADOS OBTENIDOS EN EL DISEÑO EXPERIMENTAL**

A partir del diseño, parametrización y la programación de las secuencias de elaboración de la cerveza, en este trabajo de tesis basándonos en el estudio de la ingeniería del Sistema de Control de Procesos BRAUMAT y PLC S7-416 y nuestros antecedentes; en esta sección con figuras y tablas muestro los resultados obtenidos en la aplicación (Runtime) del diseño y programación de las secuencias de las unidades de las celdas de proceso para la elaboración de la cerveza. Cabe destacar que los valores establecidos para las pruebas de nuestros resultados son estrictamente experimentales para todas las etapas de las unidades programadas en la primera y segunda secuencia en el proceso de producción de la cerveza con valores experimentales.

#### **4.1.1 Resultado Primera Secuencia de Producción de Cerveza**

Para comenzar la primera secuencia se han establecido valores experimentales en cada etapa de la secuencia de las unides programadas para el proceso de producción de la cerveza. Siendo así la Figura 4.1 el resumen grafico de la ejecución terminada de la secuencia de las etapas de las unidades de molienda, caldera adjuntos, caldera mezcla, cuba de filtración, caldera ebullición/whirlpool, lúpulo y enfriamiento para la producción de la cerveza con valores experimentales en nuestra primera secuencia.

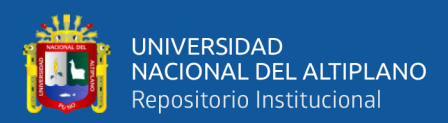

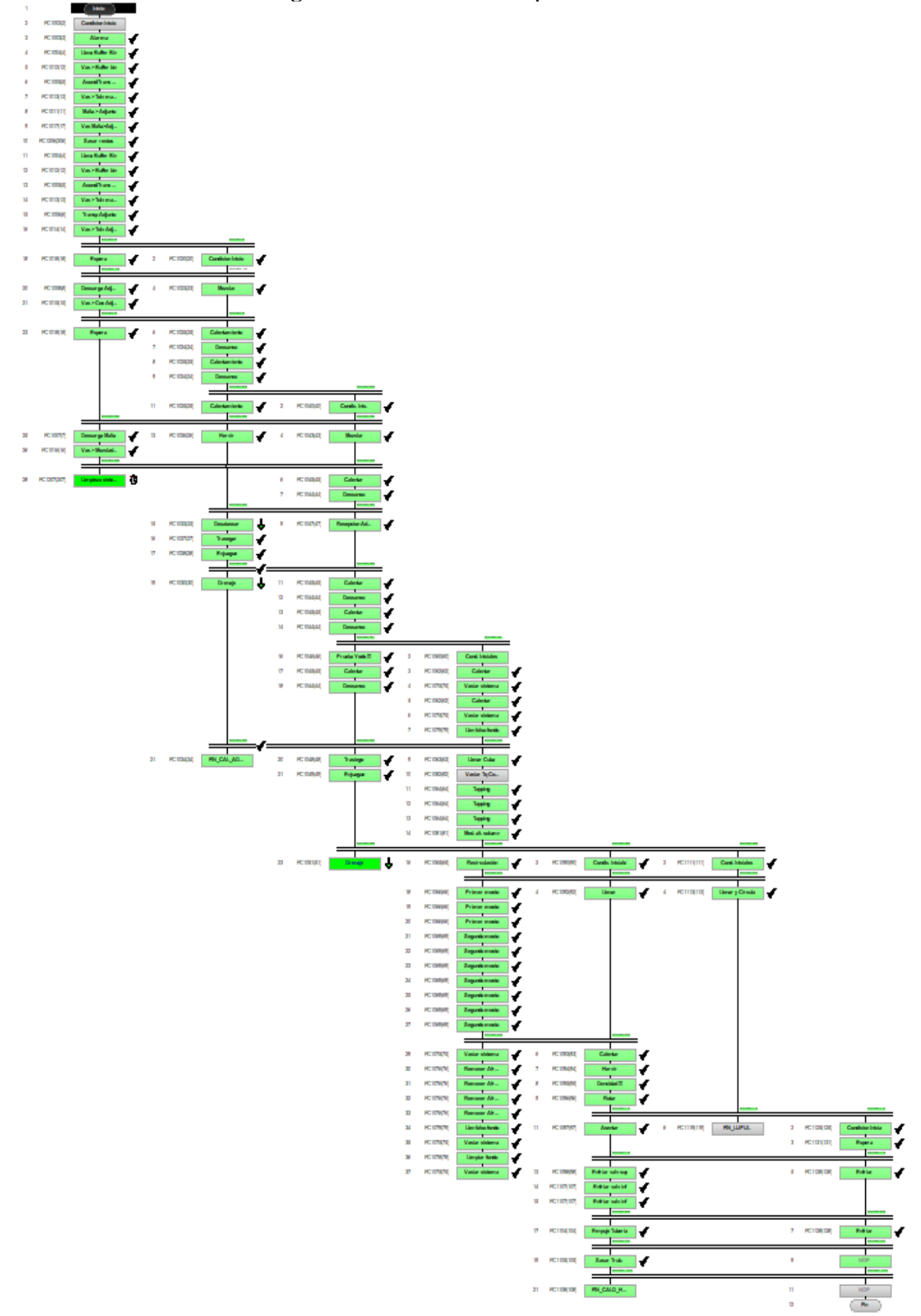

**Figura 4.1:** Resultado de la primera secuencia.

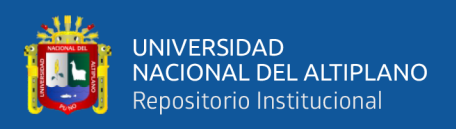

A partir de lo que se ha visto anteriormente en la Figura 4.1, en las siguientes figuras se muestran los valores utilizados en cada etapa de las unidades en la secuencia del proceso de producción de la cerveza con valores experimentales para la primera secuencia. Procedemos de la siguiente manera:

• Como se afirma para el primer programa de la secuencia de producción de cerveza, en esta Figura 4.2 se observan los valores experimentales que se han utilizado en las etapas de la unidad de molienda en el proceso de ejecución de la secuencia del programa para la producción de la cerveza.

| <b>Unidad</b> | 1 Molienda          | 료                              | 1 PCUT           |          |            |                         |                             |                                |                 |                    |                |
|---------------|---------------------|--------------------------------|------------------|----------|------------|-------------------------|-----------------------------|--------------------------------|-----------------|--------------------|----------------|
| Etapa         | <b>Inicio</b>       | Tiempo                         |                  |          |            |                         |                             |                                |                 |                    |                |
| Eapa          | 2 Condicion Inicio  | Tiempo 00:05:00                | O Tiempo vaciado |          | έ          |                         |                             |                                |                 |                    |                |
| Erapa         | 3 Alarma            | Tiempo <mark>l 00:01:00</mark> | O Tiempo vaoiado | 0.2 Min. |            |                         |                             |                                |                 |                    |                |
| Eapa          | 4 Llena Buffer Bin  | Tiempo 00:20:05                | 0 Kilos          | #        | <u>Vas</u> | 1 Tiempo vaciado        | 8 Min.                      | Vel. Transporte                | $45\times$      |                    |                |
| Etapa         | 5 Vac > Buffer bin  | 00:20:05<br>Tiempo             | 0 Kilos          | #        | Š          | 1 Tiempo vaoiado        | .<br>ଗୁଆନ<br><mark>ଉ</mark> | Vel. Transporte                | $\frac{8}{3}$   |                    |                |
| <b>Eapa</b>   | 6 Acond/Trans Mal   | Tiempo 00:30:00                | 0 Kilos          | #        | Ž          | 1 Tiempo vaciado        | 15 Min.                     | Vel. Transporte                | $\frac{8}{20}$  |                    |                |
| Liapa         | 7 Vac > Tolv malta  | 00:10:00<br>Tiempo             | 0 Kilos          | #        | Kgs        | 1 Tiempo vaoiado        | 8 Min.                      | Vel. Transporte                | $\frac{8}{3}$   |                    |                |
| Etapa         | 8 Malta > Adjunto   | Tiempo 00:10:00                | 0 Kilos          | #        | Š          | 1 Tiempo vaciado        | $\frac{4}{1}$ Min.          | Vel. Transporte                | $45\%$          |                    |                |
| Eapa          | 9 Vac Malta>Adjun   | 00:10:00<br>Tiempo             | 0 Kilos          | #        | Š          | 1 Tiempo vaoiado        | $4$ Min.                    | Vel. Transporte                | $\geq$          |                    |                |
| Etapa         | 10 Sacarrestos      | Tiempo 00:10:00                | 0 Kilos          | #        | ğ          | 1 Tiempo vaoiado        | 0.5 Min.                    | Vel. Transporte                | ×<br>#          |                    |                |
| Eapa          | 11 Llena Buffer Bin | 00:20:05<br>Tiempo             | 0 Kilos          | #        | Š          | 1 Tiempo vaoiado        | 10 Min.                     | Vel. Transporte                | $\frac{1}{2}$   |                    |                |
| Etapa         | 12 Vac > Buffer bin | Tiempo 00:20:05                | <b>O</b> Kilos   | #        | Ž          | 1 Tiempo vaciado        | s<br>8                      | Vel. Transporte                | $\frac{8}{9}$   |                    |                |
| Etapa         | 13 Acond/Trans Mal  | 00:20:05<br>Tiempo             | 0 Kilos          | #        | Š          | 1 Tiempo vaoiado        | 5 Min. 1                    | Vel. Transporte                | $\frac{1}{45}$  |                    |                |
| Eapa          | 14 Vac > Tolv malta | Tiempo 00:20:05                | 0 Kilos          | #        | ğ          | 1 Tiempo vaciado        | ≸<br>®                      | Vel. Transporte                | $\frac{8}{9}$   |                    |                |
| Eapa          | 15 Transp Adjunto   | 00:30:05<br>Tiempo             | 0 Kilos          | #        | Kgs.       | 1 Tiempo vaoiado        | 12 Min.                     | Vel. Transporte                | $45 \times$     |                    |                |
| Eapa          | 16 Vac > Tolv Adjun | Tiempo 00:20:05                | 0 Kilos          | #        | Š          | 1 Tiempo vaciado        | al Min.                     | Vel. Transporte                | $\frac{8}{3}$   |                    |                |
| Etapa         | 17 Sinor, 5         | 00:00:05<br>Tiempo             |                  |          |            |                         |                             |                                |                 |                    |                |
| <b>Eapa</b>   | 18 Espera           | 01:00:00<br>Tiempo             | 0 Kilos          | #        | Š          | 1 Tiempo vaciado        | $\frac{1}{2}$ Min.          | Vel. Transporte                | ×<br>#          |                    |                |
| Eapa          | 19 Sinor, 15        | 00:00:15<br>Tiempo             |                  |          |            |                         |                             |                                |                 |                    |                |
| Eapa          | 20 Descarga Adjunto | 00:20:05<br>Tiempo             | 0 Kilos          | #        | Ž          | 1 Tiempo vaciado        | 4 Min.                      | Vel. Transporte                | $\frac{45}{45}$ | Tiempo superv      | <b>15</b> Min. |
| Etapa         | 21 Vac > Coc Adjunt | 00:20:00<br>Tiempo             | 0 Kilos          | #        | Š          | 1 Tiempo vaciado        | €<br>ಹ                      | Vel. Transporte                | $\frac{8}{9}$   | #<br>Tiempo superv | €              |
| Etapa         | 22 Sinor. 4         | Tiempo 00:00:04                |                  |          |            |                         |                             |                                |                 |                    |                |
| Eapa          | 23 Espera           | 01:00:00<br>Tiempo             | 0 Kilos          | #        | Š          | 1 Tiempo vaoiado        | $\frac{1}{2}$ Min.          | Vel. Transporte <sup>1</sup> # | ×               |                    |                |
| Eapa          | 24 Sinor. 30        | Tiempo 00:00:30                |                  |          |            |                         |                             |                                |                 |                    |                |
| Etapa         | 25 Descarga Malta   | 00:05:00<br>Tiempo             | 0 Kilos          | #        | kgs        | 1 Tiempo vaciado        | $4$ Min.                    | Vel. Transporte                | $\frac{45}{3}$  | liempo superv      | ₫<br>φ         |
| Etapa         | 26 Vac>Mezoladora   | Tiempo 00:40:05                | 0 Kilos          | #        | Ž          | 1 Tiempo vaciado        | a<br>BiMin.                 | Vel. Transporte                | $\frac{8}{9}$   | #<br>Tiempo superv | €              |
| Etapa         | 27 Sinor, 35        | 00:00:35<br>Tiempo             |                  |          |            |                         |                             |                                |                 |                    |                |
| Etapa         | 28 Limpieza sistema | Tiempo 00:05:00                | 0 Kilos          | #        |            | Kgs   1  Tiempo vaciado |                             | 5 Min.   Vel. Transporte #     | ×               |                    |                |

**Figura 4.2:** Valores unidad molienda primera secuencia.

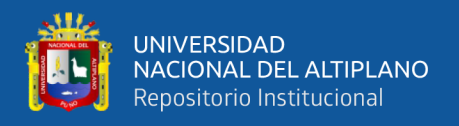

• A continuación, para el primer programa de la secuencia de producción de cerveza en la Figura 4.3 se observan los valores experimentales que se han utilizado en las etapas de la unidad de caldera de adjuntos en el proceso de ejecución de la secuencia del programa para la producción de la cerveza.

|                      |           | ×<br>ᇹ<br>Aqitado<br>≨<br>≊  |                   | ×<br>Aqitado<br>⋚                  |                   | ×<br>Agitado<br>全<br>全<br>#        | ×<br>Agitado #<br>hilh  <br># | ×<br>Agitado #<br>hilh I    | ×<br>Agitado #<br>$\frac{4}{3}$ |              | ×<br>Agitado #<br>$\frac{4}{10}$ |                | ×<br>Agrado #<br>$\frac{4}{3}$          |                        |                     |                               | ×<br>Aqtado #<br>≸<br># | ×<br>ā<br>Agitado<br>重      | $\mathbf{x}$<br>Agitado #<br>≸<br>≊ |                   | ×<br>Agitado #<br>ol hilh |                        |
|----------------------|-----------|------------------------------|-------------------|------------------------------------|-------------------|------------------------------------|-------------------------------|-----------------------------|---------------------------------|--------------|----------------------------------|----------------|-----------------------------------------|------------------------|---------------------|-------------------------------|-------------------------|-----------------------------|-------------------------------------|-------------------|---------------------------|------------------------|
|                      |           | Flujo Agua<br>š              |                   | Flujo Agua<br>မ<br><mark>နွ</mark> |                   | Flujo Agua<br>Ö<br>#               | Flujo Agua<br>Q<br>#          | Flujo Aqua<br>š             | Flujo Agua<br>š                 |              | Flujo Agua<br>š                  |                | Flujo Agua<br>š                         |                        |                     |                               | Flujo Agua<br>Ö<br>#    | Flujo Agua<br>ں<br>آ        | Flujo Agua<br>$\frac{1}{5}$         |                   | Flujo Aqua<br>š           |                        |
|                      |           | Fernp. Aqua<br>$\frac{1}{5}$ |                   | Temp. Agua<br>$\frac{1}{5}$        |                   | Temp. Agua<br>្ធ<br><mark>ខ</mark> | Temp, Agua<br>ू<br>ड          | Temp. Agua<br>$\frac{1}{2}$ | Temp. Agua<br>$\frac{1}{2}$     |              | Temp. Agua<br><u>ូ</u>           |                | Temp. Agua<br><u>ូ</u>                  |                        |                     |                               | Temp. Agua<br>٥         | Temp. Agua<br>$\frac{1}{5}$ | š                                   | Temp. Agua        | Temp. Agua<br>9<br>8      |                        |
|                      |           | Temperatura<br>lice of       |                   | Temperatura                        |                   | Temperatura<br>ollitros            | Temperatura<br>ě              | Temperatura<br>ğ            | Temperatura<br>litrog           |              | Temperatura                      |                | Temperatura                             |                        |                     |                               | #<br>Temperatura<br>ğ   | Temperatura<br>e<br>E       | Temperatura<br>)<br>Litros          |                   | Temperatura<br>ě          |                        |
|                      |           | ᇹ<br>Il Cant. Agua           |                   | 207 litros<br>1 Cant. Agua         |                   | 1 Cant. Agua                       | ᇹ<br>Min. 11 Cant. Agua       | ᇹ<br>Min. 1 Cant. Agua      | ᇹ<br>1 Cant. Agua               |              | 0 litros<br>Il Cant. Agua        |                | ol litros<br>I Cant. Agua               |                        |                     | #<br>1 Cant. Aqua             |                         | ਠ<br>1 Cant. Agua           | ᇹ<br>03 Min. 1 Cant. Agua           |                   | ਠ<br>1 Cant. Agua         |                        |
|                      |           | ş<br>Tiempo                  |                   | ti Min. l<br>0 Tiempo              |                   | į<br>0 Tiempo                      | ol Tiempo                     | 0 Tiempo                    | s<br>Š<br>g<br>0 Tiempo         |              | į<br>0 Tiempo                    |                | $\frac{20 \text{ N/n}}{20}$<br>0 Tiempo |                        |                     | $\frac{1}{2}$ Min.            |                         | 20 Min. 1<br>0 Tiempo       | 0 Tiempo                            |                   | į<br>0 Tiempo             |                        |
| ã                    | ౾<br>Ě    | ≒<br>00:00:05<br>empt        | 00:00:15<br>lempi | 00:00:05<br>lempt                  | 00:00:04<br>Tempt | 00:10:05<br>Tempo                  | 00:00:05<br>lempd             | 00:10:05<br>lempd<br>le     | $\frac{1}{20000}$<br>empd<br>E  | 625<br>Ě     | 88<br>Ě                          | 88.00<br>Tempi | 35.00<br>Ě                              | 880<br>Ě               | 00,40<br>lempd<br>B | 0 Tiempo<br>00:01:00<br>Tempo |                         | 00:30:00                    | 00:05:00<br>empt<br>E<br>Tempo      | 00:00:45<br>Tempt | 00:5:00<br>Tempo          | 00:00:50<br>lempt<br>E |
| 2 Caldera Adjuntos F | 1 Sinor.5 | 2 Condicion Inicio           | 3 Sinot, 15       | 4 Mezolar                          | 5 Sinor.4         | 6 Calentamiento                    | 7 Descanso                    | 8 Calentamiento             | 9 Descanso                      | 10 Sincr. 25 | 11 Calentamiento                 | 12 Sincr. 30   | 13 Herui                                | 32720<br><b>AllEPE</b> | 15 Sinor, 40        | 16 Desatascar                 |                         | 17 Trasegar                 | 18 Enjuague                         | 19 Sincr. 45      | 20 Drenaje                | 21 Sincr. 50           |
| ē                    | ã         | ã                            | ã                 | š                                  | š                 | š                                  | ė                             | š                           | ã                               | ã            | ã                                | ã              | ã                                       | š                      | ã                   | š                             |                         | ã                           |                                     | š<br>ã            | ã                         | ė                      |

**Figura 4.3:** Valores unidad caldera de adjuntos primera secuencia.

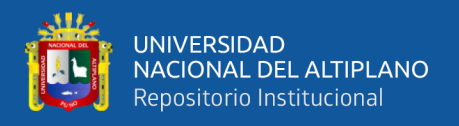

• A continuación, para el primer programa de la secuencia de producción de cerveza en la Figura 4.4 se observan los valores experimentales que se han utilizado en las etapas de la unidad de caldera de mezcla en el proceso de ejecución de la secuencia del programa para la producción de la cerveza.

|                    |                |                             |                                | $\mathbf{r}$                 |                             |                       | $\geq$              |                 | $\geq$                  |                      | $\mathbf{r}$               |                     | $\mathbf{\times}$   |                       |                                  |                      |                    |                     |                 |                    |                                 |                               |                                   |
|--------------------|----------------|-----------------------------|--------------------------------|------------------------------|-----------------------------|-----------------------|---------------------|-----------------|-------------------------|----------------------|----------------------------|---------------------|---------------------|-----------------------|----------------------------------|----------------------|--------------------|---------------------|-----------------|--------------------|---------------------------------|-------------------------------|-----------------------------------|
|                    |                |                             |                                |                              |                             |                       |                     |                 |                         |                      |                            |                     |                     |                       |                                  |                      |                    |                     |                 | $\frac{45}{45}$    |                                 |                               |                                   |
|                    |                | Bombatransfel#              |                                | Bombatransfel#               |                             | Bombatransfel#        | Bombatransfel#      |                 | Bombatransfel#          |                      | Bomba transfel#            | Bombatransfel#      | Bombatransfel#      | Bombatransfel#        |                                  | Bombatransfel#       | Bombatransfel#     | Bombatransfel#      |                 | Bomba transfe      | Bombatransfel#                  |                               | Bombatransfel#  %                 |
|                    |                | $\geq$                      |                                | Agitador <mark>100</mark> 1% |                             | ia<br>8               | ់<br><mark>ទ</mark> |                 | 。<br>80                 |                      | $\geq$                     | ់<br><mark>ន</mark> | is<br>8             | <u>ន្ត្រី</u>         |                                  | 、<br><mark>こし</mark> | )<br>导             | )<br><mark>导</mark> |                 | $\geq$             | $\geq$                          |                               | $\frac{1}{2}$                     |
|                    |                | Agitador <sup>#</sup><br>₹, |                                |                              |                             | Aqitador<br>⋚         | Agitador<br>₹       |                 | Agitador<br>l<br>≸      |                      | Agitador <sup>#</sup><br>₹ | Aqitador<br>⋚       | Aqitador<br>₹       | Aqitador<br>lar<br>∍  |                                  | Agitador<br>₹.       | Agitador<br>₹      | Agitador<br>₹,      |                 | Agitador#<br>₹     | Agitador <sup>#</sup><br>l<br>≦ |                               | Agitador <sup>#</sup><br>-<br>全   |
|                    |                |                             |                                | ।<br>बाह्य                   |                             |                       | <u>#</u>            |                 | #                       |                      | #                          | #                   | #                   |                       |                                  |                      | #                  |                     |                 |                    |                                 |                               |                                   |
|                    |                | Flujo Agua                  |                                | Flujo Agua                   |                             | Flujo Aqua            | Flujo Agua          |                 | Flujo Agua              |                      | Fluio Agua                 | Flujo Aqua          | Flujo Aqua          | Flujo Aqua            |                                  | Fluio Agua           | Flujo Aqua         | Flujo Aqua          |                 | Fluio Agua         | <b>Flujo Agua</b>               |                               | #<br><b>Elujo Agua</b>            |
|                    |                | ē                           |                                | 98 C                         |                             | ē                     | ē                   |                 | $\overline{\mathbf{c}}$ |                      | ē                          | ē                   | ē                   | Ō                     |                                  | Ō                    | ē                  | Ō                   |                 | $\overline{ }$     | ں<br>R                          |                               | $\overline{P}$                    |
|                    |                | Temp. Agua                  |                                | I emp. Agua                  |                             | iTemp. Agua           | œ<br>Temp. Agua     |                 | Temp. Agua              |                      | Temp. Agua  #              | I Temp. Agua        | "<br>l Temp. Agua   | Temp. Agua            |                                  | Temp. Agua           | iTemp. Agua        | Temp. Aqua          |                 | Temp, Agua         | Temp. Aqua                      |                               | Temp. Agua                        |
|                    |                | ē                           |                                | ្ត<br><mark>ន</mark>         |                             | 9∎<br><mark>99</mark> | 9<br>€              |                 |                         |                      | မ<br><mark>အ</mark>        | ದ<br><mark>ಹ</mark> | .<br><mark>중</mark> | 20<br><mark>20</mark> |                                  | <mark>r2</mark> C    | $\frac{1}{2}$      | Q                   |                 | ē                  | ē                               |                               | ë                                 |
|                    |                | Temperatura                 |                                | iTemperatura                 |                             | Temperatura           | iTemperatura        |                 | Temperatura   63 C      |                      | Temperatura                | Temperatura         | iTemperatura        | Temperatura           |                                  | Temperatura          | iTemperatura       | Temperatura         |                 | Temperatura        | Temperatura                     |                               | Temperatura  #                    |
|                    |                | é                           |                                | 80 Min.                      |                             | i<br>E                | i<br>E              |                 | 15 Min.                 |                      | i<br>E                     | 45 Min.             | 10 Min. 1           | 25 Min.               |                                  | i<br>Silin           | 10 Min.            | ⋚                   |                 | 15 Min. J          | $\frac{1}{25}$ Min.             |                               | a<br>Shin                         |
|                    |                | Litros    Tiempo            |                                |                              |                             | Litros 1 Tiempo       | Litros 1 Tiempo     |                 | Litros 1 Tiempo         |                      | Litros 1 Tiempo            | Litros 1 Tiempo     | Litros 1 Tiempo     | Litros 1 Tiempo       |                                  | Litros  Tiempo       | Litros  Tiempo     | Litros 1 Tiempo     |                 | Litros 1 Tiempo    | Litros 1 Tiempo                 |                               | Litros 1 Tiempo                   |
|                    |                |                             |                                | 403 Litros 1 Tiempo          |                             | #                     | #                   |                 | #                       |                      | #                          | ×                   | ×                   |                       |                                  | #                    | #                  |                     |                 | #                  |                                 |                               | ±                                 |
|                    |                | Ol Cant Agua                |                                | Ol Cant Agua                 |                             | Ol Cant. Agua         | O Cant. Agua        |                 | Ol Cant Agua            |                      | Ol Cant. Agua              | O Cant Agua         | O Cant Aqua         | OlCant Agua           |                                  | Ol Cant. Aqua        | Ol Cant, Agua      | OlCant Agua         |                 | Ol Cant. Agua      | OlCant Agua                     |                               | O Cant Agua                       |
| Ë<br>昆             | <b>Tiempa</b>  | $0.05$<br>Tiempo            | 00:30<br>Tiempa <mark>l</mark> | Tiempo 00:15:05              | $\frac{8}{2}$<br>Tiempo 00: | Tiempo 36:24:32       | Tiempo 36:24:32     | 10.40<br>Tiempa | Tiempo 00:15:05         | 00:45<br>Tiempo 00:0 | Tiempo 00:10:05            | 50:00<br>Tiempo     | Tiempo              | Tiempo                | 00:47<br>Tiempo <mark>00:</mark> | 00:10:05<br>Tiempo   | 00:12:00<br>Tiempo | 00:10:05<br>Tiempo  | 00:50<br>Tiempo | 00:16:00<br>Tiempo | 6500<br>Tiempo <mark>l</mark>   | 10:55<br>Tempo <mark>l</mark> | 00:00:05<br>Tiempa <mark>r</mark> |
| 3 Caldera de mezol | $10$ Sinor, 25 | 2 Condic, Inic              | 3 Since, 30                    | 4 Mezolar                    | $5$ Since, 35               | <b>6</b> Calentar     | lescanso            | 8 Sinor, 40     | 3 Recepcion Adunto      | $10$ Sinot, $45$     | <b>11</b> Calentar         | 12 Descanso         | 13 Calentar         | 14 Descanso           | $5$ Sinor, $47$                  | 16 Prueba Yodo!!!    | 17 Calentar        | 18 Descanso         | 19 Sinor, 50    | 20 Trasiego        | 21 Enjuague                     | $22$ Snot.55                  | 23 Drenaje                        |
| <b>J</b> nidad     | å              | å                           | å                              | å                            | å                           | å                     | å                   | å               | å                       | å                    | å                          | å                   | å                   | å                     | å                                | å                    | å                  | å                   | å               | å                  | å                               | å                             | Etapa                             |

**Figura 4.4:** Valores unidad caldera de mezcla primera secuencia.

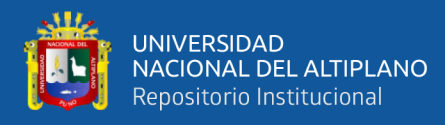

• A continuación, para el primer programa de la secuencia de producción de cerveza en la Figura 4.5 se observan los valores experimentales que se han utilizado en las etapas de la unidad de cuba de filtración en el proceso de ejecución de la secuencia del programa para la producción de la cerveza.

|                        |           |                   |                   |                           |                           | ⋚                                   | ⋚<br>×                             |             | #                     | #                             | #                          |                    |                    | ⋚<br>#              |              | Ž<br>#                  |           | <u>ے</u><br>t.         |                        | i <mark>eg</mark> No.    | i <mark>si</mark> No.          | ≗                            |                        | ≗                     |                        |                      | ≗                    |              | #                       |                    |                           |                               | ₹                                             | 耄                               |                                     |                                    |                            |
|------------------------|-----------|-------------------|-------------------|---------------------------|---------------------------|-------------------------------------|------------------------------------|-------------|-----------------------|-------------------------------|----------------------------|--------------------|--------------------|---------------------|--------------|-------------------------|-----------|------------------------|------------------------|--------------------------|--------------------------------|------------------------------|------------------------|-----------------------|------------------------|----------------------|----------------------|--------------|-------------------------|--------------------|---------------------------|-------------------------------|-----------------------------------------------|---------------------------------|-------------------------------------|------------------------------------|----------------------------|
|                        |           | Flujo Riego       | Flujo Riego       | Flujo Riego               | Flujo Riego               | <u>#</u><br>Flujo Riego             | Flujo Riego                        |             | Flujo Riego           | Flujo Riego                   | Flujo Riego                | Flujo Riego        | Flujo Riego        | Flujo Riego         |              | Flujo Riego             |           | Curva flujo            | Curvaflujo             | <b>Curvaflujo</b>        | Curva Nujo                     | Curva flujo                  | Curva Nujo             | Curvathip             | Curva Nijo             | Curvathip            | Curva Aujo           |              | Flujo Riego             | Flujo Riego        | Flujo Riego               | Flujo Riego                   | Flujo Riego  #                                | Flujo Riego  #                  | Flujo Riego  #                      | Flujo Riego  #                     | Flujo Riego  #             |
|                        |           |                   |                   | ×                         | $\mathbb{R}$              | $\geq$                              | ×                                  |             | $\mathbf{\times}$     | ×                             | ×                          |                    | ×                  |                     |              | š                       |           | ⊉                      | ≗                      | MRiego #   lts           | Hi Riego <mark>640 </mark> lts | ≌                            | ⊉                      | ⊉                     | ⊉                      | ⊉                    | ⊉                    |              | ×<br>≌                  | ×                  | $\geq$                    | ×                             | ×                                             | Velocida#   %                   | ×                                   | ×                                  |                            |
|                        |           | Velocida          | Velocida#         | Velocida#                 | Velocid <sub>4</sub> #    | Velocida#<br>冒                      | Velocida#<br>$\overline{\epsilon}$ |             | Velocida#<br>Ē        | Velocida#<br>Ē                | Velocida <sup>#</sup><br>Ē | Velocida#          | Velocida#          | Velocida#           |              | Velocida                |           | MRiegol#               | H Riego #              |                          |                                | M Riegol#                    | MRiegol#               | MRiego <sup>1#</sup>  | MRiegol <sup>#</sup>   | H Riego <sup>#</sup> | H Riego <sup>#</sup> |              | l Velocida              | Velocida#          | Velocida#<br>Ē            | Velocida#                     | Welocid <sub>#</sub><br>$\overline{\epsilon}$ | $\overline{\epsilon}$           | Velocida#<br>$\overline{\epsilon}$  | Velocida#<br>$\overline{\epsilon}$ | mm Velocida#               |
|                        |           | Ē                 | Ē                 | $\overline{E}$            | $\overline{E}$            |                                     |                                    |             |                       |                               |                            | Ē                  | 팉                  | Ē                   |              | 盲                       |           | $\geq$                 | $\geq$                 | $\approx$                | $\geq$                         | $\geq$                       | $\asymp$               | $\geq$                | $\geq$                 | $\geq$               | $\geq$               |              | Ē                       | Ē                  |                           | Ē                             |                                               |                                 |                                     |                                    |                            |
|                        |           | Altura cuchillas  | Altura cuchillas  | Altura cuchillas          | EBC Altura cuchillas      | EBC Altura cuchillas <sup>1</sup> # | Altura cuchillas <sup>1</sup>      |             | Altura ouchillas      | Altura cuchillas <sup>#</sup> | Altura cuchillas           | Altura cuchillas   | Altura cuchillas   | Altura cuchillas    |              | Altura cuchillas        |           | 180 mm Velocidad corte | 180 mm Velocidad corte | 180 mm   Velocidad corte | 180 mm Velocidad corte         | 180 mm Velocidad corte       | 180 mm Velocidad corte | Velocidad corte       | Velocidad corte        | Velocidad corte      | Velocidad corte      |              | Altura cuchillas        | Altura cuchillas   | Altura cuchillas          | EBC Altura cuchillas          | EBC Altura cuchillas                          | EBQ Altura cuchillas            | EBC Altura cuchillas <sup>1</sup> # | EBC Altura cuchillas               | EBC Altura cuchillas       |
|                        |           | 嵒<br>×            | 冨                 | 圖<br>#                    | #                         | #                                   | 冨<br>#                             |             | 冨<br>#                | g<br>#                        | g<br>#                     | 闓                  | 闓                  | 圖<br>#              |              | 冨<br>ຂ                  |           |                        |                        |                          |                                |                              |                        | $180 \, \mathrm{mm}$  | $180 \, \mathrm{mm}$   | $180 \, \mathrm{mm}$ | Ē<br>80              |              | 冨<br>#                  | 窗<br>#             | 冨<br>#                    | #                             | #                                             | #                               | #                                   | #                                  |                            |
|                        |           | Turbidez          | Turbidez          | Turbidez                  | Turbidez                  | Turbidez                            | Turbidez                           |             | Turbidez              | Turbidez                      | Turbidez                   | Turbidez           | Turbidez           | Turbidez            |              | Turbidez                |           | EBC Altura cuchilla    | EBC Altura cuchilla!   | EBC Altura cuchilla:     | EBC Altura cuchilla)           | Altura cuchilla:             | Altura cuchilla!       | Altura cuchilla:      | <b>Altura cuchilla</b> | Altura cuch          | Altura cuchilla:     |              | Turbidez                | Turbidez           | Turbidez                  | Turbidez                      | Turbidez                                      | Turbidez                        | Turbidez                            | Turbidez                           | Turbidez                   |
|                        |           | 종                 | 종                 | 굴                         | Ξ                         | $\equiv$<br>#                       | Ξ<br>#                             |             | Ξ<br>#                | ≍<br>#                        | Ξ<br>#                     | ᇰ                  | Ξ                  | Ξ<br>#              |              | ᆂ<br>#                  |           | #                      | #                      | #                        | #                              | $\overline{\mathbf{g}}$<br># | 區<br>#                 | 圖                     | 圆圆圆                    |                      | #                    |              | Ξ<br>#                  | 굴                  | Ξ                         | Ξ                             | Ξ<br>#                                        | $\equiv$<br>#                   | Ξ<br>#                              | Ξ<br>#                             | $\equiv$                   |
|                        |           | Miltrados         | <b>Militrados</b> | Militrados                | Militrados                | Militados                           | Militados                          |             | Militados             | Militados                     | Milltrados                 | Militrados         | <b>hliftrados</b>  | Militrados          |              | Militados               |           | Turbidez               | Turbidez               | Turbidez                 | Turbidez                       | Turbidez                     | Turbidez               | Turbidez              | Turbidez               | Turbidez             | Turbidez             |              | <b>Miltrados</b>        | Militrados         | <b>Thi filtrados</b>      | Militados                     | Militados                                     | Miltrados                       | Militrados                          | Milltrados                         | Millituados                |
|                        |           | ₹                 | 耄                 | 重                         | 1<br>全                    | 国                                   | 1<br>全<br>#                        |             | ⋚                     | 耄                             | 耄                          | ₹                  | ⋚                  | ₹                   |              | ⋚                       |           | §M                     | $\frac{22}{23}$ M      | <b>RIA</b>               | 45M                            | $\frac{52}{24}$              | 졺                      | Ξ<br>ន                | z                      | ≖                    | z                    |              | ⋚                       | ₿                  | ≣                         | 1<br>全                        | hilh                                          | $\vert$ MM $\vert$              | lille<br>1                          | 重                                  | MH <sub>1</sub>            |
|                        |           | Flujo filtración  | Flujo filtración  | 2 Min. 1 Flujo filtración | 3 Min. 1 Flujo filtración | 2 Min.  1 Flujo filtración  #       | 0.6 Min. 1 Flujo filtración        |             | 1 Flujo filtración  # | 1 Flujo filtración            | 1 Flujo Hitración          | 1 Flujo filtración | 1 Flujo filtración | 1 Flujo filtración  |              | Min. 1 Flujo filtración |           | 5 Min. 1 Millionados   | 5 Min. 1 Hi Altrados   | 5 Min. 1 Hi Altrados     | 5 Min. 1 Nifiltrados           | 5 Min.   1   N filtrados     | 5 Min. 1 Hi filtrados  | 5 Min. 1 Hi filtrados | 5 Min. 1 H Altrados    | 1 Milltados          | 1 M Altrados         |              | 5 Min. 1 Flujo Atración | 1 Flujo filtración | 5 Min. 1 Flujo filtración | 0 Min.  1 Flujo filtración  # | 5 Min.  1  Flujo Altración  #                 | 15 Min.  1  Flujo filtración  # | Il Min.   1  Flujo Atración   #     | Min.  Flujo filtración  #          | Min. 1 Flujo filtración  # |
|                        |           | ś<br>5            | ₹                 |                           |                           |                                     |                                    |             | 5 Min. 1              | ś                             | 0.1 Min.                   | 0.1 Min.           | 0.1 Min.           | 3 Min.              |              | ᇥ                       |           |                        |                        |                          |                                |                              |                        |                       |                        | 5 Min.               | $\frac{1}{5}$        |              |                         | 5 Min.             |                           |                               |                                               |                                 |                                     |                                    |                            |
|                        |           | Tiempo            | ne<br>E           | Tiempo                    | 0 Tiempo                  | 0 Tiempo                            | 0 Tiempo                           |             | 0 Tiempo              | 0 Tiempo                      | 0 Tiempo                   | 0 Tiempo           | 0 Tiempo           | 0  Tiempo           |              | 0 Tiempo                |           | 0 Tiempo               | 0 Tiempo               | 0 Tiempo                 | 0 Tiempo                       | 0 Tiempo                     | 0 Tiempo               | ) Tiempo              | 0 Tiempo               | 0 Tiempo             | 0 Tiempo             |              | 0 Tiempo                | Tiempo             | 0 Tiempo                  | 0 Tiempo                      | 0 Tiempo                                      | 0 Tiempo                        | 0 Tiempo                            | 0 Tiempo                           | 0 Tiempo                   |
| 뤊                      |           |                   |                   |                           | 00:00:00                  | 00:03:00                            | 00:03:00                           | 00:00:50    | 00:00:00              |                               |                            |                    |                    |                     |              | 00:15:00                |           | 00:30:00               | <b>DR30:00</b>         | 00:30:00                 | 00:30:00                       | 00:30:00                     |                        |                       |                        |                      |                      |              | mont                    |                    | 00:00:00                  | 00:00:00                      | 00:00:00                                      | 00:00:00                        | 00:0000                             |                                    |                            |
| 큹                      | Tiernpo   | liempi            | Ě                 | Tierno                    | Cemel                     | Tiernpd                             | Tiernpd                            | ě           | nem<br>Lie            | Tiemp <mark>(</mark>          | Tiernpd                    | Tiernpd            | Tiernpo            | Tiempi              | nemar<br>Lie | Tiernal                 | Tiernal   | Tiernpo                | Tiempi                 | nem<br>I                 | Tiempo                         | Tiempi                       | Tiernal                | Tiernal               | Tiernpo                | liempo               | Tiempi               | nemer<br>Lie | Ě                       | ě                  | Tiernpo                   | Tiempi                        | Tiempo                                        | Tiempo                          | Tiempi                              | Tiempo                             | Tiernpo                    |
| <b>Cuba Filtracion</b> | Sinor, 47 | 2 Cond. Iniciales | 3 Calentar        | 4 Vaoiar sistema          | 5 Calentar                | 6 Vaoiar sistema                    | 7 Lien falso fondo                 | 8 Sinct. 50 | 9 LienarCuba          | 10 Vaoiar Tq Compen           | 11 Tapping                 | 12 Tapping         | 13 Tapping         | 14 Med. alt. column | Sinor, 55    | Recirculación           | Sinor, 60 | 18 Primer mosto        | 19 Primer mosto        | 20 Primer mosto          | 21 Segundo mosto               | 22 Segundo mosto             | 23 Segundo mosto       | 24 Segundo mosto      | 25 Segundo mosto       | 26 Segundo mosto     | 27 Segundo mosto     | 28 Sincr. 65 | 29 Vaoiar sistema       | 30 Remover Afrecho | 31 Remover Afrecho        | 32 Remover Afrecho            | 33 Remover Afrecho                            | 34 Lien falso fondo             | 35 Vaoiar sistema                   | 38 Limpiar fondo                   | 37 Vaoiar sistema          |
| Unidad                 | å         | å                 | ន្ទឹ              | å                         | å                         | Ē.                                  | Elapa                              | å           | å                     | å                             | å                          | å                  | å                  | å                   | ₽<br>ž       | ≌<br>å                  | ⋷<br>å    | å                      | Ē.                     | g<br>Eige                | å                              | å                            | å                      | å                     | ន្លឹ                   | e<br>Euge            | å                    | ន្ទឹ         | å                       | å                  | å                         | Elapa                         | Ê.                                            | ž                               | ន្ធី                                | ž                                  | Elapa                      |

**Figura 4.5:** Valores unidad cuba de filtración primera secuencia.

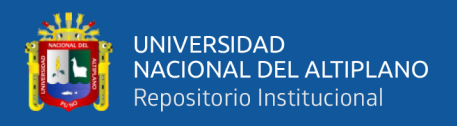

• A continuación, para el primer programa de la secuencia de producción de cerveza en la Figura 4.6 se observan los valores experimentales que se han utilizado en las etapas de la unidad de caldera/whirlpool en el proceso de ejecución de la secuencia del programa para la producción de la cerveza.

|                              |             | ₹                  |                | 耄               |             | 旨             | É                 | ₹               | 耄                         |                  | ⋚               |              | ₹                  | 耄                  | $\frac{4}{3}$               |              | ₹                       |              |               |               |                |
|------------------------------|-------------|--------------------|----------------|-----------------|-------------|---------------|-------------------|-----------------|---------------------------|------------------|-----------------|--------------|--------------------|--------------------|-----------------------------|--------------|-------------------------|--------------|---------------|---------------|----------------|
|                              |             |                    |                |                 |             |               |                   |                 |                           |                  |                 |              |                    |                    |                             |              |                         |              |               |               |                |
|                              |             |                    |                |                 |             | Tiempo_Dos_1  | $I$ iempo Dos $I$ |                 |                           |                  |                 |              |                    |                    |                             |              |                         |              |               |               |                |
|                              |             |                    |                |                 |             |               |                   |                 |                           |                  |                 |              |                    |                    |                             |              |                         |              |               |               |                |
|                              |             | å                  |                | 훝               |             |               |                   | j<br>E          | 훝                         |                  | Ê               |              | å                  | 훝                  | 훝                           |              | å                       |              |               |               |                |
|                              |             |                    |                |                 |             |               | Ē                 | Ē               |                           |                  |                 |              | Ē                  |                    |                             |              |                         |              |               |               |                |
|                              |             | Ē                  |                | Ē               |             | i<br>U        |                   |                 | Ē                         |                  | Ē               |              |                    | Ē                  | Ē                           |              | Ē                       |              |               |               |                |
|                              |             | Tiernpo Lup 3  #   |                | #               |             |               | ×                 |                 | Tiempo_Lup_3  #           |                  | Tiempo Lup 3 l# |              | Tiempo Lup 3 #     | Tiempo Lup 3       | #                           |              | #                       |              |               |               |                |
|                              |             |                    |                | Tiempo Lup 3    |             | Tiempo Dos 1  | Tiempo_Dos_1      | Tiempo Lup 3    |                           |                  |                 |              |                    |                    |                             |              |                         |              |               |               |                |
|                              |             |                    |                |                 |             |               |                   |                 |                           |                  |                 |              |                    |                    |                             |              |                         |              |               |               |                |
|                              |             |                    |                |                 |             |               |                   |                 |                           |                  |                 |              |                    |                    | Tiempo Lup                  |              | Tiempo Lup              |              |               |               |                |
|                              |             | Ē                  |                | Ē               |             |               | 5                 | Ē               | Ξ                         |                  | Ē               |              | Ē                  | Ē                  | Ē                           |              | Ē                       |              |               |               |                |
|                              |             |                    |                |                 |             |               |                   |                 |                           |                  |                 |              |                    |                    |                             |              |                         |              |               |               |                |
|                              |             | Tiempo_Dos.J#      |                | Tiempo Dos #    |             |               |                   |                 | Tiempo Dos <sup>1</sup> # |                  | Tiempo Dos #    |              | Tiempo Dos #       | Tiempo Dos I#      | Tiempo Dos <mark>I</mark> # |              | Tiempo Dos #            |              |               |               |                |
|                              |             |                    |                |                 |             | ē             |                   |                 |                           |                  |                 |              |                    |                    |                             |              |                         |              |               |               |                |
|                              |             |                    |                |                 |             | Ē             | Temp_dos_1        | Tiempo Dos      |                           |                  |                 |              |                    |                    |                             |              |                         |              |               |               |                |
|                              |             |                    |                |                 |             |               |                   |                 |                           |                  |                 |              |                    |                    |                             |              |                         |              |               |               |                |
|                              |             | Ē                  |                | Ē               |             | 홑             | 좉                 | Ē               | Ē                         |                  | Ē               |              | Ē                  | Ē                  | Ē                           |              | Ē                       |              |               |               |                |
|                              |             |                    |                |                 |             |               | #                 |                 |                           |                  |                 |              |                    |                    |                             |              |                         |              |               |               |                |
|                              |             | Tiempo             |                | Tiempo#         |             |               |                   | Tiempo#         | Tiempo #                  |                  | <b>Thempo#</b>  |              | Tiempo#            | Tiempa             | Tiempo#                     |              | i <sup>tempo</sup>      |              |               |               |                |
|                              |             |                    |                |                 |             | j             | ł                 |                 |                           |                  |                 |              |                    |                    |                             |              |                         |              |               |               |                |
|                              |             | 홑                  |                | 홑               |             | 旨             | 듵                 | 홑               | 홑                         |                  | 홑               |              | 홑                  | 홑                  | 좉                           |              | 홑                       |              |               |               |                |
|                              |             |                    |                | 틓               |             |               |                   |                 |                           |                  |                 |              |                    |                    |                             |              |                         |              |               |               |                |
|                              |             |                    |                |                 |             |               |                   |                 |                           |                  |                 |              |                    |                    |                             |              |                         |              |               |               |                |
|                              |             |                    |                |                 |             |               |                   |                 |                           |                  |                 |              |                    |                    |                             |              |                         |              |               |               |                |
|                              |             |                    |                |                 |             |               |                   |                 |                           |                  |                 |              |                    |                    |                             |              |                         |              |               |               |                |
|                              |             |                    |                |                 |             | Densidad      | Densidad          |                 |                           |                  |                 |              |                    |                    |                             |              |                         |              |               |               |                |
|                              |             | ł                  |                | L               |             |               |                   | L               | ł                         |                  | ł               |              | J                  | ł                  | ł                           |              | ł                       |              |               |               |                |
|                              |             |                    |                |                 |             |               |                   |                 |                           |                  |                 |              |                    |                    |                             |              |                         |              |               |               |                |
|                              |             | Ē                  |                | Ē               |             | Ē             | Ē                 | Ē               | Ē                         |                  | Ē               |              | Ē                  | Ē                  | Ē                           |              | Ē                       |              | ≗             |               |                |
|                              |             |                    |                |                 |             |               |                   |                 |                           |                  |                 |              |                    |                    |                             |              |                         |              |               |               |                |
|                              |             |                    |                |                 |             | liempo Hervid | Tiempo Hervid     |                 |                           |                  |                 |              |                    |                    |                             |              |                         |              |               |               |                |
|                              |             |                    |                |                 |             |               |                   | Densidad        | Densidad                  |                  |                 |              | Densidad           |                    |                             |              | Densidad                |              |               |               |                |
|                              |             | Densidad           |                | Densidad        |             |               |                   |                 |                           |                  | Densidad        |              |                    |                    | Densidad                    |              |                         |              | å             |               |                |
|                              |             | Ē                  |                | Ē               |             |               | د                 | Ē               | Ē                         |                  | Ē               |              | 三<br>這             | I'min.  Densidad   | 릍                           |              | Ē                       |              | डू            |               |                |
|                              |             |                    |                |                 |             |               |                   |                 |                           |                  |                 |              |                    |                    |                             |              |                         |              | 耍             |               |                |
|                              |             |                    |                |                 |             |               |                   |                 |                           |                  |                 |              |                    |                    |                             |              |                         |              |               |               |                |
|                              |             |                    |                |                 |             |               |                   |                 |                           |                  |                 |              |                    |                    |                             |              |                         |              |               |               |                |
|                              |             | Tiempo Hervid#     |                | Tiempo Hervid#  |             | Temp Calent   | Temp.Calent       | Tiempo Hervid#  | Tiempo Hervid#            |                  | Tiempo Hervid#  |              | Tiempo Hervid#     | Tiempo Hervid#     | Tiempo Hervid#              |              | Tiempo Hervid#          |              | ã             |               |                |
|                              |             |                    |                |                 |             |               |                   |                 |                           |                  |                 |              |                    |                    |                             |              |                         |              |               |               |                |
|                              |             | $\overline{ }$     |                | $\overline{ }$  |             | Ò             | ò                 | <u>ب</u>        | g                         |                  | ē               |              | g                  | ē                  | $\overline{ }$              |              | ò                       |              | g             |               |                |
|                              |             |                    |                |                 |             | 雼             |                   |                 |                           |                  |                 |              |                    |                    |                             |              |                         |              |               |               |                |
|                              |             |                    |                |                 |             |               |                   |                 |                           |                  |                 |              |                    |                    |                             |              |                         |              |               |               |                |
|                              |             |                    |                |                 |             |               |                   |                 |                           |                  |                 |              |                    |                    |                             |              |                         |              |               |               |                |
|                              |             | Temperatura        |                | lemperatura     |             | lemperatura   | Temperatura       | Temperatura     | lemperatura               |                  | lemperatua      |              | Temperatura        | lemperatura        | lemperatua                  |              | emperatura              |              | L             |               |                |
|                              |             |                    |                |                 |             |               |                   |                 |                           |                  |                 |              |                    |                    |                             |              |                         |              |               |               |                |
|                              |             | $\overline{a}$     |                | i<br>III<br>III |             | É             | 言言                | i<br>III<br>III | 2 min.                    |                  | 2011年11月        |              | E                  | É                  | $\overline{\epsilon}$       |              | Ē                       |              | É             |               | $\frac{1}{24}$ |
|                              |             |                    |                |                 |             |               |                   |                 |                           |                  |                 |              |                    |                    |                             |              |                         |              |               |               |                |
|                              |             |                    |                |                 |             |               |                   |                 |                           |                  |                 |              |                    |                    |                             |              |                         |              |               |               |                |
|                              |             |                    |                |                 |             |               |                   |                 |                           |                  |                 |              |                    |                    |                             |              |                         |              |               |               |                |
|                              |             | 0 Tiempo           |                | 0 Tiempo        |             | 0 Tiempo      | 0 Tiempo          | 0 Tiempo        | 0 Tiempo                  |                  | 0 Tiempo        |              | 0 Tiempo           | ) Tiempo           | 0 Tiempo                    |              | 0 Tiempo                |              | Q<br>Thempo   |               | 0 Tiempo       |
| 큹                            |             |                    |                |                 |             |               |                   |                 |                           |                  |                 |              |                    |                    |                             |              |                         |              |               |               |                |
|                              |             |                    |                |                 |             |               |                   |                 |                           |                  |                 |              |                    |                    |                             |              |                         |              |               |               |                |
|                              |             |                    |                |                 |             |               |                   |                 |                           |                  |                 |              |                    |                    |                             |              |                         |              |               |               |                |
|                              |             |                    |                |                 |             |               |                   |                 |                           |                  |                 |              |                    |                    |                             |              |                         |              |               |               |                |
|                              | 眞           | Ě                  | Ē              | Ě               | Ě           | Ē             | Ě                 | Ě               | Temp <mark>l</mark>       | Ě                | Ě               | Ě            | Ě                  | Ē                  | Ě                           | ě            | Ě                       | Ě            | nema<br>Lien  | ě             | ě              |
| Inidad 5 CalderalRotapoo PCU |             |                    |                |                 |             |               |                   |                 |                           |                  |                 |              |                    |                    |                             |              |                         |              |               |               |                |
|                              |             |                    |                |                 |             |               |                   |                 |                           |                  |                 |              |                    |                    |                             |              |                         |              |               |               |                |
|                              |             |                    |                |                 |             |               |                   |                 |                           |                  |                 |              |                    |                    |                             |              |                         |              |               |               |                |
|                              |             |                    |                |                 |             |               |                   |                 |                           |                  |                 |              |                    |                    |                             |              |                         |              |               |               |                |
|                              | 1 Since, 55 | 2 Condic. Iniciale | $31$ Siner, 60 | 4 Llenar        | 5 Sinor, 65 | 6 Calentar    | 美半                | 8 Densidad!!    | 9 Rotar                   | $10$ Sinct, $70$ | til Asentar     | 12 Since, 75 | 13 Enriar valv sup | 14 Enfini valv inf | 16 Entiar valv inf          | 16 Since, 85 | <b>M</b> Empuje Tuberia | 18 Sincr. 90 | 19 Sacar Trub | 20 Sinct. 100 | 21FM CALD HERY |
|                              |             |                    |                |                 |             |               |                   |                 |                           |                  |                 |              |                    |                    |                             |              |                         |              |               |               |                |
|                              | g           | g                  | ã              | ã               | ã           | ã             | ŝ                 | g               | ã                         | ŝ                | ã               | ã            | ã                  | š                  | ŝ                           | ã            | ŝ                       | ã            | ŝ             | ã             | ē              |
|                              |             |                    |                |                 |             |               |                   |                 |                           |                  |                 |              |                    |                    |                             |              |                         |              |               |               |                |

**Figura 4.6:** Valores unidad caldera/whirlpool primera secuencia.

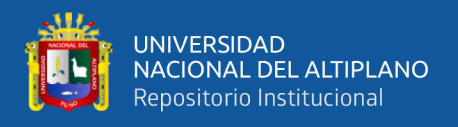

• A continuación, para el primer programa de la secuencia de producción de cerveza en la Figura 4.7 se observan los valores experimentales que se han utilizado en las etapas de la unidad de lúpulo en el proceso de ejecución de la secuencia del programa para la producción de la cerveza.

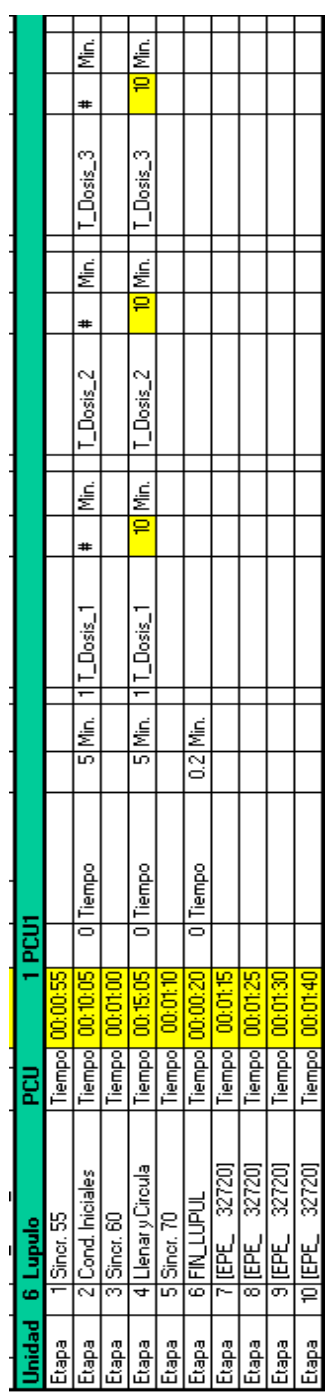

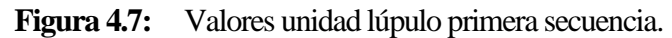

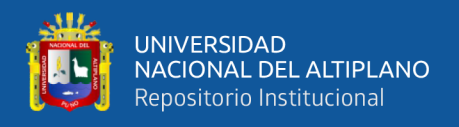

• A continuación, para el primer programa de la secuencia de producción de cerveza en la Figura 4.8 se observan los valores experimentales que se han utilizado en las etapas de la unidad de enfriador en el proceso de ejecución de la secuencia del programa para la producción de la cerveza.

|   |                    | 2                     |          | i PCJ1 |              |   |                 |         |                    |                 |          |                    |           |   |         |   |   |
|---|--------------------|-----------------------|----------|--------|--------------|---|-----------------|---------|--------------------|-----------------|----------|--------------------|-----------|---|---------|---|---|
| å | Sinct, 70          | <u>liempo</u>         | 00:01:10 |        |              |   |                 |         |                    |                 |          |                    |           |   |         |   |   |
| å |                    | liempo <mark>l</mark> | 01:00:00 |        | O MostoFrio  | Š | Aux time        |         | $\frac{1}{2}$ Min. | Temp, Mosto     | <u>မ</u> | IFlujo enfriador   | ्<br>बीती |   | Ennenen | # | ≌ |
| å | Espera             | Dempt                 | 00:00:00 |        | OlMostoFrio  | 졸 | <b>Aux time</b> | os Min. |                    | Temp. Mosto  #  |          | Flujo entriador  # |           | ₹ | Enpenen | # | ≌ |
| å | ಗಿದ್ದ ಗೆರ          | liempo                | 00:01:15 |        |              |   |                 |         |                    |                 |          |                    |           |   |         |   |   |
| å | Enhiar             | Dempt                 | 00:00:00 |        | 0 MostoFrio  | 종 | 1 Aux time      | Ħ       | €                  | Temp. Mosto  #  |          | Flujo enfriador  # |           | É | evadura |   | ≌ |
| å | <br>Sinct, 85<br>∞ | liempo                | 00:01:25 |        |              |   |                 |         |                    |                 |          |                    |           |   |         |   |   |
| å | in<br>Grina        | liempo                | 00:00:00 |        | 0 Mosto Frio | š | Aux time        |         | €                  | Temp. Mosto   # |          | Flujo entriador  # |           | ş | Endener | ₫ |   |
| å | 96<br>Special<br>ᅙ | liempo                | 00:01:30 |        |              |   |                 |         |                    |                 |          |                    |           |   |         |   |   |
| å | e<br>S             | liempo <mark>l</mark> | 00:00:00 |        |              |   |                 |         |                    |                 |          |                    |           |   |         |   |   |
| å | .<br>เอ็ด          | liempo <mark>l</mark> | 00:01:40 |        |              |   |                 |         |                    |                 |          |                    |           |   |         |   |   |
| å | ₿                  | liempo                | 00:00:00 |        |              |   |                 |         |                    |                 |          |                    |           |   |         |   |   |
| å |                    | <b>Define</b>         | 00:00:00 |        |              |   |                 |         |                    |                 |          |                    |           |   |         |   |   |

Figura 4.8: Valores unidad enfriador primera secuencia.

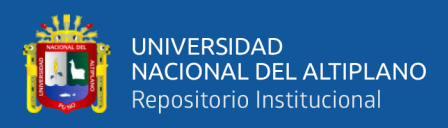

#### **4.1.2 Resultado Segunda Secuencia de Producción de Cerveza**

Por consiguiente, para comenzar la segunda secuencia se han establecido valores experimentales en cada etapa de la secuencia de las unides programadas para el proceso de producción de la cerveza. Siendo así la Figura 4.9 el resumen grafico de la ejecución terminada de la secuencia de las etapas de las unidades de molienda, caldera adjuntos, caldera mezcla, cuba filtración, caldera ebullición/whirlpool, lúpulo y enfriador de producción de la cerveza con valores experimentales en nuestra segunda secuencia.

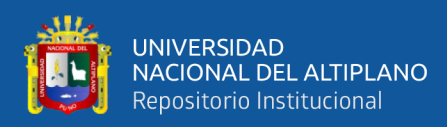

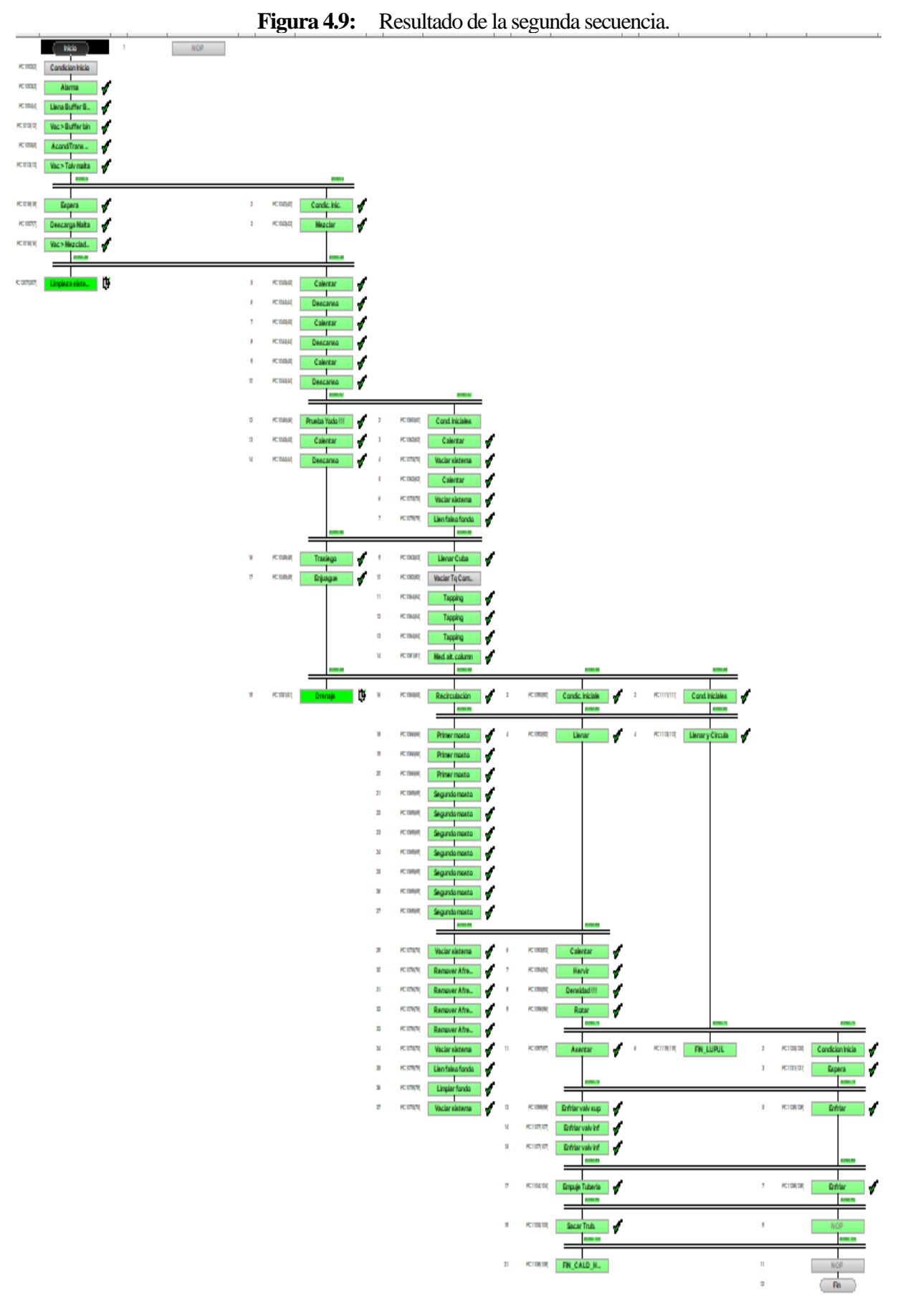

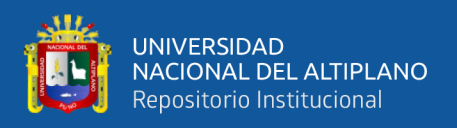

A partir de lo que se ha distinguido anteriormente en la Figura 4.9, en las siguientes figuras se muestran los valores utilizados en cada etapa de las unidades en la secuencia del proceso de producción de la cerveza con valores experimentales para la segunda secuencia. Procedemos de la siguiente manera:

• Prosiguiendo para el segundo programa de la secuencia, en esta Figura 4.10 se observan los valores experimentales que se han utilizado en las etapas de la unidad de molienda en el proceso de ejecución de la secuencia del programa para la producción de la cerveza.

| hidad | <b>Molienda</b>     | g             | 1 PCU1   |                |                |          |      |                       |   |        |                                    |                    |                      |         |
|-------|---------------------|---------------|----------|----------------|----------------|----------|------|-----------------------|---|--------|------------------------------------|--------------------|----------------------|---------|
| Etapa | <u>Inicio</u>       | Tiempo        | 00:00:00 |                |                |          |      |                       |   |        |                                    |                    |                      |         |
| Etapa | Condicion Inicio    | <b>liempo</b> | 00:05:00 |                | Tiempo vaciado |          | jin. |                       |   |        |                                    |                    |                      |         |
| Etapa | 3 Alarma            | <b>Tiempo</b> | 0.01.00  |                | Tiempo vaciado | 0.2 Min. |      |                       |   |        |                                    |                    |                      |         |
| Etapa | Llena Buffer Bin    | <b>Tiempo</b> | 00:20:05 | <b>Ikilos</b>  |                | 232 Kgs  |      | <b>Tiempo vaciado</b> |   |        | <b>10 Min.</b> 2 Vel. Transporte   | $45\%$             |                      |         |
| Etapa | 5 Vac > Buffer bin  | <b>Tiempo</b> | 00:20:05 | <b>Ikilos</b>  |                | ₩        | Ş    | Tiempo vaciado        |   |        | <b>IO</b> Min.   2 Vel. Transporte | $\frac{8}{100}$    |                      |         |
| Etapa | 6 Acond/Trans Malt  | <b>Tiempo</b> | 00:30:00 | <b>Ikilos</b>  |                | #        | త్త  | <b>Tiempo vaciado</b> |   |        | Min. 2 Vel. Transporte             | $25\%$             |                      |         |
| Etapa | Vac > Tolv malta    | <b>Tiempo</b> | 00:10:00 | <b>O</b> Kilos |                | #        | Ş    | Tiempo vaciado        |   |        | 8 Min. 2 Vel. Transporte           | $\frac{8}{90}$     |                      |         |
| Etapa | 8<br>Sincr. 4       | <b>Tiempo</b> | 00:00:04 |                |                |          |      |                       |   |        |                                    |                    |                      |         |
| Etapa | Espera              | <b>Tiempo</b> | 00:00:00 | <b>O</b> Kilos |                | #        | క్త  | <b>lempo vaciado</b>  | # | Min. 2 | 2 Vel. Transporte                  | ≫<br>Ħ             |                      |         |
| Etapa | 10 Descarga Malta   | <b>Tiempo</b> | 00:05:00 | <b>O</b> Kilos |                | #        | Ş    | liempo vaciado        |   |        | Min. 2 Vel. Transporte             | 45%                | 3 Tiempo superv      | 15 Min. |
| Etapa | 11 Vac > Mezcladora | <b>Tiempo</b> | 00:40:00 | <b>O</b> Kilos |                | #        | త్త  | Tiempo vaciado        |   |        | 8 Min. 2 Vel. Transporte           | $\frac{9000}{200}$ | Ħ<br>3 Tiempo superv | .<br>≦  |
| Etapa | $12$ Sincr. $35$    | <b>Tiempo</b> | 00:00:35 |                |                |          |      |                       |   |        |                                    |                    |                      |         |
| Etapa | 13 Limpieza sistema | <b>Tiempo</b> | 00:05:00 | <b>O</b> Kilos |                | #        | ķ,   | 1 lempo vaciado       |   |        | 5 Min. 2 Vel. Transporte           | శ<br>Ħ             |                      |         |

**Figura 4.10:** Valores unidad molienda segunda secuencia.

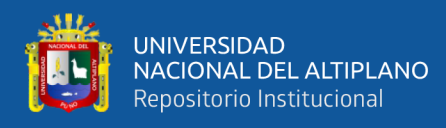

• Ahora veamos para el segundo programa de la secuencia, en la Figura 4.11 se observan los valores experimentales que se han utilizado en las etapas de la unidad de caldera de adjuntos en el proceso de ejecución de la secuencia del programa para la producción de la cerveza.

| <b>Unidad</b> | 2 Caldera Adjuntos      | PCU    |          | <b>1 PCU1</b> |  |
|---------------|-------------------------|--------|----------|---------------|--|
| Etapa         | 1 NOP                   | Tiempo | 00:00:00 |               |  |
| Etapa         | 2 <b>TEPE</b><br>32720] | Tiempo | 00:00:04 |               |  |
| Etapa         | 32720]<br>3 TEPE        | Tiempo | 00:00:35 |               |  |

Figura 4.11: Valores unidad caldera adjuntos segunda secuencia.

• A continuación, para el segundo programa de la secuencia en la Figura 4.12 se observan los valores experimentales que se han utilizado en las etapas de la unidad de caldera de mezcla en el proceso de ejecución de la secuencia del programa para la producción de la cerveza.

Elaboración propia.

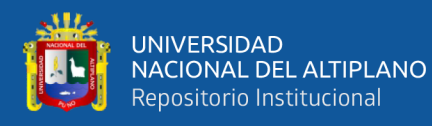

| 違        | 3 Caldera de mezcl PCU    |                        | 큹               |               |   |                 |             |                                                                                                    |                   |                      |             |                       |                   |               |                   |                     |        |                              |  |
|----------|---------------------------|------------------------|-----------------|---------------|---|-----------------|-------------|----------------------------------------------------------------------------------------------------|-------------------|----------------------|-------------|-----------------------|-------------------|---------------|-------------------|---------------------|--------|------------------------------|--|
| lapa .   | $15$ ina, $4$             | Tiempo <mark>li</mark> |                 |               |   |                 |             |                                                                                                    |                   |                      |             |                       |                   |               |                   |                     |        |                              |  |
| ē        | 2 Condic.hic.             | lempo                  | 00:05:00        | Ol Cant Aqua  |   | <u>ing</u>      | lempo       | €                                                                                                    | emperatura        |                      | lemp. Aqua  | د                     | Flujo Agua        | ₹             | <b>SAqiado</b>    |                     |        | 6 Bombatransfer              |  |
| ege<br>B | 3 Mezolar                 | emer<br>E              | 0.505           | OlCant. Aqua  | 륳 | İ               | <u>Se</u>   | an<br>8                                                                                                    | emperatura        | <mark>ទ</mark>       | lemp. Agua  | <u>្ធ</u>             | Fluio Aqua        |               | Mh   5  Agiador   |                     | )<br>B | 6 Bomba transfer             |  |
| å        | $\frac{8}{5}$             | nemer<br>Cemer         | 88              |               |   |                 |             |                                                                                                    |                   |                      |             |                       |                   |               |                   |                     |        |                              |  |
| ê        | 5 Calentar                | <b>Clempi</b>          | 36,24.32        | Ol Cant. Aqua |   | 3<br>S          | È           | €                                                                                                    | emperatura        | د<br>ឝ               | lemp, Aqua  |                       | Flujo Agua        | ₹             | 5  Agitador       |                     |        | 6 Bombatransfer              |  |
| ege:     | <b>GlDescanso</b>         | <b>Dempo</b>           | 36,24.32        | O) Cant Agua  |   | Ī               | È           | i<br>P                                                                                                    | lemperatura       | ្ត<br><mark>ន</mark> | lemp. Agua  | ب                     | Flujo Agua        | ₹             | Si Agitador       | <u>ន</u>            |        | 6 Bomba transfer             |  |
| ē        | Calentar                  | Tempo                  |                 | Ol Cant Agua  |   | Lines 11        | ê           | g                                                                                                    | lemperatura       | <u>မ</u>             | lemp. Agua  | ċ                     | Flujo Agua        | ₹             | <b>Si Agiador</b> |                     | ż      | BlBombatransfer              |  |
| å        | 8 Descanso                | emer<br>E              |                 | O Cant. Aqua  |   | š               | È           | ।<br><mark>छ</mark>                                                                                                    | emperatura        | .<br>품               | lemp. Agua  | ċ                     | Flujo Agua        | ₹             | <b>SAgiado</b>    | <u>ន</u>            |        | 6 Bombatransfer              |  |
| ã        | 9 Calentar                | emer<br>E              |                 | Cant Aqua     |   | ş               | nes<br>Lien | ∫<br>≌                                                                                                    | emperatura        | Õ                    | emp. Aqua   | Ò                     | Flujo Aqua        | ₹             | <b>S Agtador</b>  | 흥                   |        | 6 Bombatransfer              |  |
| ę        | ULLLescanso               | <b>Dempt</b>           |                 | Ol Cant. Aqua |   | Litos  Tiempo   |             | 25 Min.                                                                                                    | lemperatura       | )<br><mark>등</mark>  | lemp. Aqua  | د                     | Flujo Aqua        | ⋚             | . I SI Agitador   | <u>ន</u>            |        | 6 Bombatransfer              |  |
| ł        | $\textsf{11}$ Since, $47$ | nempo <mark>r</mark>   | 00:00:47        |               |   |                 |             |                                                                                                    |                   |                      |             |                       |                   |               |                   |                     |        |                              |  |
| ê        | 12 PruebaYodo!!!          | liempo                 | 00:0:05         | O Cant Aqua   |   | š               | Ê           | 一个人的                                                                                                    | emperatura        | .<br><mark>전</mark>  | lemp. Aqua  |                       | <b>Fluio Agua</b> | ₹             | 151 Agitador      | ञ<br>च              |        | 6 Bombatransfer              |  |
| ē        | 13 Calentar               | Tempo <mark>r</mark>   |                 | Ol Cant Aqua  |   | Linos 1 II      | ê           | £                                                                                                    | emperatura        | .<br><mark>종</mark>  | lemp. Aqua  | د                     | Flujo Agua        | ₹             | Si Agitador       | .<br><mark>⊕</mark> |        | 6 Bombatransfer              |  |
| ê        | 14 Descanso               | nempo <mark>r</mark>   | 00:005          | Cant Agua     |   | š               | Ê           | √<br>≝                                                                                                    | lemperatura       | s                    | lemp. Agua  | ċ                     | Flujo Aqua        | ₹             | 5 Agitador        |                     |        | 6 Bomba transfer             |  |
| ga<br>B  | 15 Since, 50              | neme)                  | g               |               |   |                 |             |                                                                                                    |                   |                      |             |                       |                   |               |                   |                     |        |                              |  |
| ē        | I follossiego             | emer                   | 00:600          | Ol Cant Aqua  |   | š               | Ê           | i<br>Bibli                                                                                                    | emperatura        | Ь<br>ċ               | lemp. Aqua  | з                     | Flujo Aqua        | ₹             | S Agiador         |                     | ×      | 6 Bomba transfer             |  |
| ē        | enfenius])                | <b>Tempo</b>           | <b>060500</b>   | Ol Cant. Aqua |   | š               | 1 Dempo     | es<br>Esperantista<br>Esperantista<br>Esperantista<br>Esperantista<br>Esperantista<br>Esperantista<br>Esperantista<br>Esperantista<br>Esperantista<br>Esperantista Esperantista Esperantista Esperantista Esperantista Esperantista Esperantista Esperantist | lemperatura       | Õ                    | lemp. Aqua  | ្ត<br><mark>ខា</mark> | FluipAqua         | lian⊡<br>Ilik | SiAgitador        |                     | $\geq$ | 6 Bomba transfer             |  |
| laga j   | 18 Sinor, 55              | nempo <mark>l</mark>   | iS<br>30        |               |   |                 |             |                                                                                                    |                   |                      |             |                       |                   |               |                   |                     |        |                              |  |
| eder,    | 19 Drenaje                |                        | Tiempo 00:10:05 | Ol Cant Aqua  |   | Litros 1 liempo |             | <u>s</u>                                                                                                    | Temperatura I# IC |                      | themp. Agua | <u>ب</u>              | <b>Elujo Agua</b> |               | IMM SIAgrador     |                     | $\geq$ | 8 Bombatransfer <sup>#</sup> |  |
|          |                           |                        |                 |               |   |                 |             |                                                                                                    |                   |                      |             |                       |                   |               |                   |                     |        |                              |  |

**Figura 4.12:** Valores unidad caldera mezcla segunda secuencia.

Elaboración propia.

• Prosiguiendo con el segundo programa de la secuencia, en la Figura 4.13 se observan los valores experimentales que se han utilizado en las etapas de la unidad de cuba de filtración en el proceso de ejecución de la secuencia del programa para la producción de la cerveza.

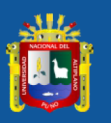

|                   |               | ŧ                        | ş                        | ₫.                       | ₹                         | ₫.                | ₹                   |                          | ş                     | ₫.                   | ≸<br>∑                      | ≸<br>∑                   | ₫                   | ₹                    |                                       | ₹                   |                | ىغ<br><mark>⊏ا</mark>      | $\frac{10}{2}$ Mo.    | ₫<br>岔               | ₫                        | ź<br>窗                     | ื่ <mark>ะ</mark><br><mark>ชิ</mark> | <u>।<br/><mark>अ</mark>ंब</u> | ≗<br><mark>88</mark>       | ₫<br>圐                   | ₫                        |              | ş                          | ş                  | Ź                            | ŧ                         | ŧ                  | ₹,                        | 춫                         | ₹                        | Ź.                         |
|-------------------|---------------|--------------------------|--------------------------|--------------------------|---------------------------|-------------------|---------------------|--------------------------|-----------------------|----------------------|-----------------------------|--------------------------|---------------------|----------------------|---------------------------------------|---------------------|----------------|----------------------------|-----------------------|----------------------|--------------------------|----------------------------|--------------------------------------|-------------------------------|----------------------------|--------------------------|--------------------------|--------------|----------------------------|--------------------|------------------------------|---------------------------|--------------------|---------------------------|---------------------------|--------------------------|----------------------------|
|                   |               |                          |                          |                          | #                         | #                 | #                   |                          | #                     | #                    | #                           | #                        | #                   | #                    |                                       | #                   |                |                            |                       |                      | あ                        |                            |                                      |                               |                            |                          | 肟                        |              | #                          | #                  | n                            |                           |                    | #                         | #                         | #                        | #                          |
|                   |               |                          |                          |                          |                           |                   |                     |                          |                       |                      |                             |                          |                     |                      |                                       |                     |                |                            |                       |                      |                          |                            |                                      |                               |                            |                          |                          |              |                            |                    |                              |                           |                    |                           |                           |                          |                            |
|                   |               | Flujo Riego              |                          |                          |                           |                   |                     |                          |                       |                      |                             |                          |                     |                      |                                       |                     |                | Curvallujo                 | Curvallujo            |                      |                          |                            |                                      |                               |                            |                          |                          |              | Flujo Riego                |                    |                              |                           |                    |                           |                           |                          |                            |
|                   |               |                          | B Flujo Riego            | B Flujo Riego            | I 6 Flujo Riego           | 6 Flujo Riego     | 6 Flujo Riego       |                          | 6 Flujo Riego         | 6 Flujo Riego        | 6 Flujo Riego               | 6 Flujo Riego            | 6 Flujo Riego       | 6 Flujo Riego        |                                       | <b>GFlujo Riego</b> |                | 6                          | ø                     | <b>B</b> Curva flujo | <b>B</b> Curva flujo     | 6 Curva flujo              | <b>B</b> Curva flujo                 | 6 Curva flujo                 | 6 Curva flujo              | <b>B</b> Curvaflujo      | B Curva flujo            |              | ø                          | B Flujo Riego      | 6 Flujo Riego                | 6 Flujo Riego             | 6 Flujo Riego      | 6 Flujo Riego             | 6 Flujo Riego             | 6 Flujo Riego            | 6 Flujo Riego              |
|                   |               |                          |                          |                          |                           |                   |                     |                          |                       |                      |                             |                          |                     |                      |                                       |                     |                |                            |                       |                      |                          |                            |                                      |                               |                            |                          |                          |              |                            |                    |                              |                           |                    |                           |                           |                          |                            |
|                   |               |                          |                          |                          |                           |                   |                     |                          | $\boldsymbol{\times}$ | $\mathbb{N}$         | ×                           | $\mathbf{r}$             |                     |                      |                                       | ×                   |                | Ľ                          | ≌                     | ⊻                    | ⊉                        | ≌                          | ≌                                    | ⊉                             | ≌                          | ⊉                        | ≗                        |              |                            |                    |                              |                           |                    |                           |                           |                          |                            |
|                   |               |                          |                          |                          |                           |                   |                     |                          |                       |                      |                             |                          |                     |                      |                                       |                     |                | #                          | ×                     | #                    |                          | ×                          | #                                    | #                             | ×                          | #                        | #                        |              |                            |                    |                              |                           |                    |                           |                           |                          |                            |
|                   |               | 5 Velocidad corte        | 5 Velocidad corte        | 5 Velocidad corte        | 5 Velocidad corte         | 5 Velocidad corte | 5 Velocidad corte   |                          | 5 Velocidad corte  #  | 5 Velocidad corte  # | 5 Velocidad corte #         | 5 Velocidad corte #      | 5 Velocidad corte # | 5 Velocidad corte  # |                                       | 5 Velocidad corte   |                |                            |                       |                      |                          |                            |                                      |                               |                            |                          |                          |              | 5 Velocidad corte          | 5 Velocidad corte  | 5 Velocidad corte            | 5 Velocidad corte         | 5 Velocidad corte  | 5 Velocidad corte         | 5 Velocidad corte #       | 5 Velocidad corte  #     |                            |
|                   |               |                          |                          |                          |                           |                   |                     |                          |                       |                      |                             |                          |                     |                      |                                       |                     |                |                            |                       |                      |                          |                            |                                      |                               |                            |                          |                          |              |                            |                    |                              |                           |                    |                           |                           |                          |                            |
|                   |               |                          |                          |                          |                           |                   |                     |                          |                       |                      |                             |                          |                     |                      |                                       |                     |                | SHRego                     | <b>SIMRiego</b>       | BINRego              | SHRego                   | <b>SHRiego</b>             | 5 HRego                              | ShiRego                       | <b>SHRego</b>              | <b>SHRego</b>            | <b>SHRego</b>            |              |                            |                    |                              |                           |                    |                           |                           |                          | 5 Velocidad corte  #       |
|                   |               |                          |                          |                          |                           |                   |                     |                          | 틑                     | 팉                    | $\epsilon$                  | Ē                        | $\mathsf E$         |                      |                                       |                     |                |                            |                       |                      |                          |                            |                                      |                               |                            |                          |                          |              |                            |                    |                              | Ê                         | É                  | É                         | $\mathsf{E}% _{T}$        | 티                        | $\overline{E}$             |
|                   |               | Ē                        | É                        | 팉                        | $\mathsf{E}$              | É                 | É                   |                          |                       |                      |                             |                          |                     | $\mathsf{g}$         |                                       | Ē<br>⊠              |                | $\mathbb{R}$               | $\boldsymbol{\times}$ | $\mathbb{N}$         | $\geq$                   | $\frac{1}{\mathbf{p}}$     | ě                                    | ě                             | ∑<br><mark>p</mark>        | $\frac{1}{2}$            | $\mathbf{x}$             |              | Ē                          | Ē<br>區             | Ē<br>$\overline{\mathsf{s}}$ | 冨                         | <b>RI</b>          |                           |                           |                          |                            |
|                   |               |                          |                          |                          |                           |                   |                     |                          |                       |                      |                             |                          |                     |                      |                                       |                     |                |                            |                       |                      |                          |                            |                                      |                               |                            |                          |                          |              |                            |                    |                              |                           |                    |                           |                           |                          |                            |
|                   |               |                          |                          |                          |                           |                   |                     |                          |                       |                      |                             |                          |                     |                      |                                       |                     |                |                            |                       |                      |                          |                            |                                      |                               |                            |                          |                          |              |                            |                    |                              |                           |                    |                           |                           |                          |                            |
|                   |               |                          |                          |                          |                           |                   |                     |                          |                       |                      | Altura ouchillas            | Altura ouchillas         |                     |                      |                                       |                     |                |                            |                       |                      |                          |                            |                                      |                               |                            |                          |                          |              |                            |                    |                              |                           |                    |                           |                           |                          | Altura ouchillas           |
|                   |               |                          |                          |                          |                           |                   |                     |                          |                       |                      |                             |                          |                     |                      |                                       |                     |                |                            |                       |                      |                          |                            |                                      |                               |                            |                          |                          |              |                            |                    |                              |                           |                    |                           |                           |                          |                            |
|                   |               | Altura cuchillas         | Altura ouchillas         | Altura cuchillas         | Altura cuchillas          | Altura ouchillas  | Altura cuchillas    |                          | Altura ouchillas      | Altura cuchillas     |                             |                          | Altura cuchillas    | Altura cuchillas     |                                       | Altura cuchillas    |                | Velocidad corte            | Velocidad corte       | Velocidad corte      | Velocidad corte          | Velocidad corte            | Velocidad corte                      | Velocidad corte               | Velocidad corte            | Velocidad onte           | Velocidad corte          |              | Altura ouchillas           | Altura cuchillas   | Altura cuchillas             | Altura cuchillas          | Altura cuchillas   | Altura cuchillas          | Altura cuchillas          | Altura ouchillas         |                            |
|                   |               |                          |                          |                          |                           |                   |                     |                          |                       |                      |                             |                          |                     |                      |                                       |                     |                |                            |                       |                      |                          |                            |                                      |                               |                            |                          |                          |              |                            |                    |                              |                           |                    |                           |                           |                          |                            |
|                   |               | 冨                        | 冨                        | 冨                        | 圖                         | 393               | 圖                   |                          | €                     | 冨                    | €                           | €                        | €                   | €                    |                                       | 冨                   |                | É                          | Ē                     | É                    | Ē                        |                            | $\overline{E}$                       | E                             | $\overline{E}$             | Ē                        | Ē                        |              | ឨ                          | 冨                  | 圖                            | 冨                         | 6                  | 冨                         | 冨                         | BO                       | මූ                         |
|                   |               | #                        |                          | #                        | #                         |                   | #                   |                          | #                     | #                    | #                           | #                        | #                   | #                    |                                       | ਛ                   |                | ≅                          |                       |                      |                          |                            |                                      |                               |                            | 冨                        | 冕                        |              | #                          | #                  | #                            | #                         | #                  | #                         | #                         | #                        |                            |
|                   |               |                          |                          |                          |                           |                   |                     |                          |                       |                      |                             |                          |                     |                      |                                       |                     |                | Altura cuchillas           | Altura cuchillas      | Altura cuchillas     | Altura cuchillas         | Altura cuchillas           | Altura cuchillas                     | Altura ouchillas              | Altura cuchillas           | Altura cuchillas         | Altura cuchillas         |              |                            |                    |                              |                           |                    |                           |                           |                          |                            |
|                   |               |                          |                          |                          |                           |                   |                     |                          |                       |                      |                             |                          |                     |                      |                                       |                     |                |                            |                       |                      |                          |                            |                                      |                               |                            |                          |                          |              |                            |                    |                              |                           |                    |                           |                           |                          |                            |
|                   |               | Turbidez                 | Turbidez                 | Turbidez                 | Turbidez                  | Turbidez          | Turbidez            |                          | Turbidez              | Turbidez             | Turbidez                    | Turbidez                 | Turbidez            | Turbidez             |                                       | Turbidez            |                |                            |                       |                      |                          |                            |                                      |                               |                            |                          |                          |              | Turbidez                   | Turbidez           | Turbidez                     | Turbidez                  | Turbidez           | Turbidez                  | Turbidez                  | Turbidez                 | Turbidez                   |
|                   |               |                          |                          |                          |                           |                   |                     |                          |                       |                      |                             |                          |                     |                      |                                       |                     |                | €                          | 區                     | g                    | 囼                        | 冨                          | 冨                                    | 岡                             | 岡                          | 囼                        | 囼                        |              |                            |                    |                              |                           |                    |                           |                           |                          |                            |
|                   |               |                          | 좋                        | 궃                        | 궃                         | 로                 | œ                   |                          | 호                     | 궃                    | 궃                           | 호                        | 궃                   | 궃                    |                                       | 호                   |                |                            |                       |                      |                          |                            |                                      |                               |                            |                          |                          |              | 궃                          | Ξ                  | 궃                            | 궃                         | 로                  | 궃                         | 궃                         | 호                        | 츠                          |
|                   |               |                          |                          |                          |                           |                   |                     |                          | #                     | #                    | #                           | #                        | #                   |                      |                                       | #                   |                | #                          | #                     | #                    | #                        | #                          | #                                    | #                             | #                          |                          |                          |              |                            |                    |                              |                           |                    |                           |                           | #                        |                            |
|                   |               |                          |                          |                          |                           |                   |                     |                          |                       |                      |                             |                          |                     |                      |                                       |                     |                |                            |                       |                      |                          |                            |                                      |                               |                            |                          |                          |              |                            |                    |                              |                           |                    |                           |                           |                          |                            |
|                   |               | Miltrados                | <b>In filtrados</b>      | Miltrados                | Miltrados                 | <b>hiftrados</b>  | <b>Inlitituados</b> |                          | <b>Mithados</b>       | <b>hifthrados</b>    | Thiftrados                  | Miltrados                | <b>Inlfitrados</b>  | Nifitrados           |                                       | Miltrados           |                | Turbidez                   | Turbidez              | Turbidez             | Turbidez                 | Turbidez                   | Turbidez                             | Turbidez                      | Turbidez                   | Turbidez                 | Turbidez                 |              | <b>Hiftrados</b>           | Militrados         | <b>Hiltrados</b>             | <b>Infiltrados</b>        | Miltrados          | Miltrados                 | Thifthrados               | Thiftitrados             |                            |
|                   |               |                          |                          |                          |                           |                   |                     |                          |                       |                      |                             |                          |                     |                      |                                       |                     |                |                            |                       |                      |                          |                            |                                      |                               |                            |                          |                          |              |                            |                    |                              |                           |                    |                           |                           |                          | hith   hiftinados          |
|                   |               | 重                        | ₹.                       | ₹                        | hille,                    | l≸                | ≧                   |                          | ⋚                     | $\frac{1}{2}$        | $\frac{1}{2}$               | $\frac{1}{2}$            | 돟                   | Ę                    |                                       | ₹                   |                |                            | 호                     |                      |                          |                            | 졺                                    |                               |                            |                          | 졲                        |              | ŧ                          | ŧ                  | 髻                            | 髻                         | 重                  | 1<br>全                    | hilh                      | $\frac{1}{2}$            |                            |
|                   |               |                          |                          |                          |                           |                   |                     |                          | #                     | #                    | #                           | #                        | #                   | #                    |                                       | N                   |                | $\frac{16}{16}$            | 헗                     | 35h                  | $\frac{45}{h}$           | 52M                        |                                      | $\frac{87}{10}$               | $\frac{15}{25}$            | $\frac{14}{24}$          |                          |              | #                          | #                  | #                            |                           |                    | #                         | #                         | #                        | $\equiv$                   |
|                   |               |                          |                          |                          |                           |                   |                     |                          |                       |                      |                             |                          |                     |                      |                                       |                     |                |                            |                       |                      |                          |                            |                                      |                               |                            |                          |                          |              |                            |                    |                              |                           |                    |                           |                           |                          |                            |
|                   |               |                          |                          |                          |                           |                   |                     |                          |                       |                      |                             |                          |                     |                      |                                       |                     |                |                            |                       |                      |                          |                            |                                      |                               |                            |                          |                          |              |                            |                    |                              |                           |                    |                           |                           |                          |                            |
|                   |               | Flujo filtración         | Flujo filtración         | <b>IFlujo</b> filtración | Flujo filtración          | Flujofiltración   | Flujo filtración    |                          | 1 Fluje filtración    | 1 Flujo filtración   | 1 Flujo filtración          | 1 Flujo filtración       | 1 Flujofiltración   | 1 Flujo filtración   |                                       | 1 Flujo filtración  |                | 1 Militrados               | 1  k  filtrados       | 1 h filtrados        | 1 hl filtrados           | 1 kilitrados               | 1  h  filtrados                      | 1 Militrados                  | <b>1</b>   h  filtrados    | 1 hl filtrados           | 1 hl filtrados           |              | Flujofiltración            | I Flujo filtración | Flujo filtración             | Flujofiltración           | Flujofiltración    | 1 Flujo filtración        | 1 Flujofiltración         | 1 Flujo filtración       | 1 Flujo filtración         |
|                   |               |                          |                          |                          |                           |                   |                     |                          |                       |                      |                             |                          |                     |                      |                                       |                     |                |                            |                       |                      |                          |                            |                                      |                               |                            |                          |                          |              |                            |                    |                              |                           |                    |                           |                           |                          |                            |
|                   |               | É                        | €                        | É                        | έÉ                        | £                 | É                   |                          | €                     | €                    | $\bar{\epsilon}$            | é<br>É                   | €                   | €                    |                                       | €                   |                | €                          | £                     | i<br>E               | £                        | Min.                       | e<br>E                               | Min.                          | kin.                       | £                        | £                        |              | €                          | ₹                  | £                            | €                         | l€                 | ίÉ                        | É                         | kin.                     | Min. I                     |
|                   |               |                          |                          |                          |                           |                   |                     |                          |                       |                      |                             |                          |                     |                      |                                       |                     |                |                            |                       |                      |                          |                            |                                      |                               |                            |                          |                          |              |                            |                    |                              |                           |                    |                           |                           |                          |                            |
|                   |               |                          |                          |                          |                           |                   |                     |                          |                       |                      |                             |                          |                     |                      |                                       |                     |                |                            |                       |                      |                          |                            |                                      |                               |                            |                          |                          |              |                            |                    |                              |                           |                    |                           |                           |                          |                            |
|                   |               |                          |                          |                          |                           |                   |                     |                          |                       |                      |                             |                          |                     |                      |                                       |                     |                |                            |                       |                      |                          |                            |                                      |                               |                            |                          |                          |              |                            |                    |                              |                           |                    |                           |                           |                          |                            |
|                   |               | 0 Tiempo                 | Tiempo                   | <sup>1</sup>  Tiempo     | 0 Tiempo                  | Olliempo          | 0 Tiempo            |                          | 0 Tiempo              | 0 Tiempo             | 0 Tiempo                    | 0 Tiempo                 | 0 Tiempo            | 0 Tiempo             |                                       | <b>Ol Tiempo</b>    |                | <b>Ol Tiempo</b>           | OlTiempo              | 0 Tiempo             | <b>O</b> l Tiempo        | <b>Ol Tiempo</b>           | 0 Tiempo                             | 0 Tiempo                      | 0 Tiempo                   | 0 Tiempo                 | 0 Tiempo                 |              | <b>Ol Tiempo</b>           | Tiempo             | 0 Tiempo                     | Tiempo                    | 0 Tiempo           | 0 Tiempo                  | 0 Tiempo                  | 0 Tiempo                 | 0 <sup>Tiempo</sup>        |
| 1 PCUT            |               |                          |                          |                          |                           |                   |                     |                          |                       |                      |                             |                          |                     |                      |                                       |                     |                |                            |                       |                      |                          |                            |                                      |                               |                            |                          |                          |              |                            |                    |                              |                           |                    |                           |                           |                          |                            |
|                   |               |                          |                          |                          |                           |                   |                     |                          |                       |                      |                             |                          |                     |                      |                                       |                     |                |                            |                       |                      |                          |                            |                                      |                               |                            |                          |                          |              |                            |                    |                              |                           |                    |                           |                           |                          |                            |
|                   |               |                          |                          |                          |                           |                   |                     |                          |                       |                      | Tiempo <mark>  00:10</mark> |                          |                     |                      |                                       |                     |                |                            |                       |                      |                          |                            |                                      |                               |                            |                          |                          |              |                            |                    |                              |                           |                    |                           |                           |                          |                            |
|                   | liempo 00:    | Tiempo <mark>00:0</mark> | Tiempo <mark>00:0</mark> | Tiempo 00:0              | Tiempo <mark> 00:0</mark> | Tiempo 00:0       | Tiempo 00:          | Tiempo <mark>00:0</mark> | Tiempo 00:1           | Tiempo 00:0          |                             | Tiempo <mark>00:1</mark> | Tiempo 00:1         | Tiempo 00:0          | Tiempo 00:0                           | Tiempo 00:1         | Tiempo 00:0    | Tiempo <mark>  00:3</mark> | Tiempo 00:            | Tiempo 00:3          | Tiempo <mark>00:3</mark> | Tiempo 00:3                | Tiempo <mark>00:3</mark>             | Tiempo 00:3                   | Tiempo <mark>00:3</mark>   | Tiempo 00:3              | Tiempo 00:3              | Tiempo 00:0  | Tiempo <mark>l 00:1</mark> | Tiempo 00:1        | Tiempo 00:10                 | Tiempo <mark> 00:1</mark> | Tiempo 00:         | Tiempo <mark>00:1</mark>  | Tiempo <mark>00:0</mark>  | Tiempo <mark>00:0</mark> | Tiempo <mark>00:05.</mark> |
| 률                 |               |                          |                          |                          |                           |                   |                     |                          |                       |                      |                             |                          |                     |                      |                                       |                     |                |                            |                       |                      |                          |                            |                                      |                               |                            |                          |                          |              |                            |                    |                              |                           |                    |                           |                           |                          |                            |
|                   |               |                          |                          |                          |                           |                   |                     |                          |                       |                      |                             |                          |                     |                      |                                       |                     |                |                            |                       |                      |                          |                            |                                      |                               |                            |                          |                          |              |                            |                    |                              |                           |                    |                           |                           |                          |                            |
|                   |               |                          |                          |                          |                           |                   |                     |                          |                       |                      |                             |                          |                     |                      |                                       |                     |                |                            |                       |                      |                          |                            |                                      |                               |                            |                          |                          |              |                            |                    |                              |                           |                    |                           |                           |                          |                            |
|                   |               |                          |                          |                          |                           |                   |                     |                          |                       |                      |                             |                          |                     |                      |                                       |                     |                |                            |                       |                      |                          |                            |                                      |                               |                            |                          |                          |              |                            |                    |                              |                           |                    |                           |                           |                          |                            |
| 4 Cuba Filtracion | $1$ Sinor, 47 | 2 Cond. Iniciales        | Calentar                 | 4 Vaciar sistema         | Calentar                  | 6 Vaciar sistema  | Llen falso fondo    | 8 Sinor, 50              | 9 Llenar Cuba         | 10 Vaciar TqCompen   | Till Taping                 |                          | 13 Tapping          | 14 Med. alt. column  | $5\overline{\smash{5 \text{mor}}.55}$ | 16 Recirculación    | $77$ Sinor, 60 | 18 Primer mosto            | 19 Primer mosto       | 20 Primer mosto      | 21 Segundo mosto         |                            |                                      |                               |                            |                          |                          |              | 29 Vaoiar sistema          | 30 Remover Afrecho | 31 Remover Afrecho           | 32 Remover Afrecho        | 33 Remover Afrecho |                           |                           |                          |                            |
|                   |               |                          |                          |                          |                           |                   |                     |                          |                       |                      |                             | $\frac{1}{2}$ Taping     |                     |                      |                                       |                     |                |                            |                       |                      |                          | Etapa   22   Segundo mosto | Etapa   23 Segundo mosto             | Etapa 24 Segundo mosto        | Etapa   25   Segundo mosto | Etapa   26 Segundo mosto | Etapa   27 Segundo mosto | 28 Sinor, 65 |                            |                    |                              |                           |                    | Etapa   34 Vaciar sistema | Etapa 35 Lien falso fondo | Etapa 36 Limpiar fondo   | Etapa 37 Vaoiar sistema    |
| <b>J</b> nida     | ege)          | Eaga                     | å                        | Eapa                     | å                         | Etapa             | Etapa               | Eage<br>Liap             | Eaga<br>Eis           | Ē                    | Eaga                        | Eapa                     | Etapa               | Etapa                | ege)                                  | ege)                | Elapa          | Å                          | Eaga                  | Eapa<br>Ei           | Eage<br>Eis              |                            |                                      |                               |                            |                          |                          | Etapa        | Eapa                       | Etapa              | Etapa                        | Eaga                      | Eapa               |                           |                           |                          |                            |
|                   |               |                          |                          |                          |                           |                   |                     |                          |                       |                      |                             |                          |                     |                      |                                       |                     |                |                            |                       |                      |                          |                            |                                      |                               |                            |                          |                          |              |                            |                    |                              |                           |                    |                           |                           |                          |                            |

**Figura 4.13:** Valores unidad cuba filtración segunda secuencia.

#### Elaboración propia.

• A continuación, en el segundo programa de la secuencia, la Figura 4.14 muestra los valores experimentales que se han utilizado en las etapas de la unidad de caldera/whirlpool en el proceso de ejecución de la secuencia del programa para la producción de la cerveza.

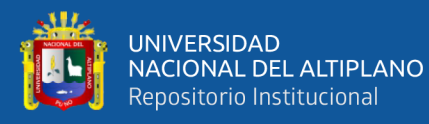

|             | <b>Jnida 5 CalderalRotapod PCU</b> |                           | È                |           |            |             |                      |    |                             |        |                      |                         |    |          |                       |                  |   |                   |                  |               |
|-------------|------------------------------------|---------------------------|------------------|-----------|------------|-------------|----------------------|----|-----------------------------|--------|----------------------|-------------------------|----|----------|-----------------------|------------------|---|-------------------|------------------|---------------|
| Eaga<br>Eis | $1$ Sinet, 55                      | Tiempo <mark>00</mark>    | $\frac{1}{100}$  |           |            |             |                      |    |                             |        |                      |                         |    |          |                       |                  |   |                   |                  |               |
| å           | 2 Condic, hiciale                  | Tiempo <mark>00</mark>    | Ş                | OlTiempo  | 듵          | lemperatura | #                    | ب  | liempo Hervida#             | 盲      | Densidad             |                         | ۱É | ł        | ē                     | 5 Tiempo_Dos_1   | 흫 |                   | 6 Tiempo_Dos_2 # | ť             |
| å           | 3 Sinc, 60                         | neme)                     | Ś                |           |            |             |                      |    |                             |        |                      |                         |    |          |                       |                  |   |                   |                  |               |
| å           | <u>Jenar</u>                       | Tempo                     | <b>Dieg</b>      | 0  Tiempo | 듵          | lemperatura |                      | دع | Tiempo Hervida#             | 盲      | Densidad             |                         | 旨  | ₹        | .<br>500 mari         | 5 Tiempo_Dos_`   |   | È                 | 6 Tiempo_Dos_2   | ť             |
| å           | $5$  Sinot 65                      | Tiempo <mark>OC</mark>    | <b>DIONE</b>     |           |            |             |                      |    |                             |        |                      |                         |    |          |                       |                  |   |                   |                  |               |
| å           | Calentar<br>œ                      | nemeri<br>Lie             | 0.005            | Olliempo  | $\epsilon$ | lemperatura | $\frac{1}{33}$       |    | Temp. Calent.               | g      | liempo Hervida       | ist<br><mark>181</mark> |    | Densidad | 듵                     | <b>ISINivel</b>  | 冨 | mbar 6 Temp_dos_` |                  | J<br><u>ន</u> |
| å           | i<br>Le                            | Tiempo                    | 140.00           | 0 Tiempo  | έ<br>ਛ     | Temperatura |                      | è  | Temp, Calent                | g      | <b>Dempo Hervida</b> | ᄛ                       | É  | Densidad | ie<br><mark>19</mark> | ł<br>ᇚ           |   | 횥                 | $ 6 $ Temp_dos_T | J<br>ç<br>5   |
| å           | 8 Densidad!                        | nempo<br>Lien             | <b>Ba</b>        | Olliempo  | É          | lemperatura | Ħ                    | ب  | liempo Hervida <sup>#</sup> | É      | Densidad             |                         | 言  | ł        | ă                     | liempo_Dos_<br>ᇥ |   | 듵                 | 6 Tiempo_Dos_2   | 言             |
| å           | 9 Rotar                            | nemen<br>Lie              | ś<br>ă           | OlTiempo  | Ę          | lemperatura | g                    |    | Tiempo Hervida <sup>#</sup> | 盲      | Densidad             |                         | ίĒ | ł        | ē                     | 5 Tiempo_Dos_1   |   | È                 | 6 Tiempo_Dos_2   | É             |
| å           | 10 Sinor, 70                       | Tiempo                    | 0:01             |           |            |             |                      |    |                             |        |                      |                         |    |          |                       |                  |   |                   |                  |               |
| å           | 11 Asentar                         | nemer<br>Literatur        | <b>Distore</b>   | Olliempo  | $\epsilon$ | emperatura  | $\mathbf{H}$         | ب  | Tiempo Hervida <sup>#</sup> | 信      | Densidad             |                         | 旨  | ł        | 훁                     | 5 Tiempo_Dos_1   |   | έ                 | 6 Tiempo_Dos_2 # | $\mathsf{E}$  |
| å           | $2$ Sinet, 75                      | Tempo                     | <b>00115</b>     |           |            |             |                      |    |                             |        |                      |                         |    |          |                       |                  |   |                   |                  |               |
| å           | 13 Enfriar valv sup                | neman<br>Lien             | $\frac{8}{1000}$ | ul liempo | 듵          | lemperatura | $\ddot{\phantom{1}}$ | Ò  | Hempo Hervidal#             | 信      | Densidad             |                         | 旨  | ł        | ē                     | Tempo_Uos_<br>ᇙ  |   | Ē                 | 6 Tiempo_Dos_2   | É             |
| å           | 14 Entriar valvint                 | Tiempo <mark>100.</mark>  | Ş                | OlTiempo  | É          | lemperatura | #                    | Ò  | liempo Hervida#             | 信      | Densidad             |                         | 旨  | ł        | ē                     | 5 Tiempo_Dos_1   |   | Ē                 | 6 Tiempo_Dos_2 # | É             |
| å           | <b>15 Enfriar valvinl</b>          | Tiempo <mark>00.</mark>   | 8                | OlTiempo  | 듵          | lemperatura |                      | Ò  | Tiempo Hervida#             | Ē      | Densidad             |                         | έ  | ł        | ē                     | 5 Tiempo_Dos_1   |   | Ē                 | 6 Tiempo_Dos_2   | 信             |
| å           | 16 Sinor, 85                       | Tempo                     | <b>DOM25</b>     |           |            |             |                      |    |                             |        |                      |                         |    |          |                       |                  |   |                   |                  |               |
| Elapa       | 17 Empuje Tuberia                  | Tiempo <mark>l 00.</mark> | Ş                | Olliempo  | $\epsilon$ | lemperatura | $\ddot{\phantom{1}}$ | ب  | Tiempo Hervida <sup>#</sup> | 信      | Densidad             |                         | ۱É | 3        | nbār                  | 5 Tiempo_Dos_1   |   | 듵                 | 6 Tiempo_Dos_2 # | É             |
| å           | 18 Sinet, 90                       | nemen<br>Lie              | <b>BSD</b>       |           |            |             |                      |    |                             |        |                      |                         |    |          |                       |                  |   |                   |                  |               |
| å           | 19 Sacar Tub                       | Tiempo <mark>00</mark>    | 8                | Ol Tiempo | 信<br>ç     | 흩           |                      | g  | L                           | g<br>専 | å                    | <u>ខ្ល</u> ី            |    |          |                       |                  |   |                   |                  |               |
| Etapa   2   | 20 Since, 100                      | nemer<br>Lien             | <b>Digital</b>   |           |            |             |                      |    |                             |        |                      |                         |    |          |                       |                  |   |                   |                  |               |
|             | Etapa   21 FIN_CALD_HERV           | Tiempo <mark>O</mark>     | co.or<br>š       | O Tiempo  | $02$ min.  |             |                      |    |                             |        |                      |                         |    |          |                       |                  |   |                   |                  |               |
|             |                                    |                           |                  |           |            |             |                      |    |                             |        |                      |                         |    |          |                       |                  |   |                   |                  |               |

**Figura 4.14:** Valores unidad caldera/whirlpool segunda secuencia.

Elaboración propia.

• Prosiguiendo en el segundo programa de la secuencia, en la Figura 4.15 se observan los valores experimentales que se han utilizado en las etapas de la unidad de lúpulo en el proceso de ejecución de la secuencia del programa para la producción de la cerveza.

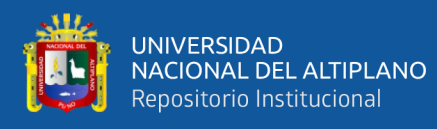

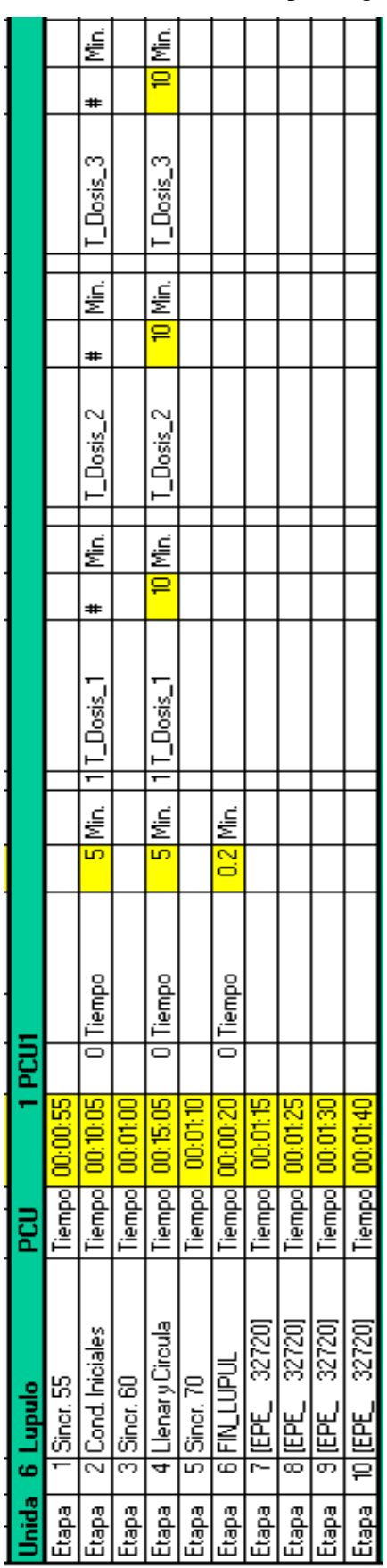

**Figura 4.15:** Valores unidad lúpulo segunda secuencia*.*

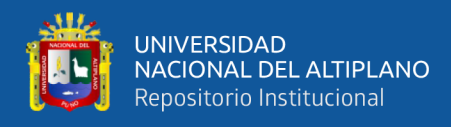

• A continuación, para el segundo programa de la secuencia en la Figura 4.16 se observan los valores experimentales que se han utilizado en las etapas de la unidad de enfriador en el proceso de ejecución de la secuencia del programa para la producción de la cerveza.

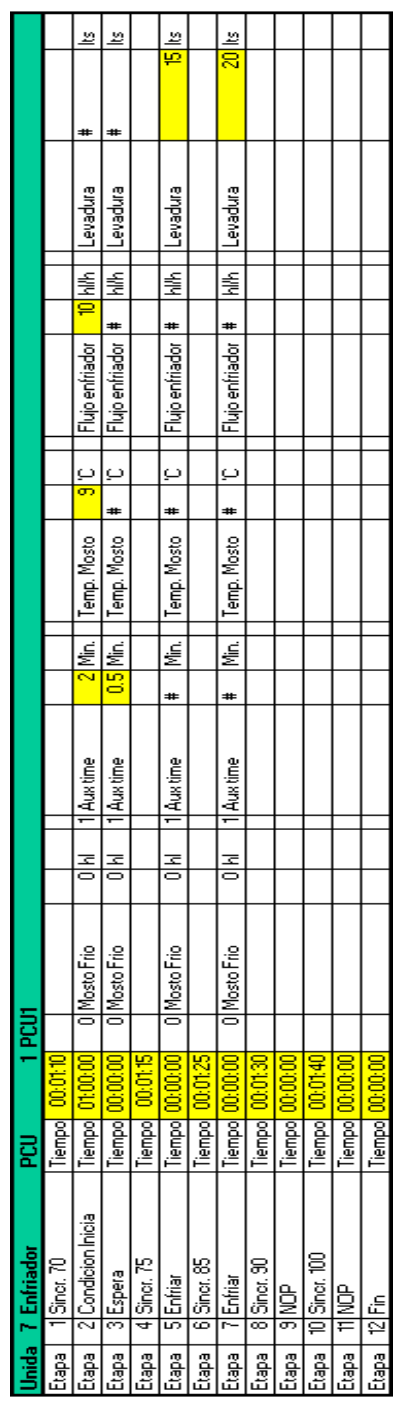

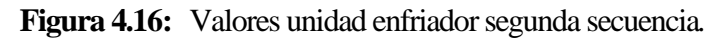

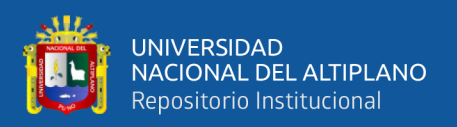

#### **4.2 DISCUSIÓN**

A partir de los hallazgos encontrados, aceptamos la hipótesis general que establece que es posible controlar las celdas de proceso de la planta piloto Backus-Ate automatizando con Sistemas de Control de Procesos BRAUMAT y PLC S7-416.

Estos resultados guardan relación con lo que sostiene Villalba (2019) en análisis de un sistema DCS, Severino y Oblitas (2018) en Mini Plantas de Control de Velocidad del Laboratorio de Ingeniería Electrónica – Unprg, Zhangsong, Yang y Xing (2018) en fermentación de cerveza, Manrique, Cusihuaman y Guzmán (2017) en micro-cervecería, Rojas (2015) en una línea de transporte, almacenamiento y despacho de cal, De la Cruz (2007) en una planta de molienda de carbón, quienes señalan sistemas de control de procesos. Estos autores expresan la automatización con DCS y PCS7 en diferentes procesos con direccionamiento estandarizados. Ello es acorde con lo que en este estudio se halla.

En lo que respecta que con el estudio de la ingeniería y la operación de sistema de control de procesos BRAUMAT y PLC S7-416 es posible desarrollar el proyecto en el estudio se logra desarrollar. En cambio, no concuerda el estudio de los autores referidos con el presente, es que ellos mencionan estudio genérico de PCS7, salvo Zhangsong, Yang y Xing (2018) que desarrolla su proyecto en plataforma BRAUMAT y PLC S7- 400.

En lo respecta que parametrizando con direccionamiento estandarizado las unidades, unidades de equipo y unidades individuales de las celdas de proceso de la planta piloto Backus-Ate es posible interactuar con todas las variables de la AS en este estudio se logra interactuar desde la OS con todas las unidades individuales de la AS. En cambio, no concuerda el estudio de los autores referidos con el presente, es que ellos no mencionan

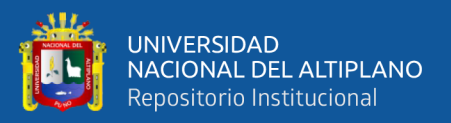

la parametrización, salvo Zhangsong, Yang y Xing (2018) que desarrolla su proyecto en plataforma BRAUMAT y PLC S7-400.

En lo que respecta que diseñando los gráficos según las celdas de proceso de la planta piloto Backus-Ate es posible visualizar en la OS en este estudio logramos diseñar las imágenes del proceso con todo el direccionamiento de las unidades individuales de cada celda de proceso que se visualiza en la OS. En cambio, no concuerda el estudio de los autores referidos con el presente, es que ellos no mencionan el diseño gráfico, salvo Zhangsong, Yang y Xing (2018) que desarrolla su proyecto en plataforma BRAUMAT y PLC S7-400.

En lo que respecta que programando los bloques de funciones y funciones en SIMATIC Manager STEP7 V5.6 es posible controlar las recetas de fabricación de bebidas en la planta piloto Backus-ate en este estudio programamos todos los segmentos de los bloques de funciones (FBs) y funciones (FCs) que controlan las unidades individuales de las celdas de proceso. En cambio, no concuerda el estudio de los autores referidos con el presente, es que ellos no mencionan la programación, salvo Zhangsong, Yang y Xing (2018) que desarrolla su proyecto en plataforma BRAUMAT y PLC S7-400.

En lo que respecta que elaborando las recetas según al proceso de fabricación de las bebidas en la planta piloto Backus -Ate es posible visualizar e interactuar en los procesos de elaboración de los lotes en este estudio elaboramos varias recetas de prueba para la fabricación de las bebidas. En cambio, no concuerda el estudio de los autores referidos con el presente, es que ellos no mencionan la programación de recetas para procesos por lotes.

En lo que respecta que clasificando la planta piloto Backus-Ate según producto producido y estructura física es posible identificar si se puede producir en una sola línea

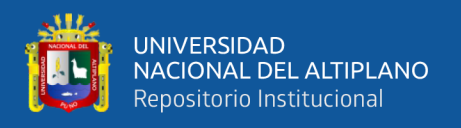

o múltiples líneas en este estudio se identifica que en algunas unidades se hace procesos de una sola línea y en otras unidades son procesos de múltiples líneas. En cambio, no concuerda el estudio de los autores referidos con el presente, es que ellos no mencionan la clasificación de plantas.

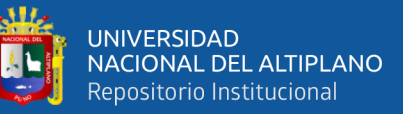

## **V. CONCLUSIONES**

- El estudio del manual de ingeniería y operación del sistema de control de procesos BRAUMAT y el equipamiento de las celdas de proceso de la planta piloto Backus-Ate se llegó a la conclusión de que han sido primordiales para el desarrollo de esta tesis, en la programación de las secuencias de elaboración de la cerveza se logró interactuar con todas las unidades individuales a nivel automático y manual desde el sistema control de procesos BRAUMAT y el PLC S7-416 aplicando el estudio de la documentación.
- Por consiguiente, en el desarrollo de la tesis se demostró que el equipamiento de la planta Piloto Backus-Ate según la clasificación de las plantas se puede realizar producción de una línea en las unidades de molienda, caldera adjunto, caldera mezcla, cuba de filtración, caldera ebullición/whirlpool, enfriamiento, filtración y pasteurizador; y en las otras unidades de CCTs y BBTs son de producción de múltiples líneas desde el sistema de control de procesos BRAUMAT y el PLC S7- 416.
- En relación con la parametrización de las variables de proceso de las celdas de proceso de molienda, caldera adjunto/mezcla, cuba filtración, caldera ebullición/whirlpool, enfriamiento, CCTs, filtración, BBTs, pasteurizador, agua de proceso y CIP; en esta tesis se logra parametrizar de manera óptima los objetos tecnológicos de las celdas de proceso de la planta piloto Backus-ate en el Sistema de Control de Procesos BRAUMAT y el PLCS7-416 para la elaboración de la cerveza.
- En relación al diseño, se logró diseñar las imágenes y direccionar las variables de proceso en el Sistema de Control de Procesos BRAUMAT según la ubicación física de las celdas de proceso de molienda, caldera adjunto/mezcla, cuba

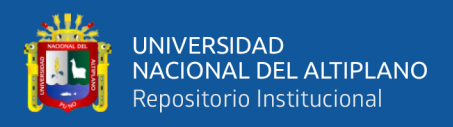

filtración, caldera ebullición/whirlpool, enfriamiento, CCTs, filtración, BBTs, pasteurizador, agua de proceso y CIP de la planta piloto Backus-Ate para la elaboración de la cerveza.

- En virtud a los resultados en el Sistema de Control de Procesos BRAUMAT V8.0 se llegó a programar dos secuencias de recetas maestras experimentales con sus respectivos procedimientos para la fabricación de la cerveza en la planta piloto Backus-Ate.
- Finalmente, también en virtud a los resultados en SIMATIC Manager STEP7 V5.6 alcanzamos programar los segmentos de los bloques de funciones (FBs) y funciones (FCs) que controlan las etapas de las unidades de la secuencia de las dos recetas elaboradas para la producción de la cerveza con valores experimentales en la planta piloto Backus-Ate.

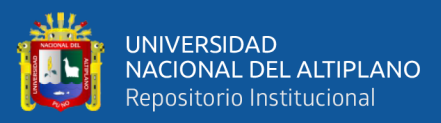

## **VI. RECOMENDACIONES**

- El desarrollo de nuevas tecnologías estandarizadas para el control y automatización con sistemas de control de procesos nos brindan una mejor precisión en el control y tiempos de respuesta, por tanto, se debe evaluar el costo beneficio de la implementación en un futuro proyecto.
- Se espera la futura implementación del sistema, ya que es escalable desde un pequeño sistema de laboratorio hasta un conjunto de plantas de bebidas o alimentos, el Sistema de Control de Procesos está construido de tal manera que se puede adaptar con un gasto de planificación del proyecto comparativamente pequeño en los requisitos.
- A nivel de ingeniería del Sistema de Control de Procesos BRAUMAT se recomienda estudiar la bibliografía para tener bien en claro los conceptos al momento de desarrollar proyectos con sistemas de control de procesos Braumat de SIEMENS.
- Se recomienda tener experiencia de programación en lenguaje AWL y SCL de Simatic Manager Step7.
- Se recomienda estar familiarizado en manejo de sistemas por recetas y lotes.

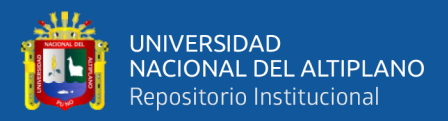

## **VII. REFERENCIAS BIBLIOGRÁFICAS**

- Villalba Cabrera, E. J. (2019). *Desarrollo y análisis de un sistema DCS y protocolos industriales* [Tesis de Maestría, Universidad Nacional de San Agustín de Arequipa]. [https://alicia.concytec.gob.pe/vufind/Record/UNSA\\_036cb31578e4f0930f3a3cf](https://alicia.concytec.gob.pe/vufind/Record/UNSA_036cb31578e4f0930f3a3cfc791b462f) [c791b462f](https://alicia.concytec.gob.pe/vufind/Record/UNSA_036cb31578e4f0930f3a3cfc791b462f)
- Severino Rinsa, J. A., & Oblitas Saldaña, O. (2018). *Diseño E Implementación de un Sistema de Control Distribuido para las Mini Plantas de Control de Velocidad del Laboratorio de Ingeniería Electrónica – Unprg* [Tesis de Grado, Universidad Nacional Pedro Ruiz Gallo].
- Zhangsong, Y., Yang, W., Xing, W. (2018). *Construcción de plataforma de hardware del sistema de control de temperatura de fermentación de cerveza basado en plc s7-400* [Tesis de Maestría, Escuela Técnica y Profesional de Mecatrónica de Mongolia Interior].

<https://wap.cnki.net/touch/web/Journal/Article/JZGC201834081.html>

Manrique Palomino, J. C., Cusihuaman Pari, R., Guzmán Vega, J. J. (2017). *Diseño y simulación con Siemens Simatic PCS7 del proceso productivo de la microcervecería, ingeniería y servicios S.A.C. 2016* [Tesis de Grado, Universidad Andina del Cusco]. <https://repositorio.uandina.edu.pe/handle/20.500.12557/851>

Rojas Herrera, A. A. (2015). *Implementación de un sistema de control distribuido PCS7 en una línea de transporte, almacenamiento y despacho de cal* [Tesis de Grado, Universidad Nacional de Ingeniería].

<http://cybertesis.uni.edu.pe/handle/uni/9449>

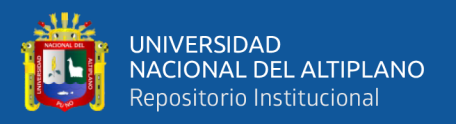

De La Cruz Menacho, C. E. (2007). *Automatización de una planta de molienda de carbón mediante el sistema de control de procesos PCS7 y visualización scada wincc de Siemens* [Tesis de Grado, Universidad Nacional de Ingeniería]. <http://cybertesis.uni.edu.pe/handle/uni/9886>

Siemens AG (2019). *BRAUMAT/SISTAR Operator Manual* [Archivo PDF].

<https://support.industry.siemens.com/cs/ww/en/view/80142364>

Siemens AG (2019). *BRAUMAT/SISTAR Process Control System V8.0 Function Manual* [Archivo PDF].

[https://support.industry.siemens.com/cs/document/109773153/simatic-braumat](https://support.industry.siemens.com/cs/document/109773153/simatic-braumat-sistar-process-control-system-v8-0?dti=0&lc=en-AE)[sistar-process-control-system-v8-0?dti=0&lc=en-AE](https://support.industry.siemens.com/cs/document/109773153/simatic-braumat-sistar-process-control-system-v8-0?dti=0&lc=en-AE)

Siemens AG (2010). *Lista de instrucciones (AWL) para S7-400* [Archivo PDF]. [https://cache.industry.siemens.com/dl/files/446/45523446/att\\_79276/v1/s7awl\\_\\_](https://cache.industry.siemens.com/dl/files/446/45523446/att_79276/v1/s7awl__d.pdf) [d.pdf](https://cache.industry.siemens.com/dl/files/446/45523446/att_79276/v1/s7awl__d.pdf)

Siemens AG (2004). *S7-GRAPH para S7-400 Programación de controles secuenciales* [Archivo PDF].

[https://cache.industry.siemens.com/dl/files/630/1137630/att\\_28586/v1/Graph7\\_s](https://cache.industry.siemens.com/dl/files/630/1137630/att_28586/v1/Graph7_s.pdf) [.pdf](https://cache.industry.siemens.com/dl/files/630/1137630/att_28586/v1/Graph7_s.pdf)

Siemens AG (2005). *Manual S7-SCL para S7-400* [Archivo PDF].

[https://cache.industry.siemens.com/dl/files/793/5581793/att\\_66787/v1/SCL\\_s.p](https://cache.industry.siemens.com/dl/files/793/5581793/att_66787/v1/SCL_s.pdf) [df](https://cache.industry.siemens.com/dl/files/793/5581793/att_66787/v1/SCL_s.pdf)

Hernandez Sampieri, R. (2014). *Metodología de investigación*. México: mexicana.

Simeone Pilla, Genny Vinci (2013). *Cervezas de todo el Mundo*. Ediciones Parkstone International.

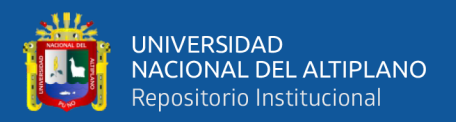

- Ivó Castells Encinas, Gonzalo Buenache Zaragoza, Daniel Fermun (2018). *Guía para descubrir las mejores cervezas artesanas (ampliada y actualizada)*. Editorial GeoPlaneta.
- Boris de Mesones (2002). *Proceso de elaboración básico y simplificado*. Publicado en España.

De Clerck, J. (1957). *Textbook of Brewing*. Chapman and Hall. London. 650 p.

Jackson Michael (1994). *El libro de la cerveza*. Editorial Blume (Naturart).

María RENAPRA (19 de marzo de 2017). *Red Nacional de Protección de Alimentos*. RENAPRA. [https://mascapacitacionencerveza.wordpress.com/adjuntos](https://mascapacitacionencerveza.wordpress.com/adjuntos-cerveceros/)[cerveceros/](https://mascapacitacionencerveza.wordpress.com/adjuntos-cerveceros/)

- Portland Kettle Works (2011). *Whirlpools para cervecerías y equipo para hacer cerveza*. México. [https://www.portlandkettleworks.mx/es/whirlpools-para](https://www.portlandkettleworks.mx/es/whirlpools-para-cervecerias-y-equipo-para-hacer-cerveza/)[cervecerias-y-equipo-para-hacer-cerveza/](https://www.portlandkettleworks.mx/es/whirlpools-para-cervecerias-y-equipo-para-hacer-cerveza/)
- Maltosaa (19 de febrero de 2020). *Ventajas de filtrar la cerveza*. Industrial Eurobusiness Park. <https://maltosaa.com.mx/filtrar-la-cerveza/>
- Ales Jakimov (2019). *bright beer tanks*. Czech brewery system s.r.o., Republica checa. [https://eshop.czechminibreweries.com/es/product-category/bpt/bright-beer](https://eshop.czechminibreweries.com/es/product-category/bpt/bright-beer-tanks/)[tanks/](https://eshop.czechminibreweries.com/es/product-category/bpt/bright-beer-tanks/)
- Ríchard Alex Cerna Castro (2006). *Determinación del efecto tiempo temperatura durante el proceso de pasteurización sobre el color, aroma y "flavor" de cerveza usando análisis sensorial* [Tesis de Maestría, Universidad de Puerto Rico]. <https://www.virtualpro.co/revista/cerveza/27>

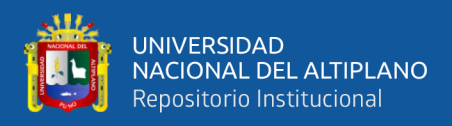

Enrique Stura (2005). *Sala de Prensa de Siemens* [Consultor Técnico].

<https://es.quora.com/Qu%C3%A9-es-Siemens-Braumat>

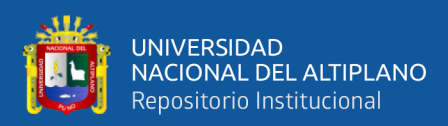

## **ANEXOS**

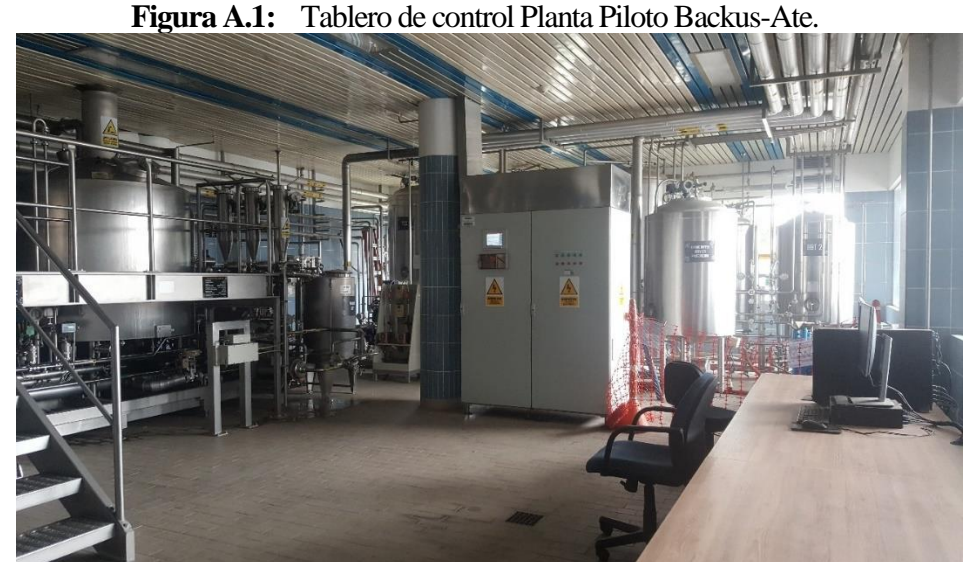

*Fuente:* Fotografía del tablero de control de la planta piloto Backus-Ate. Tomado de *Cervecerías Peruanas Backus S.A.A,* por el TESISTA, 2021*.*

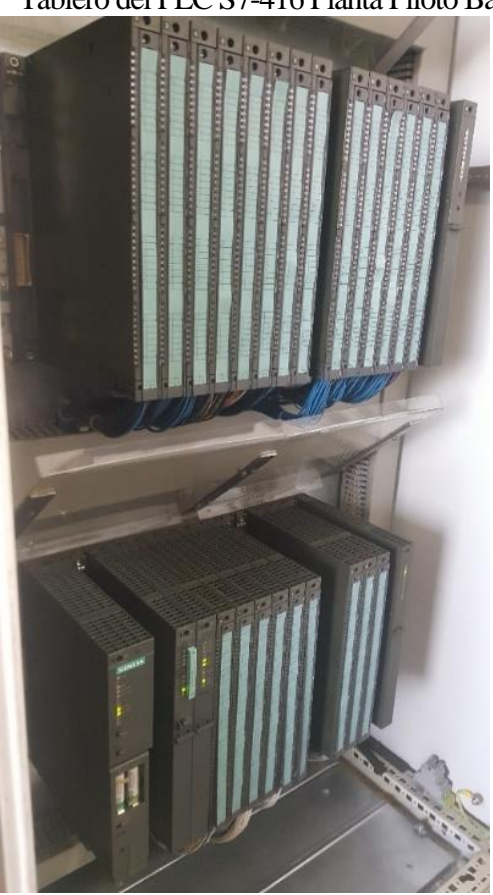

*Fuente:* Fotografía del PLC S7-416 de la planta piloto Backus-Ate. Tomado de *Cervecerías Peruanas Backus S.A.A,* por el TESISTA, 2021*.*

**Figura A.2:** Tablero del PLC S7-416 Planta Piloto Backus-Ate.

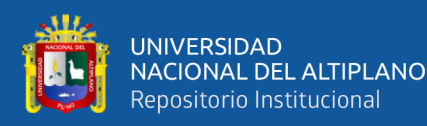

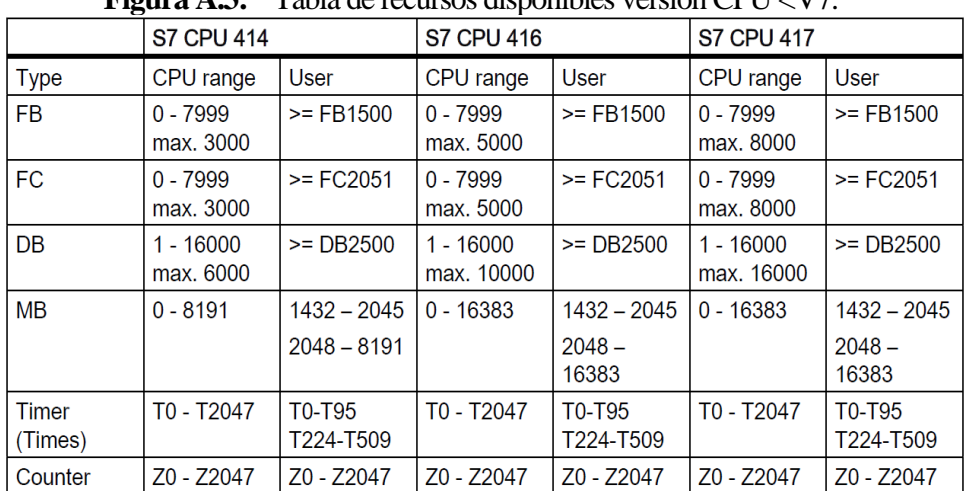

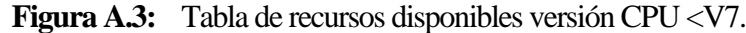

*Fuente:* El gráfico muestra la tabla de recursos disponibles para CPU<V7. Tomado de *Function Manual (p.669),* por SIEMENS AG, 2019, Process Control System V8.0*.*

| <b>Block</b>      | Representation              | <b>Function</b>                                                                                                    |
|-------------------|-----------------------------|----------------------------------------------------------------------------------------------------|
| FB1001-<br>FB1064 | TA XX GOP FB                | User interface for unit processing                                                                                                    |
| <b>FB1200</b>     | <b>CRST USR FB</b>          | User interface OB 100 (cold/warm restart)                                                                                                    |
| FB1201            | WRST USR FB                 | User interface OB 101 (restart)                                                                                                    |
| FB1205            | CAS USR FB                  | User interface for batch order start on AS<br>Based on the transferred data set number, the user can de-<br>termine which CAS and therefore for which unit data is avail-<br>able. |
| FB1220            | CYCLE_BEGIN_USR_FB          | User interface for start and end OB1 cycle                                                                                                    |
| FB1221            | CYCLE_END_USR_FB            |                                                                                                    |
| FB1222            | TIM-                        | User interface for start, processing and end of the OB35                                                                                                    |
| FB1223            | ER_100MS_BEG_USR_FB         | cycle. The intermediate processing follows the reading in of                                                                                                    |
| FB1224            | TIM-<br>ER 100MS END USR FB | the process image of the inputs.                                                                                                    |
|                   | TIMER 100MS USR FB          |                                                                                                    |
| <b>FB1225</b>     | TIMER_1S_USR_FB             | User interface OB32                                                                                                    |
| FB1226            | ESG1 BV1 128                | User interface interlock ICM                                                                                                    |
| FB1227            | ESG1 BV129 255              |                                                                                                    |
| <b>FB1228</b>     | ESG2 BV1 128                |                                                                                                    |
| FB1229            | ESG2 BV129 255              |                                                                                                    |
| FB1230            | ESG3 BV1 128                |                                                                                                    |
| FB1231            | ESG3 BV129 255              |                                                                                                    |
| FB1232            | ESG4_BV1_128                |                                                                                                    |
| FB1233            | ESG4 BV129 255              |                                                                                                    |
| <b>FC700</b>      | <b>INPUT FC</b>             | User interface patching the process inputs (I/M)                                                                                                    |
| <b>FC701</b>      | <b>OUTPUT FC</b>            | User interface patching the process outputs (Q/M)                                                                                                    |
| <b>FC726</b>      | ESG IN OUT FC               | User interface patching the ICM process inputs/outputs                                                                                                    |

**Figura A.4:** Tabla de especificación de funciones CPU <V7.

*Fuente:* El gráfico muestra la tabla de especificaciones de los FBs y FCs para CPU<V7. Tomado de *Function Manual (p.695),* por SIEMENS AG, 2019, Process Control System V8.0*.*

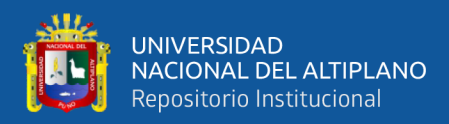

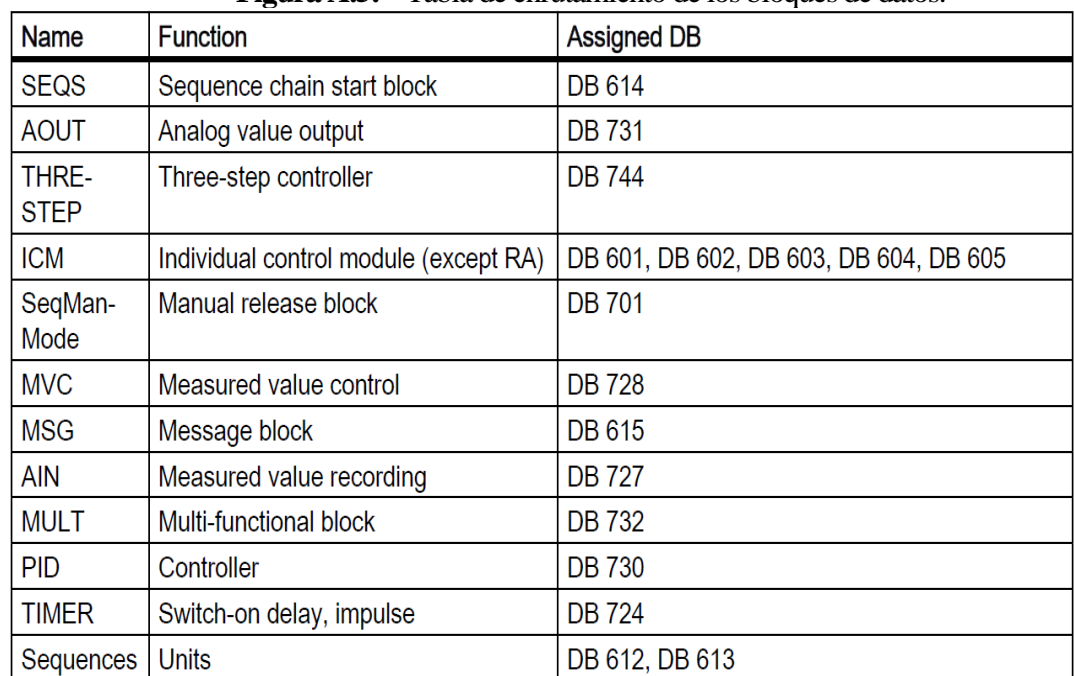

**Figura A.5:** Tabla de enrutamiento de los bloques de datos.

*Fuente:* El gráfico muestra la tabla de especificaciones de los bloques de datos para CPU<V7. Tomado de *Function Manual (p.697),* por SIEMENS AG, 2019, Process Control System V8.0*.*

| <b>ID ROTULO</b> | <b>DIRECCION</b> |      | <b>DATO</b> | <b>COMENTARIO</b>            | <b>IMAGEN</b>   |
|------------------|------------------|------|-------------|------------------------------|-----------------|
|                  |                  |      |             |                              | <b>BRAUMAT</b>  |
| AG01LSL01        | E                | 3.2  | <b>BOOL</b> | rice grist bin empty         | <b>MOLIENDA</b> |
| AG01V01          | E                | 3.1  | <b>BOOL</b> | pipe gate initiator close    | <b>MOLIENDA</b> |
|                  | E                | 3.0  | <b>BOOL</b> | pipe gate initiator open     | <b>MOLIENDA</b> |
|                  | A                | 38.5 | <b>BOOL</b> | pipe gate i                  | <b>MOLIENDA</b> |
| AG01V02          | Ε                | 3.5  | <b>BOOL</b> | outlet slide initiator close | <b>MOLIENDA</b> |
|                  | E                | 3.4  | <b>BOOL</b> | outlet slide initiator open  | <b>MOLIENDA</b> |
|                  | A                | 38.7 | <b>BOOL</b> | outlet slide                 | <b>MOLIENDA</b> |
| BB01LSL01        | E                | 0.5  | <b>BOOL</b> | buffer bin empty             | <b>MOLIENDA</b> |
| <b>BB01P01</b>   | E                | 1.6  | <b>BOOL</b> | water dosing unit pump       | <b>MOLIENDA</b> |
|                  | Α                | 37.2 | <b>BOOL</b> | water dosing unit pump       | <b>MOLIENDA</b> |
| <b>BB01V01</b>   | E                | 0.4  | <b>BOOL</b> | pipe gate initiator close    | <b>MOLIENDA</b> |
|                  | E                | 0.3  | <b>BOOL</b> | pipe gate initiator open     | <b>MOLIENDA</b> |
|                  | A                | 36.4 | <b>BOOL</b> | pipe gate                    | <b>MOLIENDA</b> |
| <b>BB01V02</b>   | E                | 0.7  | <b>BOOL</b> | pipe gate initiator close    | <b>MOLIENDA</b> |
|                  | E                | 0.6  | <b>BOOL</b> | pipe gate initiator open     | <b>MOLIENDA</b> |
|                  | A                | 36.5 | <b>BOOL</b> | pipe gate                    | <b>MOLIENDA</b> |
| <b>BB01V04</b>   | E                | 1.2  | <b>BOOL</b> | twoway flap no conditioning  | <b>MOLIENDA</b> |
|                  | A                | 36.7 | <b>BOOL</b> | twoway flap conditioning     | <b>MOLIENDA</b> |
| MG01LSL01        | E                | 2.2  | <b>BOOL</b> | conditioning bin full        | <b>MOLIENDA</b> |
| MG01LSL02        | E                | 2.5  | <b>BOOL</b> | malt grist bin empty         | <b>MOLIENDA</b> |

**Tabla A.1:** Variables celda de proceso "Molienda".

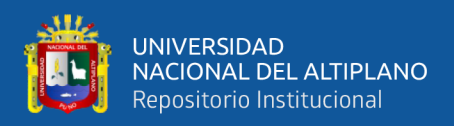

#### Continuación Tabla A.1

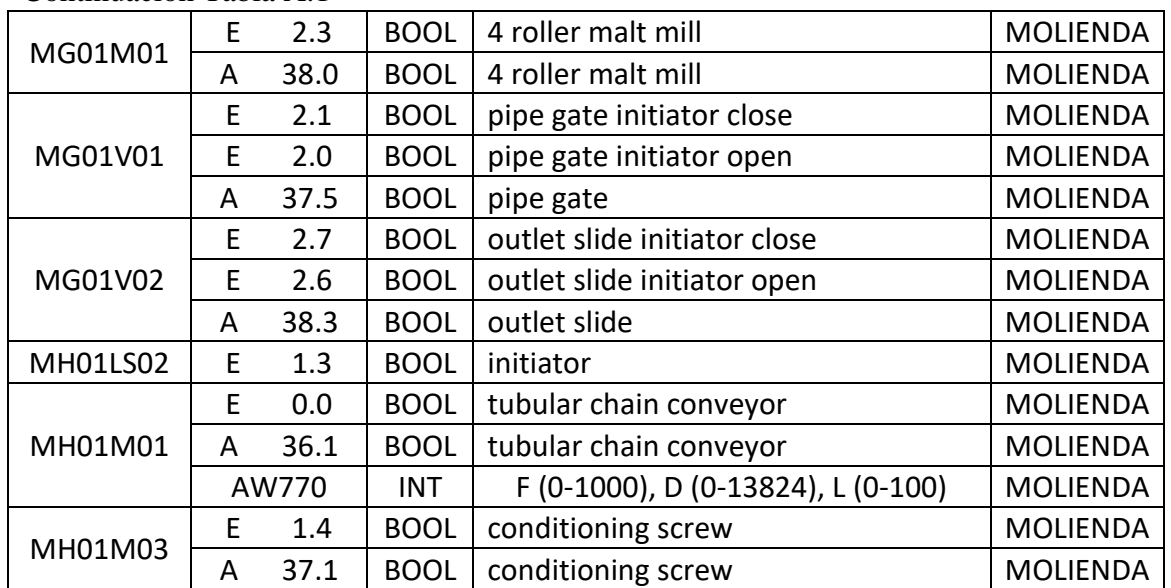

*Fuente:* Tabla de variables desde el plano eléctrico de la celda de proceso molienda de la planta piloto Backus-Ate. Tomado de *Cervecerías Peruanas Backus S.A.A,* por el TESISTA, 2021.

| <b>ID ROTULO</b> | <b>DIRECCION</b> |      | <b>DATO</b> | <b>COMENTARIO</b>                    | <b>IMAGEN</b>  |
|------------------|------------------|------|-------------|--------------------------------------|----------------|
|                  |                  |      |             |                                      | <b>BRAUMAT</b> |
| AC01LSH01        | E                | 4.7  | <b>BOOL</b> | adjunct cooker LA+                   | <b>MEZCLA</b>  |
| AC01M01          | E                | 5.0  | <b>BOOL</b> | adjunct cooker agitator              | <b>MEZCLA</b>  |
|                  | AW778            |      | <b>INT</b>  | F (0-1000), D (0-27648), L (0-100)   | <b>MEZCLA</b>  |
| AC01P01          | E                | 5.1  | <b>BOOL</b> | pump AC - MT return                  | <b>MEZCLA</b>  |
|                  | A                | 40.7 | <b>BOOL</b> | pump from AC - MT                    | <b>MEZCLA</b>  |
| AC01PT02         | <b>EW528</b>     |      | <b>INT</b>  | F (0-1000), D (0-27648), L (0-1000)  | <b>MEZCLA</b>  |
| AC01SIC01        | A                | 40.6 | <b>BOOL</b> | adjunct cooker agitator              | <b>MEZCLA</b>  |
| AC01TIC01        | <b>EW524</b>     |      | <b>INT</b>  | F (200-1200), D (0-27648), L (0-950) | <b>MEZCLA</b>  |
| AC01V01          | E                | 5.2  | <b>BOOL</b> | Exhaust valve close                  | <b>MEZCLA</b>  |
|                  | E                | 5.3  | <b>BOOL</b> | Exhaust valve open                   | <b>MEZCLA</b>  |
|                  | A                | 41.1 | <b>BOOL</b> | exhaust valve                        | <b>MEZCLA</b>  |
| AC01V02          | E                | 5.4  | <b>BOOL</b> | grist valve                          | <b>MEZCLA</b>  |
|                  | A                | 42.6 | <b>BOOL</b> | Salida de aire hacia AC01V02         | <b>MEZCLA</b>  |
|                  | A                | 40.5 | <b>BOOL</b> | grist valve keystone                 | <b>MEZCLA</b>  |
| AC01V04          | E                | 5.5  | <b>BOOL</b> | valve ini                            | <b>MEZCLA</b>  |
|                  | A                | 41.2 | <b>BOOL</b> | pilotvalve                           | <b>MEZCLA</b>  |
| AC01V06          | E                | 5.6  | <b>BOOL</b> | valve ini                            | <b>MEZCLA</b>  |
|                  | A                | 41.3 | <b>BOOL</b> | pilotvalve                           | <b>MEZCLA</b>  |
| AC01V07          | E                | 5.7  | <b>BOOL</b> | valve ini                            | <b>MEZCLA</b>  |
|                  | A                | 41.4 | <b>BOOL</b> | pilotvalve                           | <b>MEZCLA</b>  |

**Tabla A.2:** Variables celda de proceso "Cocedor Adjuntos/Mezcla".

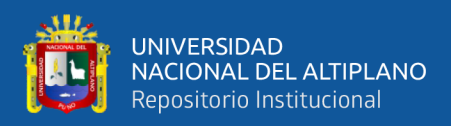

#### Continuación Tabla A.2

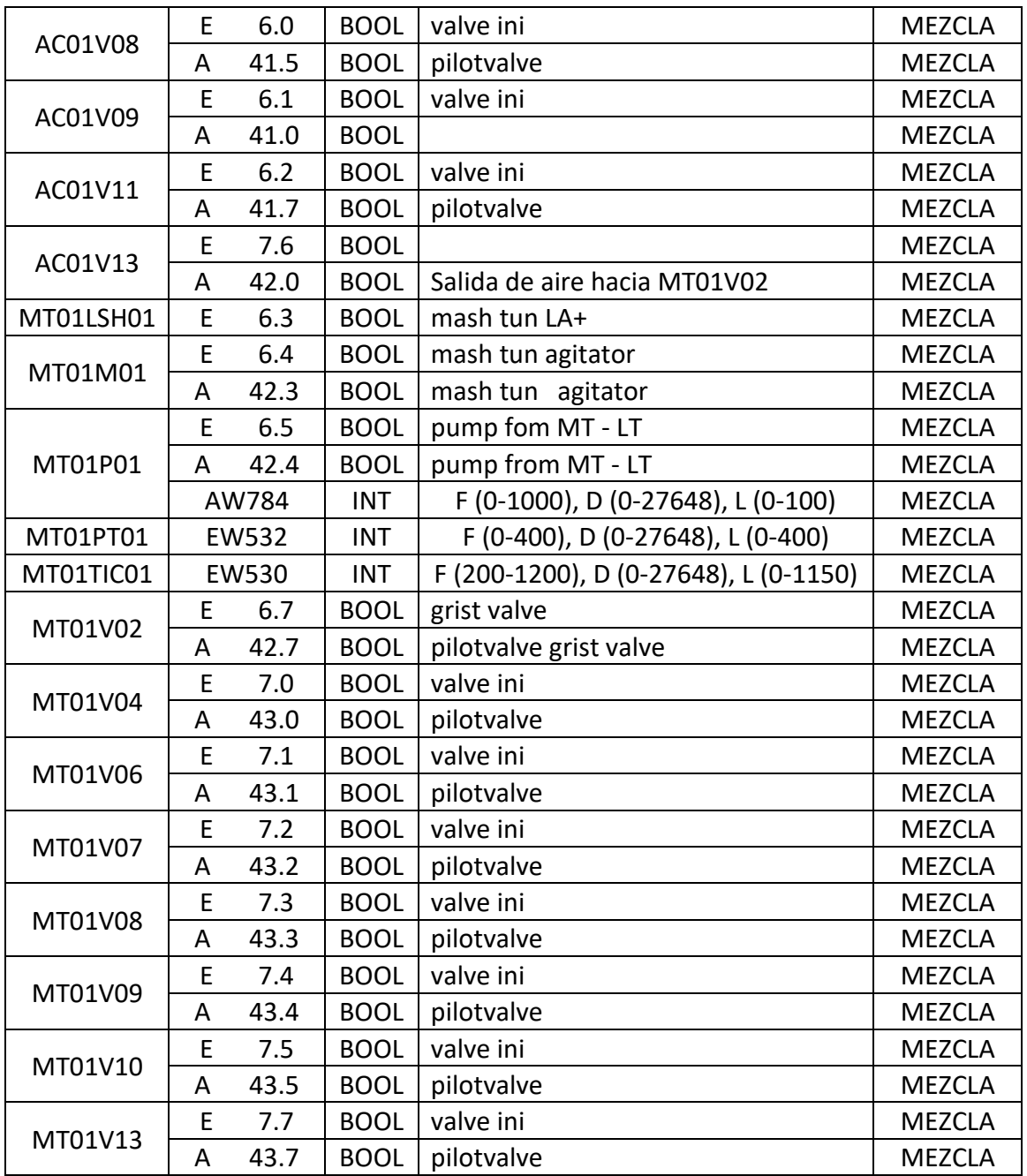

*Fuente:* Tabla de variables desde el plano eléctrico de la celda de proceso adjuntos/mezcla de la planta piloto Backus-Ate. Tomado de *Cervecerías Peruanas Backus S.A.A,* por el TESISTA, 2021.

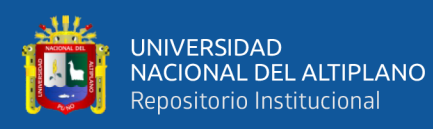

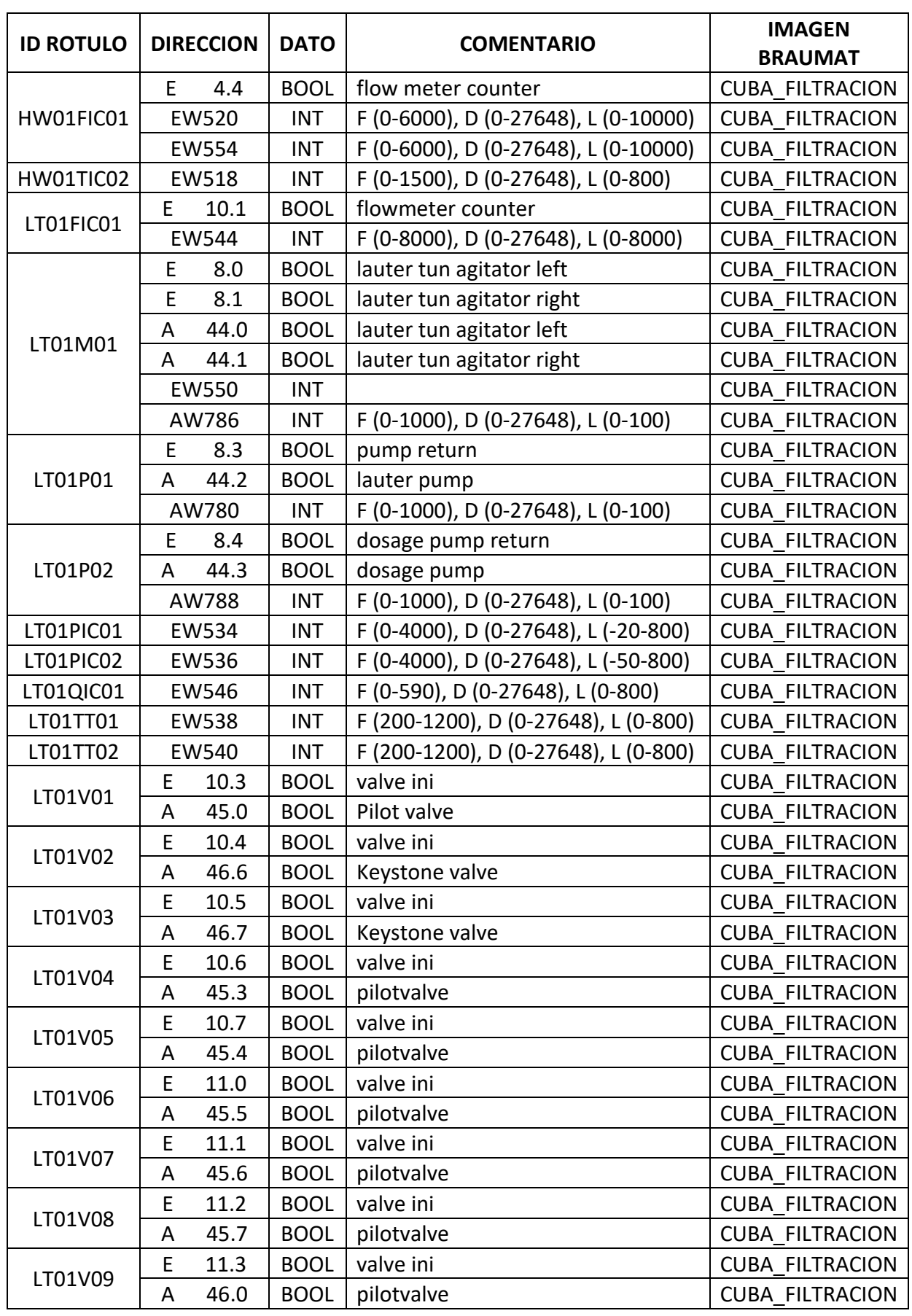

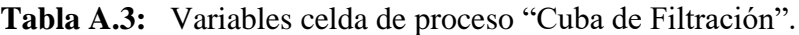
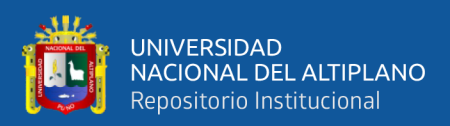

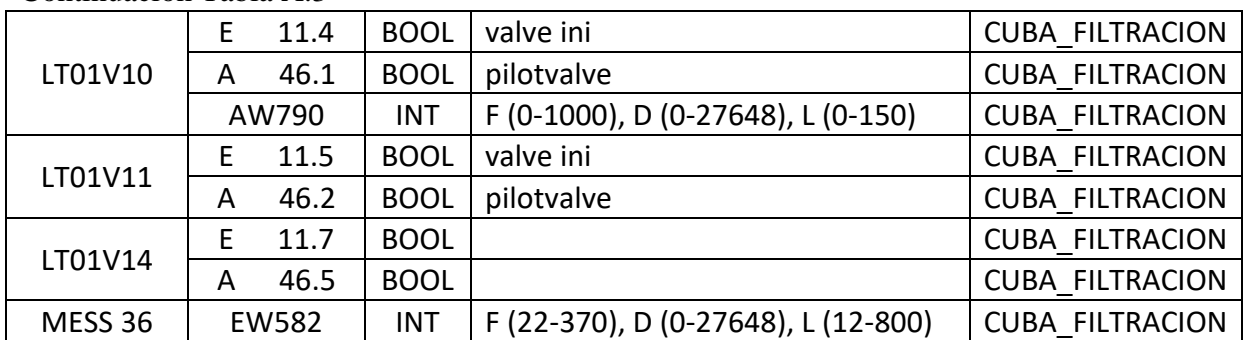

*Fuente:* Tabla de variables desde el plano eléctrico de la celda de proceso cuba de filtro de la planta piloto Backus-Ate. Tomado de *Cervecerías Peruanas Backus S.A.A,* por el TESISTA, 2021.

| <b>ID ROTULO</b> | <b>DIRECCION</b> |              | <b>DATO</b> | <b>COMENTARIO</b>                       | <b>IMAGEN</b><br><b>BRAUMAT</b> |
|------------------|------------------|--------------|-------------|-----------------------------------------|---------------------------------|
| EC01PIC01        | <b>EW568</b>     |              | <b>INT</b>  | F (0-4000), D (0-27648), L (-10-1500)   | <b>WHIRPOOL</b>                 |
| EC01PIC02        |                  | EW570        | <b>INT</b>  | F (0-2000), D (0-27648), L (0-2000)     | <b>WHIRPOOL</b>                 |
| EC01TT01         |                  | EW562        | <b>INT</b>  | F (200-1200), D (0-27648), L (100-800)  | <b>WHIRPOOL</b>                 |
| <b>EC01TT02</b>  |                  | <b>EW564</b> | <b>INT</b>  | F (200-1200), D (0-27648), L (100-800)  | <b>WHIRPOOL</b>                 |
| EC01TT03         |                  | <b>EW566</b> | <b>INT</b>  | F (200-1200), D (0-27648), L (100-1450) | <b>WHIRPOOL</b>                 |
| EC01V03          | A                | 50.2         | <b>BOOL</b> | pilotvalve                              | <b>WHIRPOOL</b>                 |
|                  |                  | AW798        | <b>INT</b>  | F (0-100), D (0-27648), L (0-200)       | <b>WHIRPOOL</b>                 |
|                  | E                | 16.3         | <b>BOOL</b> | exhaust fan                             | <b>WHIRPOOL</b>                 |
| EX01M01          | A                | 50.6         | <b>BOOL</b> | exhaust fan                             | <b>WHIRPOOL</b>                 |
|                  | AW810            |              | <b>INT</b>  |                                         | <b>WHIRPOOL</b>                 |
| HO01V01          | E                | 14.4         | <b>BOOL</b> | valve ini                               | <b>WHIRPOOL</b>                 |
|                  | A                | 49.0         | <b>BOOL</b> | pilotvalve                              | <b>WHIRPOOL</b>                 |
| HO01V03          | E                | 15.0         | <b>BOOL</b> | valve ini                               | <b>WHIRPOOL</b>                 |
|                  | A                | 49.7         | <b>BOOL</b> | pilotvalve                              | <b>WHIRPOOL</b>                 |
| HO01V04          | E                | 14.7         | <b>BOOL</b> | valve ini                               | <b>WHIRPOOL</b>                 |
|                  | A                | 49.6         | <b>BOOL</b> | pilotvalve                              | <b>WHIRPOOL</b>                 |
| HO02V01          | E                | 14.5         | <b>BOOL</b> | valve ini                               | <b>WHIRPOOL</b>                 |
|                  | A                | 49.1         | <b>BOOL</b> | pilotvalve                              | <b>WHIRPOOL</b>                 |
|                  | E                | 15.1         | <b>BOOL</b> | valve ini                               | <b>WHIRPOOL</b>                 |
| HO02V03          | A                | 49.4         | <b>BOOL</b> | pilotvalve                              | <b>WHIRPOOL</b>                 |
|                  | E                | 14.6         | <b>BOOL</b> | valve ini                               | <b>WHIRPOOL</b>                 |
| HO03V01          | A                | 49.2         | <b>BOOL</b> | pilotvalve                              | <b>WHIRPOOL</b>                 |
| HO03V03          | E                | 15.2         | <b>BOOL</b> | valve ini                               | <b>WHIRPOOL</b>                 |
|                  | A                | 49.5         | <b>BOOL</b> | pilotvalve                              | <b>WHIRPOOL</b>                 |
| WK01FIC01        | E                | 14.1         | <b>BOOL</b> | flow meter counter                      | <b>WHIRPOOL</b>                 |
| WK01LSH01        | E<br>12.2        |              | <b>BOOL</b> | $LS+$                                   | <b>WHIRPOOL</b>                 |
|                  |                  |              |             |                                         |                                 |

**Tabla A.4:** Variables celda de proceso "Ebullición/Wirlpool".

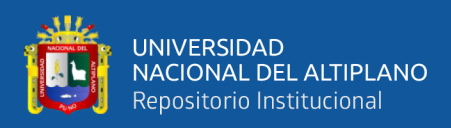

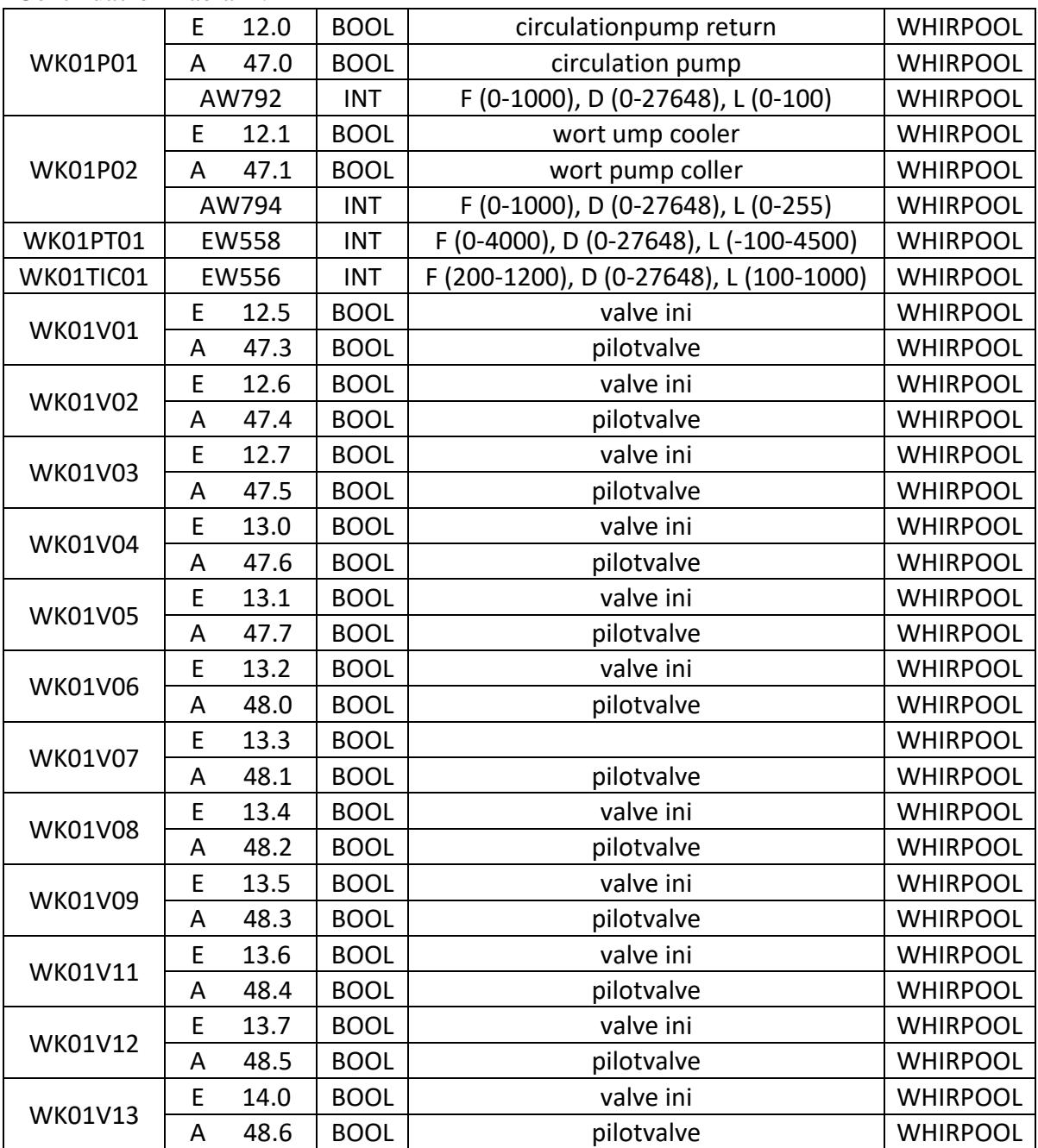

*Fuente:* Tabla de variables desde el plano eléctrico de la celda de proceso ebullición/whirlpool de la planta piloto Backus-Ate. Tomado de *Cervecerías Peruanas Backus S.A.A,* por el TESISTA, 2021.

| <b>ID ROTULO</b> |   | <b>I DIRECCION   DATO</b> |             | <b>COMENTARIO</b>   | <b>IMAGEN</b><br><b>BRAUMAT</b> |
|------------------|---|---------------------------|-------------|---------------------|---------------------------------|
| WA01V02          | А | -51.0                     |             | BOOL   Magnet valve | ENFRIAMIENTO                    |
| WA01V08          | А | 51.4                      | <b>BOOL</b> | pilotvalve          | ENFRIAMIENTO                    |

**Tabla A.5:** Variables celda de proceso "Enfriamiento".

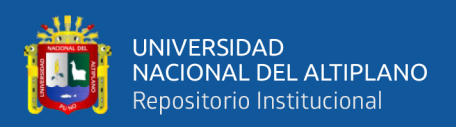

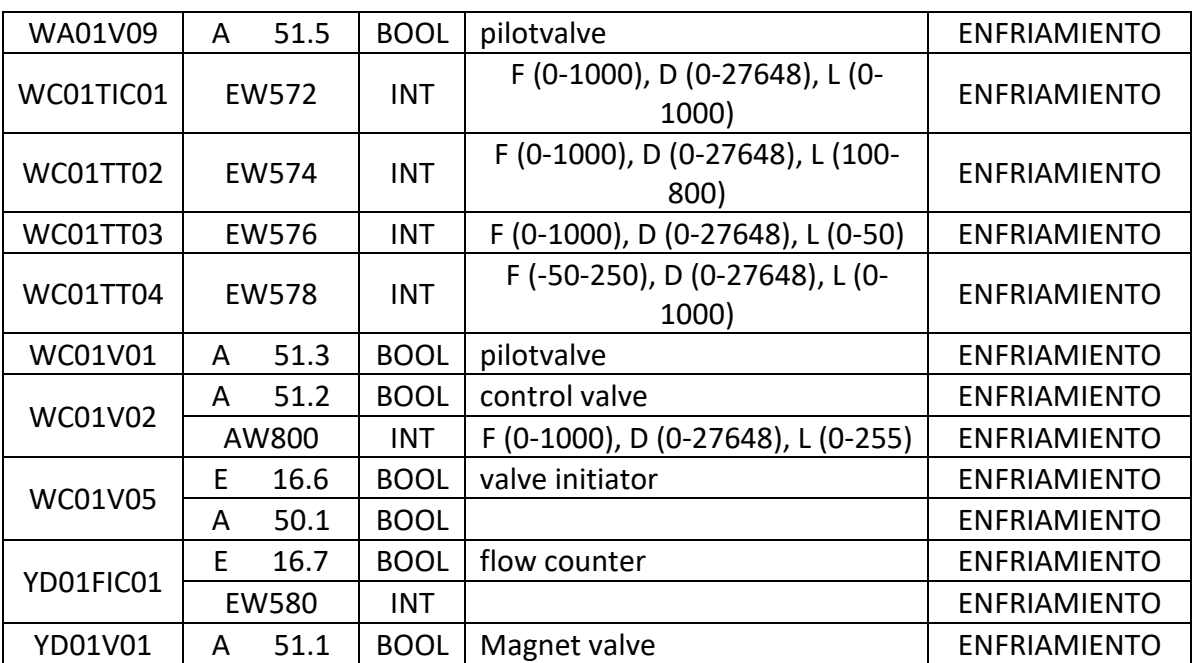

*Fuente:* Tabla de variables desde el plano eléctrico de la celda de proceso enfriamiento de la planta piloto Backus-Ate. Tomado de *Cervecerías Peruanas Backus S.A.A,* por el TESISTA, 2021.

| <b>ID ROTULO</b> | <b>DIRECCION</b> |       | <b>DATO</b> | <b>COMENTARIO</b>                     | <b>IMAGEN</b><br><b>BRAUMAT</b> |
|------------------|------------------|-------|-------------|---------------------------------------|---------------------------------|
|                  | E                | 17.1  | <b>BOOL</b> | counter input                         | <b>CCTS</b>                     |
| CCT01FIC01       | E                | 17.2  | <b>BOOL</b> | flowdirection                         | <b>CCTS</b>                     |
|                  |                  | EW592 | <b>INT</b>  | F (0-5000), D (0-27648), L (0-950)    | <b>CCTS</b>                     |
| CCT01G001        | E.               | 17.5  | <b>BOOL</b> | bend initiator                        | <b>CCTS</b>                     |
| CCT01G002        | E                | 17.6  | <b>BOOL</b> | bend initiator                        | <b>CCTS</b>                     |
| CCT01G003        | E                | 17.7  | <b>BOOL</b> | bend initiator                        | <b>CCTS</b>                     |
| CCT01LSL01       | E                | 17.3  | <b>BOOL</b> | <b>LSL Tank</b>                       | <b>CCTS</b>                     |
| CCT01LT01        | EW590            |       | <b>INT</b>  | F (0-1725), D (0-27648), L (100-1700) | <b>CCTS</b>                     |
| CCT01PT01        | <b>EW588</b>     |       | <b>INT</b>  | F (0-3000), D (0-27648), L (0-2000)   | <b>CCTS</b>                     |
| CCT01RSV01       | A                | 52.1  | <b>BOOL</b> | cooling zone                          | <b>CCTS</b>                     |
| CCT01RSV02       | A                | 52.2  | <b>BOOL</b> | cooling zone                          | <b>CCTS</b>                     |
| CCT01RSV03       | A                | 52.3  | <b>BOOL</b> | cooling zone                          | <b>CCTS</b>                     |
| CCT01RSV04       | A                | 52.4  | <b>BOOL</b> | cooling valve return                  | <b>CCTS</b>                     |
|                  |                  |       |             |                                       |                                 |

**Tabla A.6:** Variables celda de proceso "CCTs".

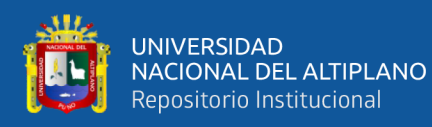

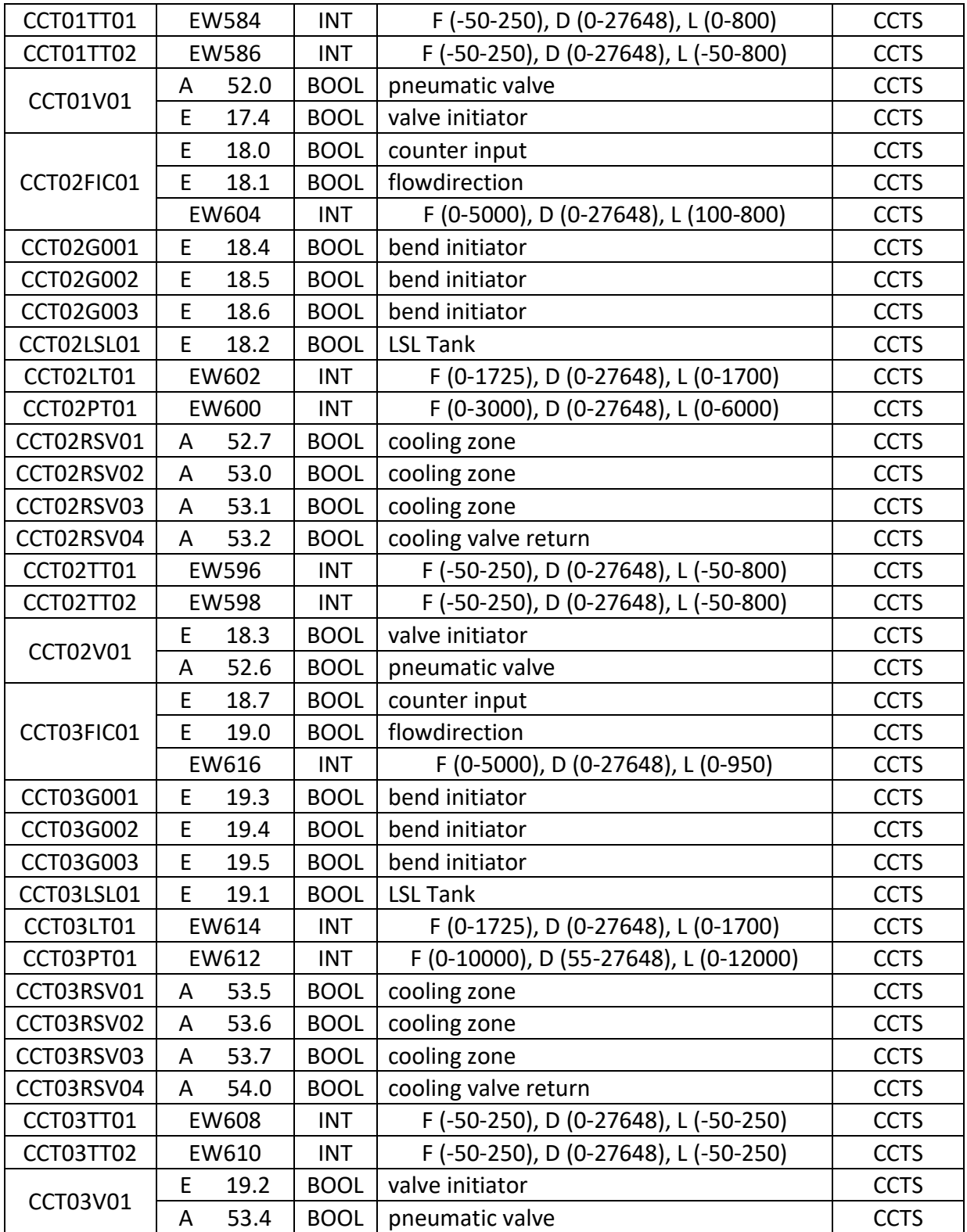

*Fuente:* Tabla de variables desde el plano eléctrico de la celda de proceso CCTs de la planta piloto Backus-Ate. Tomado de *Cervecerías Peruanas Backus S.A.A,* por el TESISTA, 2021.

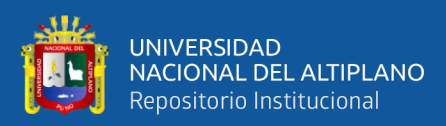

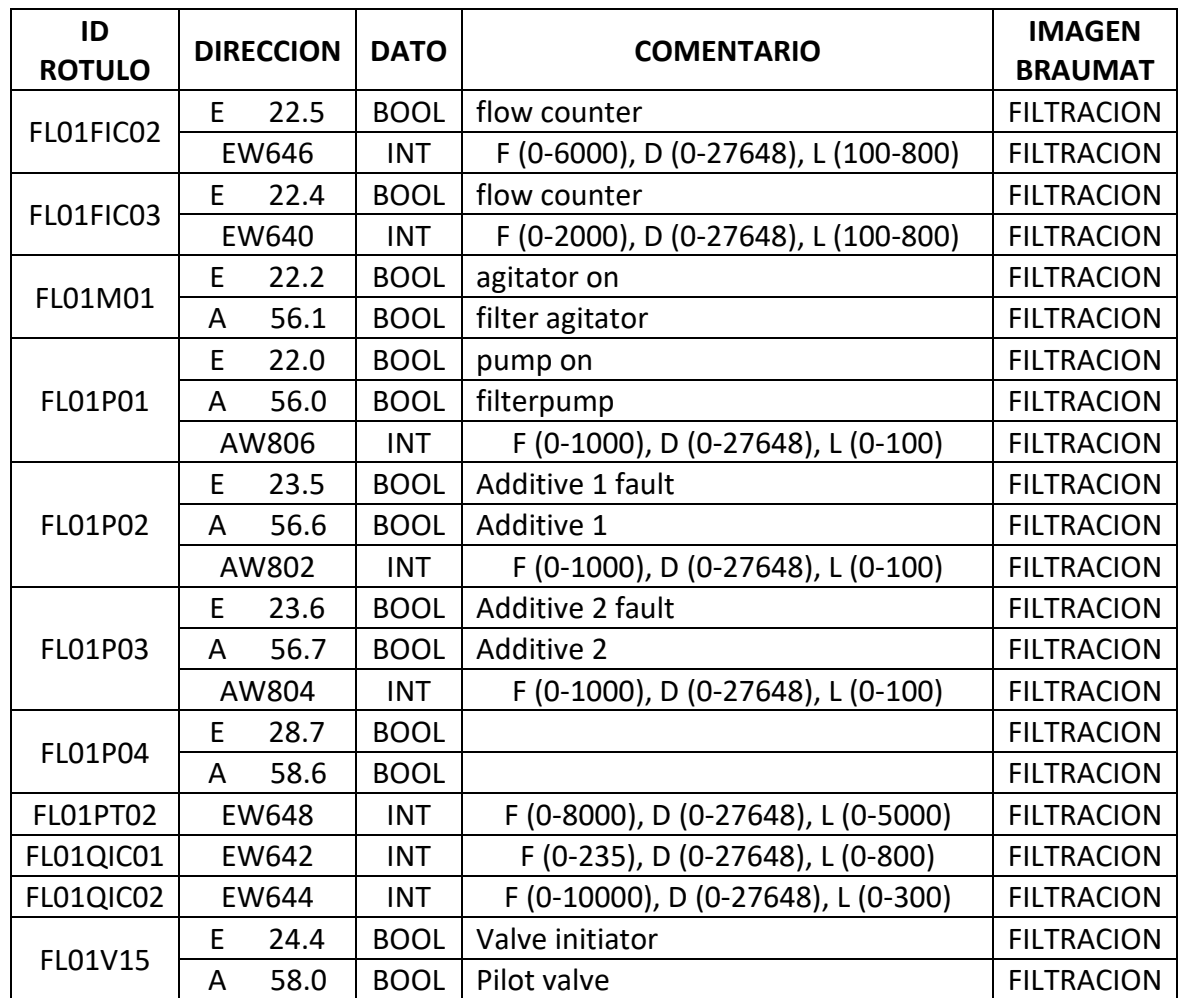

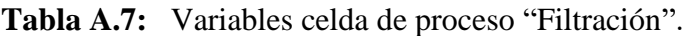

*Fuente:* Tabla de variables desde el plano eléctrico de la celda de proceso filtración de la planta piloto Backus-Ate. Tomado de *Cervecerías Peruanas Backus S.A.A,* por el TESISTA, 2021.

| <b>ID ROTULO</b> | <b>DIRECCION</b> |      | <b>DATO</b> | <b>COMENTARIO</b>                     | <b>IMAGEN</b><br><b>BRAUMAT</b> |
|------------------|------------------|------|-------------|---------------------------------------|---------------------------------|
| <b>BBT01G001</b> | E                | 23.2 | <b>BOOL</b> | bend initiator                        | <b>BBTS</b>                     |
| <b>BBT01G002</b> | E                | 23.3 | <b>BOOL</b> | bend initiator                        | <b>BBTS</b>                     |
| BBT01G003        | E                | 23.4 | <b>BOOL</b> | bend initiator                        | <b>BBTS</b>                     |
| BBT01LSL01       | F                | 23.0 | <b>BOOL</b> | <b>LSL Tank</b>                       | <b>BBTS</b>                     |
| BBT01LT01        | EW686            |      | INT         | F (0-1000), D (0-27648), L (0-1000)   | <b>BBTS</b>                     |
| BBT01PT01        | EW654            |      | <b>INT</b>  | F (0-3000), D (0-27648), L (100-800)  | <b>BBTS</b>                     |
| BBT01PT01        | EW684            |      | <b>INT</b>  | F (0-3000), D (0-27648), L (100-800)  | <b>BBTS</b>                     |
| BBT01TT01        | EW652            |      | <b>INT</b>  | F (-50-250), D (0-27648), L (100-800) | <b>BBTS</b>                     |
| <b>BBT01V01</b>  | E                | 23.1 | <b>BOOL</b> | valve initiator                       | <b>BBTS</b>                     |
|                  | A                | 56.2 | <b>BOOL</b> | pneumatic valve                       | <b>BBTS</b>                     |

**Tabla A.8:** Variables celda de proceso "BBTs".

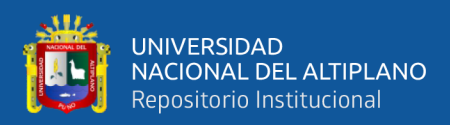

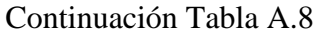

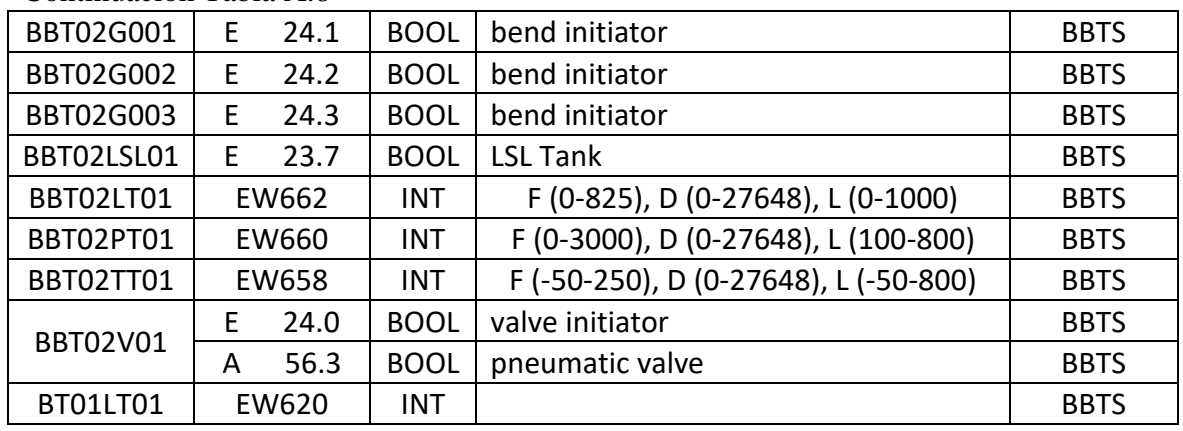

*Fuente:* Tabla de variables desde el plano eléctrico de la celda de proceso BBTs de la planta piloto Backus-Ate. Tomado de *Cervecerías Peruanas Backus S.A.A,* por el TESISTA, 2021.

| ID<br><b>ROTULO</b> | <b>DIRECCION</b> |       | <b>DATO</b> | <b>COMENTARIO</b>                     | <b>IMAGEN</b><br><b>BRAUMAT</b> |
|---------------------|------------------|-------|-------------|---------------------------------------|---------------------------------|
|                     | E                | 25.1  | <b>BOOL</b> | flow counter                          | PASTEURIZADOR                   |
| FP01FIC01           | EW666            |       | <b>INT</b>  | F (0-1000), D (0-27648), L (0-1000)   | PASTEURIZADOR                   |
|                     | 26.0<br>E        |       | <b>BOOL</b> | water heater 1                        | PASTEURIZADOR                   |
| FP01H01             | A                | 57.5  | <b>BOOL</b> | water heater 1                        | PASTEURIZADOR                   |
|                     | E                | 26.1  | <b>BOOL</b> | water heater 2                        | PASTEURIZADOR                   |
| FP01H02             | A                | 57.6  | <b>BOOL</b> | water heater 2                        | PASTEURIZADOR                   |
|                     | E                | 26.2  | <b>BOOL</b> | water heater 3                        | PASTEURIZADOR                   |
| FP01H03             | A                | 57.7  | <b>BOOL</b> | water heater 3                        | PASTEURIZADOR                   |
| FP01LSL01           | E                | 25.4  | <b>BOOL</b> | water tank LSL                        | PASTEURIZADOR                   |
|                     | E                | 25.0  | <b>BOOL</b> | beerpump                              | PASTEURIZADOR                   |
| FP01P01             | A                | 57.0  | <b>BOOL</b> | beerpump                              | PASTEURIZADOR                   |
|                     | AW808            |       | <b>INT</b>  | F (0-1000), D (0-27648), L (0-100)    | PASTEURIZADOR                   |
|                     | E                | 25.3  | <b>BOOL</b> | water circulation pump                | PASTEURIZADOR                   |
| FP01P02             | A                | 57.1  | <b>BOOL</b> | water circulation pump                | PASTEURIZADOR                   |
| FP01PT01            |                  | EW680 | <b>INT</b>  | F (0-160), D (0-27648), L (0-800)     | PASTEURIZADOR                   |
| FP01TT01            | EW670            |       | <b>INT</b>  | F (-50-250), D (0-27648), L (-50-800) | PASTEURIZADOR                   |
| FP01TT02            |                  | EW672 | <b>INT</b>  | F (0-1000), D (0-27648), L (0-1000)   | PASTEURIZADOR                   |
| FP01TT03            |                  | EW674 | <b>INT</b>  | F (0-1000), D (0-27648), L (100-800)  | <b>PASTEURIZADOR</b>            |
| FP01TT04            | EW676            |       | <b>INT</b>  | F (0-1000), D (0-27648), L (100-800)  | PASTEURIZADOR                   |
| <b>FP01TT05</b>     | EW678            |       | <b>INT</b>  | F (0-1000), D (0-27648), L (0-1000)   | PASTEURIZADOR                   |
| FP01V04             | E                | 25.6  | <b>BOOL</b> | valve ini                             | PASTEURIZADOR                   |
|                     | A                | 57.3  | <b>BOOL</b> | pilot valve                           | PASTEURIZADOR                   |
| FP01V05             | E                | 25.7  | <b>BOOL</b> | valve ini                             | PASTEURIZADOR                   |
|                     | A                | 57.4  | <b>BOOL</b> | pilot valve                           | PASTEURIZADOR                   |
|                     |                  |       |             |                                       |                                 |

**Tabla A.9:** Variables celda de proceso "Pasteurizador".

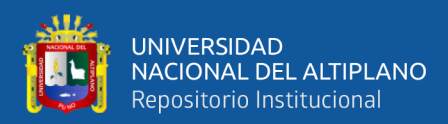

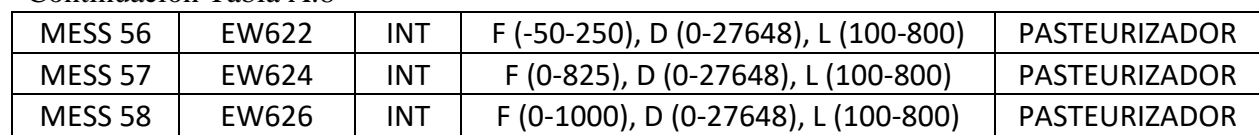

*Fuente:* Tabla de variables desde el plano eléctrico de la celda de proceso pasteurización de la planta piloto Backus-Ate. Tomado de *Cervecerías Peruanas Backus S.A.A,* por el TESISTA, 2021.

| <b>ID ROTULO</b> | <b>DIRECCION</b> |       | <b>DATO</b> | <b>COMENTARIO</b>                     | <b>IMAGEN</b><br><b>BRAUMAT</b> |
|------------------|------------------|-------|-------------|---------------------------------------|---------------------------------|
|                  | E                | 1.7   | <b>BOOL</b> |                                       | <b>AGUA PROCESO</b>             |
| ACV01V14         | A                | 42.5  | <b>BOOL</b> |                                       | <b>AGUA PROCESO</b>             |
| EX01V03          | Ε                | 16.1  | <b>BOOL</b> | valve ini                             | <b>AGUA PROCESO</b>             |
|                  | A                | 50.4  | <b>BOOL</b> | pilotvalve                            | <b>AGUA PROCESO</b>             |
| HW01FS01         | E                | 4.1   | <b>BOOL</b> | flowswitch                            | <b>AGUA PROCESO</b>             |
|                  | E                | 4.2   | <b>BOOL</b> | pump 1 return                         | <b>AGUA PROCESO</b>             |
| HW01P01          | A                | 40.1  | <b>BOOL</b> | pump 1                                | <b>AGUA PROCESO</b>             |
|                  | AW772            |       | <b>INT</b>  | F (0-1000), D (0-27648), L (0-255)    | <b>AGUA PROCESO</b>             |
|                  | E                | 4.3   | <b>BOOL</b> | pump 2 return                         | <b>AGUA PROCESO</b>             |
| HW01P02          | A                | 40.2  | <b>BOOL</b> | pump <sub>2</sub>                     | <b>AGUA PROCESO</b>             |
|                  | AW774            |       | <b>INT</b>  | F (0-1000), D (0-27648), L (0-100)    | <b>AGUA PROCESO</b>             |
| HW01PT01         | EW516            |       | <b>INT</b>  | F (0-3000), D (0-27648), L (0-3000)   | <b>AGUA PROCESO</b>             |
| HW01TIC01        |                  | EW514 | <b>INT</b>  | F (0-1000), D (0-27648), L (0-900)    | <b>AGUA PROCESO</b>             |
| HW01TT01         | EW512            |       | <b>INT</b>  | F (0-1000), D (0-27648), L (0-1000)   | <b>AGUA PROCESO</b>             |
| HW01V01          | E                | 4.0   | <b>BOOL</b> | steamvalve initiator                  | <b>AGUA PROCESO</b>             |
|                  | A                | 40.3  | <b>BOOL</b> | steamvalve                            | <b>AGUA PROCESO</b>             |
| HW01V06          | A                | 40.4  | <b>BOOL</b> | control valve                         | <b>AGUA PROCESO</b>             |
|                  | AW776            |       | <b>INT</b>  | F (0-1000), D (0-27648), L (0-50)     | <b>AGUA PROCESO</b>             |
| LT01LT02         | <b>EW542</b>     |       | <b>INT</b>  | F (0-6000), D (0-27648), L (100-5000) | <b>AGUA PROCESO</b>             |

**Tabla A.10:** Variables celda de proceso "Agua de Proceso".

*Fuente:* Tabla de variables desde el plano eléctrico de la celda de proceso agua de proceso de la planta piloto Backus-Ate. Tomado de *Cervecerías Peruanas Backus S.A.A,* por el TESISTA, 2021.

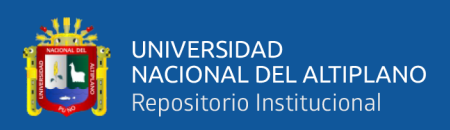

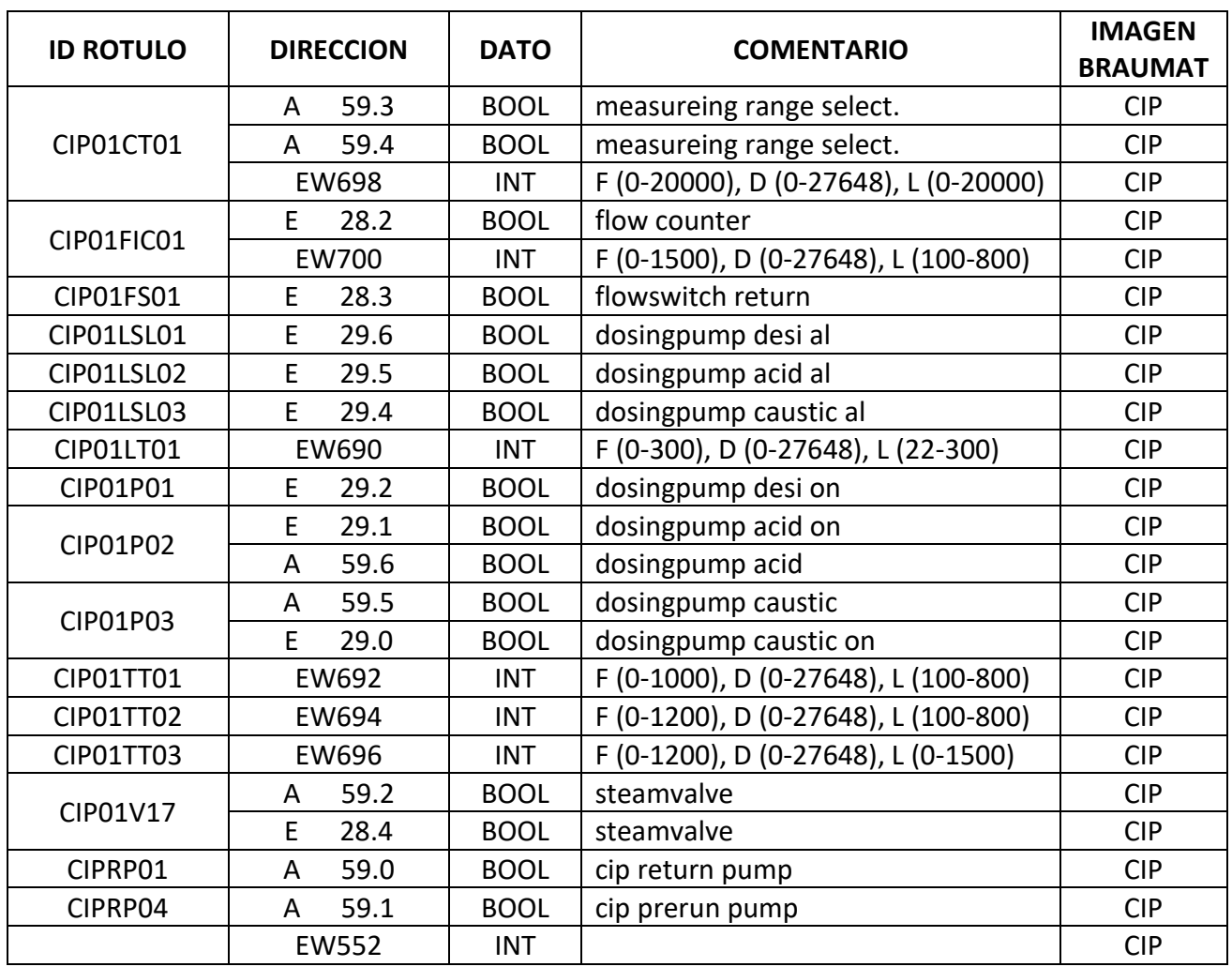

**Tabla A.11:** Variables de unidad de "CIP".

*Fuente:* Tabla de variables desde el plano eléctrico de la celda de proceso CIP de la planta piloto Backus-Ate. Tomado de *Cervecerías Peruanas Backus S.A.A,* por el TESISTA, 2021.